#### **Universidad Politécnica de Madrid**

## **Escuela Técnica Superior de Ingenieros Industriales**

Metodología didáctica para enseñanza de Geometría Descriptiva basada en un Tutor-Evaluador y en un Generador de ejercicios integrados en un entorno de propósito constructivo general

> Memoria presentada para la obtención del Grado de Doctor Ingeniero Industrial

> > por

**Antonio María Carretero Díaz** 

Tesis dirigida por

**Luis Jesús Féíez Mindán** 

Madrid, Mayo de 2001

#### **Universidad Politécnica de Madrid**

## **Escuela Técnica Superior de Ingenieros Industriales**

# Metodología didáctica para enseñanza de Geometría Descriptiva basada en un Tutor-Evaluador y en un Generador de ejercicios integrados en un entorno de propósito constructivo general

Memoria presentada para la obtención del Grado de Doctor Ingeniero Industrial

por

**Antonio María Carretero Díaz** 

Tesis dirigida por

**Luis Jesús Félez Míndán** 

Madrid, Mayo de 2001

A Marila. A mis padres.

"Nuestras nadas en poco difieren; es trivial y fortuita la circunstancia de que seas tu el lector de estos ejercicios, y yo su redactor"

(Borges, Fervor de Buenos Aires, 1923)

# Agradecimientos

Es la última hoja en escribirse.

Mi agradecimiento más profundo a Jesús Félez, Director de esta Tesis, por todo su trabajo, sus orientaciones, y por ir mas allá de donde el deber exige y solo la amistad te permite llegar.

A María Luisa Martínez, por sus consejos y ánimos, y porque antes de que lo necesites, ella lo encuentra y te lo da.

A Joaquín Maroto y a Rodrigo Alvarez, porque su trabajo forma parte del esfuerzo desarrollado para llevar a buen puerto esta misión.

A José María Cabanellas, por sus ánimos.

A los alumnos que han ayudado en el proceso de depuración y evaluación, y que son los principales destinatarios de esta tesis.

A todos aquellos, que han sido muchos, que me animaron y estimularon a concluir este trabajo, y que soy consciente de que se alegran tanto como yo de llegar a este punto y aparte.

AI programa PAUTA (Programa de mejora de las enseñanzas Prácticas basadas en el AUToAprendizaje) desarrollado en la E.T.S.I.I.M. y patrocinado por la  $F^2I^2$  (Fundación para el Fomento de la Innovación Industrial) y la Sociedad de Amigos de la Escuela, en cuyo marco se inicio toda esta aventura.

Y a ti.

# **índice**

 $\sim$   $\sim$   $\sim$   $\sim$ 

 $\frac{1}{2} \left( \frac{1}{2} \right)$ 

 $\sim 10^{-1}$ 

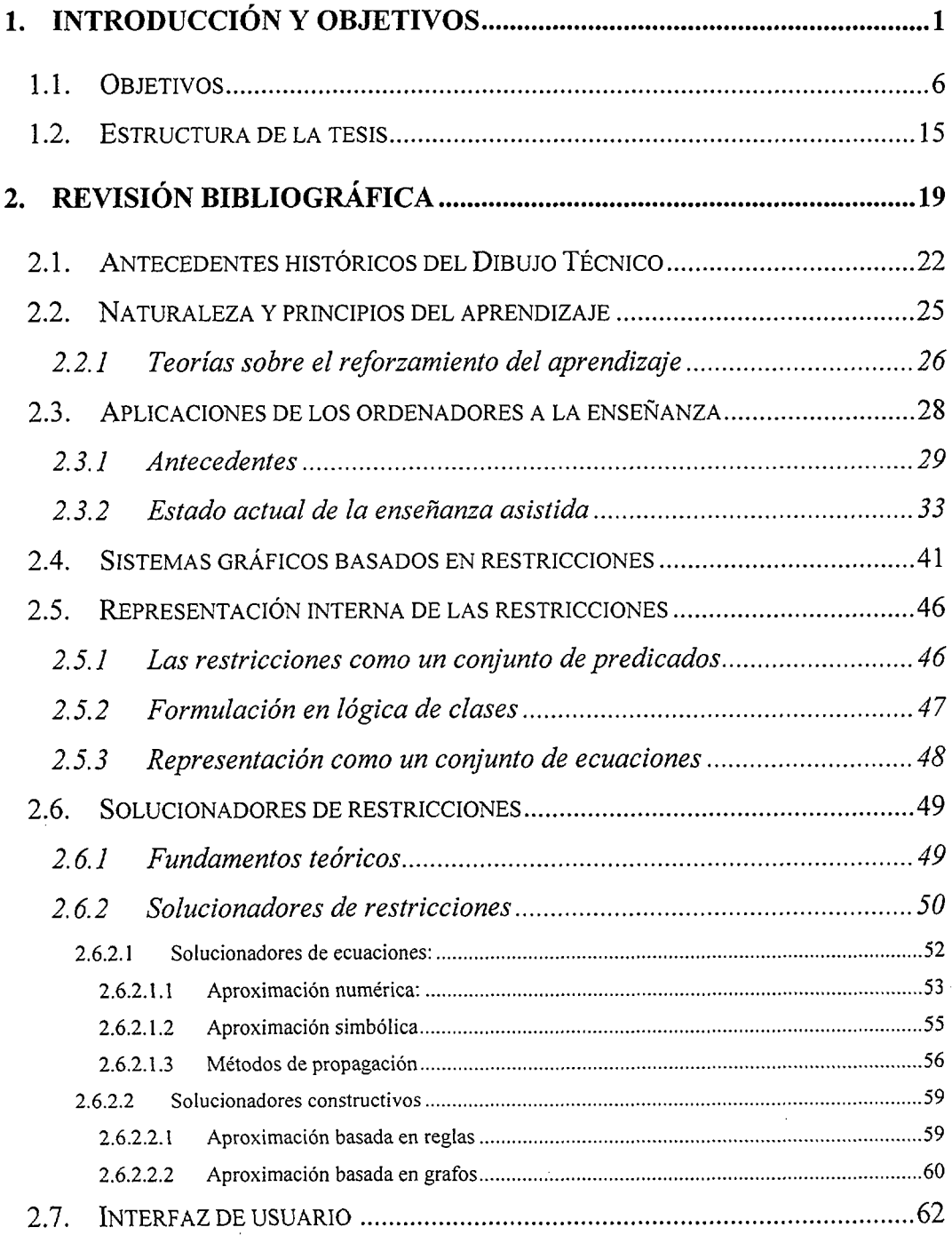

 $\sim 10^{11}$ 

 $\overline{\phantom{a}}$ 

<u> The Company of the Company of the Company of the Company of the Company of the Company of the Company of the Company of the Company of the Company of the Company of the Company of the Company of the Company of the Compan</u>

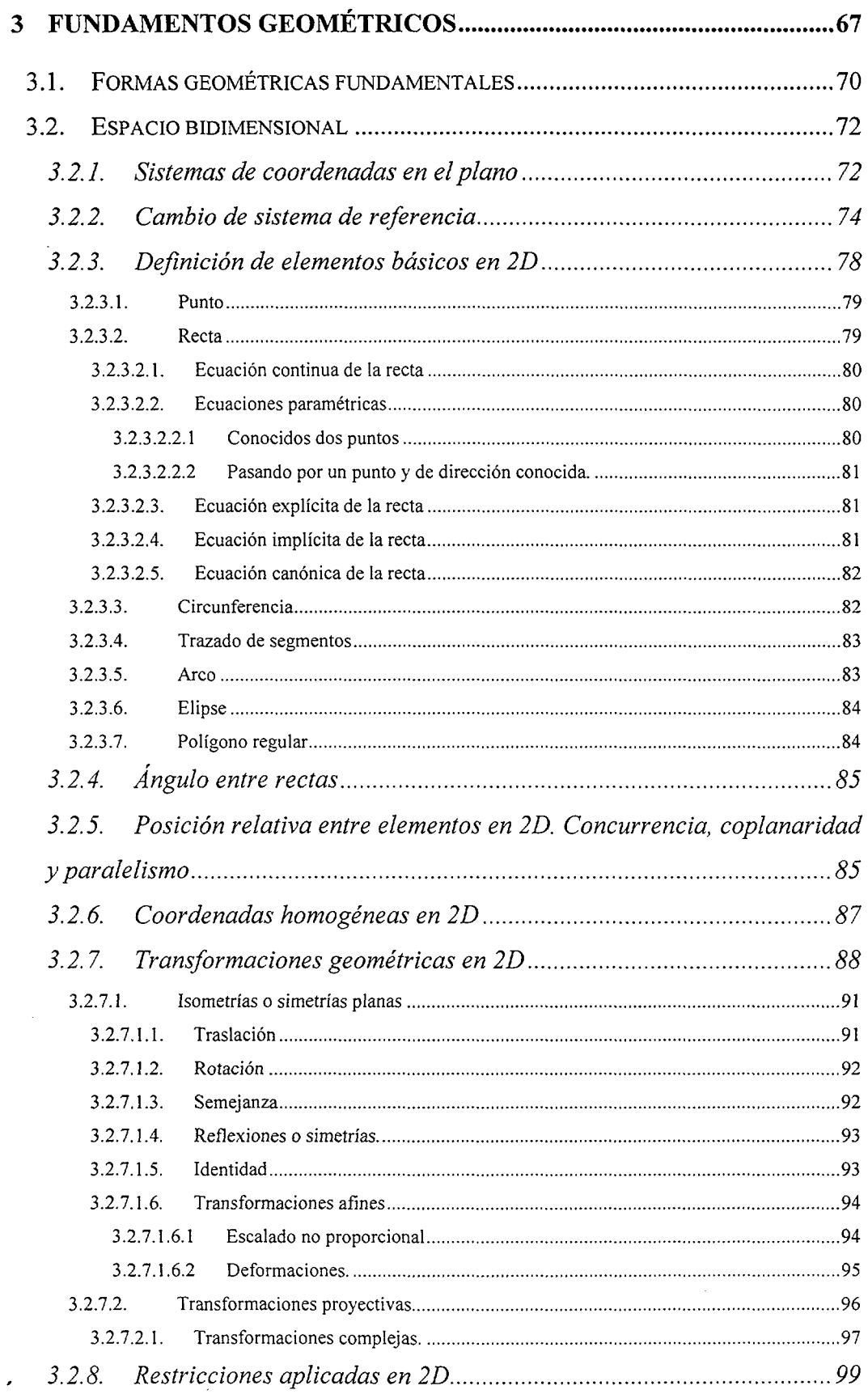

 $\hat{\mathcal{A}}$ 

 $\hat{\boldsymbol{\beta}}$ 

 $\mathbb{R}^2$ 

 $\hat{\boldsymbol{\beta}}$ 

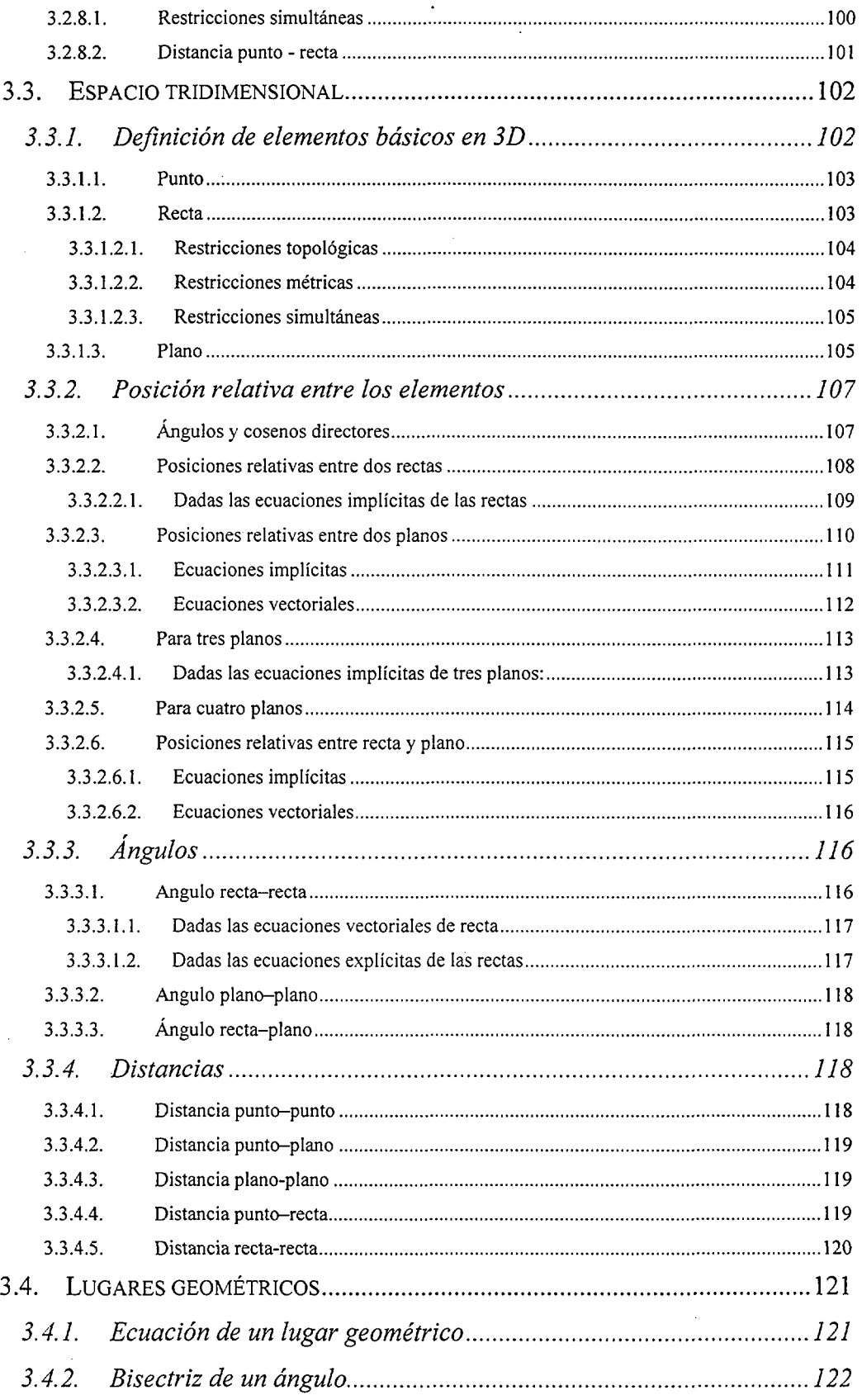

 $\ddot{\phantom{a}}$ 

 $\hat{\boldsymbol{\beta}}$ 

 $\mathcal{L}^{(1)}$ 

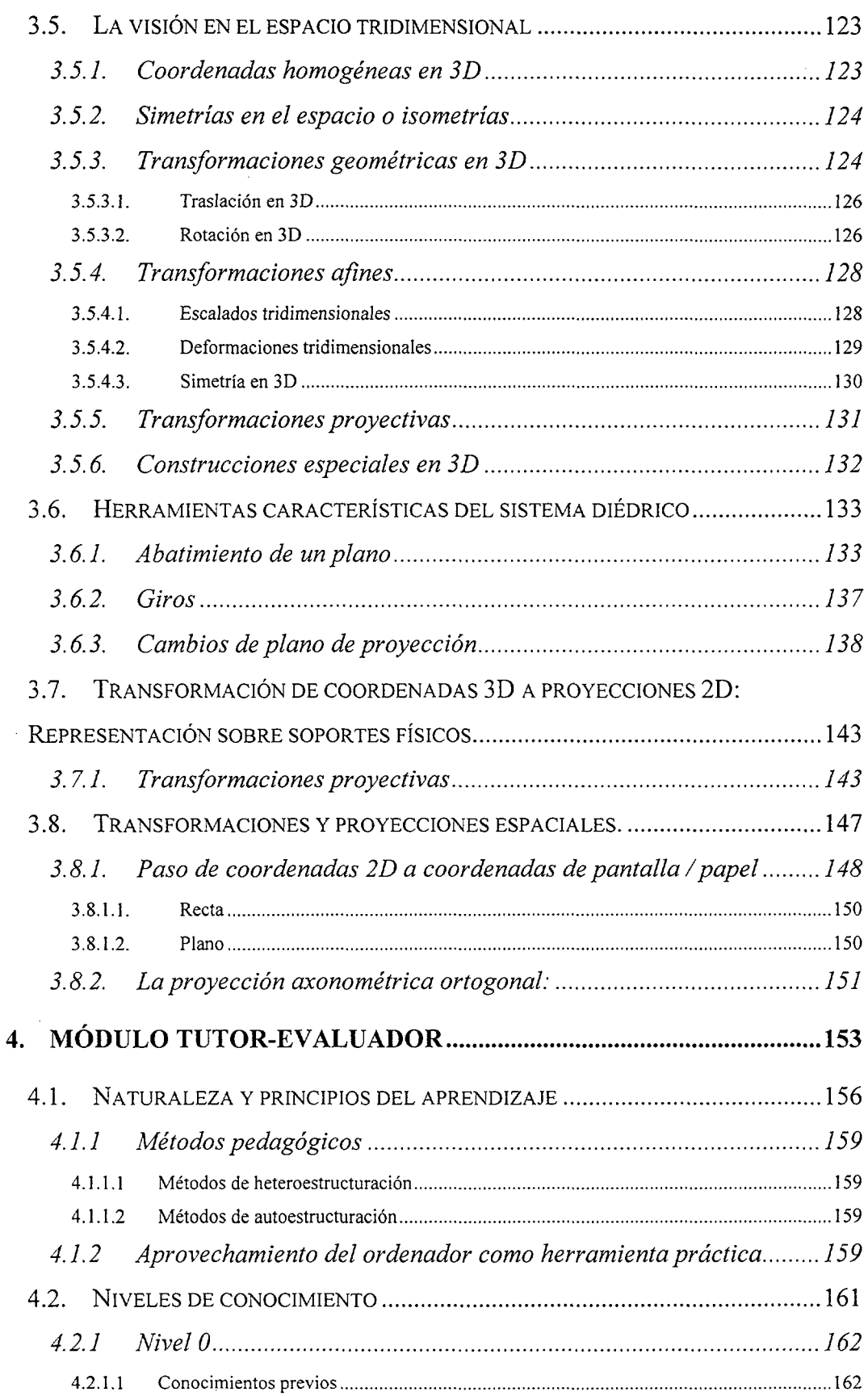

 $\hat{\mathcal{A}}$ 

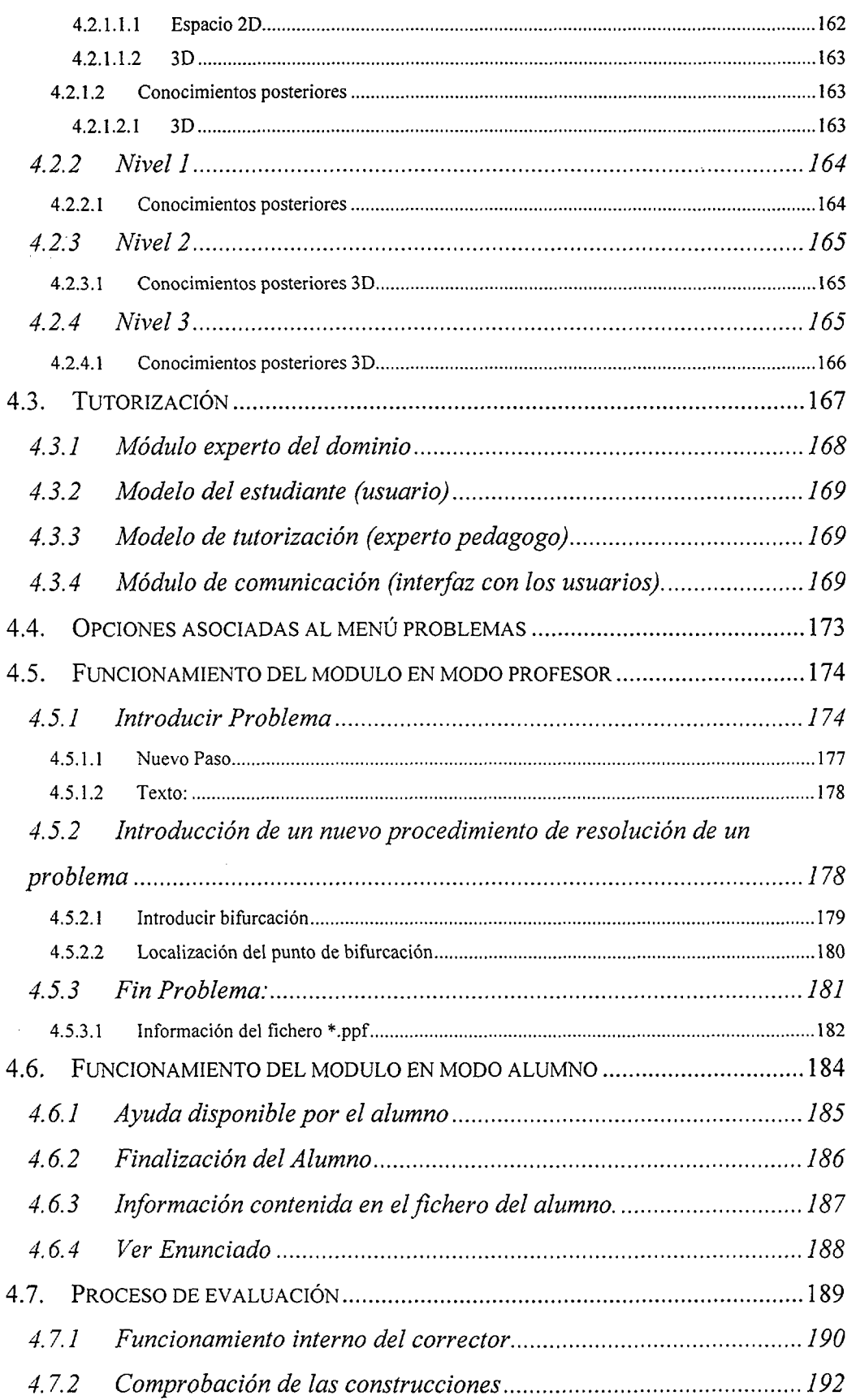

 $\hat{\mathcal{A}}$ 

 $\overline{\mathsf{V}}$ 

 $\hat{\mathcal{L}}$ 

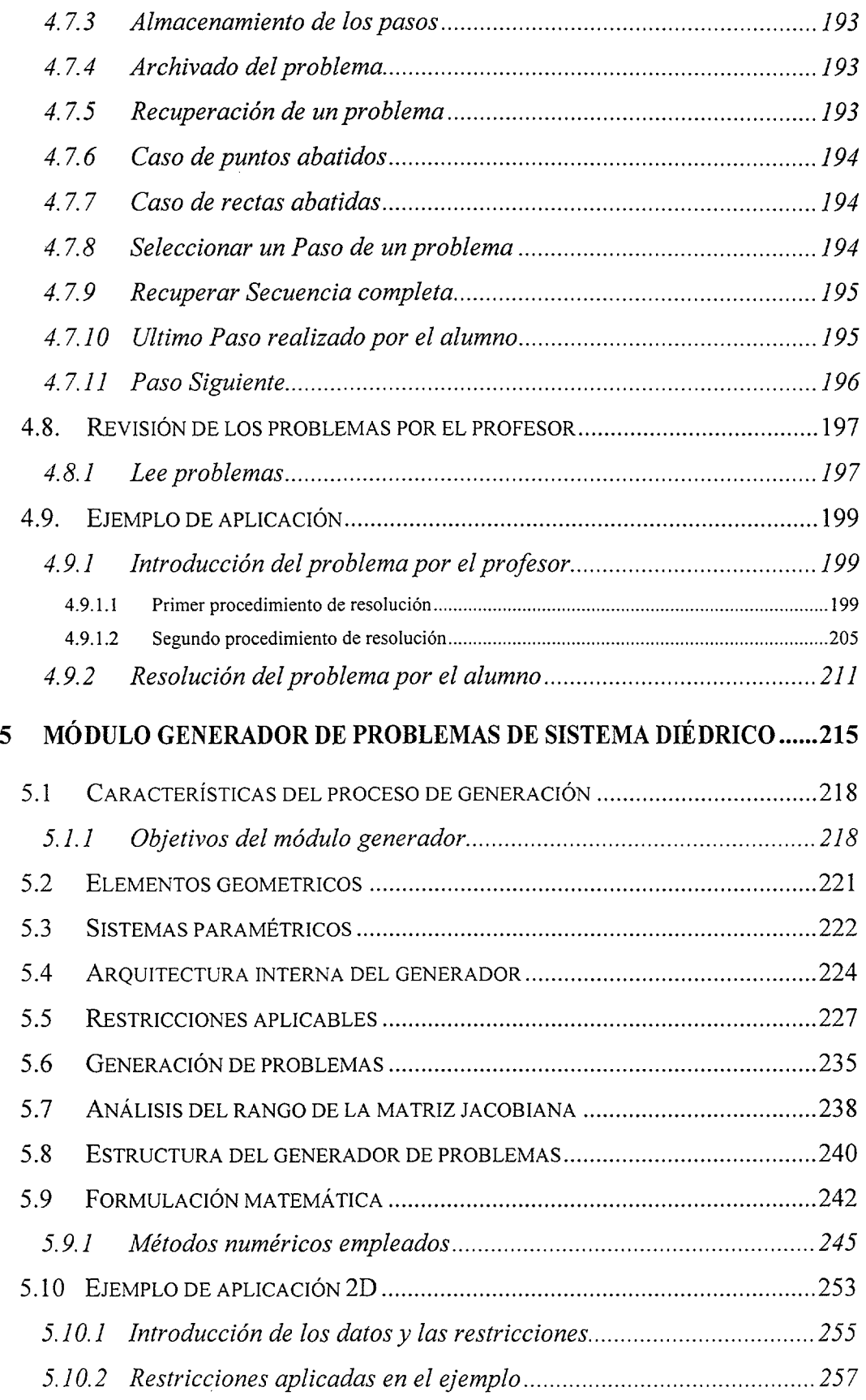

 $\hat{\boldsymbol{\beta}}$ 

 $\sim$ 

 $\frac{1}{2}$ 

 $\hat{\boldsymbol{\beta}}$ 

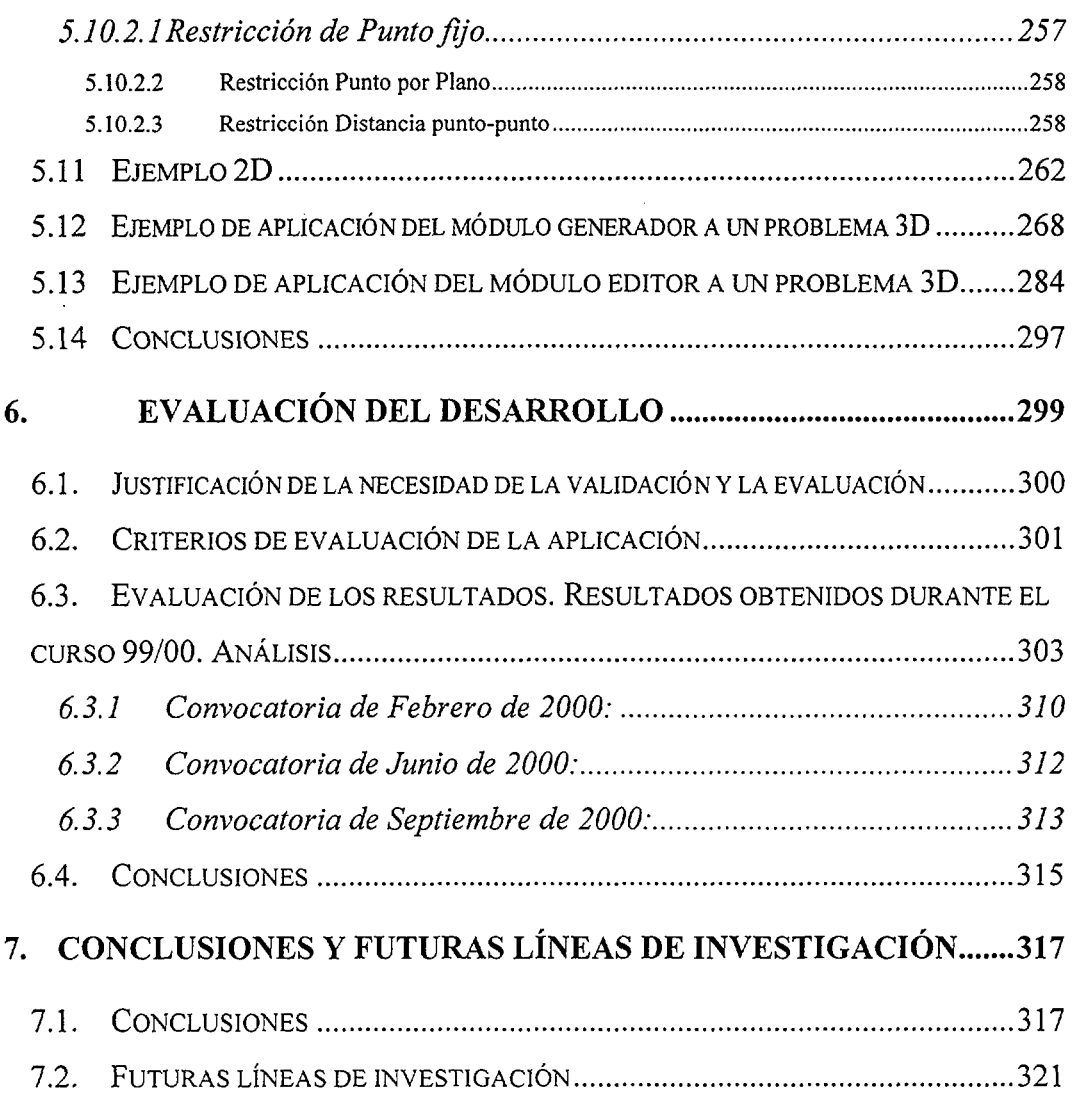

 $\sim$ 

## 1. Introducción y objetivos

El dibujo técnico es un medio de expresión y comunicación indispensable tanto en el desarrollo de procesos de investigación científica como en la comprensión gráfica de proyectos tecnológicos cuyo fin ultimo sea la creación y fabricación de un producto  $\,$ <sup>1</sup>. En el dibujo técnico se encuentran definidas las funciones instrumentales de análisis, investigación, expresión y comunicación en torno a los aspectos visuales de las ideas y las formas, por lo que entre sus objetivos generales debe estar el permitir conocer y comprender sus fundamentos con el fin de disponer de capacidad de elaboración de soluciones razonadas ante problemas geométricos en el plano y en el espacio, y finalmente poderla aplicar a la interpretación y elaboración de planos.

Los contenidos de las materias de dibujo técnico se pueden dividir en:

- 1. Geometría métrica aplicada, en la que se estudian los trazados fundamentales en el plano.
- 2. Geometría descriptiva: incluye entre otros los sistemas diédrico, axonométrico y cónico, así como la aplicación de las nuevas tecnologías a la realización de dibujos técnicos.

 $^1$  Barnechea Saló, E.; "Materiales didácticos. Dibujo Técnico"; Ministerio de Educación y Ciencia; 1992; ISBN 84-369-2296-4.

- 3. Normalización de la representación, estudiando los aspectos que permiten la universalidad del lenguaje gráfico como medio de expresión.
- 4. Técnicas gráficas, en las que se estudian los materiales empleados en la representación gráfica.

En cuanto a las actividades relacionadas con la enseñanza del dibujo pueden dividirse en informativas, operativas y de razonamiento.

El contenido de esta tesis afecta principalmente a actividades operativas y de razonamiento, y a contenidos de geometría métrica y descriptiva.

En el año 1999 se ha cumplido el segundo centenario de la publicación de la Geometría Descriptiva de Gaspard Monge<sup>2</sup> (1746-1818), que ha sido y es una herramienta didáctica indispensable para desarrollar los sistemas de representación y potenciar la concepción espacial, y cuyo uso ha permanecido prácticamente invariable hasta la actualidad.

Uno de los objetivos de la Geometría Descriptiva es proporcionar métodos para representar en un espacio bidimensional (papel, pantalla de ordenador, etc.) que solamente tiene longitud y anchura, todos los cuerpos, reales o no, que tienen tres dimensiones, añaden la profundidad, y permitir que estos cuerpos puedan ser definidos rigurosamente.

La modernización de la enseñanza es un proceso continuo que pasa por la adaptación de los procedimientos clásicos a los cambios que se introducen en la sociedad. Los métodos y herramientas tradicionales empleados para la realización de ejercicios de geometría descriptiva empleando el Sistema Diédrico de representación están dando paso al

 $2$  Monge, G.; "Géométrie Descriptive". París (Francia): Gauthier-Villars, 1922

USO de herramientas informáticas, debido a las características y prestaciones actuales de los programas.

La creciente introducción del empleo de los ordenadores en la vida cotidiana, unido a la presencia cada vez más frecuente de esta herramienta en los hogares actuales, permite afrontar de manera coherente el objetivo de dotar a los estudiantes de la Geometría Descriptiva, y en particular del Sistema Diédrico, de una herramienta interactiva que, empleando el soporte informático, facilite el aprendizaje de la materia de forma autónoma, y que sirva de complemento a los medios y procedimientos habituales de enseñanza.

Por otra parte, la progresiva introducción de los medios informáticos en todas las actividades de la sociedad provoca cambios continuos tanto en la forma de plantear los problemas, como en el modo de resolverlos, puesto que las herramientas disponibles son cada vez más potentes y versátiles. Por este motivo es necesario desarrollar actitudes nuevas en la enseñanza que permitan su adaptación al cambio permanente que se produce en la sociedad, integrando en su forma de trabajo las herramientas que los avances tecnológicos existentes ponen a nuestra disposición.

La asimilación del contenido de una asignatura por el profesor, así como su programación académica, suponen una condición previa a la docencia. Sin embargo una de las tareas que acompañan a un profesor a lo largo de toda su vida docente es la necesidad de elaborar problemas académicos para la enseñanza y evaluación de sus alumnos, lo que supone la generación de problemas resolubles. Esta tarea debe ser renovada frecuentemente, por lo que es interesante la posibilidad de emplear aplicaciones informáticas capaces de ayudar al profesor en un trabajo tan repetitivo como el que se describe.El profesor debe propiciar nuevas estrategias de enseñanza, integrar los medios innovadores en el aula, de modo que esos medios no harán desaparecer la figura del profesor, que sigue siendo el elemento mas significativo en el contexto del proceso enseñanza-aprendizaje.

El uso de soportes tecnológicos avanzados y de metodológicas autoinstructivas que posibilitan una formación a distancia es un recurso más en la mejora de la calidad de la enseñanza. Posturas como la mantenida por el profesor Richard Clark de la Universidad de California que defiende que "el tipo de medio elegido no tiene mas impacto en la calidad del aprendizaje que el medio de transporte en la calidad de los alimentos" no dejan de ser casi anecdóticas.

De acuerdo con el análisis de John Naisbitt<sup>3</sup> uno de los gurús de la evolución de la sociedad, "se avanza hacia una sociedad con nuevos hábitos, en la que todos los cambios sociales son el resultado de cambios tecnológicos" y junto a Patricia Aburdene<sup>4</sup> hablan de las *megatendencias* y miran a 2000 analizando los cambios que se están operando en la sociedad y escrutando el futuro.

Las facilidades de los ordenadores gráficos pueden utilizarse para hacer surgir y fomentar razonamientos e intuiciones genuinamente geométricos. Pero como apunta muy acertadamente el sociólogo Ferrarotti <sup>5</sup> "la técnica ofrece medios, pero no está capacitada para designar los objetivos". Y

<sup>&</sup>lt;sup>3</sup> Naisbitt, John; Global Paradox, New York: William Morrow and Company, ISBN 0-688-12791-6. (1994).

<sup>&</sup>quot; Naisbitt, John ; Aburdene P. Megatrends 2000. Las grandes nuevas tendencias para la década de los 90. ISBN 84-7863-013-9. 1990

<sup>5</sup> Ferrarotti F.; "Five Scenarios forthe Year 2000"; Greenwood Press. Westport, Conn. 1986. ISBN 0-313-25332-3.

esta afirmación, que es valida en todos los ordenes de la vida, lo es con mayor motivo en el campo de la educación y la enseñanza.

Partiendo de la base de que el profesor es insustituible en todo proceso formativo, hay que recordar que una de las preocupaciones de todos los equipos docentes consiste en buscar los métodos más adecuados en cada momento para transmitir los conocimientos del modo más eficiente. También se encarga de adaptar los contenidos de las materias a las necesidades presentes y futuras de los alumnos, previendo la evolución a medio plazo de los conocimientos mínimos que éstos deben poseer con el fin de que en todo momento estén en condiciones de comprender, transmitir y aplicar las evoluciones que se produzcan en cada área de conocimiento incluida en los planes de estudio.

Hoy en día se asume que la función del profesor en la sociedad de las Tecnologías de la Información y las Comunicaciones (TIC) va a cambiar. Como indica el profesor García de Jalón<sup>6</sup>, el protagonismo del proceso de formación se va a desplazar del profesor al alumno: se trata más de aprender que de enseñar, y los alumnos aprenden más cuanto más activa es su participación en el proceso de enseñanza-aprendizaje. Por tanto el profesor, además de ser el transmisor de los conocimientos a través de las clases, va a ser el gestor del proceso de aprendizaje, centrándose en las tareas de definición y diseño del programa y calendario de los cursos, así como en la motivación y elaboración de los criterios de evaluación de los conocimientos alcanzados.

<sup>&</sup>lt;sup>6</sup> G<sup>a</sup> de Jalón, J; "Los ingenieros en la sociedad del conocimiento"; Conferencia IX Congreso Internacional de Ingeniería Gráfica; Bilbao, 1997.

## **1.1. Objetivos**

La presente tesis nació con el objetivo fundamental de abordar dos aspectos poco tratados hasta ahora en las aplicaciones de la informática a la enseñanza de la Geometría métrica y descriptiva, como son el planteamiento de problemas<sup>7</sup> atendiendo a las restricciones métricas y geométricas que implica cualquier relación entre elementos, con su inmediata resolución tanto numérica como gráfica, y por otra parte  $8^{8}$ ,  $9^{9}$  el aprovechamiento de este conocimiento geométrico para desarrollar un sistema de relación con el usuario que permita la tarea de tutorizarlo durante el trabajo que realice, incluyendo la posterior evaluación de lo realizado. Para lograrlo se ha trabajado especialmente en dos desarrollos claramente diferenciados, y que muy esquemáticamente se pueden definir como un generador de problemas y un tutor-evaluador.

Cada disciplina posee un conjunto particular de elementos básicos, fundamentales, con unas propiedades especificas, y cuyas combinaciones determinan sistemas con configuraciones muy variadas, pudiendo dar lugar a numerosos tipos de problemas.

<sup>&#</sup>x27;' Carretero, A.; Félez, J.; Cabanellas, J.M.; Martínez, M.L.; Maroto, J,; Alvarez, R.; Generador de problemas de sistema diédrico; Actas XII Congreso Internacional de Ingeniería Gráfica; Valladolid; 2000

<sup>®</sup> Carretero, A.; Félez, J.; Cabanellas, J.M.; Martínez, M.L.; Maroto, J.; Alvarez, R.; "Desarrollo de un sistema para autoaprendizaje de geometría descriptiva"; Actas IX Congreso Internacional de Ingeniería Gráfica. Reg. Legal BI-788-97; Bilbao, 1997

<sup>&</sup>lt;sup>9</sup> Carretero, A.; Félez, J.; Cabanellas, J.M.; Martínez, M.L.; Maroto, J.; Alvarez, R; "An Intelligent Tutoring System for Learning Descriptive Geometry"; Proceedings of CompuGraphics'97; Vilamoura (Portugal) 1997.

Considerando el campo de conocimientos que se desea estructurar, y que no es otro que el de los conceptos que hacen referencia directa a la representación gráfica sobre un soporte bidimensiona!, se ha establecido una organización de este conocimiento mediante la subdivisión en niveles de acuerdo a la naturaleza y complejidad de los conceptos manejados. Se han de generar y resolver modelos de problemas muy diversos, por lo que una de las primeras tareas ha de ser organizar el conocimiento en partes pequeñas que representen conceptos y conocimientos muy reducidos. Hay que estudiar la organización del conocimiento implicado en los procesos de planteamiento, generación y resolución de problemas. Una estructura de conocimiento es tanto más rica cuanto mayor sea la complejidad de su organización, pero complejidad y eficacia suelen ser parámetros muchas veces contrapuestos, y por tanto se ha de buscar una solución de equilibrio entre ambos. El criterio suele ser la adecuación de la estructura elegida a la actividad objeto del trabajo.

El proceso de generación y solución de problemas académicos realizado por el profesor se organiza en una serie de etapas bien definidas. Los problemas se dividen en objetivos parciales, y éstos a su vez en subobjetivos que son los que se comprueban paso a paso. En el entorno en que se desarrolla esta tesis, cada una de estas fases de generación/resolución supone la realización de una o varias construcciones geométricas que claramente se pueden afrontar mediante tratamiento informático. Uno de los objetivos de la línea de investigación iniciada con esta tesis es el estudio de las posibilidades de sistematización de la generación de problemas en entornos geométricos, así como las condiciones de su automatización en un sistema informático. Por ello se ha sistematizado la identificación y el análisis de los elementos que intervienen en los problemas, centrándose en problemas de geometría plana y de superficies regladas desarrollables, y dentro de éstas principalmente en los poliedros regulares más sencillos (tetraedro,

hexaedro y octaedro). No obstante la metodología sería fácilmente extrapolable a cualquier otra superficie poliédrica, regular o no, y a algunas superficies radiadas, como prismas y pirámides. Se han establecido por tanto dos áreas principales de trabajo, en las que se han establecido los parámetros que permiten definir cualquier elemento mediante restricciones con las que se definen las características y propiedades de un conjunto de datos, y que se plasman en un conjunto de ecuaciones algebraicas (lineales, no lineales e inecuaciones) que deberán ser resueltas. En esta tesis la representación de las ecuaciones algebraicas se emplea en un generador y solucionador de problemas.

Con frecuencia los estudiantes se encuentran en ia situación de ignorar si los resultados tanto finales como intermedios, que obtienen en la resolución de ejercicios son o no correctos, por lo que, en muchas ocasiones solamente comprueban la bondad de la solución final del ejercicio en aquellos casos en que dispongan de ella, o bien se dedican simplemente a repetir problemas ya realizados, sin analizar los errores que hayan podido cometer.

Con el fin de reducir la frecuencia de esta situación se ha trabajado en la definición y desarrollo de un módulo que permite al profesor la introducción de problemas resueltos de forma estructurada, dividiendo el objetivo global en varios objetivos parciales que pueden ser controlados de manera independiente por el propio programa, logrando así que el alumno al ir realizando los ejercicios pueda consultar en todo momento sobre la corrección o no de lo realizado. Y dado que normalmente siempre existe más de un procedimiento correcto para resolver un problema, es posible introducir todas las posibles opciones, para que el alumno, independientemente de la que emplee, pueda estar continuamente tutorizado. Además admite la posibilidad de que se pueda seguir un procedimiento de resolución diferente a cualquiera de los previstos, llegando a una solución correcta, puesto que los algoritmos de

verificación detectarán que la solución obtenida es correcta y por tanto el problema está, en principio, bien resuelto. No obstante, en un caso en que solamente sea correcta la solución del problema y alguno de los pasos intermedios, y dado que es posible llegar a una solución correcta por procedimientos incorrectos, será el profesor el que finalmente establezca la bondad o no del procedimiento empleado por el alumno.

Por tanto, este módulo tutor-evaluador permite tanto la introducción de ejercicios por parte del profesor en los que establece los pasos que se pueden dar para la resolución, permitiendo caminos alternativos, e incorporando ayuda contextual para el alumno, como la resolución por parte del alumno de esos problemas con un seguimiento en tiempo real de lo realizado, y con una valoración tanto final como en cualquier fase intermedia de lo realizado.

El módulo tutor-evaluador se orienta principalmente a problemas de geometría plana y tridimensional en los que intervienen poliedros regulares.

El sistema es capaz de determinar la solución correcta, y en consecuencia indicarle al alumno si la solución a la que él ha llegado es o no adecuada. Para que el profesor pueda posteriormente analizar todo el proceso seguido, se almacena toda la secuencia de operaciones realizadas.

El empleo del módulo tutor-evaluador es distinto para el profesor y para el alumno. El profesor puede introducir problemas en el ordenador para que posteriormente puedan ser resueltos por el alumno de forma interactiva. Estos ejercicios se almacenan de modo que se van aumentando las librerías de ejercicios a disposición de los usuarios. Esto hace que periódicamente puedan irse lanzando colecciones de ejercicios para ir mejorando la base de conocimientos del programa.

Por otra parte, en todo proceso de generación de problemas académicos en entornos geométricos se puede observar que los problemas se plantean siempre sobre un sistema geométrico concreto, determinado por el enunciado. Este sistema suele estar formado por un conjunto de elementos básicos que interaccionan entre sí mediante un cierto conjunto de relaciones mutuas, de tal modo que si el sistema está correctamente definido, la solución es única o al menos finita. Cada disciplina posee unos elementos básicos específicos cuyas combinaciones determinan variadas topologías de sistemas, o esquemas.

El generador de problemas permite plantear problemas de forma interactiva imponiendo condiciones iniciales muy diversas. El sistema está diseñado de forma paramétrica, y es capaz de indicar si las condiciones que se van introduciendo permiten o no definir correctamente el problema, determinando finalmente la solución correcta, por lo que puede indicarle al alumno si la solución a la que él ha llegado es o no adecuada. Para que el profesor pueda posteriormente analizar todo el proceso seguido por el alumno, el sistema almacena toda la secuencia de órdenes empleadas.

El módulo de generación está diseñado para poder resolver problemas de geometría plana y de geometría tridimensional, con la limitación de no poder emplear superficies de revolución, y por tanto no puede aplicar directamente las propiedades de las mismas.

<sup>10</sup>Se trata de conseguir la determinación exacta de un conjunto de entidades geométricas relacionadas entre si por un conjunto de relaciones métricas y/o geométricas a partir de datos de las propias entidades buscadas o de terceras, lo que permitirá al usuario la generación de problemas de geometría plana así como de tres familias de poliedros

regulares (tetraedros, hexaedros y octaedros) imponiendo determinadas condiciones de contorno a algunos de sus elementos (vértices o aristas o elementos característicos). De este modo se puede generar una batería de tipos de problemas muy amplia, lo que unido a la posibilidad de modificar los datos arbitrariamente hace que el número de enunciados posibles sea ilimitado, permitiendo obtener la determinación exacta de un conjunto de entidades geométricas relacionadas entre sí por un conjunto de relaciones métricas y/o geométricas a partir de datos de las propias entidades buscadas o de terceras. Esto se logra mediante la parametrización tanto de los datos que se introducen como enunciado, como de los elementos que han de constituir la solución del problema. Un sistema paramétrico variacional <sup>11</sup> está compuesto por un conjunto de primitivas geométricas relacionadas entre sí por medio de una serie de ecuaciones matemáticas que definen la situación relativa de las primitivas geométricas y sus dimensiones.

Esta tesis se ha materializado en el desarrollo de un programa denominado DIÉDRICO, por cuanto el sistema de representación que emplea es el de doble proyección cilindrica ortogonal, que es una aplicación informática interactiva para la enseñanza asistida por ordenador de los conceptos, metodología y construcciones que se realizan basándose en el sistema diédrico de representación, mediante la que se pueden realizar, además de las construcciones propias de los programas de dibujo por ordenador, las operaciones especificas del sistema diédrico de representación, permitiendo resolver problemas de geometría métrica y descriptiva.

<sup>&</sup>lt;sup>10</sup> Carretero Díaz, A.; Félez Mindán, J. Y otros; Sistema de autoevaluación para sistema diédrico; X Congreso de Ingeniería Gráfica

<sup>&</sup>lt;sup>11</sup> M<sup>a</sup> Luisa Martínez Muneta; Sistemas CAD variacional para la acotación de dibujos técnicos acotados; tesis doctoral; Madrid 1997; ISBN 84-8498-857-0

El programa informático permitirá disponer de nuevos conocimientos y recursos pedagógicos para afrontar con menos dificultades la impartición de la docencia, y aumentar la motivación del alumnado. Permitirá disponer de una herramienta de generación interactiva y solución automática de ejercicios con la que profesores y alumnos evitarán la situación de no disponer de enunciados nuevos para realizar.

Permite al profesor elaborar librerías de problemas realizados paso a paso con el fin de que los alumnos dispongan de ejercicios guiados que aclaren los conceptos deseados, desarrollando los problemas por fases e incluyendo una ayuda al alumno

El diseño de un material de estas características es especialmente útil dada la escasez de medios de que normalmente se dispone en los centros de enseñanza. Su uso permitirá orientar las clases presenciales de modo que los contenidos se impartan haciendo hincapié en los aspectos más conceptuales y difíciles de comprender.

Los programas de las materias relacionadas con la formación en el campo de la Ingeniería Gráfica están inmersos en un proceso de cambio o reorientación de contenidos, por lo que esta aplicación informática constituye un Sistema para Autoaprendizaje de ingeniería gráfica por ordenador, y resulta un material especialmente interesante, puesto que se adapta a las nuevas tendencias del área.

Esta tesis es un compromiso con la educación<sup>12</sup>, y la aplicación se desarrolla con objeto de mejorar la calidad de la enseñanza, puesto que todo avance y mejora debe llegar al aula y ser aplicado, facilitando el

<sup>12</sup> Carretero, A.; Félez, J.; Cabanellas, J.M.; Martínez, M.L.; Maroto, J.; Alvarez, R; "Enseñanza de ingeniería asistida por internet"; Xi Congreso internacional de Ingeniería Gráfica; Actas XI Congreso Internacional de Ingeniería Gráfica. ISBN:84-699-0473-6; Logroño-Pamplona; 1999

proceso de aprendizaje del alumno, fomentando la motivación y favoreciendo la asimilación de los conceptos fundamentales. Para ello el programa dispone de tres partes claramente diferenciadas: una primera que podría asimilarse a un programa de CAD convencional adaptado a la geometría descriptiva, una segunda que incorpora un programa tutorevaluador que permita archivar, analizar y valorar el trabajo de los alumnos (organización, hábitos, técnicas, resultados, etc.), y proporciona al alumno y al profesor datos precisos que permitan conocer la situación exacta en cuanto a la asimilación de los conocimientos de un temario concreto, y una tercera que permite la generación interactiva de problemas y su resolución automática, que proporciona la posibilidad de disponer en todo momento de ejercicios resolubles diferentes con poco esfuerzo. En definitiva se pretende que el alumno pueda disponer, mediante el programa, de un tutor personalizado y un generador de problemas disponible en cuanto lo requiera.

El objetivo final de la formación es la creación de habilidades y conocimientos que satisfagan las necesidades de las personas a las que se dirige. Todos los elementos que intervienen en este proceso se deben integrar armónicamente en un sistema de formación para lograr dichos objetivos.

El programa DIEDRICO trabaja con las entidades geométricas elementales, punto, recta y plano, pudiendo visualizar tanto las proyecciones diédricas como la proyección desde cualquier punto de vista. Se tratan además los métodos que emplea la Geometría Descriptiva para resolver y simplificar determinadas construcciones, como son los abatimientos, los cambios de plano y los giros.

No se ha considerado el empleo de la variante del Sistema Diédrico denominada Diédrico Directo<sup>13</sup> en la que se prescinde del empleo de unos planos de proyección absolutos, y por tanto desaparece la línea de tierra y las trazas de los planos principales de proyección. Con este método se reducen las diferencias entre el trazado de la Geometría Descriptiva y la práctica del Dibujo Técnico.

<sup>&</sup>lt;sup>13</sup> Hood, G.J.; "Geometry of Engineering Drawing". New York (USA): McGraw-Hill, 1946

### 1.2. Estructura de la tesis

**En** el **capítulo 2** se muestra la revisión de los trabajos realizados en el campo de la aplicación del ordenador a la docencia, así como a la generación y solución de problemas en distintos entornos académicos.

Esta tesis se sitúa en un entorno de conocimientos geométricos, por lo que en el **capítulo 3** se analizan los fundamentos geométricos y matemáticos en que se basa el sistema desarrollado para la representación gráfica de figuras tridimensionales<sup>14</sup> sobre un soporte plano que sirven de base para los desarrollos geométricos que subyacen en la aplicación informática en que se plasma el contenido de esta tesis. Por otra parte, y dado que las características de los elementos y transformaciones que se realizan sobre ellos, se pueden expresar mediante ecuaciones algebraicas, éstas se indican en todos los casos. Se trata la introducción a la descriptiva desde la base de cuestiones como proyección, homología, afinidad, etc.. También se mostrarán las herramientas geométricas necesarias para la representación de elementos geométricos tanto de 2 como de 3 dimensiones en un soporte 2D como puede ser el papel o la pantalla de un ordenador. Se han de representar tanto las entidades en su posición inicial como todas las posibles transformaciones que deban realizarse para resolver los ejercicios, puesto que en ocasiones se puede disponer de una descripción completa de una o varias entidades y sin embargo lo que se necesita dibujar no es una de las entidades originales sino una variante, lo que lleva al estudio de las transformaciones geométricas en 2 y 3

<sup>&</sup>lt;sup>14</sup> Dony, R.; "Eliminación de partes ocultas"; Ed. Masson; Barcelona, 1988; ISBN: 84-311-0458-9

dimensiones: traslación, rotación, semejanza, simetría, identidad y transformaciones afines, como el escalado o las deformaciones. También se analizan las transformaciones proyectivas que permiten efectuar modificaciones geométricas sobre entidades tridimensionales así como su posterior representación<sup>15</sup>, bien en forma de perspectiva, bien en sus vistas diédricas

Dado que en la generación de problemas se pueden introducir restricciones tanto topológicas como métricas, se tratan las ecuaciones algebraicas que permiten representar matemáticamente situaciones como perpendicularidad, paralelismo, distancias, ángulos, etc.

En el **capítulo 4,** y tras una breve introducción sobre los métodos pedagógicos, se trata el módulo tutor-evaluador, que es una de las aportaciones de esta tesis. Se exponen los conocimientos asociados a los cuatro niveles de conocimiento en que se divide la materia, y posteriormente se describe el funcionamiento de la aplicación tanto en modo profesor, es decir introduciendo problemas de forma estructurada para que puedan posteriormente ser resueltos por el alumno de manera guiada, como en modo alumno, de modo que pueda finalmente ser evaluado por el sistema. Se incluyen varios ejemplos de aplicación, tanto en modo profesor como en modo alumno.

En todas las aplicaciones de gráficos interactivos se plantea un conjunto de restricciones que permiten definir las características y propiedades de un conjunto de datos. Estas restricciones se plasman en un conjunto de ecuaciones algebraicas (lineales, no lineales e inecuaciones) que puede ser resuelto mediante diversos métodos, entre ellos el calculo numérico. En esta tesis se trabaja con un sistema de ecuaciones no lineales sujeto a

<sup>&</sup>lt;sup>15</sup> Félez, J.; Martínez, M. L.; Carretero, A; Cabanellas, J. M.; 1996; "Fundamentos de Ingeniería

restricciones no lineales, y es necesario optimizar (minimizar) una función de error. También se presentan los procedimientos empleados para la detección de ecuaciones redundantes e inconsistentes.

El **capítulo 5** se dedica al generador de problemas de sistema diédrico. En esta tesis, en la que este generador de problemas constituye otra de las aportaciones realizadas, la representación de las ecuaciones algebraicas se emplea en un generador y solucionador de problemas. Los problemas académicos objeto de este apartado se caracterizan por ser siempre resolubles, por lo que existe un método automático de generación de todas las soluciones de un problema. Internamente los problemas se plantean de forma paramétrica, por lo que inicialmente no están definidas numéricamente ninguna de las magnitudes que intervienen, lo que da una completa flexibilidad a la hora de configurar un enunciado. Al generar un problema se pueden ir imponiendo restricciones geométricas de dos tipos: métricas y topológicas. Se muestran las restricciones aplicables a las primitivas punto, recta y plano, y cómo se guarda la información necesaria para la recogida de datos que luego se convertirán en ecuaciones que serán analizadas por el método numérico. Hay restricciones comunes a varios elementos y otras características de cada uno de los poliedros regulares que se contemplan. Se exponen los procesos de introducción de los datos y las restricciones, asi como de resolución del sistema de ecuaciones y la posterior optimizacion de la solución que satisface todas las variables implicadas. Se incluyen varios ejemplos de aplicación.

El **capítulo 6** presenta los resultados obtenidos en el proceso de evaluación del sistema. Aunque todos estos procesos de evaluación de

Gráfica" Ed. Síntesis. ISBN: 84-7738-416-9.

resultados tienen siempre una incertidumbre asociada, se cuantifican e interpretan ios resultados obtenidos al emplear las nuevas herramientas.

En el **capítulo 7** se muestran las conclusiones y futuras líneas de investigación de esta tesis.

 $\bar{z}$ 

 $\sim$ 

# 2. Revisión bibliográfica

Los trabajos previos al desarrollo de esta tesis supusieron un acercamiento a las diversas áreas que se ven involucradas:

- Organización del conocimiento.
- Empleo del ordenador en la enseñanza
- Resolución de restricciones
- Desarrollo de interfaces de usuario

La geometría ha crecido muy rápidamente más allá de su frontera tradicional de dar una descripción matemática de aspectos varios del espacio físico, incluyendo apartados tales como convexidad, teoría de grafos, nudos o geometría computacional, lo que lleva a la posibilidad de integrar estos apartados de la geometría naciente con la tradicional.

El objetivo principal del Dibujo Técnico es proporcionar al usuario un modelo o representación gráfica del objeto que le permita una correcta creación, mediante la descripción de la forma, la incorporación de las dimensiones y otras características complementarias. Como requisito previo a la capacidad de elaboración de estas representaciones, es necesario conocer y saber aplicar las técnicas de representación que permiten pasar del espacio tridimensional al de dos dimensiones, empezando por las proyecciones y secciones, e incluyendo la proyección

cilindrica ortogonal como la más apropiada para la representación de elementos y conjuntos mecánicos.

Entre los factores que intervienen en la enseñanza se pueden destacar los siguientes: profesores, alumnos, materiales docentes (textos, apuntes, materiales complementarios), conocimientos básicos anteriores, programa de la asignatura, las clases, etc. De todos ellos los alumnos constituyen uno de los elementos básicos ya que forman el factor receptor del proceso. Esta tesis persigue entre otros el desarrollo de un material complementario que ayude a facilitar la comprensión y asimilación de los procesos y construcciones geométricas que el alumno debe realizar para la resolución de los problemas espaciales. Las facilidades que ofrecen los ordenadores gráficos pueden emplearse para hacer surgir y fomentar en los alumnos ideas y razonamientos genuinamente geométricos, fomentando el análisis y la detección de las condiciones que se incluyen con más o menos claridad en los enunciados de los problemas académicos, y que permiten alcanzar siempre una solución exacta (o un numero finito de ellas).

Se trata de aproximarse al dibujo técnico como a una representación de sistemas geométricos, compuestos por elementos primitivos entre los que pueden establecerse diversas relaciones y transformaciones, para explorar su comportamiento, argumentar, elaborar hipótesis, hacer elecciones, e incluso reconsiderar elecciones equivocadas y hacerlas de nuevo para tratar un contexto que no es familiar.

Las nuevas tecnologías son un buen medio para transmitir información<sup>1</sup> pero por sí mismas no tienen una influencia positiva en el rendimiento académico. Deben integrarse en un sistema de enseñanza que aproveche al máximo la potencialidad de estas tecnologías. Estos sistemas de enseñanza son los sistemas personalizados de instrucción  $^2$ , entre los que se pueden destacar:

- Aprendizaje para el dominio de Bloom.
- Sistema personalizado de instrucción de Keller.
- Enseñanza Audio-Tutorial de Postlethwait.

1 Romiszowski, A.J.; "The selection and use of instructional media: for Improved classroom teaching and for interactive, individualized instruction" Kogan Page. Inglaterra. Londres. 1992

2 Anderson, L.W.; Block, J.H.; "Mastery learning. Model of teaching and learning"; Husen,T.; Postlethwaite, T,N. (eds) The International Enciclopedia of Education. Oxford Pergamon. pp. 3219- 3230.1985

## **2.1. Antecedentes históricos del Dibujo Técnico**

Si bien es cierto que el Dibujo Técnico inicialmente fue empleado de manera prioritaria como herramienta auxiliar en la realización de construcciones monumentales, lo que se constata al leer el Libro de los Reyes (c6.v7)"... y mientras se construía estaban prontas las piedras, de tal modo que no se oía en el lugar martillo, ni hacha, ni herramienta alguna de hierro". Esto ya da a entender que en la construcción del templo de Jerusalén (1000 a.C.) encargado por Salomón a los habitantes de Tiro, las piedras hablan sido cortadas con antelación según ciertos criterios, empleando para ello dibujos precisos en los que se especificaban tanto sus medidas como la posterior colocación; son los griegos y romanos los que emplean de manera sistemática las proyecciones vertical y horizontal en el levantamiento de los numerosísimos monumentos y construcciones que realizaron, lo que prueba que el Dibujo Técnico alcanzó entre ellos un alto grado de desarrollo y especialización.

En la Edad Media maestros y artesanos avanzados tuvieron que introducir métodos y reglas para elaborar dibujos, conservándolos como secretos profesionales o entregándoselos a sus discípulos. En su mayor parte los métodos seguidos eran totalmente empíricos y carentes de cualquier base de conocimiento geométrico avanzado.

Alberto Durero (1471-1528) en su obra "Instrucciones para medir con el compás y el nivel, líneas, superficies y cuerpos sólidos" escrita en 1525 ya demuestra una profunda comprensión geométrica y una visión espacial muy desarrollada, puesta en practica en su obra pictórica.

La teoría de las proyecciones tuvo un notable desarrollo en la primera mitad de! siglo XV de la mano de diversos arquitectos italianos, incluyendo los numerosos estudios desarrollados por Leonardo da Vinel a finales del mismo, aunque sus enseñanzas no fueron publicadas hasta 1651.

Pero es a Gaspar Monge (1746-1818) al que se considera el padre de la Geometría Descriptiva actual. Pone casi a punto un sistema gráfico que, sin apoyarse en cálculos exhaustivos, utiliza dos planos de proyección perpendiculares entre sí y establece las verdaderas bases geométricas de la representación gráfica que constituyen los fundamentos del Dibujo Técnico.

La historia inicial de la perspectiva corre paralela a la de la pintura, debido a la preocupación de los grandes maestros en captar las formas y dimensiones de la manera más parecida posible a cómo las percibe el ojo humano, de modo que utilizan los fundamentos de la Perspectiva en sus obras aunque sin rigor geométrico.

Y así la perspectiva, iniciada como medio auxiliar de la pintura y arquitectura, se desarrolló posteriormente como medio geométrico de representación en los trabajos de varios matemáticos, tales como O.W. Fiedler en su "Geometría Representativa" (1871) y G.A. von Peschka en "Geometria Proyectiva y Representativa" (1899).

La doble proyección central o proyección bicentral es atribuida por Loria<sup>3</sup> a J.W. Brasseur, cuyo trabajo "Doble Perspectiva" se publico en 1873, sentando con ello las bases para el desarrollo de la moderna fotogrametría. Aunque hay aplicaciones de la proyección bicentral con más antigüedad, tal como el famoso plano de Madrid de 1656 cuyo autor

<sup>&</sup>lt;sup>3</sup> Gino Loria "Metodi di geometria descrittiva", Ed. Ulrico Hoepli, Milan, 1909.

fue Pedro Teixeira. En dicho plano además de la proyección normal utiliza otra proyección paralela generalmente inclinada 45° sobre el plano del cuadro, con lo que consigue dar impresión fidedigna de las alturas de aquellas respecto de este, mediante las sombras arrojadas por las edificaciones sobre el suelo.

El incesante progreso de la ciencia geométrica que se produce hasta el siglo XIX desembocó en el desarrollo de la proyectiva, que en cierta forma transfiere varios de sus métodos a la descriptiva, dotándola de gran elegancia y sencillez, completándola y perfeccionándola. Por ello la introducción a la descriptiva desde la base de cuestiones como homología, afinidad, etc. supone una garantía para el dominio amplio y profundo de sus métodos. La introducción del algoritmo proyectivo permite en muchas ocasiones una gran rapidez en el proceso de calculo gráfico.

En este capítulo se mostrarán las herramientas geométricas necesarias para la representación de elementos geométricos tanto de 2 como de 3 dimensiones en un soporte 2D como puede ser el papel o la pantalla de un ordenador. Se han de representar tanto las entidades en su posición inicial como todas las posibles transformaciones que deban realizarse para resolver los ejercicios.

### **2,2. Naturaleza y principios del aprendizaje**

Los primeros indicios sobre la descripción del cerebro humano y la localización de las funciones cerebrales datan de Hipócrates en el año 400 a.C. y suponen el inicio de los estudios acerca de los mecanismos del aprendizaje, que continuaron con Descartes quien sugirió que la glándula pineal se relacionaba con algunos procesos de aprendizaje del individuo.

Maslow plantea que "en el proceso de aprendizaje es necesario contar además con elementos que ayuden a convertir al estudiante en partícipe de su propio proceso".

Thorndike, en la ley que lleva su nombre, resume diciendo que "el comportamiento que va seguido del placer, tiene más probabilidades de que se repita que aquel comportamiento que no va seguido por ese placer". Esta ley constituye el fundamento de la psicología conductista.

Numerosas investigaciones realizadas durante años han puesto de manifiesto cierto número de leyes muy generales (complementarias a la expresada por Thorndike) que parecen regir el proceso de aprendizaje y donde juegan un papel trascendental algunos aspectos como por ejemplo:

- El aprendizaje es más eficaz cuando el sujeto sabe qué se espera de él y cuando está motivado para aprender: Asimila mejor cuando comprende la situación a la que se enfrenta, es decir, cuando ya está sensibilizado ante los objetivos del esfuerzo de aprendizaje.
- El aprendizaje es mejor cuando el comportamiento deseado va seguido de una recompensa. Una recompensa no es necesariamente algo material, un mensaje de aprobación puede bastar; por lo que es
tan importante hacer sentir al sujeto realmente activo en el proceso de aprendizaje.

- De manera paralela, el aprendizaje se ve favorecido cuando el sujeto recibe alguna información acerca de la calidad de los resultados que consigue. En otras palabras: la recompensa debe ser completada, en lo posible, por una información de carácter racional.
- El aprendizaje es mejor cuando el sujeto es activo que cuando el sujeto es pasivo.
- El aprendizaje es de calidad superior cuando el tiempo disponible se divide en varias sesiones breves, más que cuando se imparte en una sesión única de larga duración.
- El aprendizaje de una totalidad es más eficaz que el de un todo fraccionado en una serie de partes. Esta regla no contradice la precedente: en el proceso de aprendizaje, hay que evitar el perder de vista la unidad fundamental, la estructura global de lo que ha de ser aprendido.

## 2.2.1 Teorías sobre el reforzamiento del aprendizaje

Entre los psicólogos clásicos del aprendizaje existen diversas teorías claramente diferenciadas: Thorndike propuso que el reforzador fortalece la asociación estímulo-respuesta, por ello es un representante de la posición E-R. Según este punto de vista, los estímulos ambientales facilitan respuestas, y su asociación se ve favorecida por la presencia del reforzador. En el futuro, ante la presentación de tales estímulos será más probable la ocurrencia de las respuestas que han sido reforzadas. Esta posición teórica se contrapone con la propuesta por Tolman, otro de los clásicos de la psicología. Según este autor, los estímulos ambientales antecedentes se asocian con los estímulos reforzantes dando como resultado la aparición o fortalecimiento de la respuesta. Finalmente, Skinner propuso que en el condicionamiento instrumental (u operante) se asocian las respuestas con los reforzadores (R-E) y el papel que otorgó a los estímulos ambientales fue el de señalizadores al disponer la oportunidad de que las respuestas se vieran recompensadas.

El principio del reforzamiento propuesto por Premack parte de las preferencias relativas de los organismos entre alternativas de respuesta concurrentes en una situación de libre acceso. La actividad preferida (medida por una mayor dedicación a la misma) puede, de acuerdo con Premack, reforzar a una actividad menos preferida, siempre y cuando se restrinja el acceso a la actividad más preferida y se haga contingente con la realización de la actividad menos probable. Como resultado, la actividad menos preferida aumentará en probabilidad. Pero las actividades menos preferidas nunca podrán reforzar a las actividades más preferidas.

# 2.3. Aplicaciones de los ordenadores a la enseñanza

De las distintas clasificaciones sobre el aprendizaje, la de Joyce y Weil<sup>4</sup> es suficientemente clarificadora, y distingue cuatro modelos:

- 1. Modelos conductistas, en los que el objetivo es el control y entrenamiento de la conducta. Entre sus teóricos destacan Skinner, Wolpe, Salter, etc.
- 2. Modelos de interacción social, que se centran en los procesos y valores sociales. Entre sus teóricos destacan Cox, Bethell, Shaftel, etc.
- 3. Modelos personales, orientados hacia el desarrollo personal. Entre sus teóricos destacan Rogers, Schutz, Gordon, etc.
- 4. Modelos constructivistas que se centran en el procesamiento de la información, que trabajan sobre los procesos mentales. Entre sus teóricos destacan Piaget, Ausubel, Suchman, etc.

En las materias de expresión gráfica se pretende que el alumno se familiarice con el razonamiento lógico, el método deductivo, la representación de la realidad, la demostración de relaciones espaciales y en el plano, la comprobación y el rechazo de hipótesis, las estrategias de resolución de problemas, la creatividad, la capacidad de crear modelos para representar e interpretar la realidad, y transferir las teorías gráficas a la técnica y a otras ramas del saber. Estos principios metodológicos llevan a la necesidad de adoptar un enfoque contructivista en el aprendizaje. El

<sup>&</sup>lt;sup>4</sup> Joyce, B y Weil, M; "Modelos de enseñanza"; Ed Anaya; Madrid; 1985.

constructivismo es una forma de concebir el proceso de enseñanza/aprendizaje que parte de unas premisas principales y que luego se diversifica en multitud de tendencias.

La premisa fundamental es que las personas aprenden de modo significativo cuando construyen de forma activa sus propios conocimientos. Una segunda premisa indica que el estado de los conocimientos previos de una persona (su estructura cognitiva) es clave para la instrucción, porque determina y condiciona los aprendizajes posteriores.

A partir de aquí las diferencias entre las distintas tendencias son debidas a formas de explicar cómo se construyen los aprendizajes, y así surgen diversas teorías que teniendo como base el constructivismo intentan explicar el proceso enseñanza-aprendizaje. Algunas de estas teorías son: la teoría psicoevolutiva de Jean Piaget, matizada y enriquecida por los neopiagetianos; las teorías del procesamiento de la información, del aprendizaje significativo de Ausubel; o las teorías del cambio conceptual.

### 2.3.1 Antecedentes

Los ordenadores abren un mundo nuevo en la educación, permitiendo el desarrollo de profesores sintéticos. Ya en el año 1958 IBM desarrolla un programa para la enseñanza de la aritmética binaria, y que supone el inicio de la enseñanza asistida por ordenador.

En la enseñanza asistida por ordenador se han ido desarrollando diversos enfoques que se reflejan en la tabla siguiente:

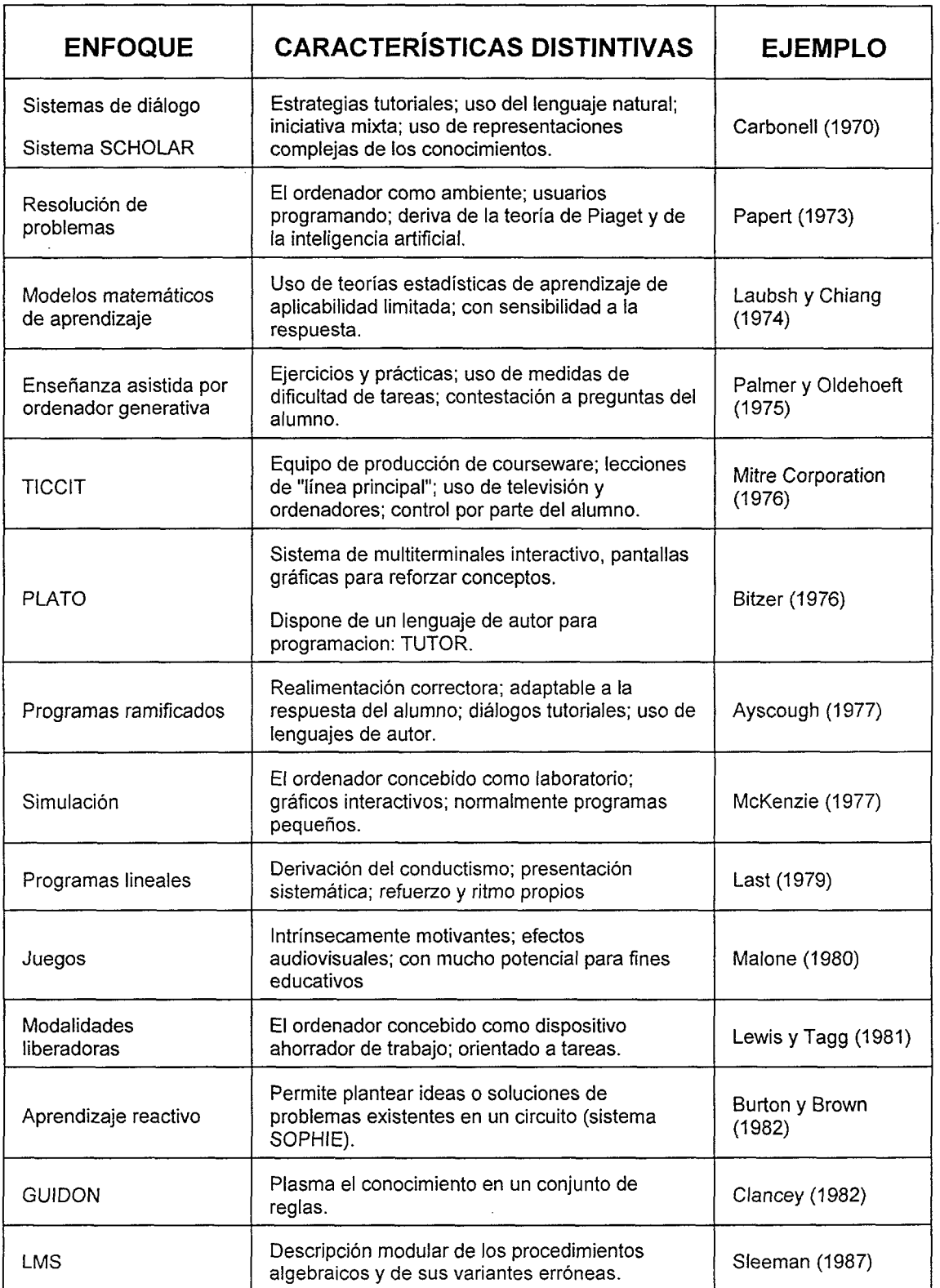

 $\overline{\phantom{a}}$ 

 $\mathcal{A}^{\mathcal{A}}$ 

Desde mediados de los ochenta la investigación se orientó cada vez más hacia el modulo pedagógico y el del estudiante, dejando de lado el dominio y la generación de problemas.

En las siguientes líneas se van a exponer algunas de las aplicaciones existentes de los ordenadores a la enseñanza en el entorno académico más próximo.

Entre los trabajos claramente enmarcados en el campo de la Enseñanza Asistida por Ordenador cabe citar el de Alvarez Peñín<sup>5</sup> en el que diseña un programa para la enseñanza individualizada de los alumnos, aplicando métodos de interacción entre el alumno y un sistema informático, empleando diversos niveles de complejidad. El programa estaba orientado a la realización de vistas de piezas a partir de perspectivas, así como a la acotación de las vistas y a la realización de ejercicios con dichas vistas, y planteaba ejercicios de dificultad creciente que finalmente evaluaba.

De la misma época es el trabajo de Alonso Arroyo, J.A.<sup>6</sup> en el que busca nuevos modelos pedagógicos basados en el empleo del ordenador como herramienta de trazado de gráficos, proponiendo la automatización de algunas operaciones repetitivas, y facilitar la tarea de evaluación de lo realizado.

Hay algún trabajo de desarrollo de aplicaciones para facilitar al alumno el aprendizaje del sistema diédrico mediante programas de Dibujo Asistido

<sup>5</sup> Alvarez Peñin, P.I.; "Establecimiento de una metodología para la enseñanza programada de dibujo por medio de sistemas de diseño grafico con computador"; Tesis doctoral. Oviedo. Marzo 1988.

<sup>6</sup> Alonso Arroyo, J.A.; "Innovaciones pedagogicas de la expresion grafica en la enseñanza técnica mediante el trazado gráfico interactivo con ordenador". Tesis doctoral. Madrid. Noviembre 1988

por Ordenador. Así por ejemplo el DiedriCAD<sup>7</sup> es una aplicación realizada sobre AutoCAD, que permite la determinación de los elementos geométricos básicos (punto, recta y plano), así como la resolución de problemas de paralelismo, perpendicularidad, distancias, abatimientos, cambios de plano y giros.

Más reciente es el trabajo de Martínez Muneta <sup>8</sup> en el que se desarrolla un programa CAD denominado AutoDIM, que permite la acotación de modelos croquizados. Además permite la detección automática de las restricciones topológicas y métricas, detectando las posibles cotas alternativas a una impuesta por el usuario, y posee un solucionador basado en métodos numéricos que resuelve la geometría de acuerdo a las restricciones impuestas. El programa está basado en técnicas de geometría variacional.

Existen programas comerciales orientados al aprendizaje de la geometría, como CABRI-GÉOMÈTRE<sup>9</sup> desarrollado para explorar la geometría elemental, tanto analítica, como transformacional y euclidiana. También permite presentar ecuaciones de objetos geométricos.

<sup>7</sup> FIórez Pérez, A.; Gabaidón García, F.; "DiedriCAD: un programa informático para la incorporación del computador en la enseñanza del diédrico". IX Congreso Internacional de Ingeniería Gráfica, BI-788-97, Bilbao, 1997

<sup>8</sup> Martínez Muneta, Mª. L.; "Sistema CAD variacional para la obtención de dibujos técnicos acotados"; Tesis doctoral; Madrid; 1997.

### **2.3.2 Estado actual de la enseñanza asistida**

La instrucción programada fue el origen de los sistemas de enseñanza asistida por ordenador (E.A.O.). El desarrollo de estos sistemas está intimamente relacionado con la evolución de las distintas teorías de aprendizaje.

El uso del ordenador en la enseñanza ha sido y es aún un tema controvertido y que como cualquier innovación en el campo pedagógico tiene detractores y defensores. La escuela debe acoger al ordenador de forma natural.

Entre las funciones que realiza el profesor se pueden destacar: explicación, tutorías, evaluación, preparación de nueva documentación, ejercicios, etc. El empleo del ordenador como herramienta de ayuda y complemento al profesor, tanto en su presencia como en su ausencia, ha alcanzado, con mayor o menor extensión, estas funciones.

Las modernas tecnologías multimedia  $10^{-11}$  y la capacidad de simulación de sistemas complejos permiten disponer de nuevos medios de exposición de los contenidos de una asignatura y la posibilidad de plantear problemas más complejos para ser resueltos de forma más ágil. Una de las aplicaciones más importantes han sido y son los sistemas de enseñanza interactiva, a los que tanto gobiernos como empresas han dedicado inversiones muy importantes. Pero el coste de la elaboración de nuevas prestaciones ha supuesto una limitación en el empleo del

<sup>10</sup> Woolf, B. Hypermedia in education and training. Artificial intelligence and intelligent tutoring systems. Ellis-Norwood. 1992

<sup>11</sup> Woolf, B y McDonald, D.D; "Building a Computer Tutor: Design Issues"; University of Massachusetts; IEEE, 1984

ordenador como herramienta de enseñanza. La informática posee una característica muy positiva para el desarrollo de la función docente de la que carecen otras herramientas, que es la interactividad.

La tutorización automática es una de las áreas en que se han desarrollado más aplicaciones informáticas.

Los sistemas de evaluación automática se han orientado, hasta la fecha, hacia desarrollos informáticos en los que todas las respuestas deben estar previstas por el autor, no hay respuesta libre, por lo que la comprobación de la bondad de las respuestas del usuario se realiza por comparación con las preestablecidas por el profesor, pero no realizan análisis mínimamente elaborados de las respuestas por la complejidad de ese trabajo. Por tanto, si las respuestas del alumno no son de las consideradas validas, el programa no las acepta. Este es el motivo fundamental por el que este tipo de programas sólo se emplea para áreas concretas del aprendizaje que cuentan con objetivos específicos, y no para hacer disertaciones filosóficas sobre temas totalmente opinables donde no habrá un conjunto previsible de respuestas correctas.

La evolución del software educacional desde los sistemas CAÍ a los entornos basados en agentes CSCL<sup>12</sup>se muestra en la Fig. 2. 1

<sup>12</sup> G. Ayala y Y. Yano; "A collaborative learning environment bassed on intelligents agents" Experts Systems with Applications 14; Ed Elsevier; 1998.

| Conductismo                         |                                                    | Constructivismo                   |                                        | Aprendizaje Social                                 |                                                   |
|-------------------------------------|----------------------------------------------------|-----------------------------------|----------------------------------------|----------------------------------------------------|---------------------------------------------------|
| Skinner                             |                                                    | Piaget                            |                                        | Vygotsky                                           |                                                   |
| CAI                                 | $\Rightarrow$ ICAI                                 | $\Rightarrow$ ITS                 | $\Rightarrow$ ILE                      | $\Rightarrow$ CSCL                                 | <b>CSCL</b><br>$\Rightarrow$ Basado en<br>agentes |
| Computer<br>Assisted<br>Instruction | Intelligent<br>Computer<br>Assisted<br>Instruction | Intelligent<br>Tutoring<br>System | Intelligent<br>Learning<br>Environment | Computer<br>Supported<br>Collaborative<br>Learning | <b>GRACILE</b>                                    |
| Instrucción<br>Programada           | Inteligencia<br>Artificial                         | Sistemas<br><b>Expertos</b>       | IA y manipulación<br>directa           | cscw                                               | DAI                                               |

Fig. 2. 1. Evolución del software educacional

Sin embargo la generación de problemas en entornos académicos, independientemente del campo en que se desarrollen, es una aplicación de los ordenadores a la enseñanza que permanece bastante inédita, pudiendo destacar a Díaz de la Cruz $13$ , quien sostiene que "la organización del conocimiento presente en la generación y resolución de problemas en entornos académicos físico-tecnológicos reúne unas características especificas que pueden formalizarse y dar lugar a sistemas de representación propios, los cuales encuentran su aplicación fundamental en la generación exhaustiva de problemas".

Sí existen técnicas de generación exhaustiva de problemas mediante la modificación de los datos en un problema determinado <sup>14</sup>, conocidas

<sup>&</sup>lt;sup>13</sup> Díaz de la Cruz, J.M<sup>a</sup>.; "Generación y solucion automática de problemas en entornos académicos físico-tecnológicos"; tesis doctoral; Madrid, 1994

<sup>&</sup>lt;sup>14</sup> Sleeman, D.; "Assessing aspects of competence in basic algebra"; Recopilacion de Sleeman y Brown sobre Sistemas Tutores Inteligentes; Academic Press. 1982.

como "drill & practice" y que han sido empleadas principalmente en ios sistemas de tutorización inteligente.

En cuanto a las ventajas e inconvenientes de los programas de EAO se pueden resumir <sup>15 16</sup> de la siguiente manera:

Ventajas: sencillez de manejo, instrucción individualizada, motivación e interactividad, autoaprendizaje, refuerzo inmediato, autoevaluación, exposición repetitiva, ritmo de enseñanza personalizado, permite al profesor dedicarse a aspectos más conceptuales, etc.

Pero la adaptación a estas nuevas herramientas tiene también sus inconvenientes: necesidad de actualización constante de los materiales diseñados, elevado coste<sup>17</sup> y rápido nivel de obsolescencia del equipamiento y de las aplicaciones, dificultad para el planteamiento de dudas por parte del alumno, uso excesivo por parte del alumno de la ayuda incluida en el programa, sin esforzarse en pensar por sí mismo, por lo que algunos piensan que con este tipo de programas no se genera aprendizaje, la utilización demasiado frecuente acaba con su aspecto motivador.

La enseñanza es una de las actividades que pueden calificarse como inteligentes, por lo que en los años 70 se empieza a trabajar en el empleo

<sup>15</sup> Wang, P.; San Chan, P.; "Advantages, disadvantages, facilitators and inhibitors of computer aided instruction in Singapore's secondary schools";. Elsevier. Computers Education Vol 25. 1995.

<sup>16</sup> Aivarez Peñín, P.I.; "La educación en el contexto de las nuevas tecnologías"; XI Congreso de Ingeniería Gráfica. 1989.

<sup>17</sup> Arias Sánchez, P.; Martínez Gómez, R.; Rodríguez Pérez, J.R "Utilización de nuevas herramientas informáticas aplicadas a la docencia en las materias del área Expresión Gráfica en la Ingeniería". Actas del X Congreso Internacional de Ingeniería Gráfica. Págs 583-592. Tomo I. Málaga (España). 1998.

de herramientas de inteligencia artificial en los sistemas de enseñanza asistida por ordenador, dando origen a los Sistemas de Tutorizacion Inteligente (STI), en los que se implementan las reglas que sigue el profesor en su actividad pedagógica, con el fin de que el sistema sea capaz de interpretar y aplicar dichas reglas en cada sesión de tutorizacion. Los problemas se dividen en objetivos parciales, y éstos a su vez en subobjetivos que son los que se comprueban paso a paso.

La estructura común a la mayoría de los sistemas tutores inteligentes (STI) es la siguiente:

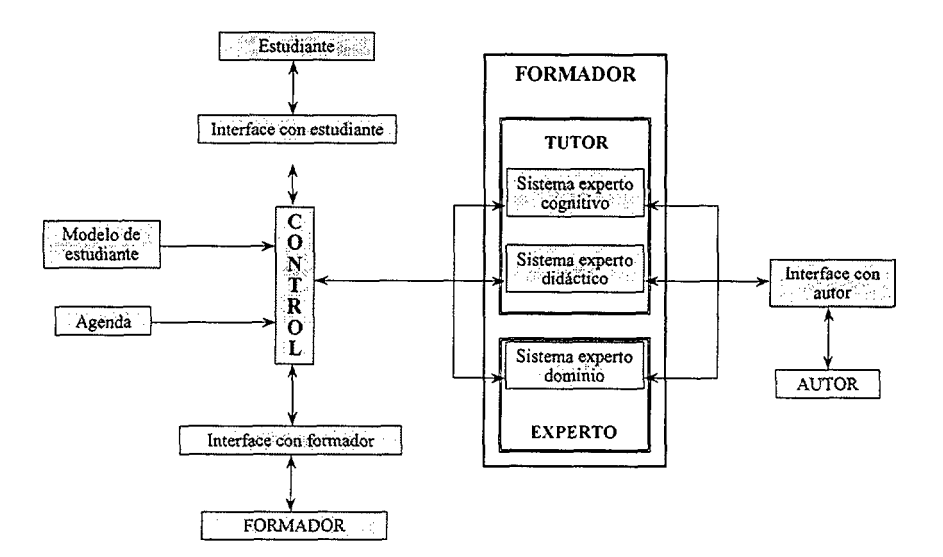

Fig. 2. 2. **Estructura de un STI** 

El módulo tutor está estructurado en cuatro bloques, cada uno de los cuales se relaciona con un tipo de conocimiento:

• Módulo experto: Contiene la base de conocimiento del dominio que se quiere tutorizar, los métodos de resolución de los problemas, así como las respuestas más probables de los alumnos sobre el tema que

se esté tratando. Se emplea para traducir la entrada del alumno a una forma utilizable por el programa. En los casos en que no sea capaz de resolver los problemas que se plantean al alumno, al menos debe reconocer las soluciones erróneas.

- • **Modelo de estudiante:** Contiene la información sobre los estudiantes, y se usa para predecir el nivel de comprensión del estudiante y el reconocimiento de su estilo particular de aprendizaje, por lo que permite su identificación y su clasificación dentro de un nivel de conocimientos.
- • **Modelo de tutorización:** Contiene las estrategias, reglas jerarquizadas y procesos que gobiernan las interacciones del sistema con el estudiante. Se encarga de cómo responder, elegir problemas o cuestiones a proponer, vigilar y criticar su ejecución, y facilitarle ayuda y material de recuperación. Determina las herramientas que el programa pone a su disposición y el tiempo que permite para la resolución. Está construido sobre sistemas basados en reglas jerarquizadas, de forma análoga a los Sistemas Expertos. Representa la parte de mayor inteligencia, y la que con más frecuencia no puede ser definida de forma absoluta y, por tanto, la más sujeta a variación.
- • **Módulo de comunicación:** Se limita a la comunicación con el estudiante, generando los textos necesarios en la forma sintáctica y semántica adecuada, así como a interpretar las respuestas del alumno.

Existen dos sistemas típicos de tutores que incorporan inteligencia en el módulo experto, que son SOPHIE y GUIDON.

SOPHIE (SOPHisticated Instructional Environment) fue diseñado para la detección de averías en sistemas electrónicos, y es un ejemplo de aplicación del aprendizaje reactivo, pues permite a los usuarios plantear sus ideas o soluciones de problemas existentes en un circuito eléctrico simulado, y posteríormente el sistema verifica y corrige los posibles errores de funcionamiento. El tutor rechaza la realización de pruebas o medidas que no conduzcan a la solución del problema. En la sesión de trabajo el usuario puede realizar preguntas, solicitar ayuda y contrastar hipótesis con el ordenador. La formalizacion del conocimiento empleada por SHOPHIE es muy especifica de su dominio.

GUIDON fue diseñado por Clancey<sup>18</sup> para ayudar a comprender el funcionamiento del sistema experto MYCIN. Éste es un sistema experto iniciado por Feigenbaum y desarrollado por Shortliffe  $^{19}$ , en el cual el conocimiento se plasmaba en un conjunto de reglas, cada una de las cuales tenía asignado un factor de ponderación asociado directamente a la certeza de su cumplimiento. MYCIN tenia implementadas una 450 reglas, su empleo era complicado debido a la interdependencia entre ellas.

Un ejemplo de modelo de estudiante es el sistema BUGGY, diseñado para dar una experiencia en enseñanza sobre el diagnóstico de errores en aritmética elemental.

Un ejemplo interesante de modelo de tutorización es MENO\_TUTOR.

<sup>18</sup> Clancey, W.J. Tutoring rules for guiding a case method dialogue. Recopilacion de Sleeman y Brown sobre Sistemas Tutores Inteligentes. Academic Press. 1982

<sup>19</sup> Shortcliffe, E. (1976). Computer-Based Medical Consultations: MYCIN. American Elsevier, New York.

Esta tesis no se puede enmarcar entre los sistemas tutores inteligentes, si bien incluye desarrollos que pueden tener aplicación principalmente en los tres últimos puntos, pero en ningún caso el trabajo realizado permite que el sistema aprenda de los errores, o de procedimientos correctos no previstos inicialmente por él.

# 2.4. Sistemas gráficos basados en restricciones

El inicio del empleo de restricciones para trabajar con gráficos interactivos se produce en el año 1963 con el sistema de dibujo basado en restricciones llamado SKETCHPAD<sup>20 21</sup> en el que la resolución de las restricciones se realizaba mediante un método numérico iterativo, y que también permitía los gráficos interactivos. Este sistema suministraba restricciones de muchos tipos así como respuestas interactivas, y facilitó el camino para muchos sistemas posteriores.

Muchos sistemas basados en restricciones han empleado restricciones de un solo sentido, como por ejemplo AMULET<sup>22</sup>, EVAL $N$ ITE<sup>23</sup>, y SubArtic<sup>24</sup>. Otros tipos de algoritmos de satisfacción de restricciones para gráficos interactivos son los algoritmos de propagación local para restricciones multi procedimiento, limitando las restricciones sólo a las funcionales y a

<sup>20</sup> Sutherland, I.; SKETCHPAD: A man.machine graphical communication system. Tesis doctoral, MIT; Enero 1963

<sup>21</sup> Sutherland, I. E.; 1963; "SKETCHPAD a man-machine graphical communication system"; MIT Lincoln Laboratory Technical Report n° 296. Lexington, MA, USA.

<sup>22</sup> Myers, B.A.; "The AMULET user interface development environment"; CHI'96 Conference Gompanion: Human Factors in Computing Systems, Vancouver, B.C.; Abril 1996. ACM SIGCHI.

<sup>23</sup> Hudson, S.E.; "A System for efficient and flexible one-way constraint evaluation in C++"; Technical Report 93-15; College of Computing; Georgia Institute of Technology; 1993.

<sup>24</sup> Hudson, S.E., Smith, I; "SubArtic Ul toolkit user's manual"; Technical Report; College of Computing; Georgia institute of Technology; 1996

los gráficos restringidos aciclicos, tales como DeltaBlue<sup>25</sup>, SkyBlue<sup>26</sup>, y QuickPlan<sup>27</sup>, que también soportaban restricciones jerarquizadas.

Dos sistemas diseñados para aplicaciones de interface de usuario que soportan ambos ciclos y restricciones con inecuaciones son QOCA y DETAIL. QOCA<sup>28</sup> es una herramienta que resuelve restricciones y que permite la solución incremental simultánea de ecuaciones lineales y restricciones con inecuaciones, mientras se optimizan funciones objetivo que son cuadráticas convexas. DETAIL<sup>29</sup>, <sup>30</sup> es un solucionador incremental para restricciones multidireccionales y restricciones jerarquizadas. También soporta restricciones de inecuaciones asi como restricciones funcionales.

26 Sanella, M., "SkyBlue: A multi-way local propagation constraint solver for user interface construction"; In Proceedings of the 1994 ACM Symposium on User Interface Software and Technology; 1994.

27 Vander Zanden, B.; "An Incremental algorithm for satisfying hierarchies of multi-way dataflow consta¡raints"; ACM Transactions on Programming Languages and Systems"; Enero 1996.

28 Helm, R.; Huynh, T.; Lassez, C.; Marriot, K.; "A linear constraint technology for interactive graphic systems"; Graphics Interface '92; 301-309; 1992

29 Hosobe H., Miyashita, K., Takahashi, S., Matsuoka, S., Yonezawa, A.; "Locally slmultaneous constraint satisfaction". Proceedings of the 1994 Workshop on Principies and Practice of Constraint Programming; Ed. Springler-Verlag LLNCS 874,1994.

30 Hosobe H., S., Matsuoka, S., Yonezawa, A.; "Generalizad local propagation: A framework for solving constraint hierarchies". Proceedings of the Second International Conference on Principies and Practice of Constraint Programming; Ed. Springler-Verlag, Agosto 1996.

<sup>25</sup> Sanella, M., Maloney, J., Freeman-Benson, B.,Borning, A.; "Multi-way versus one-way constraints in user interfaces: Experience with the DeltaBlue algorithm"; Software-Practice and Experlence, Mayo 1993.

Otros sistemas que permiten restricciones de inecuaciones y ciclos, frecuentemente emplean algoritmos numéricos. Así por ejemplo  $JUNO<sup>31</sup>$  y  $JUNO-2<sup>32</sup>$ 

Las restricciones numéricas son la base de las aplicaciones de gráficos interactivos. Muchos aspectos fundamentales de los sistemas gráficos interactivos pueden ser descritos adecuadamente empleando restricciones, incluyendo croquis y otros tipos de relaciones geométricas, consistencia entre datos de la aplicación y vistas, consistencia entre vistas múltiples, y animación. Seleccionando los tipos de restricciones que debe soportar una herramienta de interface de usuario, u otro sistema de gráficos interactivos, se pueden encontrar diversas relaciones de equilibrio entre sencillez y potencia, como por ejemplo:

- Permitir solamente restricciones numéricas, o bien otros tipos.
- Restricciones unidireccionales o multidireccionales.
- Solamente restricciones funcionales, o relaciones de tipo más general.
- Solamente restricciones requeridas, o jerarquías de restricciones.
- Solamente restricciones gráficas acíclicas, o permitir ciclos.

Una restricción es unidireccional si cada restricción tiene una variable de salida destacada, y si el solver solo está autorizado a cambiar esta variable para satisfacer la restricción, mientras que una restricción es

<sup>31</sup> Nelson, G.; "Juno, a constraint-based graphics system"; SIGGRAPH '85; Conference proceedings; San Francisco, Julio 1985.

<sup>32</sup> Heydon, A.; Nelson, G.; "The Juno-2 constraint-based drawing editor"; Technical Report 131^; DEC Systems Research Center, Palo Alto, California 1994.

multidireccional si, en general, el solver es libre para cambiar cualquiera de las variables restringidas para satisfacer esa restricción. Una restricción es funcional si, para cada una de sus variables restringidas  $v$ no comentadas como de solo lectura, hay un valor único para  $v$  que satisfará la restricción, dando valores para las otras variables. Una jerarquía de restricciones es un conjunto restricciones etiquetadas por pesos. Las restricciones marcadas como requeridas deben ser cumplidas, mientras que aquellas etiquetadas con pesos más débiles indican meramente preferencias<sup>33</sup>. Una aplicación importante de las restricciones jerarquizadas se da al imponer la restricción de que determinadas partes de un objeto gráfico no se desplacen innecesariamente, mediante la colocación de restricciones que permanezcan débiles en ellos. Esto permite disponer de una semántica declarativa sencilla para la satisfacción de restricciones cuando existen estados y cambios en el tiempo. En diversos sistemas se han empleado los algoritmos de propagación local para restricciones multidireccionales, restricciones jerarquizadas, solo restricciones funcionales, y sin ciclos.

Un trabajo intenso de clasificación de forma genérica de las restricciones que se aplican a un sistema, ya sea un sistema gráfico, mecánico o una hoja de cálculo, fue realizado por Borning <sup>34</sup>. En esta investigación, las restricciones se dividen en restricciones necesarias y restricciones preferenciales. Las necesarias permanecen y son requeridas por el sistema, mientras que las preferenciales intentarán ser satisfechas por el sistema, si es posible, sin originar un mensaje de error al usuario si no

<sup>33</sup> Borning, A.; Freeman-Benson, B.; Wilson, M.; "Constraint hierarchies. Lisp and Symbolic Computation"; Septiembre 1992.

<sup>34</sup> Borning, A.; Freeman-Benson, B.; Wilson, M.; 1992; "Constriant Hierarchies"; Lisp and Simboiic Computation: An International Journal, 5, pag. 223-270. Kluwer Academic Publlishers. Holanda. Http: /[/www.cs.washington.edu/](http://www.cs.washington.edu/) research/ projects/weird/www/ hierarchies\_92.html.

 $\mathcal{A}$ 

 $\mathbb{R}^2$ 

pudieran ser satisfechas. La jerarquía establece además un grado de prioridad dentro del sistema para las restricciones ya sean preferenciales o necesarias.

# **2.5. Representación interna de las restricciones**

Una restricción describe una interrelación entre elementos que debe ser respetada. Internamente la representación del conocimiento del problema, que finalmente se plasma en restricciones, se ha formulado de manera diversa.

# 2.5.1 Las restricciones como un conjunto de predicados

La formulación y resolución de las restricciones que resultan del problema geométrico aplicando técnicas de razonamiento lógico lleva a convertir las restricciones en un conjunto de predicados y se basa en la lógica de predicados de primer orden. Esta lógica asume una única clase de objetos y todas las variables que se emplean en su lenguaje se interpretan en el conjunto global de todos los objetos.

Esta formulación ha sido planteada, entre otros, por Aldefeld <sup>35</sup> y Bruderlin <sup>36</sup>. Así, en el sistema descrito por Bruderlin, las entidades geométricas y las restricciones se representan mediante un conjunto de predicados en lugar de transformarias en ecuaciones algebraicas. En esta forma, unos pocos predicados con valores constantes para expresar ángulos,

<sup>35</sup> Aldefeld, B.. Variation of geometries based on a geometric-reasoning method. Computer Aided Design, Abril 1988.

<sup>36</sup> Beat Bruberlin. Symbollc Connputer Geometry for Computer Aided Geometric Design. In Advances in Design and Manufacturing Systems, Tempe, AZ, January 8-12 1990. NSF conference.

distancias, posiciones, etc. y unas pocas ecuaciones denominadas ecuaciones de congruencia, son suficientes para expresar las restricciones de un objeto geométrico de una forma consistente y completa. El lenguaje empleado para escribir las reglas y encontrar las soluciones era Prolog.

La mayor ventaja de este método radica en que permite la conversión del sistema en ecuaciones algebraicas complejas. Además, en general se necesitan menos predicados que ecuaciones algebraicas para definir un conjunto de elementos geométricos. La razón está en el método diferente de dimensionar y asignar valores explícitos. Las desventajas resultan del problema de definir una restricción que no venga expresada por un conjunto de predicados predefinidos y relaciones de congruencia, así como la baja eficiencia que tiene en sistemas con numerosas restricciones.

### **2.5.2 Formulación en lógica de clases**

La diferencia fundamental con el lenguaje de la lógica de predicados de primer orden radica en que cada símbolo de variable está ligado a una clase, por lo que es necesario la determinación de las clases de los argumentos de una función y de ésta misma. El estudio de la lógica de clases lleva siempre a la lógica de predicados de primer orden puesto que ésta tiene el mismo poder expresivo que la de clases pero mediante una lógica más sencilla. La lógica de clases presenta dos ventajas principales: la naturalidad y la eficacia en el razonamiento automático.

La lógica de clases clasifica cada variable. Sin embargo el estudio de la lógica de clases remite siempre a la lógica de predicados de primer orden, por ser una lógica más sencilla aunque con el mismo poder expresivo que la de clases.

## 2.5.3 Representación como un conjunto de ecuaciones

La forma más habitual de representación de las restricciones geométricas es por medio de ecuaciones algebraicas. Las especificaciones algebraicas basadas en ecuaciones permiten definir las características y propiedades de un determinado tipo de datos. Toda la geometría que interviene en el problema puede ser trasformada en ecuaciones, donde las variables son las coordenadas geométricas de los  $n$  puntos de los elementos. Estos puntos se denominan puntos caracteristicos, porque el problema está completa y consistentemente definido si todas las coordenadas de todos los puntos son conocidas.

Por lo tanto se necesita un sistema de  $3n$  ecuaciones para su resolución, que se obtendrán de las restricciones métricas y geométricas existentes entre los elementos del problema.

La representación de las restricciones puede ser utilizada de dos formas: integrada en un solucionador de problemas, y como medio de traducción de unos términos a otros más sencillos.

# **2.6. Solucionadores de restricciones**

### 2.6.1 Fundamentos teóricos

La resolución de restricciones geométricas es un problema común a numerosas áreas del conocimiento, teniendo en cada una sus especificidades particulares. El problema se plantea dado un conjunto de elementos geométricos y una descripción de restricciones geométricas entre ellos. El objetivo es encontrar todas las posibles posiciones y dimensiones de esas entidades de forma que se satisfagan las condiciones impuestas.

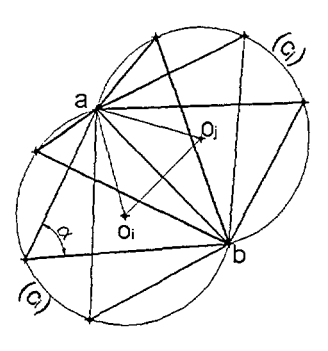

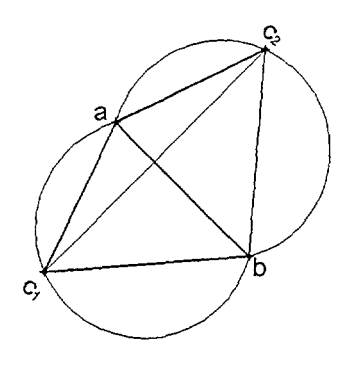

Fig. 2. 3. Infinitas soluciones satisfacen las restricciones

Fig. 2. 4. Número finito de soluciones

Por ejemplo el conjunto de elementos puede ser un conjunto de tres segmentos, de modo que las restricciones sean que pertenezcan a un plano conocido, que formen un triángulo en el que uno de los lados sea uno fijo, y el ángulo formado por los otros dos sea conocido. Como se indica en la figura, este problema tiene infinitas soluciones Fig. 2. 3, pero si además se impone la restricción adicional de que otro de los lados tiene longitud dada, el numero de soluciones es finito, dos en este caso Fig. 2.4.

Un problema de restricciones geométricas está sobrerestringido, subrestringido, o bien restringido, dependiendo de la relación entre el número y tipo de los elementos geométricos y el numero y tipo de restricciones. En el problema del triángulo en el plano, si se diera también la longitud del tercer lado el problema estaría sobrerestringido, puesto que esta longitud ya estaría definida mediante las restricciones anteriores. Un problema sobrerestringido puede tener solucion cuando la restricción adicional es consistente con las restricciones previas, pero frecuentemente los problemas sobrerestringidos no tienen solución.

En resumen:

- Sobrerestringido si se puede eliminar una restricción y todavía el sistema sigue teniendo un numero finito de soluciones.
- Subrestringido si tiene un numero infinito de soluciones.
- Bien restringido si tiene un numero finito de soluciones

### 2.6.2 Solucionadores de restricciones

Comenzando con un conjunto de elementos geométricos y ciertas restricciones entre los elementos, hay dos estrategias basicas para resolver el problema. La primera, un solucionador de eventos, que recibe un sistema de restricciones geométricas en el que las entradas son los valores explicitos de todas las restricciones dadas, para determinar las posibles configuraciones geométricas que satisfagan las restricciones, de modo que directamente calcula las posibles posiciones de todos los elementos geométricos. La segunda es un solucionador genérico, que trabaja en dos fases, en la primera analiza las entradas, para determinar si los elementos geométricos dados pueden ser colocados usando las restricciones dadas, independientemente de los valores asignados a las

restricciones, y si se da esta situación, genera una secuencia de operaciones para situar los elementos geométricos, lo que constituye la segunda fase. Es decir las restricciones tienen un valor simbólico, más que numérico. La determinación de la colocación exacta de los elementos geométricos en un solucionador genérico sólo se realiza después de decidir sobre si el problema está o no bien definido.

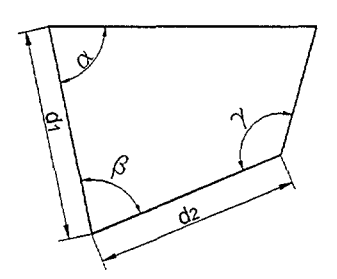

Fig. 2, 5. Geometría bien restríngida para un solucionador genérico

Un ejemplo sencillo para explicar la diferencia entre los dos procedimientos puede ser el que se muestra en la Fig. 2. 5. En ella las restricciones se dan de manera simbólica, sin especificar valores numéricos. Un solucionador genérico permitiría conocer si la configuración está o no bien restringida, y podría ser capaz de determinar un método para construir las posibles configuraciones sin necesitar los valores reales de las restricciones. Un solucionador de eventos necesitaría conocer previamente los valores numéricos de las restricciones antes de obtener cualquier solucion. Los solucionadores genéricos son, normalmente, más elegantes y eficientes que los solucionadores de eventos, y tienen más flexibilidad para elegir el método fundamental para determinar las posiciones actuales de los elementos geométricos. Sin embargo presentan el inconveniente de no poder trabajar con sistemas sobrerestringidos, aunque sean consistentes, cosa que no sucede con los solucionadores de eventos.

En el ejemplo anterior un solucionador genérico puede encontrar la solución, aunque quizás no sea capaz de construirlo en el caso particular de que los valores de las restricciones determinen que el polígono sea un triángulo, caso en que el sistema estaría sobrerestringido.

Un principio fundamental en la mayoría de los solucionadores de restricciones es el hecho de que la posición de los elementos puede ser expresada mediante ecuaciones algebraicas no lineales, en las que las restricciones son los parámetros de las ecuaciones. Esto indica que una configuración geométrica bien restringida puede tener un numero exponencial de soluciones diferentes, dependiendo del numero de elementos geométricos.

A continuación se exponen brevemente distintos métodos de resolución de restricciones. Los solucionadores de restricciones frecuentemente emplean diversas técnicas de resolución, y se pueden clasificar en solucionadores de ecuaciones y solucionadores constructivos $37$ .

### 2.6.2.1 Solucionadores de ecuaciones:

En los solucionadores de ecuaciones las restricciones geométricas son siempre convertidas en un sistema de ecuaciones algebraicas que son resueltas empleando diversos métodos:

Una clase importante de solucionadores de restricciones admite un conjunto de ecuaciones matemáticas entre variables, y emplea técnicas simbólicas o numéricas para encontrar valores de las variables que satisfacen las ecuaciones. Esos solvers han sido empleados en muchas aplicaciones de gráficos por ordenador, incluyendo modeladores de

 $^{37}$  Fudos. 1.; "Constraint solving for computer aided design"; Tesis doctoral; Universidad de Purdue, Dep. Computer Sciences. 1995.

superficies  $^{38}$  y editores gráficos basados en restricciones  $^{39}$ . Sin embargo los solucionadores de restricciones matemáticas están limitados a problemas en los que las restricciones se pueden expresar mediante ecuaciones matemáticas.

#### 2.6.2.1.1 Aproximación numérica:

El empleo de métodos numéricos para resolver restricciones comienza convirtiendo las restricciones en un sistema de ecuaciones algebraicas, para posteriormente resolverlo mediante técnicas iterativas.

Muchos solucionadores de restricciones cambian a métodos numéricos como una alternativa a otras técnicas, pero la mayoría de los métodos numéricos tienen problemas manejando problemas sobre y subrestringidos. Solamente mediante el empleo de aproximaciones numéricas se pueden resolver problemas sobrerestringidos que definan un objeto de forma consistente. Antiguamente para resolver estos sistemas de ecuaciones se empleaban métodos de relajación, que trabajan alterando los valores asignados a las variables de forma que se minimice el error total. El principal problema es la lentitud en la convergencia.

Uno de los métodos numéricos más empleados es el método iterativo de Newton-Raphson, que puede ser utilizado cuando las restricciones se expresan como ecuaciones algebraicas en forma implícita  $f(x) = 0$ , pero el principal inconveniente radica en la necesidad de partir de una buena

<sup>38</sup> Weich, W.; Witkin, A.; "Variational Surface Modeiing"; Proceedings of ACM SIGGRAPH'92; Chicago, 1992.

<sup>39</sup> Helm, R.; Huynh, T.; Marriott, K. Y Vlissides, J.; "An object-oriented architecture for constraitbased graphical editing". Advances in Object-Oriented Graphics II; Springer-Veriag, 1992.

aproximación inicial para el proceso iterativo, puesto que este método es convergente cuando el vector inicial está cerca de las coordenadas finales. Este efecto del método se denomina convergencia local. En los sistemas no lineales se tiene un número exponencial de soluciones, y el método de Newton- Raphson sólo encuentra la más próxima a la aproximación inicial.

Un procedimiento distinto de resolución de las restricciones geométricas es el que se aplica en la máquina de Boltzmann ampliada <sup>40</sup>, que es un tipo de red neuronal artificial en la que se asocia una función polinomial a la energía de la máquina, que debe ser minimizada. Esta máquina puede también aplicarse a la resolución de restricciones geométricas no lineales.

Existen métodos capaces de calcular todas las soluciones de sistemas de ecuaciones polinomiales, como son los métodos de homotopía <sup>41 42</sup>. La idea de que pequeños cambios en los parámetros del sistema habitualmente produce cambios pequeños en las soluciones sugiere la posibilidad de resolver sistemas de ecuaciones no lineales mediante continuidad numérica.

Una ventaja de los métodos numéricos es su capacidad para resolver problemas sobrerestringidos, siempre que sean consistentes, lo que no puede realizarse con otras técnicas, suponiendo un proceso convergente. Esta es la causa por la que muchos solucionadores de restricciones

<sup>40</sup> Kin, N; Takai, Y; Kunii, L; "Geometrical constraint solving basad on the extended Boitzmann machine"; Computers in industry 19 (1992)

<sup>41</sup> Lamure, H. Y Michelucci, D; "Solving geometric constraints by homotopy". IEEE Transactions on visualization ans computer graphics", vol. 2. Marzo, 1996.

<sup>42</sup> Wampler, C.W.; Morgan, A.P. y Sommese, A.J.; "Numerical continuation methods for solving polynomial systems arising in kinematics"; ASME J. On design, 112; 1990.

acaben empleando técnicas iterativas cuando los métodos iniciales no sirven para resolver una configuración determinada.

Entre los inconvenientes de la aproximación numérica esta el hecho de que los métodos iterativos solamente pueden generar una solución, y que la solución a la que converge depende fundamentalmente de la aproximación inicial. Además, en casos en que existe un número elevado de parámetros y soluciones múltiples, el problema frecuentemente está mal condicionado, provocando el que la convergencia sea muy difícil o imposible.

La aproximación numérica es un ejemplo de solucionador de eventos.

#### 2.6.2.1.2 Aproximación simbólica

Al igual que en la aproximación numérica, en una primera fase de la aproximación simbólica se convierte el conjunto de restricciones iniciales en un conjunto de ecuaciones algebraicas con las mismas raíces que el problema original, resolviendo el sistema resultante mediante cálculo simbólico de ecuaciones, evaluando todas las posibles soluciones para las coordenadas de los puntos característicos. Entre los métodos que emplean cálculo simbólico para la resolución del conjunto de ecuaciones polinomiales se encuentran los de la Base de Gröbner<sup>43</sup> y el algoritmo de descomposición de Wu-Ritt<sup>44 45</sup> que transforman el conjunto de

<sup>43</sup> Buchberger, 1985; "Grobner Bases: an algorithmic method in polynomial ideal theory"; N. K. Bose Editor, Multidimensional Systems Theory, D. Reidel Publishing Company, pag. 184-232.

<sup>44</sup> Chou, S.C; "An introduction to Wu's method for mechanical teorem proving in geometry"; Journal of Automated Reasoning, (4); 1988

<sup>45</sup> Wickens, L. P. "A syntax for dimensions and tolerances". Tesis doctoral, Dept of Mechanical Engineering, University of Leeds, UK, 1990.

ecuaciones en otro más sencillo de resolver, con frecuencia en la forma triangular . En general el problema de resolver simultáneamente  $n$ ecuaciones polinomiales con  $n$  parámetros se reduce a la resolución de  $n$  pasos de un polinomio con un parámetro, debiendo calcular todas las posibles soluciones para las coordenadas de los puntos característicos.

Los métodos simbólicos han sido utilizados con éxito en otros dominios que se caracterizan por un componente muy importante de conocimientos cuantitativos no numéricos. Sus ventajas residen, entre otras, en su conveniencia en la interacción hombre máquina, integración de diferentes fuentes de conocimiento y su capacidad de inferencia. Entre sus inconvenientes hay que destacar la carga computacional que pueden conllevar.

La aproximación simbólica es un ejemplo de solucionador de eventos si se emplean coeficientes numéricos en el sistema de ecuaciones, pero si el sistema puede resolverse con coeficientes simbólicos, se encontrará una solución genérica del sistema de restricciones.

En los últimos años ha habido numerosas investigaciones sobre las aplicaciones del cálculo simbólico a la geometría<sup>46</sup>, debido tanto al crecimiento en la implantación de los sistemas de cálculo simbólico en centros de investigación y educativos, como a la creación de nuevos y rápidos algoritmos para realizar tareas repetitivas.

#### 2.6.2.1.3 Métodos de propagación

Una vez que las restricciones se han plasmado en un sistema de ecuaciones se crea un grafo indirecto en el que los nodos son las

<sup>&</sup>lt;sup>46</sup> Xiao-Shan, G; Shang-Ching, C.; "Solving geometric constraint systems. A symbolic approach and decision of Rc- constructibility"; Computer-Aided Design, Vol.30, N°2, Elsevier, 1988.

variables y constantes del sistema y las aristas representan las ecuaciones que relacionan dichas variables y constantes. Los métodos de propagación intentan seguir las aristas del grafo, de forma que cada ecuación pueda ser resuelta de forma incremental.

Se han descrito varias técnicas de propagación entre las que destaca la propagación local, que es una de las más generales y sencillas para resolver restricciones. En ella cada restricción se representa mediante un conjunto de procedimientos que acceden a alguna de las variables de las restricciones y calculan los valores para el resto de las variables que satisfacen la restricción. Una vez que se conoce alguno de los valores de la variable, un solver de propagación local puede ejecutar métodos para calcular los valores de las otras variables, después puede ejecutar métodos que usen esas variables para calcular los valores para más variables, y así sucesivamente hasta que se satisfacen todas las restricciones. Por ejemplo, dadas las restricciones  $A + B = C$  y  $C + D = E$ , y conociendo los valores de A, B y E, ejecutando los métodos  $C \leftarrow A + B$ y  $D \leftarrow E - C$ , en este orden, se pueden satisfacer las dos restricciones. Se han desarrollado diversos algoritmos de propagación local que emplean diferentes técnicas para elegir los métodos que podrían emplearse<sup>47 48</sup>.

Los solvers que emplean propagación local no pueden resolver todos los conjuntos de restricciones posibles, tales como los conjuntos de ecuaciones simultaneas. Pero tienen la ventaja de ser muy generales.

<sup>47</sup> Serrano, D.; Gossard, D.; "Constraint Management in Conceptual Design"; D. Siriam y R. Adey editors. Knowledge based expert systems in engineering: Planning and design. Computational mechanics. 1987.

<sup>48</sup> Vander Zanden, B.; "A domain-independent aigorithm for incrementally satisfying multi-way constraints"; Technical report CS-92-160. Computer Science Department- üniversity of Tennessee. 1992.

Ninguno de los métodos de propagación garantiza la existencia de una solución única y fallan con restricciones redundantes (Short<sup>49</sup> y Leler<sup>50</sup>). La propagación a veces se emplea en combinación con otras técnicas numéricas, tal como sucede cuando falla la propagación de los grados de libertad, en que combina la propagación con el empleo de algún método de relajación <sup>51</sup>.

Esos algoritmos de propagación local proporcionan un buen balance entre expresividad y eficiencia. En los algoritmos de propagación local cada restricción tiene un conjunto de métodos que pueden ser empleados para su cumplimiento. Las mayores limitaciones a los algoritmos de propagación local son el que no soporten ciclos, por ejemplo restricciones representadas por un sistema de ecuaciones lineales, y el que no soporten restricciones de inecuaciones. Hay algún algoritmo propuesto para salvar esas limitaciones, como es el algoritmo híbrido Ultraviolet <sup>52</sup>, o el solucionador de restricciones SkyBlue <sup>53</sup>.

52 Borning, A.H.; Freeman-Benson, B.; "Ultraviolet: A Constraint satisfaction algorithm for interactive graphics".

53 Sannella, M. "The SkyBlue constraint solver"; Technical Report 92-07-02, University of Washington, 1993

<sup>49</sup> Sohrt, W.; 1991, "Interaction with constraints in three dimensional modelling"; Master Thesis Dep. Computer Science. University of Utah. USA.

<sup>50</sup> Leler, W.; 1988, "Constraint Programming Languages: their specification and generation"; Addison-Wesley.

<sup>51</sup> Borning, A.H.; "The programming language aspects of ThingLab, a constrained oriented simulation laboratory"; ACM Trans. On Prog. Lang. And Systems, 3(4); Octubre 1981.

#### 2.6.2.2 Solucionadores constructivos

Los solucionadores de restricciones basados en aproximaciones constructivas tienen la ventaja de que pueden plantearse como construcciones gráficas, normalmente resolubles mediante útiles de dibujo básicos, como regla, compás y transportador de ángulos. Las principales aproximaciones constructivas son la aproximación basada en reglas y los solucionadores basados en grafos.

#### 2.6.2.2.1 Aproximación basada en reglas

Para emplear este tipo de resolución, las restricciones deben ser expresadas por reglas o predicados a las que se asigna una serie de métodos que son invocados cuando se satisface la restricción <sup>54</sup>, mientras que las construcciones geométricas se plasmarán mediante expresiones funcionales. Brüderlin <sup>55</sup> era capaz de calcular la solución simbólica de un problema de restricciones usando una base de reglas para encontrar una secuencia de operaciones geométricas para construir el objeto satisfaciendo todas las restricciones. El problema de las restricciones puede ser resuelto si estas restricciones describen la posición y orientación del objeto en el plano o en el espacio de forma consistente. En otras palabras, si existe para cada punto característico P un predicado o una regla de tal forma que la posición del punto  $p(P1, Pos)$  sea dada o pueda ser obtenida de otras reglas establecidas. Brüderlin implemento su

<sup>54</sup> Borning, A.; 1981; "The programming language aspects of ThingLAB: a constraint oriented simulation laboratory"; ACM TOPLAS Vol. 3 nº4.

<sup>55</sup> Brüderlin, B. D., 1987, "Rule based geometric modelling"; Dissertation submittes too the Swiss Federal Institute od Technology. Zurich for the Degree of Doctor of Technical Sciences. Diss.ETH N" 8282.

investigación almacenando los diferentes predicados y las relaciones que de ellos derivan en una base de datos en Prolog.

En los casos en que el problema está bien definido, es posible calcular todas las soluciones posibles. A pesar de que esta aproximación tiene capacidad para ser un solucionador genérico, la implementación en el sistema de Brüderlin es un solucionador de eventos.

#### 2.6.2.2.2 Aproximación basada en grafos

Los algoritmos para la resolución de problemas de restricciones geométricas basados en grafos trabajan en dos fases. En la primera se analiza un grafo que representa las restricciones del problema, y en el que cada nodo del gráfico representa un elemento geométrico simple, como consecuencia se obtienen los pasos de la construcción. En segundo lugar, se analiza el grafo para determinar si el problema está bien restringido, permitiendo esta fase, si el gráfico está bien restringido, determinar una secuencia de pasos para resolver el problema, pues el grafo permite seguir los pasos de la construcción se deriva la solución. En general este tipo de solucionadores se limitan a geometrías que pueden ser construidas por medio de regla, compás y transportador. Algebraicamente, esto es equivalente a resolver ecuaciones cuadráticas, por lo que no se requieren métodos de cálculo muy sofisticados.

Dado que la primera fase no depende de los valores de las restricciones entre los elementos geométricos sino solamente de su número y tipo, éste es un método general para resolver restricciones. Los valores de las restricciones solamente intervienen en la segunda fase.

Este procedimiento es más metódico y rápido que el procedimiento basado en reglas. De cualquier forma, a la vez que el conjunto de restricciones aumenta, se modifica el algoritmo de análisis de la gráfica.

Bouma y Fudos<sup>56</sup> presentan un solucionador basado en grafos y programado en un lenguaje de alto nivel SETL para especificar algoritmos complejos y definen un sistema denominado APTS para la realización de un análisis sintáctico y una manipulación simbólica de las restricciones geométricas especificadas. Su investigación se dirige fundamentalmente a la búsqueda de pruebas que aseguren la robustez de los diferentes solucionadores y está basada en los trabajos de Hoffmann<sup>57</sup> en cuanto a que utilizan el mismo sistema de modelización de la geometría.

Este es un método genérico de resolución de restricciones, puesto que la primera fase no depende de los valores de las restricciones, sino solamente del numero y tipo de las restricciones entre los elementos geométricos.

<sup>56</sup> Bouma, W.; Fudos, I.; Hoffmann, C; Cai, J.; Paige. R.; "Geometric constraint solver"; Computer Aided Design, Vol. 27, n" 6, pag. 487-501. 1995

<sup>&</sup>lt;sup>57</sup> Hoffmann, M., Juan, R.; 1993; "E-rep, an editable high level representation for geometric design and analysis"; en Wilson, P., Wozny, M. y Pratt, M. (Eds), Geometric and Product Modelling. North Holland pag. 129-164. '
# 2.7. Interfaz de usuario

La interfaz de usuario es el conjunto de elementos físicos e informáticos que permiten el intercambio de información entre un sistema y sus usuarios. Permite ocultar los aspectos complejos del desarrollo e implementación de un sistema al usuario final. Los entornos de desarrollo actuales permiten configurar la interfaz de usuario más idónea que crea el diseñador de cara a la utilización del usuario final.

Uno de los problemas comunes a todas las aplicaciones radica en las limitaciones que plantea la necesidad de emplear la pantalla como medio de presentar la información, y que obliga a diseñar un interfaz de comunicación muy meditado.

Los problemas que intenta solucionar la interfaz de usuario son:

- a) Factores humanos.
- b) Modelos mentales y modelos de usuario.
- c) Desarrollo e implementación de interfaces.
- d) Sistemas de gestión de la interacción.

En función del tipo de diálogo empleado hay dos tipos generales de interfaces:

- a) Interfaces conversacionales, en los que la ejecución de los comandos se realiza de forma síncrona o secuencial (tipo MSDOS).
- b) Interfaces de manipulación directa, en los que la ejecución de los comandos se realiza de forma asincrona (tipo Windows).

En cuanto a las herramientas de desarrollo de interfaces, existen tres grandes tipos:

a) Herramientas de simulación.

- b) Librerías de funciones que implementan técnicas de interacción (menús, botones, barras de desplazamiento, etc.).
- c) Sistemas de gestión de interfaces de usuario (herramientas CASE).

Y tres tipos de modelos de interacción:

- a) Gramáticas independientes del contexto (tipo comandos Autocad).
- b) Redes de transiciones (diagramas de transiciones).
- c) Modelos de eventos (Visual Basic o Delphi).

<sup>58</sup>Cuando los técnicos de centros de investigación tan destacados como el MIT, el instituto de Investigación de la Universidad de Stanford, o el PARC (Palo Alto Research Center) de Xerox Corporation comenzaron a estudiar el interfaz de usuario, en la década de los sesenta, muy pocos podían imaginar el impacto que estos trabajos tendrían en la industria informática. La construcción de una aplicación conlleva dos grandes retos referentes a la ingeniería del software. El primero es la creación y el diseño de la algoritmia con la cual va a operar; el segundo es la construcción del interfaz de usuario con el que se va a trabajar.

Exceptuando aplicaciones automatizadas totalmente ocultas al usuario para gestión de procesos, fabricación, control, etc., la mayoría de las aplicaciones actuales tienen una gran componente de interacción con el usuario, por ello la importancia que ha llegado a adquirir el diseño de un correcto interfaz hombre-máquina es cada vez mayor. Mientras que al principio de la historia de la informática el interfaz de manejo de los programas estaban basados en caracteres, hoy en día ya nadie duda de que sólo mediante el empleo de interfaces de tipo gráfico se logra aumentar la operatividad de los sistemas y la velocidad con la que el usuario es capaz de manejarlos.

<sup>58</sup> Delicado Molina, Javier. 1996; "Sistemas Multimedia", Ed. Síntesis, S.A. ISBN: 84-7738-360-X

Fue la multinacional americana Xerox la que, hace ya bastantes años en sus laboratorios de investigación de Palo Alto en California, comenzó a desarrollar este tipo de interfaces. Esta actividad fue continuada por marcas como Apple Computer, que creó maquinas como USA, una de las primeras precursoras del interfaz gráfico manejado mediante el empleo del ratón y con iconografía en pantalla. Posteriormente siguieron los modelos Macintosh de la línea Apple y otro tipo de interfaz, como GEM de la firma Digital, etc.

Los primeros estudios sobre interfaces de usuario demostraron que es más fácil manipular información presentada de forma visual, es más fácil seleccionar texto u objetos visualizados en pantalla que introducir texto a través del teclado. La gran ventaja, por tanto, de los GUI (Graphic User Interface) es que la energía consumida por un usuario al interactuar con una aplicación se ve notablemente reducida, aumentando la productividad y disminuyendo el cansancio y el riesgo de error. Además una aplicación que disponga de un GUI es, en líneas generales, más fácil de usar y tiene menos requerimientos de formación ya que suele ser autoexplicativa. Por otra parte, el manejo de un GUI es más cómodo si se utiliza un dispositivo de entrada como el ratón, que proporciona un mecanismo de selección de las entidades gráficas más potente que el teclado.

La programación de un interfaz gráfico implica una nueva estructura de construcción de software y una nueva metodología de programación. La estructura está basada en una nueva arquitectura conocida como dirigido por mensajes. Esta arquitectura responde a la necesidad de que el software pueda responder a cualquier suceso o evento provocado por el mundo exterior al programa, siendo capaz de dejar paralizada una tarea que se estuviera procesando para dar paso a la ejecución de otra tarea que haya sido requerida desde el mundo exterior. También se conoce esta forma de proceso como dirigido por eventos.

Para construir el GUI se ha empleado la programación orientada a objetos, que supone organizar el código de la aplicación en unidades independientes, llamadas objetos. Un objeto es cualquier cosa que se desee representar y con el nivel de generalización o particularización que se prefiera. Lo importante es que en ese objeto se represente tanto la descripción de lo que es, como los datos que lo caracterizan, y su comportamiento ante los eventos o mensajes que provengan del mundo exterior al objeto.

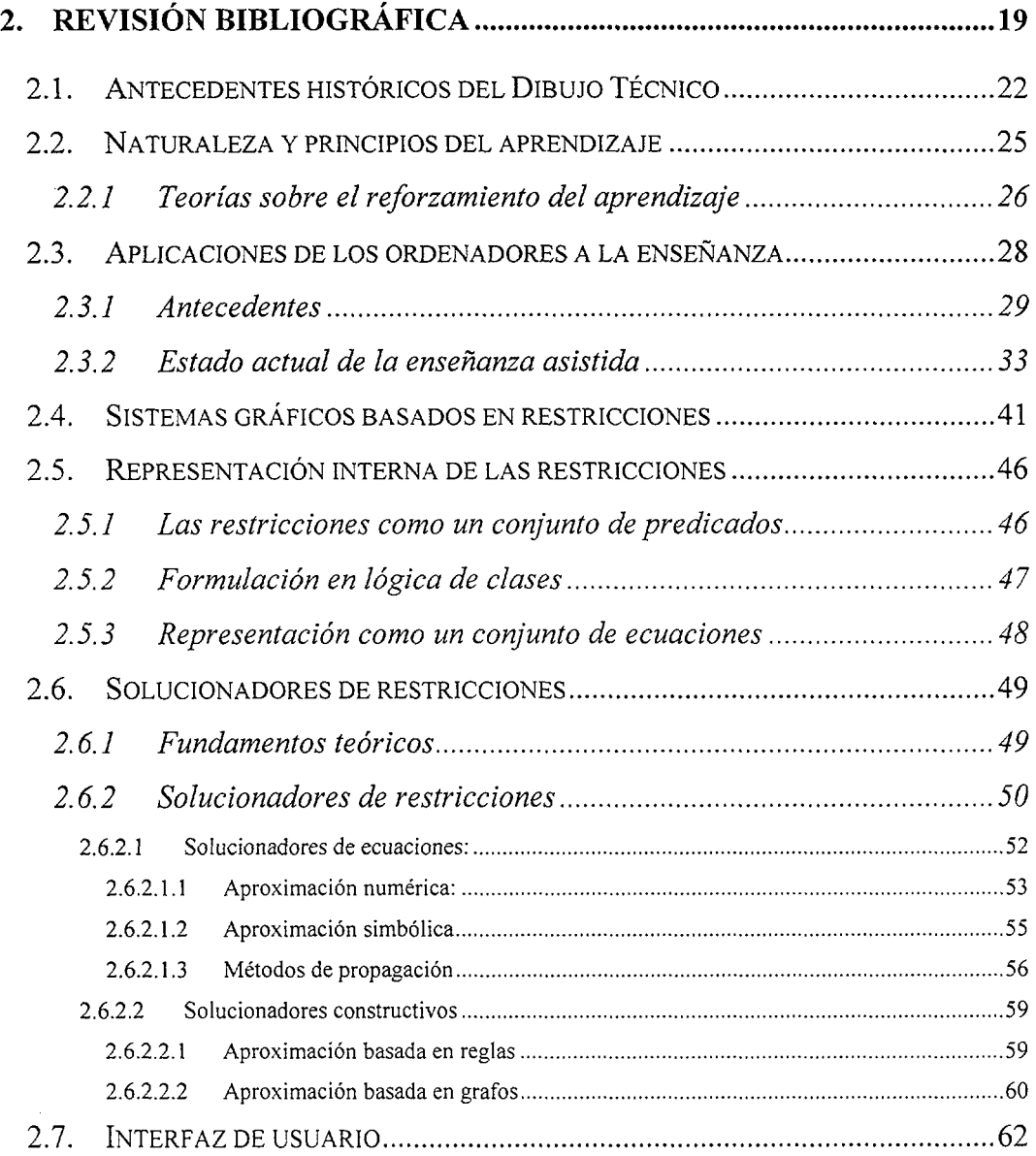

 $\cdot$ 

 $\hat{\boldsymbol{\beta}}$ 

# 3 Fundamentos geométricos

La presente tesis aborda dos aspectos poco tratados hasta ahora en las aplicaciones de la informática a la enseñanza de la Geometría Descriptiva, como son el planteamiento de problemas <sup>1</sup>atendiendo a las restricciones métricas y geométricas que implica cualquier relación geométrica, con su inmediata resolución tanto numérica como gráfica, y por otra parte<sup>2</sup> el aprovechamiento de este conocimiento geométrico para desarrollar un sistema de relación con el usuario que permita la tarea de tutorizario durante el trabajo que realice así como de su posterior evaluación de lo realizado.

Uno de los objetivos principales del Dibujo Técnico es proporcionar al usuario los conocimientos necesarios que le permitan elaborar un modelo o representación gráfica del objeto que le posibiliten una correcta creación, para lo que necesita realizar una descripción de la forma, incorporar las dimensiones, así como incluir otras características complementarias.

El Dibujo Técnico necesita ser una forma expresiva, casi un lenguaje, precisa y con características de universalidad, y tal que de forma gráfica

<sup>1</sup> Carretero, A.; Félez, J.; Cabanellas, J.M.; Martínez, M.L.; Maroto, J.; Alvarez, R.; Generador de problemas de sistema diedrico; Actas Xil Congreso Internacional de Ingeniería Gráfica; Valladolid; 2000

<sup>2</sup> Carretero, A.; Félez, J.; Cabanellas, J.M.; Martínez, M.L.; Maroto, J.; Alvarez, R.; "Desarrollo de un sistema para autoaprendizaje de geometría descriptiva"; Actas IX Congreso Internacional de Ingeniería Gráfica. Reg. Legal BI-788-97; Bilbao, 1997

acompañada de un mínimo de anotaciones, la mayoría de las veces simbólicas, permita definir la forma, dimensiones y funcionalidad, y en ocasiones incluso el proceso de fabricación, el montaje, la verificación o el modo de empleo<sup>3</sup>. La continua normalización de conocimientos hace que se eliminen las diferencias en el uso de este lenguaje gráfico, siendo prácticamente equivalente en todos los países, independientemente del grado de desarrollo tecnológico que posean, lo que hace que el Dibujo Técnico sea una forma de expresión de uso universal.

El Dibujo Técnico deberá permitir la reconstrucción de la configuración de un objeto a partir de dos o más proyecciones, lo que no provendrá de la impresión óptica producida por la representación observada, sino de la elaboración intelectual de los datos que la misma proporciona, para lo que será necesario aplicar los conceptos que estudia la geometría métrica y proyectiva, los sistemas de representación, los conceptos directamente sometidos a la normalización, etc.

Toda disciplina se apoya en un conjunto particular de elementos básicos, fundamentales, cuyas combinaciones determinan sistemas más complejos con configuraciones variadas que darán lugar a tipos o familias de problemas.

Las áreas de conocimiento que abarca el dibujo técnico son:

- a. Geometría métrica aplicada, en la que se estudian los trazados fundamentales en el plano.
- b. Geometría descriptiva: incluye entre otros los sistemas diédrico, axonométrico y cónico, así como la aplicación de las nuevas tecnologías a la realización de dibujos técnicos.

<sup>3</sup> Enrique Burgos Ladrón de Guevara. Proyecto docente.

- c. Normalización de la representación, estudiando los aspectos que permiten la universalidad del lenguaje gráfico como medio de expresión.
- d. Técnicas gráficas, en las que se estudian los materiales empleados en la representación gráfica.

# 3.1. Formas geométricas fundamentales

<sup>4</sup> Las formas geométricas fundamentales son el punto, la recta y el plano, de las que se derivan el resto de formas complejas: segmentos, polígonos, arcos, curvas, superficies, poliedros, etc., que pueden ser obtenidas mediante combinación, en número finito o infinito, de las formas fundamentales.

Por ello las figuras más simples engendradas por puntos, rectas o planos se denominan formas o elementos geométricos fundamentales. Estas formas o elementos geométricos fundamentales se clasifican en tres categorías<sup>5</sup> cuya diferenciación depende del número de condiciones necesarias para determinar cada uno de sus elementos de manera inequívoca, y son las siguientes:

- 1. Formas de 1ª categoría: aquellas en las que la determinación de cada elemento sólo exige una condición o parámetro. Una forma de 1<sup>ª</sup> categoría solamente contiene elementos de una especie: puntos, rectas o planos. Así por ejemplo el conjunto de puntos situados sobre una recta se denomina serie rectilínea, y la recta, base de la serie. En la serie rectilínea los puntos solamente necesitan su abscisa para estar definidos.
- 2. Formas de 2<sup>ª</sup> categoría: aquellas en las que la determinación de cada elemento exige dos condiciones o parámetros. Una forma de 2<sup>a</sup> categoría contiene elementos de dos especies: puntos y rectas o

<sup>&</sup>quot; J. Pérez Sáez. Geometría Descriptiva. Ed. Litoprint. Madrid 1968

<sup>&</sup>lt;sup>5</sup> M. Palancar Penella. Geometría Superior. ISBN:84-398-0295-1, Madrid 1983

rectas y planos. Por ejemplo el conjunto de puntos y rectas situados en un plano se denomina figura plana, y el plano, base de la figura plana. En la figura plana los puntos necesitan dos coordenadas para estar definidos.

3. Formas de 3<sup>ª</sup> categoría: aquellas en las que la determinación de cada elemento exige tres o más condiciones o parámetros. El conjunto de todos los puntos, rectas y planos se llama figura de 3ª categoría por estar constituida por elementos de las tres especies: puntos, rectas y planos. Por ejemplo cualquier figura del espacio.

# 3.2. Espacio bidimensíonal

## 3.2.1. Sistemas de coordenadas en el plano

Por defecto cuando se hable de un punto de coordenadas (x, y) o de una recta de ecuación f(x,y) siempre se pensará en coordenadas cartesianas o rectangulares. No obstante, y con el fin de resolver el caso particular de los puntos del infinito, en los problemas de gráficos por ordenador <sup>6</sup> se emplean las coordenadas homogéneas que permiten asignar coordenadas a los puntos del infinito. Se van a asignar a cada punto P del plano, no dos coordenadas  $(x, y)$  como siempre, sino tres  $(x, y, t)$ , acordando que las verdaderas coordenadas del punto en el sentido tradicional serán los cocientes  $\left(\frac{x}{t},\frac{y}{t}\right)$ . El punto  $P(3,4)$ en sentido tradicional, se podría dar en coordenadas homogéneas indistintamente en las formas  $P(9,12,3)$ ,  $P(15,20,5)$ , etc.

Así pues las coordenadas homogéneas de un punto P en el espacio bidimensional son un conjunto de tres números reales  $(x, y, t)$  en donde  $t\neq 0$ , siendo las coordenadas cartesianas de  $P \Big( \frac{x}{\cdot}, \frac{y}{\cdot} \Big)$ . Así pues un  $(t \mid t)$ mismo punto tiene muchos conjuntos de coordenadas homogéneas:  $(x, y, t)$  y  $(x', y', t')$  representan el mismo punto si y solo si existe algún número real  $\alpha$  tal que  $x' = \alpha x$ ;  $y' = \alpha y$ ;  $t' = \alpha t$ . Si las coordenadas

<sup>&</sup>lt;sup>6</sup> M. Prieto Alberca. Fundamentos geométricos del diseño en ingeniería. Ed. Aula Documental de Investigación. Madrid.

cartesianas de P son  $(x_0, y_0)$ , un conjunto de coordenadas homogéneas para P es  $(x_0, y_0, 1)$ .

Los problemas de gráficos por ordenador, ya sean en 2 o en 3 dimensiones, exigen siempre representar un conjunto de puntos en un espacio bidimensional (la pantalla del ordenador) que serán unidos mediante primitivas gráficas, lo que exige establecer métodos y algoritmos para, primeramente poder representar esos puntos, y posteriormente transformar dichos puntos en el espacio bidimensional con el fin de obtener la geometría final deseada, o para realizar matemáticamente transformaciones y proyecciones espaciales que permitan representar geometrías tridimensionales sobre un soporte plano (la pantalla de un ordenador o el papel de un plotter o impresora). Estas transformaciones consisten básicamente en giros, traslaciones y cambios de escala.

Toda esta metodología se basa en una representación matricial que permite el paso de un espacio métrico a otro proyectivo donde se incluyen los puntos del infinito.

El enfoque matricial presenta notables ventajas al poder plantear las transformaciones geométricas mediante el producto de una matriz por un vector, con lo que se obtiene una formulación más sencilla. Es de resaltar la importancia que tiene el poder definir estas transformaciones mediante un producto, puesto que así es posible aplicar varias transformaciones sobre un mismo objeto, de modo que el conjunto de todas ellas pueda considerarse a su vez como una nueva transformación.

Si X es un punto de coordenadas  $(x, y)$  que pertenece al espacio métrico  $R^2$ , su homólogo dentro del espacio proyectivo es el punto de coordenadas  $(x, y, 1)$ . El punto  $(x, y, 1)$  del espacio proyectivo tiene tres coordenadas. La tercera coordenada se denomina coordenada homogénea. Si el punto es un punto real, la tercera coordenada es

distinta de cero. Si el punto es el homólogo de un punto del infinito, la tercera coordenada valdrá cero.

Así pues la gran ventaja del uso de las coordenadas homogéneas es que permite plantear de una forma general cualquiera de las manipulaciones matemáticas que necesita realizar un sistema CAD, según se verá a lo largo de este capítulo.

### 3.2.2. Cambio de sistema de referencia

Los vectores  $(v_1,v_2,v_3)$  de  $E^3$  constituyen un sistema de vectores linealmente independientes de orden máximo del espacio  $E^3$ , lo que supone que son además sistemas de generadores del espacio  $E^3$ . En definitiva, en función de  $(v_1, v_2, v_3)$  se puede generar cualquier vector de  $E^3$ , y por tanto constituyen una base de  $E^3$ . Análogamente ocurre con  $(v'_{1},v'_{2},v'_{3})$ .

El cambio de sistema de referencia relaciona las coordenadas de un punto en un sistema de coordenadas, con las coordenadas de dicho punto en un sistema de coordenadas diferente. Asociando a un sistema de coordenadas el empleo de la comilla y al otro no, se puede escribir

$$
\begin{cases}\nx = F_x(x', y') \\
y = F_y(x', y')\n\end{cases}
$$
o bien  $(x, y) = F(x', y')$ 

lo que quiere decir que dada la ecuación de un objeto en un sistema de coordenadas se obtiene su ecuación en otro sistema de coordenadas sustituyendo en la ecuación  $F_{x}(x',y')$  por x y  $F_{y}(x',y')$  por y. Si por ejemplo se supone un segundo sistema de coordenadas obtenido mediante el desplazamiento de los ejes una distancia d según el eje y, entonces las nuevas coordenadas serán

$$
\begin{cases} x = x^1 \\ y = y + d \end{cases}
$$

Una circunferencia de ecuación  $x^2 + y^2 = 1$  en el sistema de coordenadas inicial, tendrá como ecuación  $x'^2+(y'+d)^2 = 1$  en el segundo sistema de coordenadas. De este modo la transformación de una ecuación implícita en (x,y) en otra en (x',y') es inmediata.

<sup>7</sup>Cuando se dispone en  $E^3$  de dos sistemas de referencia cartesiana  $(0: v_1, v_2, v_3)$  y  $(0': v_1', v_2', v_3')$ , un mismo punto x del espacio tiene dos ternas de coordenadas:  $(v_1, v_2, v_3) \in K^3$  respecto de la primera referencia, y  $(v'_1, v'_2, v'_3) \in K^3$  respecto de la segunda, se plantea el problema de cómo conociendo la relación existente entre las dos referencias , encontrar unas coordenadas en función de las otras.

Se conocerá la segunda referencia respecto de la primera si se dispone de los siguientes datos:

- 1. Coordenadas de O' respecto de  $O: O'(o^1,o^2,o^3)$
- 2. Los vectores  $\{v_1^i, v_2^i, v_3^i\}$  en función de los  $\{v_1^i, v_2^i, v_3^i\}$ , es decir

$$
\begin{cases}\nv'_{1} = \alpha_{11} v_{1} + \alpha_{12} v_{2} + \alpha_{13} v_{3} \\
v'_{2} = \alpha_{21} v_{1} + \alpha_{22} v_{2} + \alpha_{23} v_{3} \\
v'_{3} = \alpha_{31} v_{1} + \alpha_{32} v_{2} + \alpha_{33} v_{3}\n\end{cases}
$$

La matriz formada por estos coeficientes se denomina matriz de *transformación*, y dado que  $\{v_1^1, v_2^2, v_3^3\}$  es una base de  $E^3$  y por tanto un conjunto de vectores linealmente independientes, no puede existir

 $^7$  Scala, J.J.; "Análisis vectorial I". Ed. Síntesis; Madrid 1995; ISBN:84-7738-338-3

ninguna relación lineal entre sus filas o columnas. Es por tanto una matriz no degenerada, o sea su determinante no es nulo

$$
\begin{bmatrix} \alpha_{11} & \alpha_{12} & \alpha_{13} \\ \alpha_{21} & \alpha_{22} & \alpha_{23} \\ \alpha_{31} & \alpha_{32} & \alpha_{33} \end{bmatrix} \qquad \qquad \begin{vmatrix} \alpha_{11} & \alpha_{12} & \alpha_{13} \\ \alpha_{21} & \alpha_{22} & \alpha_{23} \\ \alpha_{31} & \alpha_{32} & \alpha_{33} \end{vmatrix} \neq 0
$$

En función de estos datos, la relación que guardan unas coordenadas y otras de un mismo punto x para pasar de las componentes  $(v'_1, v'_2, v'_3)$  a las  $(v_1, v_2, v_3)$  es:

$$
\begin{cases}\nv_1 = \alpha_{11} v_1' + \alpha_{21} v_2' + \alpha_{31} v_3' \\
v_2 = \alpha_{12} v_1' + \alpha_{22} v_2' + \alpha_{32} v_3' \\
v_3 = \alpha_{13} v_1' + \alpha_{23} v_2' + \alpha_{33} v_3'\n\end{cases}
$$

$$
\begin{cases}\nv_1 = \alpha_{11} v_1' + \alpha_{21} v_2' + \alpha_{31} v_3' + o^1 \\
v_2 = \alpha_{12} v_1' + \alpha_{22} v_2' + \alpha_{32} v_3' + o^2 \\
v_3 = \alpha_{13} v_1' + \alpha_{23} v_2' + \alpha_{33} v_3' + o^3\n\end{cases}
$$

O bien en forma matricial

$$
\begin{bmatrix} v_1 \\ v_2 \\ v_3 \end{bmatrix} = \begin{bmatrix} \alpha_{11} & \alpha_{12} & \alpha_{13} \\ \alpha_{21} & \alpha_{22} & \alpha_{23} \\ \alpha_{31} & \alpha_{32} & \alpha_{33} \end{bmatrix} * \begin{bmatrix} v_1' \\ v_2' \\ v_3' \end{bmatrix}
$$

$$
\begin{bmatrix} v_1 \\ v_2 \\ v_3 \end{bmatrix} = \begin{bmatrix} \alpha_{11} & \alpha_{12} & \alpha_{13} \\ \alpha_{21} & \alpha_{22} & \alpha_{23} \\ \alpha_{31} & \alpha_{32} & \alpha_{33} \end{bmatrix} * \begin{bmatrix} v_1' \\ v_2' \\ v_3' \end{bmatrix} + \begin{bmatrix} o^1 \\ o^2 \\ o^3 \end{bmatrix}
$$

Y para pasar de las componentes  $(v_1, v_2, v_3)$  a las  $(v_1', v_2', v_3')$ 

 $\sim$ 

 $\mathcal{L}^{\mathcal{L}}$ 

 $\mathcal{L}(\mathcal{A})$  and  $\mathcal{L}(\mathcal{A})$  . In the  $\mathcal{L}(\mathcal{A})$ 

$$
\begin{cases}\nv_1' = \beta_{11} v_1 + \beta_{21} v_2 + \beta_{31} v_3 \\
v_2' = \beta_{12} v_1 + \beta_{22} v_2 + \beta_{32} v_3 \\
v_3' = \beta_{13} v_1 + \beta_{23} v_2 + \beta_{33} v_3\n\end{cases}
$$
\n
$$
\begin{cases}\nv_1' = \beta_{11} v_1 + \beta_{21} v_2 + \beta_{31} v_3 + o^1 \\
v_2' = \beta_{12} v_1 + \beta_{22} v_2 + \beta_{32} v_3 + o^2 \\
v_3' = \beta_{13} v_1 + \beta_{23} v_2 + \beta_{33} v_3 + o^3\n\end{cases}
$$

o bien en forma matricial

 $\bar{z}$ 

 $\hat{\mathcal{I}}$ 

 $\ddot{\phantom{a}}$ 

 $\mathcal{L}^{\mathcal{L}}$ 

$$
\begin{bmatrix} v_1' \\ v_2' \\ v_3' \end{bmatrix} = \begin{bmatrix} \beta_{11} & \beta_{12} & \beta_{13} \\ \beta_{21} & \beta_{22} & \beta_{23} \\ \beta_{31} & \beta_{32} & \beta_{33} \end{bmatrix} * \begin{bmatrix} v_1 \\ v_2 \\ v_3 \end{bmatrix}
$$

$$
\begin{bmatrix} v_1' \\ v_2' \\ v_3' \end{bmatrix} = \begin{bmatrix} \beta_{11} & \beta_{12} & \beta_{13} \\ \beta_{21} & \beta_{22} & \beta_{23} \\ \beta_{31} & \beta_{32} & \beta_{33} \end{bmatrix} * \begin{bmatrix} v_1 \\ v_2 \\ v_3 \end{bmatrix} - \begin{bmatrix} o^1 \\ o^2 \\ o^3 \end{bmatrix}
$$

 $\sim$ 

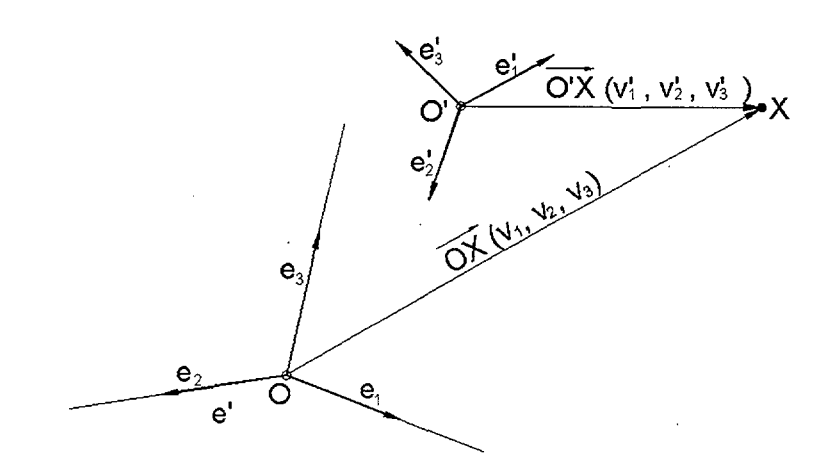

Fig. 3. 1 Cambio de sistema de referencia

# 3.2.3. Definición de elementos básicos en 2D

En todo campo del conocimiento un elemento es la parte mínima descomponible de un sistema y con capacidad de interacción con otras partes del mismo. El estudio de la geometría conlleva el de las relaciones entre los elementos que componen las figuras, sea en el plano o en el espacio.

Se pueden considerar tres clases generales de elementos geométricos bidimensionales, con los que se pueden abordar gran parte de las configuraciones geométricas planas, y cuyo concepto no necesita definición por ser de carácter intuitivo:

- Punto
- Recta
- **Circunferencia**

### 3.2.3.1. Punto

El punto es un elemento que carece de dimensión, y se define completamente mediante su posición dada por sus coordenadas  $(x_i, y_i)$ .

En la aplicación informática en que se plasma esta tesis, el punto 2D puede definirse de dos formas diferentes: En pantalla / Por coordenadas.

En pantalla se pueden seleccionar puntos mediante referencia a entidades: punto medio, final, intersección, centro. También se puede seleccionar el punto que indique la posición del ratón al marcar.

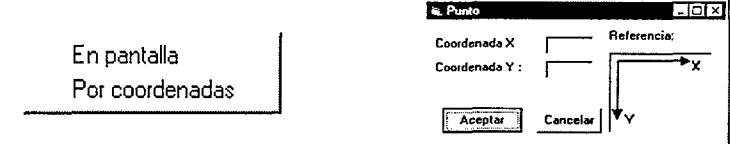

Fig. 3. 2 Aspecto de las ventanas

### 3.2.3.2. Recta

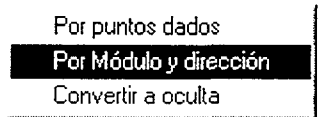

Puede ser definida de dos formas distintas:

- A partir de dos puntos dados.
- Por un punto y su dirección (vector paralelo a la recta).

Las ecuaciones correspondientes a ambos modos de definición son

#### 3.2.3.2.1. Ecuación continua de la recta

Dados un punto  $P_0(x_0, y_0)$  de una recta y su dirección dada por el vector ü (a, b), la ecuación continua de la recta es:

$$
\frac{x - x_0}{a} = \frac{y - y_0}{b}
$$

Puesto que se ha dividido entre a y b, se ha de suponer que  $a \neq 0$  y  $b\neq 0$ .

No pueden ser simultáneamente a=0 y b=0 pues el vector  $\vec{u}(a, b)$ , sería ü(0,0), por lo que se reduciría a un punto. En el caso de que una de las dos coordenadas del vector sea cero, por ejemplo a=0, las ecuaciones paramétricas serán:

$$
x = x_0
$$
  
y = y<sub>0</sub> + t<sub>b</sub>

Por tanto, un punto  $(x, y)$  pertenece a esta recta siempre que  $x=x_0$  e y tome cualquier valor. En consecuencia, se admite la anterior ecuación aun cuando uno de los números a ó b sean cero, siempre que se interprete que si el denominador de una fracción es O, debe ser O su numerador correspondiente.

#### 3.2.3.2.2. Ecuaciones paramétricas

#### *3.2.3.2.2.1 Conocidos dos puntos*

Dados dos puntos de la recta,  $P_0(x_0, y_0)$  y  $P_1(x_1, y_1)$ , y el vector de dirección  $\overrightarrow{P_0P_1}$  de coordenadas  $(x_1-x_0,y_1-y_0)$ . Si P(x,y) es un punto genérico de la recta:

$$
x = x_0 + t_a(x_1 - x_0)
$$
  
y = y<sub>0</sub> + t<sub>b</sub>(y<sub>1</sub> - y<sub>0</sub>)

#### *3.2.3.2.2.2 Pasando por un punto y de dirección conocida.*

La ecuación paramétrica de la recta que pasa por un punto  $P_0(x_0, y_0)$  y tiene una dirección dada por el vector  $\vec{u}$ (a, b) se define mediante las coordenadas de un punto  $P(x, y)$  genérico de la recta que vendrán dadas por:

$$
x = x_0 + t_a
$$
  

$$
y = y_0 + t_b
$$

en donde t es un número real tal que  $\overrightarrow{P_0P} = t\overrightarrow{u}$ .

#### 3.2.3.2.3. Ecuación explícita de la recta

$$
y = mx + p
$$

en donde m es la pendiente de la recta, y p es la ordenada en el origen de la recta.

#### 3.2.3.2.4. Ecuación implícita de la recta

Tiene la forma

$$
Ax + By + C = 0
$$

en donde la pendiente se obtendrá mediante:

$$
m=-\frac{A}{B}
$$

la ordenada en el origen:

$$
p = -\frac{C}{B}
$$

y la abscisa en el origen:

$$
l=-\frac{C}{A}
$$

### 3.2.3.2,5. Ecuación canónica de la recta

$$
\frac{x}{l} + \frac{y}{p} = 1
$$

en donde p es la ordenada en el origen de la recta, y i es la abscisa en el origen.

### 3.2.3.3. Circunferencia

Las formas más sencillas de definición son las que se contemplan en la aplicación.

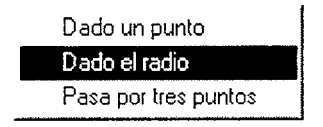

Dado el centro  $C(x_0, y_0)$  y el radio R de la circunferencia, la ecuación que la define es

$$
(x - x_0)^2 + (y - y_0)^2 = R^2
$$

Tres puntos no alineados determinan una circunferencia. Si los puntos tienen coordenadas  $(x_0, y_0), (x_1, y_1), (x_2, y_2)$ , la ecuación de la circunferencia será

 $\sim$ 

$$
\begin{vmatrix} x^2 + y^2 & x & y & 1 \ x_1^2 + y_1^2 & x_1 & y_1 & 1 \ x_2^2 + y_2^2 & x_2 & y_2 & 1 \ x_3^2 + y_3^2 & x_3 & y_3 & 1 \end{vmatrix} = 0
$$

De estas se obtienen otras clases derivadas, como son

- Segmento
- **Arco**
- Elipse
- Polígono

## 3.2.3.4. Trazado de segmentos

Se definen mediante los puntos extremos.

$$
(x - x_1)(y_2 - y_1) - (y - y_1(x_2 - x_1)) = 0
$$

### 3.2.3.5. Arco

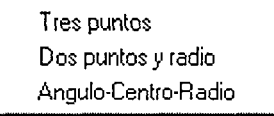

Puede ser definido de tres formas distintas:

Dados los puntos inicial, final y un punto intermedio

$$
(x_2 - x_0)^2 + (y_2 - y_0)^2 - (x_2 - x_1)^2 - (y_2 - y_1)^2 = 0
$$

- Dados los puntos inicial y final, y el radio
- Dado el centro, el radio, ángulo, punto extremo

## 3.2.3.6. Elipse

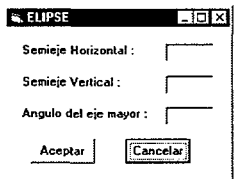

Puede ser definida a partir de las dimensiones de los semiejes y el ángulo que forma el eje mayor con el eje horizontal.

$$
\frac{x^2}{a^2} + \frac{y^2}{b^2} = 1
$$

a: semieje mayor

b: semieje menor

O bien en forma paramétrica:

$$
x = a \cos \varphi
$$
  
y = b \sin \varphi  
0 \le \varphi \le 2\pi

## 3.2.3.7. Polígono regular

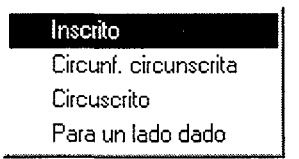

Puede ser definido de tres formas distintas:

- Dada la circunferencia inscrita y el número de lados
- Dada la circunferencia circunscrita y el número de lados
- Dado el número de lados, la longitud del lado y el centro

En todo polígono regular, si R es el radio de la circunferencia circunscrita, a es el radio de la circunferencia inscrita (o apotema), y 1 el lado del polígono, se verifica

$$
R^2 = a^2 + \frac{l^2}{4}
$$

#### **r**  3.2.4. Ángulo entre rectas

El ángulo entre dos rectas dadas en su forma general $a_0x + b_0y + c_0 = 0$  y  $a_1x + b_1y + c_1 = 0$  viene dado por

$$
arc \text{tg} \frac{b_1}{a_1} - arc \text{tg} \frac{b_0}{a_0} = arc \text{tg} \frac{a_0 b_1 - a_1 b_0}{a_0 a_1 + b_0 b_1}
$$

El ángulo entre dos rectas de pendientes  $m_0$  y  $m_i$  viene dado por

$$
arc \text{ tg } \frac{m_1 - m_0}{1 + \frac{m_0}{m_1}}
$$

# 3.2.5. Posición relativa entre elementos en 2D. Concurrencia, coplanaridad y paralelismo

Para conocer a partir de las ecuaciones de las rectas, cuál es su posición relativa, se distinguirán varios casos dependiendo de cómo se definan las mismas:

1. Las dos rectas R y S se dan en su forma general

$$
a_0x + b_0y + c_0 = 0
$$
  

$$
a_1x + b_1y + c_1 = 0
$$

son paralelas si

$$
\frac{a_0}{a_1} = \frac{b_0}{b_1} \neq \frac{c_0}{c_1}
$$

son coincidentes si

$$
\frac{a_0}{a_1} = \frac{b_0}{b_1} = \frac{c_0}{c_1}
$$

son perpendiculares si

 $\sim 10^7$ 

$$
a_0 \ a_1 = b_0 \ b_1
$$

se cortan si

$$
\frac{a_0}{a_1} \neq \frac{b_0}{b_1}
$$

2. Si se conocen solamente las pendientes  $m_0$  y  $m_1$  de las rectas:

son paralelas si  $m_0 = m_1$ 

 $\sim$ 

son perpendiculares si  $m_0 m_1 = -1$ 

3. Tres rectas  $a_0x + b_0y + c_0 = 0$ ,  $a_1x + b_1y + c_1 = 0$ ,  $a_2x + b_2y + c_2 = 0$  son concurrentes si y solo si

$$
\begin{vmatrix} a_0 & b_0 & c_0 \ a_1 & b_1 & c_1 \ a_2 & b_2 & c_2 \end{vmatrix} = 0
$$

4. Tres puntos  $(x_0,y_0)$ ,  $(x_1,y_1)$ ,  $(x_2,y_2)$  son colineales si y solo si

$$
\begin{vmatrix} x_0 & y_0 & 1 \ x_1 & y_1 & 1 \ x_2 & y_2 & 1 \end{vmatrix} = 0
$$

 $\mathcal{L}$ 

5. Las ecuaciones se dan en forma explícita

Sean las rectas  $R_1$  y  $R_2$ 

$$
y = m_1 x + p_1
$$
  

$$
y = m_2 x + p_2
$$

•  $R_1$  y  $R_2$  son coincidentes si  $m_1 = m_2$  y  $p_1 = p_2$ 

•  $R_1$  y  $R_2$  son paralelas y no coincidentes si  $m_1 = m_2$  y  $p_1 \neq p_2$ 

•  $R_i$  y  $R_2$  son secantes si  $m_1 \neq m_2$ 

### 3.2.6. Coordenadas homogéneas en 2D

En coordenadas cartesianas (o rectangulares), la posición de un punto P está dada por un par de números reales  $P(x,y)$ .

Un conjunto de coordenadas homogéneas del punto P de coordenadas cartesianas  $(x/t, y/t)$  es un conjunto de tres números reales  $(x, y, t)$ , siendo  $t \neq 0$ . De esa forma el mismo punto tiene muchos conjuntos de coordenadas homogéneas:  $(x, y, t)$  y  $(x<sup>t</sup>, y<sup>t</sup>, t<sup>t</sup>)$  representan el mismo punto si y solo si existe algún número real  $\alpha | x' = \alpha x, y' = \alpha y, t' = \alpha t$ . Si las coordenadas cartesianas de P son  $(x_0, y_0)$ , un conjunto de coordenadas homogéneas para P serán  $(x_0, y_0, l)$ .

Las coordenadas proyectivas son útiles por diversas razones, una de las más importantes es que permiten representar todas las simetrías del plano, así como otras transformaciones, desde un prisma común. Todas esas transformaciones pueden ser consideradas como representaciones lineales en el espacio de valores  $(x:y:t)$ , y por tanto pueden ser expresadas en términos de productos de matrices.

Si se consideran las coordenadas de un punto  $(x:y:t)$  de modo que al menos uno de los valores x, y, t es distinto de cero, se puede identificar no solamente los puntos en el plano sino también los puntos en el infinito. Así  $(x:y:0)$  representa el punto en el infinito en la dirección de la recta de pendiente  $y/x$ .

### 3.2.7. Transformaciones geométricas en 2D

Se entiende por *transformaciones geométricas* todas aquellas construcciones que aplicadas a una figura  $F<sub>i</sub>$  permiten obtener otra figura  $F<sub>2</sub>$  denominada transformada de la primera.

Una transformación asocia a cada punto  $(x, y)$  de un sistema de coordenadas otro punto del mismo sistema:

$$
(x, y) \mapsto F(x, y)
$$

en donde F es una relación de los puntos del plano con otros puntos del mismo plano.

Por otra parte si se tiene un objeto (por ejemplo una curva) definida implícitamente por la ecuación  $C(x,y) = 0$ , encontrar la ecuación del objeto transformado requiere usar la transformación inversa

$$
(x, y) \mapsto G(x, y)
$$

definida por  $G(F(x, y)) = (x, y)$  y  $F(G(x, y)) = (x, y)$ . La ecuación del objeto transformado es

$$
C(G(x, y)) = 0
$$

Por ejemplo si C es la circunferencia de ecuación  $x^2 + y^2 = 1$  y se la desplaza hacia abajo una distancia d, la transformación inversa es la traslación hacia arriba

$$
(x, y) \mapsto (x, y + d)
$$

y la ecuación de la circunferencia trasladada es

$$
x^2 + (y + d)^2 = 1
$$

En este apartado se estudian los fundamentos matemáticos en que se basan las operaciones que permiten efectuar transformaciones geométricas sobre entidades bidimensionales ®. Se consideran como operaciones básicas de transformación geométrica sobre entidades bidimensionales la traslación, la rotación, el cambio de escala y la simetría.

Son los fundamentos matemáticos en que se basa la informática gráfica para la representación de figuras bidimensionales sobre un soporte plano (pantalla de ordenador, trazador o impresora), así como para efectuar modificaciones sobre él.

Para poder tratar numéricamente los puntos del espacio bidimensional se utilizarán las coordenadas homogéneas.

Se estudiaran la simetría plana o isometría, la semejanza, las transformaciones afines y las transformaciones proyectivas.

<sup>&</sup>lt;sup>8</sup> Félez, J.; Martínez, M. L.; Carretero, A; Cabanellas, J. M.; 1996; "Fundamentos de Ingeniería Gráfica" Ed. Síntesis. ISBN: 84-7738-416-9.

Un punto  $(x, y)$  de un espacio E<sup>2</sup> queda representado en el espacio proyectivo por un vector de tres coordenadas  $(x, y, 1)$ , que, en general tendrá la forma  $(X, Y, S)$ .

Para aplicar a un punto la transformación deseada, se multiplicará su vector asociado por la matriz de transformación T de la siguiente forma:

$$
(X,Y,s)=(x,y,1)^*T
$$

El punto transformado normalizado será:

$$
(x^*, y^*, 1) = \left(\frac{X}{s}, \frac{Y}{s}, 1\right)
$$

donde  $(x^*,y^*)$  es el punto transformado correspondiente al espacio euclídeo E^.

La matriz de transformación tiene la forma general:

$$
T = \begin{pmatrix} a & b & p \\ c & d & q \\ m & n & s \end{pmatrix}
$$
 Ec. 3. 1

Esta matriz  $3 \times 3$  puede dividirse en 4 bloques:

$$
T = \begin{pmatrix} a & b \\ c & d \end{pmatrix} \begin{pmatrix} p \\ q \end{pmatrix}
$$
 Ec. 3. 2  

$$
\begin{pmatrix} m & n \end{pmatrix} \begin{pmatrix} 0 & 0 \end{pmatrix}
$$

El bloque  $2 \times 2$  produce una transformación lineal que provoca dilataciones o escalados, deformaciones, reflexiones y rotaciones. El bloque de la fila 1  $\times$  2 produce una traslación y el bloque columna 2  $\times$  1 genera una transformación homológica. El elemento del bloque 1  $\times$  1 actúa como factor de escala que dilata o contrae globalmente el cuerpo.

Las transformaciones que se pueden hacer sobre un cuerpo son cinco: dilataciones o escalados, deformaciones, rotaciones en torno al origen, traslaciones y reflexiones.

### **3.2.7.1. Isometrías o simetrías planas**

Una isometría plana es toda transformación en el plano que conserva las distancias. Puede ser de los siguientes tipos:

### **3.2.7.1.1. Traslación**

La traslación cumple dos propiedades  $9$ :

- transforma rectas en rectas paralelas
- transforma ángulos en ángulos iguales

En la traslación un punto P se transforma en otro punto P' cuando las coordenadas (x',y') de P' se obtienen sumando a las coordenadas (x,y) de P una cantidad constante para cada coordenada (m,n).

Una traslación dada por el vector  $(m \nvert n)$  se obtiene multiplicando por la matriz T de la forma siguiente:

$$
T_{(m,n)} = \begin{pmatrix} 1 & 0 & 0 \\ 0 & 1 & 0 \\ m & n & 1 \end{pmatrix}, \text{ luego } (x \ y \ 1) \times \begin{pmatrix} 1 & 0 & 0 \\ 0 & 1 & 0 \\ m & n & 1 \end{pmatrix} = (x+m \ x+n \ 1)
$$

**<sup>9</sup>**Villoria San Miguel, V,; Fundamentos geométricos; Ed. Dossat 2000; 1994. ISBN: 84-237-0807-1

### **3.2.7.1.2. Rotación**

Dado un punto fijo O del plano, llamado centro de rotación, y un ángulo orientado  $\mathcal{G}^n$ , se llama giro a la correspondencia entre puntos P y P' del plano tales que  $POP' = \mathcal{G}$  y  $OP = OP'$ .

El centro y el ángulo de rotación son los elementos fundamentales de la transformación, siendo el centro el único punto doble de la misma.

 $^{10}$ Hasta ahora se ha utilizado el bloque 2x2 de la matriz de transformación para producir una combinación de dilataciones y deformaciones. Sin embargo, si se cumple que el determinante del bloque 2x2 es la unidad, el efecto de la transformación es producir una rotación respecto al origen.

La matriz de transformación es:

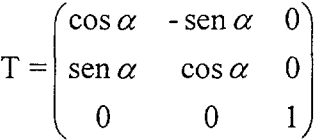

que produce un giro de ángulo  $\alpha$ .

Conviene recordar que las rotaciones finitas no son conmutativas.

#### **3.2.7.1.3. Semejanza**

Una transformación que mantiene las formas se denomina semejanza. Toda semejanza en el plano se obtiene por combinación de una transformación de escalado proporcional (también denominada

<sup>&</sup>lt;sup>10</sup> Félez, J.; Martínez, M. L.; Carretero, A; Cabanellas, J. M.; 1996; "Fundamentos de Ingeniería Gráfica" Ed. Síntesis. ISBN: 84-7738-416-9,

homotecia) y una isometría. Una transformación que produzca un escalado proporcional centrado en el origen tiene la forma

$$
(x, y) \mapsto (ax, ay)
$$

en donde  $a \neq 0$ es un número real que se denomina factor de escala. La matriz correspondiente en coordenadas homogéneas es

$$
\begin{pmatrix} a & 0 & 0 \ 0 & a & 0 \ 0 & 0 & 1 \end{pmatrix}
$$

#### 3.2.7.1.4. Reflexiones o simetrías.

Se considerarán las reflexiones de un cuerpo respecto a los ejes coordenados. El determinante de la transformación de reflexión será -1 .

Las matrices de transformación:

 $\mathbf{F}_{1}$  = **f-1**  0  $\sqrt{2}$ 0 1 0 **°1** 0  $\mathcal{V}$  $\mathrm{T_{2}}$  = **f1**  0  $\mathbf{v}$ 0 -1 0  $\begin{bmatrix} 0 \\ 0 \end{bmatrix}$  $\left( \frac{1}{2} \right)$ 

producen reflexiones respecto a los ejes X=0 e Y=0 respectivamente.

Si el eje de simetría pasa por el origen y forma un ángulo  $\alpha$  con el eje x:

$$
T = \begin{pmatrix} \cos 2\alpha & \sin 2\alpha & 0 \\ \sin 2\alpha & -\cos 2\alpha & 0 \\ 0 & 0 & 1 \end{pmatrix}
$$

#### 3.2.7.1.5. Identidad

La identidad mantiene fijo cada punto.

Es un caso particular de la traslación y de la rotación.

### 3.2.7.1.6. Transformaciones afínes

Las transformaciones afines son aquellas que convierten rectas en rectas, conservando el paralelismo entre los elementos.

Existen dos casos particulares de estas transformaciones:

#### *3.2.7.1.6.1 Escalado no proporcional*

Una transformación de escalado no proporcional centrada en el origen tiene la forma

$$
(x, y) \mapsto (ax, by)
$$

en donde  $a, b \neq 0$  son números reales que se denominan factores de escala. La matriz correspondiente en coordenadas homogéneas es

$$
\begin{pmatrix} a & 0 & 0 \ 0 & b & 0 \ 0 & 0 & 1 \end{pmatrix}
$$

En ei cambio de escala un punto P se transforma en otro P' al multiplicar sus coordenadas por una cantidad fija que puede ser diferente para cada coordenada.

Los términos de la diagonal de la matriz de transformación producen dilataciones o escalados en uno o más ejes.

Si se efectúa la operación:

$$
(x \ y \ 1) \times \begin{pmatrix} a & 0 & 0 \\ 0 & d & 0 \\ 0 & 0 & 1 \end{pmatrix} = (ax \ by \ 1)
$$

se puede observar claramente el efecto de las dilataciones o escalados aplicadas independientemente sobre cada uno de los ejes coordenados.

El elemento (3 3) de la matriz de transformación tiene el efecto de un factor de escala global, como se puede comprobar:

$$
(x \ y \ 1) \times \begin{pmatrix} 1 & 0 & 0 \\ 0 & 1 & 0 \\ 0 & 0 & s \end{pmatrix} = (x \ y \ s)
$$

que normalizando resulta:

$$
\begin{pmatrix} x^* & y^* & 1 \end{pmatrix} = \begin{pmatrix} \frac{x}{s} & \frac{y}{s} & 1 \end{pmatrix}
$$

Se puede observar que la dilatación viene dada por el inverso del elemento (3,3), es decir, 1/s.

#### *3.2.7.1.6.2 Deformaciones.*

Los términos no diagonales del bloque 2x2 de la matriz de transformación producen deformaciones de la siguiente forma:

$$
\begin{pmatrix} x & y & 1 \end{pmatrix} \times \begin{pmatrix} 1 & b & 0 \\ c & 1 & 0 \\ 0 & 0 & 1 \end{pmatrix} = \begin{pmatrix} x + yc & bx + y & 1 \end{pmatrix}
$$

donde se puede ver que la coordenada y de  $(x, y)$  varía linealmente con x por efecto del término (1 2) y la coordenada x de  $(x, y)$  varía linealmente con y por efecto del término (2 1). Los factores b y c son números reales que se denominan factores de deformación respecto a los ejes x e y respectivamente.

La deformación conserva el paralelismo. Una deformación que mantiene líneas horizontales tiene la forma

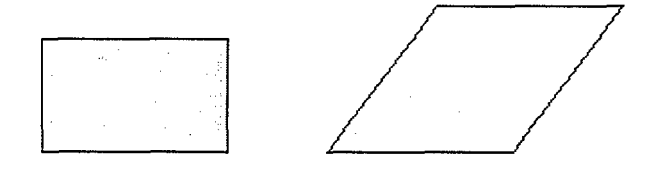

 $(x, y) \mapsto (x + by, y)$ 

en donde b es el factor de deformación. La matriz correspondiente en coordenadas homogéneas es

$$
\begin{pmatrix} 1 & r & 0 \\ 0 & 1 & 0 \\ 0 & 0 & 1 \end{pmatrix}
$$

Toda transformación afín se obtiene por combinación de un escalado y una isometría, o bien mediante una deformación con una homotecia y una simetría

## 3.2.7.2. Transformaciones proyectivas

Las transformaciones proyectivas son aquellas que transforman líneas en líneas, pero no necesariamente conservan el paralelismo.

Una transformación proyectiva plana puede expresarse mediante una matriz 3x3 invertible en coordenadas homogéneas. Recíprocamente, toda matriz 3x3 invertible define una transformación proyectiva del plano. La transformación proyectiva (si no es afín) no está definida en todo el plano, la recta que desaparece es la recta del infinito L1.

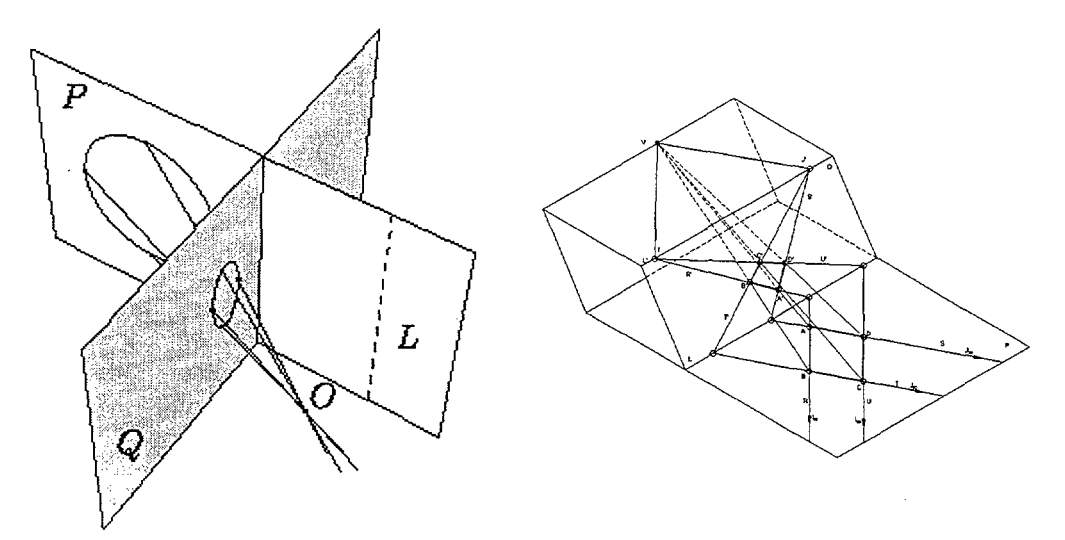

Fig. 3. 3 Transformaciones proyectivas

Una transformación perspectiva con centro O, que hace corresponder elementos del plano P con los del plano Q. La transformación no está definida en la línea L del plano P, que será la intersección del plano paralelo a Q por O, con el plano P.

Un ejemplo típico de una transformación proyectiva es la proyección de una figura situada en un plano sobre otro, pero si se identificasen ambos planos, como por ejemplo fijando un sistema cartesiano en cada plano, se obtendrá una transformación proyectiva de un plano sobre el mismo.

### 3.2.7.2.1. Transformaciones complejas.

Cualquier tipo de operación más compleja no reflejada en las anteriores puede obtenerse por combinación de varias operaciones elementales. Así por ejemplo, en la Fig. 3. 4 aparece planteada una simetria sobre un eje distinto a los coordenados y que no pasa por el origen. Para producir esta simetría es necesario realizar cinco operaciones consecutivas con objeto de poder aplicar las operaciones elementales descritas anteriormente. Estas operaciones son:

- 1. Traslación de vector  $(0 -1)$  de matriz T<sub>1</sub>
- 2. Rotación de 45<sup>°</sup> de matriz T<sub>2</sub>
- 3. Simetría respecto a  $x=0$  de matriz  $T_3$
- 4. Rotación de -45° de matriz T4
- 5. Traslación de vector  $(0 \t1)$  de matriz T<sub>5</sub>

El resultado de concatenar estas operaciones se traduce en el producto de matrices siguiente:

$$
\begin{pmatrix} x^* & y^* & 1 \end{pmatrix} = \begin{pmatrix} x & y & 1 \end{pmatrix} \times T_1 \times T_2 \times T_3 \times T_4 \times T_5
$$
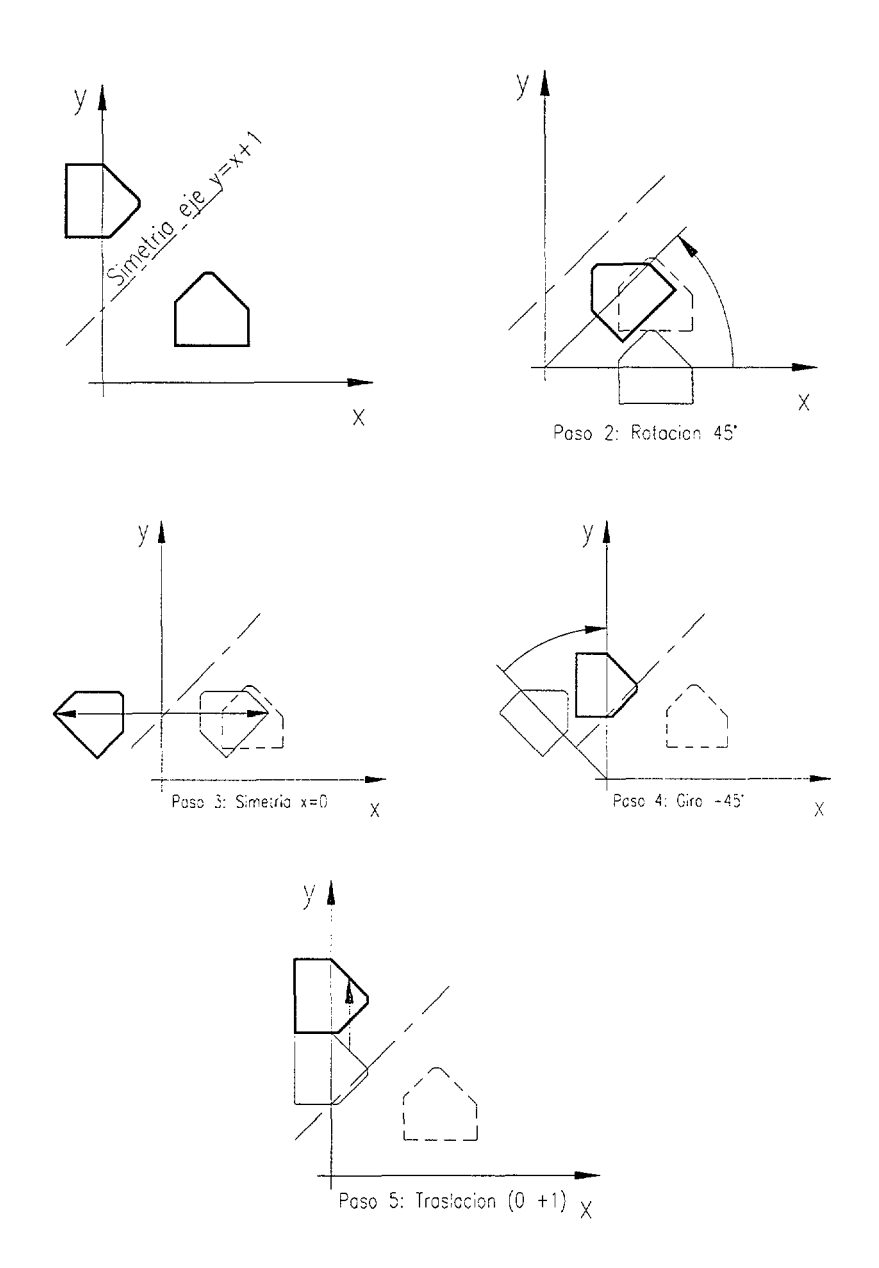

Fig. 3. 4 Composición de transformaciones

En los sistemas CAD no se necesita realizar la combinación de estas operaciones para realizar, por ejemplo, una simetría sino que los giros pueden realizarse con respecto a cualquier punto y las simetrías con respecto a cualquier recta, facilitándose así el trabajo al usuario del programa.

## 3.2.8. Restricciones aplicadas en 2D

En la definición de las entidades 2D se han considerado las siguientes restricciones topológicas:

• Perpendicularidad

La condición topológica de perpendicularidad entre dos rectas  $R_1$  y  $R_2$ definidas por los puntos  $(x_{11},y_{11})(x_{12},y_{12})y(x_{21},y_{21})(x_{22},y_{22})$  está determinada por la ecuación

$$
(x_{12} - x_{11}) \cdot (x_{22} - x_{21}) + (y_{12} - y_{11}) \cdot (y_{22} - y_{21}) = 0
$$

• Paralelismo

La condición topológica de paralelismo entre dos rectas  $R_i$  y está determinada por la ecuación

$$
(x_{12}-x_{11})\cdot (y_{22}-y_{21})-(x_{22}-x_{21})\cdot (y_{12}-y_{11})=0
$$

y las siguientes restricciones métricas:

• Distancia entre dos puntos

Dados dos puntos de coordenadas  $P_1(x_1,y_1)yP_2(x_2,y_2)$  la distancia entre ellos es el módulo del vector  $\overrightarrow{P_1P_2}$ , que es la longitud del segmento  $P_1P_2$ :

$$
d(P_1, P_2) = \left| P_1 \right| P_2 \left| = \sqrt{(x_2 - x_1)^2 + (y_2 - y_1)^2} \right|
$$

• Ángulo entre dos rectas

Ya se vio (apartado 3.2.4) la ecuación que permite obtener el ángulo de dos rectas a partir de sus ecuaciones generales.

Si las rectas  $R_1$ , y  $R_2$ , vienen definidas por las parejas de puntos  $P_1(x_{11},y_{11}),P_2(x_{12},y_{12})$  y  $P_3(x_{21},y_{21})$  y  $P_4(x_{22},y_{22})$  respectivamente, el ángulo que forman vendrá dado por la ecuación:

$$
\cos(R_1, R_2) = \frac{(x_{12} - x_{11}) \cdot (x_{22} - x_{21}) + (y_{12} - y_{11}) \cdot (y_{22} - y_{21})}{\sqrt{(x_{12} - x_{11})^2 + (y_{12} - y_{11})^2} \cdot \sqrt{(x_{22} - x_{21})^2 + (y_{22} - y_{21})^2}}
$$

• Ángulo entre tres puntos

Si se tienen los puntos  $P_1(x_1, y_1), P_2(x_2, y_2)$  y  $P_3(x_3, y_3)$ , el ángulo que forman en  $P_2$  vendrá dado por la ecuación:

$$
\cos(P_1, P_2, P_3) = \frac{(x_2 - x_1) \cdot (x_3 - x_2) + (y_2 - y_1) \cdot (y_3 - y_2)}{\sqrt{(x_2 - x_1)^2 + (y_2 - y_1)^2} \cdot \sqrt{(x_3 - x_2)^2 + (y_3 - y_2)^2}}
$$

#### 3.2.8.1. Restricciones simultáneas

También se han considerado restricciones simultáneas que combinan la aplicación de una, o varias, restricciones topológicas y/o una, o varias, restricciones métricas:

- Perpendicularidad a recta por punto  $\blacksquare$
- Paralela a recta por punto
- Paralela a recta a distancia dada y en un lado determinado.
- Condición de tangencia entre arcos o círculos y rectas
- Condición de tangencia entre arcos o círculos
- **Bisectriz**
- **Mediatriz**
- Intersección
- Arco capaz

· Dividir un segmento en dos partes igualesEn estos casos se han de cumplir simultáneamente las ecuaciones de la restricción topológica y de la métrica.

# 3.2.8.2. Distancia punto - recta

 $\mathcal{I}$ 

La distancia de un punto  $P(x_0, y_0)$  a la recta que tiene por ecuación general  $Ax + By + C = 0$  es

$$
d = \frac{|Ax_0 + By_0 + C|}{\sqrt{A^2 + B^2}}
$$

# 3.3. Espacio tridimensional

# 3.3.1. Definición de elementos básicos en 3D

Una forma espacial está compuesta por un conjunto de puntos, rectas y planos a los que se consideran elementos geométricos fundamentales. En cada una de estas formas de tres dimensiones existen infinitas figuras planas a las que se añaden las infinitas rectas y planos que pasan por un punto del espacio llamado centro de proyección, cuando se desea representar en un dibujo de dos dimensiones aquella forma espacial. Todo ello exige una conexión estrecha entre la geometría del plano y del  $espace^{11}$ .

Por tanto se pueden considerar tres clases generales de elementos geométricos tridimensionales, con los que se pueden abordar gran parte de las configuraciones geométricas en el espacio:

- Punto
- Recta
- Plano

<sup>&</sup>lt;sup>11</sup> Villoria San Miguel, V.; Fundamentos geométricos; Ed. Dossat 2000; 1994. ISBN: 84-237-0807-1

#### 3.3.1.1. Punto

El punto es un elemento que carece de dimensión, y se define completamente mediante su posición en el espacio dada por sus coordenadas  $(x_i, y_i, z_i)$ .

Definición del punto: Por coordenadas / En pantalla.

La definición en pantalla se realiza seleccionando puntos característicos de entidades ya existentes: trazas de rectas, intersección con bisectores, etc.

### 3.3.1.2. Recta

Dos planos que no son paralelos o coincidentes se cortan según una línea recta, por lo que la recta puede ser expresada mediante dos ecuaciones lineales

$$
a_0x + b_0y + c_0z + d_0 = 0a_1x + b_1y + c_1z + d_1 = 0
$$

de modo que se cumplirá  $b_0c_1-c_0b_1$ ,  $c_0a_1-a_0c_1$ , y  $a_0b_1-b_0a_1$ son distintos de cero.

La recta así definida es paralela al vector

$$
(b_0c_1 - c_0b_1, c_0a_1 - a_0c_1, a_0b_1 - b_0a_1)
$$

Son importantes los siguientes casos particulares:

• Recta que pasa por los puntos  $(x_0, y_0, z_0)$  y  $(x_1, y_1, z_1)$ 

$$
\frac{x - x_0}{x_1 - x_0} = \frac{y - y_0}{y_1 - y_0} = \frac{z - z_0}{z_1 - z_0}
$$

esta recta es paralela al vector

$$
(x_1 - x_0, y_1 - y_0, z_1 - z_0)
$$

Recta que pasa por el punto  $P(x_0, y_0, z_0)$  y es paralela al vector  $(a, b, c)$ :

$$
\frac{x - x_0}{a} = \frac{y - y_0}{b} = \frac{z - z_0}{c}
$$

### 3.3.1.2.1. Restricciones topológicas

En la definición de las rectas se han considerado las siguientes restricciones topológicas

- $\blacksquare$ Perpendicularidad a plano
- Perpendicularidad a los planos de proyección
- Perpendicularidad a los planos bisectores  $\blacksquare$
- Paralelismo a los planos de proyección
- Paralelismo a los planos bisectores
- Paralelismo a la LT
- Paralelismo a plano de perfil (por punto y ángulo con PV o PH)  $\blacksquare$

#### 3.3.1.2.2. Restricciones métricas

En la definición de las rectas se han considerado las siguientes restricciones métricas:

- Ángulo con plano
- Por un punto

 $\ddot{\phantom{a}}$ 

#### 3.3.1.2.3. Restricciones simultáneas

También se han considerado restricciones que combinan la aplicación de una restricción topológica y una restricción métrica

- Paralelismo a piano pasando por punto y formando ángulo con otro plano
- Contenida en plano y perpendicular a una recta del mismo

Esta opción permite trabajar con las rectas de máxima pendiente y de máxima inclinación, puesto que éstas son las rectas de un plano que forman el mayor ángulo posible con los planos de proyección, lo que supone que son las rectas del plano que son perpendiculares a las trazas horizontal y vertical respectivamente del plano.

- Paralela a recta por punto
- Perpendicular a un plano por punto
- Contenida en un plano y paralela a una recta del mismo por punto

Esta opción permite trabajar con las rectas horizontales y frontales, puesto que éstas son las rectas de un plano que son paralelas a las trazas horizontal y vertical respectivamente del plano.

De la recta se obtiene otra clase derivada como es:

Segmento 3D

#### 3.3.1.3. Plano

Un plano contiene a las rectas que unen dos a dos tres puntos cualesquiera del espacio así como todas las demás rectas que se apoyan O cortan a dos cualesquiera de estas tres rectas, conteniendo infinitas rectas y puntos siendo ilimitado $^{12}$ 

La ecuación cartesiana de un plano es lineal en las coordenadas x, y, z, es decir, es de la forma

$$
ax + by + cz + d = 0
$$

la dirección de la normal al plano es (a,b,c), la intersección del plano con el eje x es  $x = -\frac{u}{x}$ , la intersección del plano con el eje y es  $x = -\frac{u}{x}$ , la  $a$  b intersección del plano con el eje z es  $x$  = – $\H -$ . El plano es vertical (o c proyectante horizontal) si  $c=0$ , y es perpendicular al eje x si b=c=0, y análogamente para los otros ejes.

Cuando  $a^2+b^2+c^2=1$  y d $\leq 0$ , se dice que la ecuación del plano está en forma normal. En este caso d es la distancia del plano al origen, y (a,b,c) son los cosenos directores de la normal.

De modo que para pasar de la ecuación  $ax + by + cz + d = 0$  a la forma normal se divide por  $\pm\sqrt{a^2+b^2+c^2}$ , en donde el signo de la raíz es opuesto a d cuando  $d \neq 0$ , el mismo que c cuando  $d = 0$  y  $c \neq 0$ , y el mismo que b en cualquier otro caso.

La definición más sencilla de un plano puede hacerse mediante los siguientes elementos:

- Tres puntos no situados en línea recta
- Una recta y un punto exterior a ella
- Dos rectas que se cortan

<sup>&</sup>lt;sup>12</sup> Villoria San Miguel, V.; Fundamentos geométricos; Ed. Dossat 2000; 1994. ISBN: 84-237-0807-1

#### • Dos rectas paralelas

En la definición de los planos se han considerado las siguientes restricciones topológicas:

- Paralelo a cualquiera de los planos de proyección.
- Perpendicular a cualquiera de los planos de proyección.
- Paralelo a un plano existente.
- Perpendicular a una recta existente.
- Conteniendo/paralelo a la línea de tierra.
- Conteniendo a una recta y paralelo a otra.

Y se han considerado las siguientes restricciones métricas:

- Paralelismo a plano pasando por punto
- Ángulo con plano

También se han considerado restricciones que combinan la aplicación de una restricción topológica y una restricción métrica

Planos característicos

- Plano bisector.
- Plano mediador

# 3.3.2. Posición relativa entre los elementos

## 3.3.2.1. Ángulos y cosenos directores

Dado un vector (a,b,c) en el espacio 3D, sus cosenos directores vienen determinados por

$$
\cos \alpha = \frac{a}{\sqrt{a^2 + b^2 + c^2}}
$$

$$
\cos \beta = \frac{b}{\sqrt{a^2 + b^2 + c^2}}
$$

$$
\cos \gamma = \frac{c}{\sqrt{a^2 + b^2 + c^2}}
$$

en donde  $\alpha$ ,  $\beta$ ,  $\gamma$  son los ángulos que forma el vector con la parte positiva de los ejes x, y y z respectivamente. Habitualmente se emplean los cosenos directores.

$$
\cos^2 \alpha + \cos^2 \beta + \cos^2 \gamma = 1
$$

#### 3.3.2.2. Posiciones relativas entre dos rectas

Dos rectas distintas pueden estar en tres posiciones relativas:

- Concurrentes: las rectas se cortan, y por tanto tienen un punto en común y pertenecen al mismo plano.
- Paralelas: Tienen un punto impropio común y pertenecen al mismo plano. Dos rectas paralelas tienen la misma dirección, es decir, el mismo punto del infinito o punto impropio.
- Se cruzan: No tienen ningún punto en común, ni pertenecen a un mismo plano, ni se cortan ni son paralelas (Dos rectas que se cruzan definen una orientación, la de los planos paralelos que las contienen)

Dos rectas definidas por un punto y una dirección son coplanarías si y sólo si el determinante del numerador de

$$
\frac{\begin{vmatrix} x_1 - x_0 & y_1 - y_0 & z_1 - z_0 \ a_0 & b_0 & c_0 \ a_1 & b_1 & c_1 \end{vmatrix}}{\sqrt{\begin{vmatrix} b_0 & c_0 \ b_1 & c_1 \end{vmatrix}^2 + \begin{vmatrix} c_0 & a_0 \ c_1 & a_1 \end{vmatrix}^2 + \begin{vmatrix} a_0 & b_0 \ a_1 & b_1 \end{vmatrix}^2}} = 0
$$

En este caso si el denominador es  $\neq 0$  son concurrentes, y si el denominador es =0 son paralelas.

Tres rectas con direcciones  $(a_0, b_0, c_0)$ ,  $(a_1, b_1, c_1)$  y  $(a_2, b_2, c_2)$  son paralelas a un mismo plano si y solo si

$$
\begin{vmatrix} a_0 & b_0 & c_0 \ a_1 & b_1 & c_1 \ a_2 & b_2 & c_2 \end{vmatrix} = 0
$$

## 3.3.2.2.1. Dadas las ecuaciones implícitas de las rectas

A) Dadas dos rectas R y S por sus ecuaciones generales:

$$
R: \begin{cases} Ax + By + Cz + D = 0 \\ A'x + B'y + C'z + D' = 0 \end{cases} \qquad S: \begin{cases} A''x + B''y + C'z + D'' = 0 \\ A''x + B''y + C''z + D'' = 0 \end{cases}
$$

estas ecuaciones forman un sistema que se puede analizar a partir del teorema de Rouché.

$$
M = \begin{bmatrix} A & B & C \\ A' & B' & C' \\ A'' & B'' & C'' \\ A'''' & B''' & C'' \end{bmatrix} \qquad \qquad M^* = \begin{bmatrix} A & B & C & D \\ A' & B' & C' & D' \\ A'' & B'' & C'' & D'' \\ A'''' & B''' & C''' & D''' \end{bmatrix}
$$

Y estudiando los rangos de M y M\* se deduce la posición que tienen las rectas entre sí:

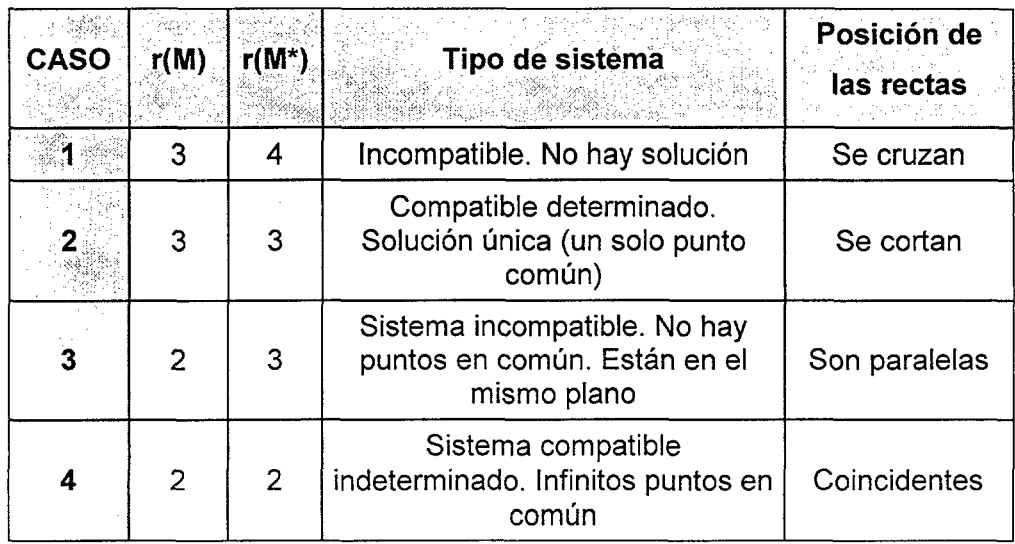

B) Dadas las ecuaciones vectoriales de las rectas  $R_1$  y  $R_2$ 

$$
\vec{x}_1 = a + \lambda \vec{u}
$$

$$
\vec{x}_2 = a' + \lambda \vec{u}'
$$

Y analizando los rangos:

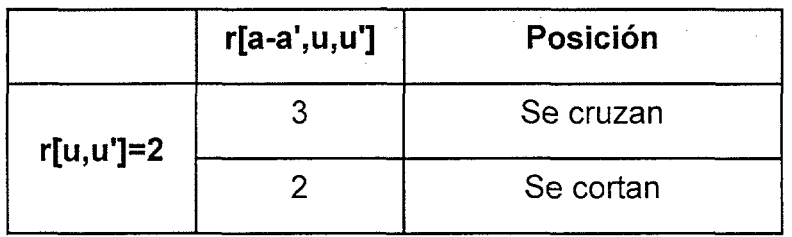

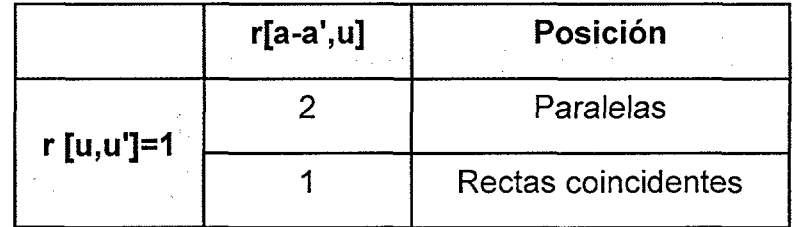

# 3.3.2.3. Posiciones relativas entre dos planos

Dos planos distintos no pueden estar más que en dos posiciones relativas:

• Que tengan una única recta en común: los planos se cortan.

• Que no tengan ningún punto propio en común: ios planos son paralelos.

Dos planos paralelos tienen la misma **orientación,** es decir la misma recta del infinito o recta impropia.

#### 3.3.2.3.1. Ecuaciones implícitas

Dadas las ecuaciones implícitas de dos planos

$$
\begin{cases} A_0 x + B_0 y + C_0 z + D_0 = 0 \\ A'_1 x + B'_1 y + C'_1 z + D'_1 = 0 \end{cases}
$$

estas ecuaciones forman un sistema que se puede analizar a partir del teorema de Rouché.

$$
M = \begin{bmatrix} A_0 & B_0 & C_0 \\ A_1 & B_1 & C_1 \end{bmatrix} \qquad \qquad M^* = \begin{bmatrix} A_0 & B_0 & C_0 & D_0 \\ A_1 & B_1 & C_1 & D_1 \end{bmatrix}
$$

Y estudiando los rangos de  $M \vee M^*$ :

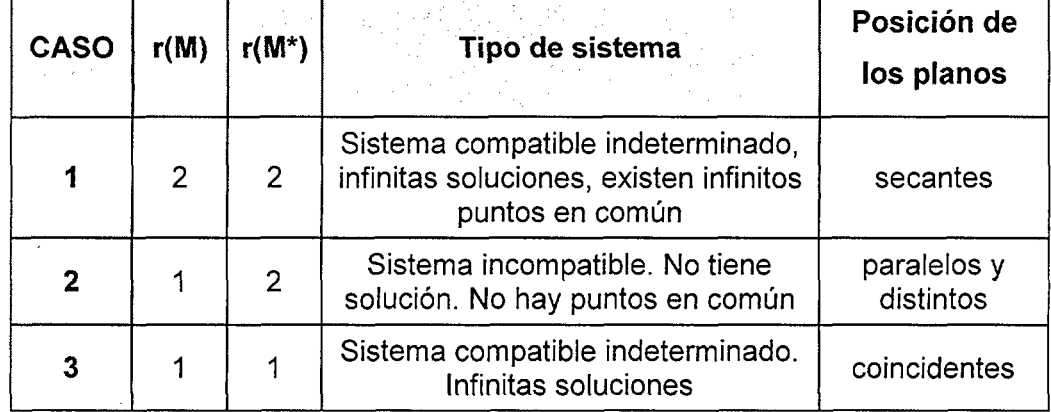

También se puede analizar la posición de los planos mediante:

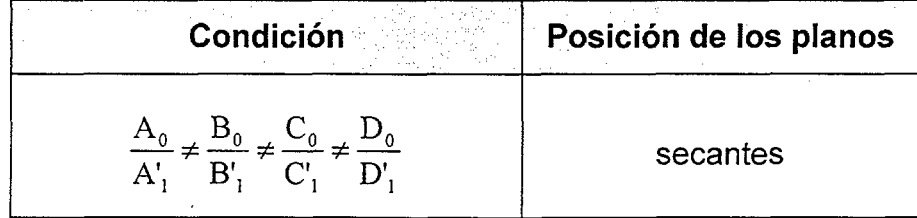

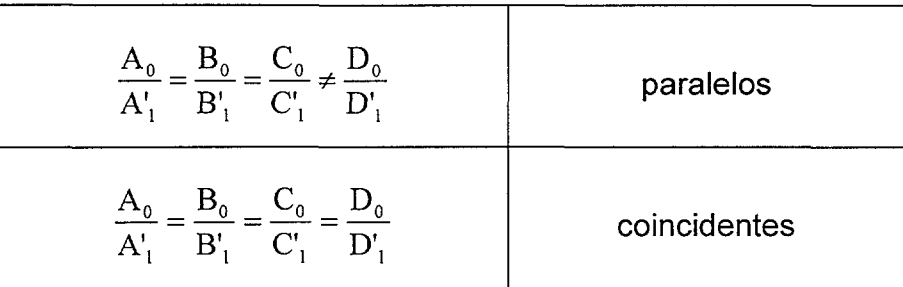

### 3.3.2.3.2. Ecuaciones vectoriales

Dadas las ecuaciones vectoriales de los planos

$$
\Pi_1 = \vec{X} = a + \alpha \vec{v} + \beta \vec{w}
$$

$$
\Pi_2 = \vec{X}' = a' + \alpha \vec{v}' + \beta \vec{w}'
$$

se forma la matriz con los cuatro vectores directores y se analiza el rango:

$$
\begin{pmatrix} V_1 & V_2 & V_3 \ W_1 & W_2 & W_3 \ V'_1 & V'_2 & V'_3 \ W'_1 & W'_2 & W'_3 \end{pmatrix}
$$

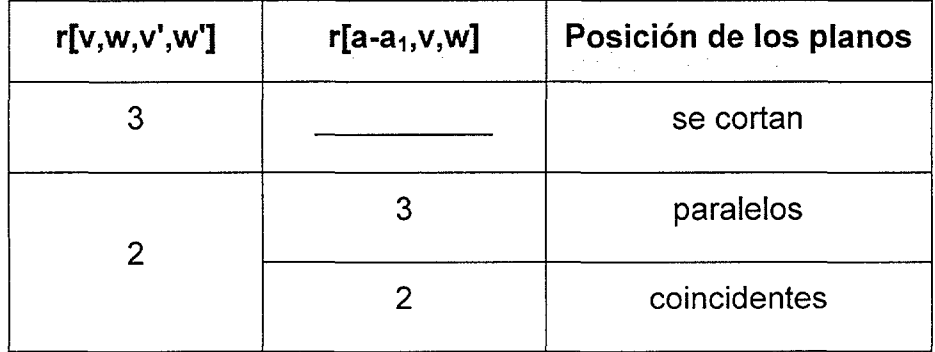

 $\mathcal{A}_\mathrm{c}$ 

# 3.3.2.4. Para tres planos

 $\sim$ 

#### 3.3.2.4.1. Dadas las ecuaciones implícitas de tres planos:

$$
\begin{cases} A_0x + B_0y + C_0z + D_0 = 0 \\ A_1x + B_1y + C_1z + D_1 = 0 \\ A_2x + B_2y + C_2z + D_2 = 0 \end{cases}
$$

estas ecuaciones forman un sistema que se puede analizar a partir del teorema de Rouché.

$$
M = \begin{bmatrix} A_0 & B_0 & C_0 \\ A_1 & B_1 & C_1 \\ A_2 & B_2 & C_2 \end{bmatrix} \qquad \qquad M^* = \begin{bmatrix} A_0 & B_0 & C_0 & D_0 \\ A_1 & B_1 & C_1 & D_1 \\ A_2 & B_2 & C_2 & D_2 \end{bmatrix}
$$

 $\sim$ 

 $\frac{1}{2} \frac{1}{2}$ 

Y estudiando los rangos de  $M y M^*$ 

 $\bar{z}$ 

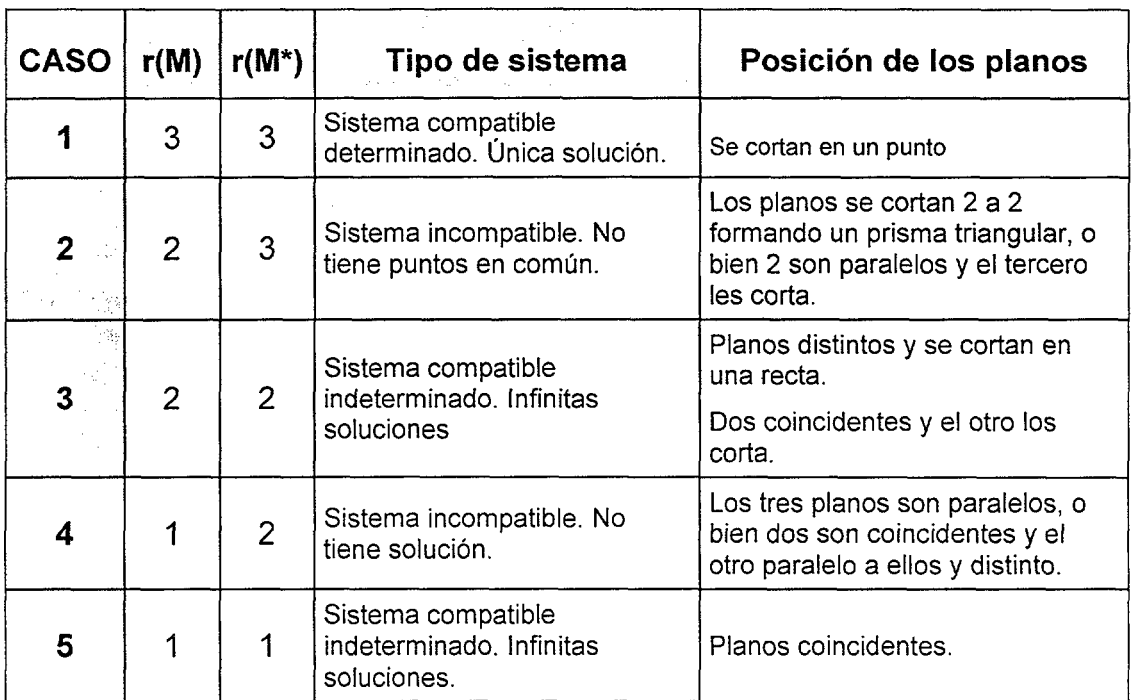

# 3.3.2.5. Para cuatro planos

Dadas las ecuaciones implícitas de cuatro planos

$$
\begin{cases} A_0x + B_0y + C_0z + D_0 = 0 \\ A_1x + B_1y + C_1z + D_1 = 0 \\ A_2x + B_2y + C_2z + D_2 = 0 \\ A_3x + B_3y + C_3z + D_3 = 0 \end{cases}
$$

son concurrentes si y sólo si

$$
\begin{vmatrix} A_0 & B_0 & C_0 & D_0 \ A_1 & B_1 & C_1 & D_1 \ A_2 & B_2 & C_2 & D_2 \ A_3 & B_3 & C_3 & D_3 \end{vmatrix} = 0
$$

cuatro puntos  $(x_0,y_0,z_0)$ ,  $(x_1,y_1,z_1)$ ,  $(x_2,y_2,z_2)$ ,  $(x_3,y_3,z_3)$ son coplanarios si y sólo si

$$
\begin{vmatrix} x_0 & y_0 & z_0 & 1 \ x_1 & y_1 & z_1 & 1 \ x_2 & y_2 & z_2 & 1 \ x_3 & y_3 & z_3 & 1 \ \end{vmatrix} = 0
$$

### 3.3.2.6. Posiciones relativas entre recta y plano

Una recta y un plano no pueden estar más que en tres posiciones relativas:

- 1) Que la recta tenga dos puntos comunes con el plano: la recta está contenida en el plano.
- 2) Que la recta no tenga más que un punto común con el plano: la recta y el plano se cortan
- 3) Que la recta no tenga ningún punto propio en común con el plano: la recta y el plano son paralelos.

#### 3.3.2.6.1. Ecuaciones implícitas

Dadas las ecuaciones implícitas de recta y plano

$$
R: \begin{cases} A_0 x + B_0 y + C_0 z + D_0 = 0 \\ A_1 x + B_1 y + C_1 z + D_1 = 0 \end{cases}
$$

y un plano definido por su ecuación implícita:

$$
A_3x + B_3y + C_3z + D_3 = 0
$$

estas ecuaciones forman un sistema que se puede analizar a partir del Teorema de Rouché.

$$
M = \begin{bmatrix} A_0 & B_0 & C_0 \\ A_1 & B_1 & C_1 \\ A_2 & B_2 & C_2 \end{bmatrix} \qquad \qquad M^* = \begin{bmatrix} A_0 & B_0 & C_0 & D_0 \\ A_1 & B_1 & C_1 & D_1 \\ A_2 & B_2 & C_2 & D_2 \end{bmatrix}
$$

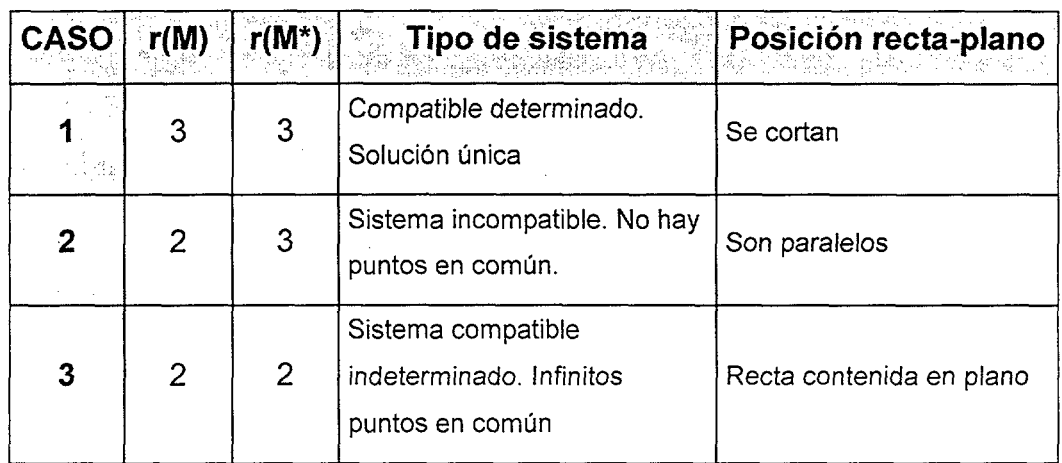

Y estudiando los rangos de  $M y M^*$ 

#### 3.3.2.6.2. Ecuaciones vectoriales

Dadas las ecuaciones vectoriales de recta y plano

$$
R \equiv \vec{x} = a' + \lambda \vec{u}
$$

$$
\Pi_1 \equiv \vec{X} = a + \alpha \vec{v} + \beta \vec{w}
$$

Analizando el rango:

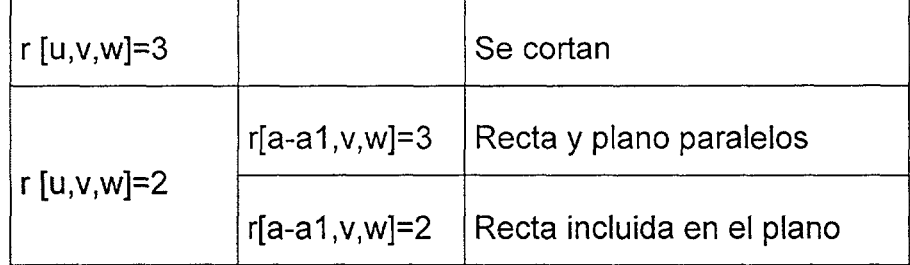

#### **r**  3.3.3. Ángulos

## 3.3.3.1. Ángulo recta-recta

El ángulo entre dos rectas es el que determinan dos rectas paralelas a las dadas, pasando por un mismo punto del espacio.

El ángulo entre dos rectas de direcciones  $(a_0, b_0, c_0)$  y  $(a_1, b_1, c_1)$  viene dado por la expresión

$$
\arccos \frac{a_0a_1 + b_0b_1 + c_0c_1}{\sqrt{a_0^2 + b_0^2 + c_0^2\sqrt{a_1^2 + b_1^2 + c_1^2}}}
$$

El ángulo entre rectas cuyos cosenos directores son  $\alpha_0,\beta_0,\gamma_0$  y  $\alpha_1,\beta_1,\gamma_1$ 

arceos  $(\cos \alpha_0 \cos \alpha_1 + \cos \beta_0 \cos \beta_1 + \cos \gamma_0 \cos \gamma_1)$ 

#### **3.3.3.1.1. Dadas las ecuaciones vectoriales de recta**

$$
\mathbf{r} \equiv \vec{x} = a + \lambda \vec{u}
$$

$$
\mathbf{r} \equiv \vec{x} = a' + \lambda \vec{u}'
$$

$$
Cos \alpha = \frac{\vec{u} \cdot \vec{u}'}{|u||u'|}
$$

#### **3.3.3.1.2. Dadas las ecuaciones explícitas de las rectas**

Sea  $R_1$  una recta de pendiente m e inclinación  $\alpha$ , y  $R_2$  otra recta de pendiente m' e inclinación  $\beta$ . Si  $\phi$  es el ángulo que forman las dos rectas:

$$
tg \phi = \frac{tg \alpha - tg \beta}{1 + tg \alpha \tg \beta} = \frac{m - m'}{1 + mm'}
$$

Como al cruzarse dos rectas se forman dos ángulos distintos, se considera que el ángulo que forman las rectas es el agudo, por lo que si la tangente saliese negativa habría que cambiarla de signo (las tangentes de dos ángulos suplementarios son opuestas). Así, la fórmula correcta será:

$$
tg \phi = \left| \frac{m - m'}{1 + mm'} \right|
$$

## 3.3.3.2. Ángulo plano-plano

Dadas las ecuaciones implícitas de dos planos:

$$
\begin{cases} A_0 x + B_0 y + C_0 z + D_0 = 0 \\ A'_1 x + B'_1 y + C'_1 z + D'_1 = 0 \end{cases}
$$

El ángulo entre los planos es

$$
Cos\alpha = \frac{\vec{v} \cdot \vec{v}'}{|v||v'|} = \frac{A_0A_1 + B_0B_1 + C_0C_1}{\sqrt{A_0^2 + B_0^2 + C_0^2} \sqrt{A_1^2 + B_1^2 + C_1^2}}
$$

#### **r**  3.3.3.3. Ángulo recta-plano

$$
\mathbf{r} \equiv \vec{x} = a + \lambda \vec{u}
$$

 $\Pi$ =Ax+By+Cz+D=0

$$
Sen\alpha = \frac{\vec{u} \bullet \vec{v}}{|\vec{u}||\vec{v}|}
$$

## 3.3.4. Distancias

### 3.3.4.1. Distancia punto-punto

 $\epsilon$ 

La distancia entre dos puntos en el espacio es la longitud del segmento de línea entre ellos. La distancia entre los puntos  $P_0(x_0, y_0, z_0)$  y  $P_1(x_1, y_1, z_1)$  es

 $\sim 10^7$ 

$$
\sqrt{(x_1-x_0)^2+(y_1-y_0)^2+(z_1-z_0)^2}
$$

el punto que divide un segmento  $P_0P_1$  en una relación  $\frac{k}{\sqrt{2\pi}}$ coordenadas  $100 - k$ tiene de

$$
\left(\frac{kx_1 + (100 - k)x_2}{100}, \frac{ky_1 + (100 - k)y_2}{100}, \frac{kz_1 + (100 - k)z_2}{100}\right)
$$

como caso particular, el punto medio del segmento  $P_0P_1$  está dado por

$$
\left(\frac{x_1 + x_2}{2}, \frac{y_1 + y_2}{2}, \frac{z_1 + z_2}{2}\right)
$$

### 3.3.4.2. Distancia punto-plano

La distancia del punto  $P(x_0, y_0, z_0)$  al plano  $ax + by + cz + d = 0$  es

$$
d(P,\Pi) = \left| \frac{ax_0 + by_0 + cz_0 + d}{\sqrt{a^2 + b^2 + c^2}} \right|
$$

#### 3.3.4.3. Distancia plano-plano

$$
d(\Pi, \Pi') = \frac{|D - D'|}{\sqrt{A^2 + B^2 + C^2}}
$$

#### 3.3.4.4. Distancia punto-recta

La distancia entre el punto  $P_0(x_0, y_0, z_0)$  y la recta que pasa por  $P_1(x_1,y_1,z_1)$  y tiene la dirección dada por el vector  $(a,b,c)$ :

$$
\sqrt{\frac{\left|x_{0} - x_{1} \cdot y_{0} - y_{1}\right|^{2} + \left|y_{0} - y_{1} \cdot z_{0} - z_{1}\right|^{2} + \left|z_{0} - z_{1} \cdot x_{0} - x_{1}\right|^{2}}{a^{2} + b^{2} + c^{2}}}
$$

La distancia entre la recta que pasa por el punto  $P_0(x_0,y_0,z_0)$  y tiene la dirección dada por el vector  $(a_0, b_0, c_0)$  :y la recta que pasa por  $P_1(x_1, y_1, z_1)$ **y** tiene la dirección dada por el vector  $(a_1, b_1, c_1)$ :

$$
\begin{vmatrix} x_1 - x_0 & y_1 - y_0 & z_1 - z_0 \ a_0 & b_0 & c_0 \ a_1 & b_1 & c_1 \ b_0 & c_0^2 + c_0 & a_0^2 + a_0 & b_0^2 \ b_1 & c_1^2 + c_1 & a_1^2 + a_0 & b_1 \end{vmatrix}
$$

$$
d(P,r) = \frac{\left| AP \wedge \overrightarrow{u} \right|}{|u|}
$$

#### 3.3.4.5. Distancia recta-recta

$$
d(r,r') = \frac{|AA',u,u'|}{|u \wedge u'|}
$$

 $\bar{z}$ 

# 3.4. Lugares geométricos

En general puede definirse al lugar geométrico como la figura que forma un elemento geométrico sometido a una o varias condiciones. El elemento geométrico puede ser un punto, una recta, una curva e incluso una superficie, y la figura formada puede ser una curva plana, alabeada, una superficie o incluso un volumen del espacio.

Normalmente se entiende por lugar geométrico a cualquier conjunto de puntos que vienen caracterizados por cumplir una cierta propiedad.

Por ejemplo, el lugar geométrico de los puntos del plano que se encuentran a distancia fija rde un punto señalado. O, es la circunferencia centrada en O y con radio r. O también el lugar geométrico de los puntos del plano que se encuentran a igual distancia de dos puntos dados, es la mediatriz del segmento que los une. Y el lugar geométrico de los puntos del plano que se encuentran a distancia fija de una recta, es un conjunto formado por dos rectas paralelas a la recta dada.

El concepto de lugar geométrico es de gran utilidad, puesto que suponen la plasmación gráfica de una o varias condiciones impuestas.

# 3.4.1. Ecuación de un lugar geométrico

Para hallar la ecuación de un lugar geométrico se toma un punto genérico X de coordenadas  $(x, y)$  y se escribe en forma de ecuación la condición que define al lugar.

Ejemplo: Hallar la ecuación de la mediatriz del segmento cuyos extremos son los puntos  $A(x_0,y_0)$ y  $B(x_1,y_1)$ .

La mediatriz es el lugar geométrico de los puntos que equidistan de los puntos A y B. Se puede, por tanto, aplicar el método de los lugares geométricos: Se elige un punto arbitrario  $X(x, y)$ .

Su distancia a A es 
$$
d(X, A) = \sqrt{(x - x_0)^2 + (y - y_0)^2}
$$

Su distancia a B es  $d(X, B) = \sqrt{(x-x_1)^2 + (y-y_1)^2}$ 

La condición para que el punto pertenezca a la mediatriz es que ambas distancias sean iguales:

$$
\sqrt{(x-x_0)^2 + (y-y_0)^2} = \sqrt{(x-x_1)^2 + (y-y_1)^2}
$$

## 3.4.2. Bisectriz de un ángulo

Los puntos de la bisectriz de un ángulo equidistan de los lados del ángulo; por lo tanto, la bisectriz está contenida en el lugar geométrico de los puntos que equidistan de los lados.

Este lugar geométrico está constituido por las bisectrices de los cuatro ángulos que se forman al cortar las dos rectas. Dichas bisectrices coinciden dos a dos.

Asi pues, el lugar geométrico de los puntos que equidistan de dos rectas está constituido por dos rectas que son las bisectrices de los ángulos que forman.

# 3.5. La visión en el espacio tridimensional

## 3.5.1. Coordenadas homogéneas en 3D

En este apartado se estudian las operaciones que permiten efectuar transformaciones geométricas sobre entidades tridimensionales así como su posterior representación<sup>13</sup>, bien en forma de perspectiva, bien en sus vistas diédricas. Se consideran como operaciones básicas de transformación geométrica sobre entidades tridimensionales la traslación, la rotación, el cambio de escala y la simetría.

Para poder tratar numéricamente los puntos del espacio tridimensional se utilizarán coordenadas homogéneas.

Un punto de coordenadas cartesianas  $(x \ y \ z)$  en un espacio  $E^3$  se representa en el espacio proyectivo por un vector de cuatro coordenadas  $(x \ y \ z \ 1)$  ó, en general  $(X \ Y \ Z \ s)$  con s $\neq$ 0. De este modo el mismo punto tiene muchos conjuntos de coordenadas homogéneas, de forma que  $(X \ Y \ Z \ s)$  y  $(X' \ Y' \ Z' \ s')$  representaran el mismo punto si y solo si existe un número real  $\alpha$  tal que  $X'=\alpha X$ ,  $Y'=\alpha Y$ ,  $Z'=\alpha Z$ . Si se tiene un punto  $P(x_0, y_0, z_0)$  en coordenadas cartesianas, un conjunto de coordenadas homogéneas para P es  $P(x_0, y_0, z_0, l)$ . Las coordenadas proyectivas se emplean por varias razones, una de las más importantes

<sup>&</sup>lt;sup>13</sup> Félez, J.; Martínez, M. L.; Carretero, A; Cabanellas, J. M.; 1996; "Fundamentos de Ingeniería Gráfica" Ed. Síntesis. ISBN: 84-7738-416-9.

es que permiten representar todas las simetrías del plano, así como otras transformaciones, mediante un único criterio. Todas esas transformaciones pueden ser vistas como relaciones lineales en el espacio de valores  $(x \ y \ z \ t)$ , de modo que pueden ser expresados en términos de producto de matrices.

# 3.5.2. Simetrías en el espacio o isometrías

Una isometría en el espacio es una transformación en 3D que conserva las distancias. Se pueden distinguir los siguientes tipos de transformaciones isométricas:

- Identidad: mantiene fijos todos los puntos
- Traslación: dada mediante un vector  $\vec{v}$
- Rotación girando un ángulo  $\alpha$  alrededor de una recta R
- Simetría respecto a un plano P

La identidad es un caso particular de una traslación y de una rotación.

# 3.5.3. Transformaciones geométricas en 3D

Para aplicar a un punto la transformación deseada, se multiplicará su vector asociado por la matriz de transformación T de la siguiente forma:

 $(X \ Y \ Z \ s) = (x \ y \ z \ 1) \times T$ 

El punto transformado normalizado será:

$$
\begin{pmatrix} x^* & y^* & z^* & 1 \end{pmatrix} = \begin{pmatrix} \frac{X}{s} & \frac{Y}{s} & \frac{Z}{s} & 1 \end{pmatrix}
$$

 $\ddot{\phantom{a}}$ 

donde  $(x^* y^* z^*)$  es el punto transformado correspondiente al espacio euclídeo  $E^3$ .

La matriz de transformación tiene la forma general:

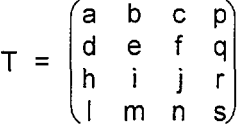

Esta matriz 4x4 puede dividirse en 4 bloques:

$$
T = \begin{pmatrix} \begin{pmatrix} a & b & c \\ d & e & f \\ h & i & j \end{pmatrix} & \begin{pmatrix} p \\ q \\ r \end{pmatrix} \\ \begin{pmatrix} l & m & n \end{pmatrix} & \begin{pmatrix} s \end{pmatrix} \end{pmatrix}
$$

El bloque 3x3 produce una transformación lineal que provoca dilataciones o escalados, deformaciones, reflexiones y rotaciones. El bloque de la fila  $1\times3$  produce una traslación y el bloque columna  $3\times1$  genera una transformación de la perspectiva. El elemento del bloque 1x1 actúa como factor de escala que dilata o contrae globalmente el cuerpo.

A continuación, se pasa a describir la forma en que se efectúan las transformaciones citadas anteriormente así como el fundamento de las distintas representaciones perspectivas.

Las transformaciones que se pueden hacer sobre un cuerpo son cinco: dilataciones o escalados tridimensionales, deformaciones tridimensionales, rotaciones en torno a ejes arbitrarios, traslaciones y reflexiones.

#### 3.5.3.1. Traslación en 3D

Se llama traslación en el espacio definida por un vector t la correspondencia biunívoca entre puntos del espacio tales que a cada punto M se le hace corresponder un punto M' siendo MM=t

Las traslaciones son transformaciones congruentes que hacen corresponder a cada figura espacial otra igual a ella <sup>14</sup>

<sup>15</sup>Una traslación tridimensional dada por el vector  $(1 \text{ m } n)$  se obtiene multiplicando por la matriz T de la forma siguiente:

$$
\begin{pmatrix} x & y & z & 1 \end{pmatrix} \times \begin{pmatrix} 1 & 0 & 0 & 0 \\ 0 & 1 & 0 & 0 \\ 0 & 0 & 1 & 0 \\ 1 & m & n & 1 \end{pmatrix} =
$$
  

$$
\begin{pmatrix} x+1 & y+m & z+n & 1 \end{pmatrix}
$$

#### 3.5.3.2. Rotación en 3D

Siendo E una recta y P un plano perpendicular a E, se denomina giro o rotación a una transformación biunívoca de puntos en el espacio que hace corresponder a un punto M otro punto M' (ambos de P) de manera que el plano mediatriz de MM' contenga a E. La recta E se llama eje de giro, al ángulo MOM' ángulo de giro, y sentido de giro al sentido de ese ángulo. Si el ángulo de giro es de 180° la rotación se convierte en una simetría de eje.

<sup>&</sup>lt;sup>14</sup> Villoria San Miguel, V.; Fundamentos geométricos; Ed. Dossat 2000; 1994. ISBN: 84-237-0807-1

<sup>&</sup>lt;sup>15</sup> Félez, J.; Martínez, M. L.; Carretero, A; Cabanellas, J. M.; 1996; "Fundamentos de Ingeniería Gráfica" Ed. Síntesis. ISBN: 84-7738-416-9.

Para girar una línea plana alrededor de un eje se giran cada uno de sus puntos.

Hasta ahora se ha utilizado el bloque 3x3 de la matriz de transformación para producir una combinación de dilataciones y deformaciones. Sin embargo, si se cumple que el determinante del bloque 3x3 es la unidad, el efecto de la transformación es producir una rotación pura sobre un eje que pasa por origen.

La matriz de transformación para una rotación sobre el eje x es:

 $\frac{1}{1}$  $(1 \quad 0 \quad 0 \quad 0)$ 0  $\cos \alpha$  -sen  $\alpha$  0 0 sen  $\alpha$  cos  $\alpha$  0 0 0 0 1*)* 

que produce un giro de ángulo  $\alpha$  en torno al eje x. Se consideran rotaciones positivas aquellas que, según la regla de la mano derecha, tienen el sentido del eje x positivo.

La matriz de transformación que produce un giro de ángulo  $\beta$  sobre el eje yes:

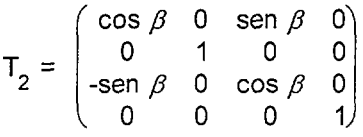

La matriz de transformación que produce un giro de ángulo  $\gamma$  sobre el eje zes:

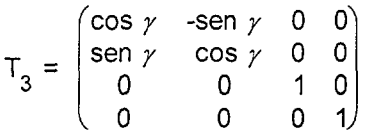

**<sup>16</sup>**Los giros en el espacio no son, en general, conmutativos

<sup>&</sup>lt;sup>16</sup> Scala, J.J.; "Análisis vectorial I". Ed. Síntesis; Madrid 1995; ISBN:84-7738-338-3

# 3.5.4. Transformaciones afines

Las transformaciones afines son aquellas que conservan la rectitud y el paralelismo. Hay dos tipos importantes de transformaciones afines

## 3.5.4.1. Escalados tridimensionales

Una transformación de escalado no proporcional centrado en el origen tiene la forma

 $(x,y,z)\mapsto (ax,ey,iz)$  en donde  $a,e,i\neq0$  son números reales y se denominan factores de escala.

Los términos de la diagonal de la matriz de transformación producen dilataciones o escalados en uno o más ejes.

La matriz de la transformación en coordenadas homogéneas es

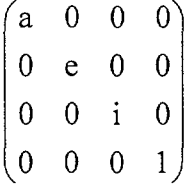

Si se efectúa la operación:

**(x y z l)> ^a O O 0^ O e O O O O i O 0 0 0 1 (ax ey iz l)** 

se puede observar claramente el efecto de las tres dilataciones o escalados, aplicadas independientemente sobre cada uno de los ejes coordenados.

El elemento (4,4) de la matriz de transformación tiene el efecto de un factor de escala global, como se puede comprobar:

$$
(x \ y \ z \ 1) \times \begin{pmatrix} 1 & 0 & 0 & 0 \\ 0 & 1 & 0 & 0 \\ 0 & 0 & 1 & 0 \\ 0 & 0 & 0 & s \end{pmatrix} = (x \ y \ z \ s)
$$

que normalizado resulta:

$$
\begin{pmatrix} \frac{x}{s} & \frac{y}{s} & \frac{z}{s} & 1 \end{pmatrix}
$$

Se puede observar que la dilatación viene dada por el inverso del elemento (4,4), es decir, 1/s.

#### 3.5.4.2. Deformaciones tridimensionales

Una transformación de deformación en la dirección del eje X y que conserve el plano horizontal tiene la forma

 $(x, y, z) \mapsto (x + cz, y, z)$  en donde r es el factor de deformación.

 $\sim 10^{-11}$ 

 $\mathcal{L}^{\mathcal{L}}$ 

 $\mathcal{L}^{\mathcal{L}}$ 

La matriz de la transformación en coordenadas homogéneas es

$$
\begin{pmatrix}\n1 & 0 & c & 0 \\
0 & 1 & 0 & 0 \\
0 & 0 & 1 & 0 \\
0 & 0 & 0 & 1\n\end{pmatrix}
$$

Los términos no diagonales del bloque 3x3 de la matriz de transformación producen deformaciones de la siguiente forma:

$$
\begin{pmatrix} x & y & z & 1 \end{pmatrix} \times \begin{pmatrix} 1 & b & c & 0 \\ d & 1 & f & 0 \\ h & i & 1 & 0 \\ 0 & 0 & 0 & 1 \end{pmatrix} = (x + yd + hz) \quad bx + y + iz \quad cx + fy + z \quad 1)
$$

El elemento (ij) de la matriz T produce una deformación de la coordenada  $x_i$  en función de la  $x_i$ , siendo  $x_1 = x$ ,  $x_2 = y$ ,  $x_3 = z$ .

Así por ejemplo:

$$
\begin{pmatrix} x & y & z & 1 \end{pmatrix} \times \begin{pmatrix} 1 & b & 0 & 0 \\ 0 & 1 & 0 & 0 \\ 0 & 0 & 1 & 0 \\ 0 & 0 & 0 & 1 \end{pmatrix} = \begin{pmatrix} x & bx + y & z & 1 \end{pmatrix}
$$

donde se puede ver que la coordenada y de  $(x, y, z)$  varía linealmente con X por efecto del término (1,2).

Toda transformación afín se obtiene mediante la combinación de una transformación de escalado y una isometría, o bien una o dos deformaciones con una homotecia y una isometría.

### 3.5.4.3. Simetría en 3D

Se denomina simetría axial o respecto de un eje a la transformación geométrica que hace corresponder a los puntos de una figura los puntos situados en rectas perpendiculares al eje y tales que cada dos puntos homólogos tienen su punto medio en ese eje. <sup>17</sup>Equivale a un giro de ángulo de giro  $\pi$  y de eje de giro el de la simetría axial.

Se considerarán las reflexiones de un cuerpo respecto a los planos coordenados. El determinante de la transformación de reflexión será -1 .

Las matrices de transformación:

<sup>&</sup>lt;sup>17</sup> Villoria San Miguel, V.; Fundamentos geométricos; Ed. Dossat 2000; 1994. ISBN: 84-237-0807-1

$$
T_1 = \begin{pmatrix} -1 & 0 & 0 & 0 \\ 0 & 1 & 0 & 0 \\ 0 & 0 & 1 & 0 \\ 0 & 0 & 0 & 1 \end{pmatrix} \qquad T_2 = \begin{pmatrix} 1 & 0 & 0 & 0 \\ 0 & -1 & 0 & 0 \\ 0 & 0 & 1 & 0 \\ 0 & 0 & 0 & 1 \end{pmatrix} \qquad T_3 = \begin{pmatrix} 1 & 0 & 0 & 0 \\ 0 & 1 & 0 & 0 \\ 0 & 0 & -1 & 0 \\ 0 & 0 & 0 & 1 \end{pmatrix}
$$

producen reflexiones respecto a los planos x=0, y=0, z=0 respectivamente.

## 3.5.5. Transformaciones proyectivas

Las transformaciones proyectivas son aquellas que transforman rectas en rectas, pero no necesariamente conservan el paralelismo. Toda transformación proyectiva espacial puede ser expresada en coordenadas homogéneas mediante una matriz 4x4 invertible. Recíprocamente, toda matriz 4x4 invertible define una transformación proyectiva sobre el plano.

La transformación proyectiva (si no es afín) no está definida en todo el plano, la recta que desaparece es la recta del infinito L1.

La representación de una figura del espacio sobre un plano es una aplicación habitual de las transformaciones proyectivas, de forma que para realizar la proyección de una figura del espacio sobre la pantalla del ordenador es necesario realizar una transformación proyectiva.

Si se tiene un observador situado en el punto  $V(x_0, y_0, z_0)$  del espacio y mirando en dirección al origen 0(0,0,0). Llamando P (la pantalla) al plano que pasa por O y es perpendicular a la dirección de la recta EO, colocando en P un sistema de coordenadas rectangular  $(\xi,\eta)$  cuyo origen este situado en O y tal que el eje  $\eta$  positivo se sitúe en el semiplano determinado por P y el semieje z positivo del espacio, es decir, el eje z está orientado hacia arriba tal como se observa desde V. Luego considerando la transformación que asocia a un punto  $X(x, y, z)$  el

 $(\xi,\eta,\zeta)$  donde  $(\xi,\eta)$  son las coordenadas del punto de intersección de la recta VX y el plano P (las coordenadas de pantalla de X se observan desde E, y  $\zeta$  es la inversa de la distancia de X a V sobre la recta VO (la profundidad de X se deduce de V). Esta es una transformación proyectiva dada por la matriz

 $18$  Hay que recordar que un espacio proyectivo no es un espacio vectorial pues no está dotado de la operación suma.

Si el espacio vectorial V tiene dimensión n se conviene en que el espacio proyectivo deducido de él tiene dimensión n-1. Los espacios proyectivos de dimensión uno se denominan rectas, y los de dimensión dos planos.

## 3.5.6. Construcciones especiales en 3D

Las relaciones entre los elementos básicos de un tipo de problema se traducen en un conjunto de ecuaciones matemáticas que deben ser satisfechas por sus variables. Por ejemplo, cuando se traza la mediatriz de un segmento, todos los puntos de aquella han de distar la misma magnitud de los extremos del segmento. El proceso de transformación de las relaciones entre los elementos geométricos elementales en relaciones matemáticas entre sus variables será abordado en el capitulo 7 titulado "generación de problemas".

<sup>&</sup>lt;sup>18</sup> Prieto Alberca M.; "Fundamentos geométricos del diseño en ingeniería"; Ed. Aula; Madrid 1992; ISBN:84-88467-00-1 .

# 3.6. Herramientas características del sistema diédrico

Todos los sistemas de representación disponen de un conjunto de herramientas geométricas que permiten la realización de operaciones complejas de una manera relativamente sencilla. Las más empleadas en sistema diédrico son abatimientos, giros y cambios de plano de proyección, y debido a la mayor complejidad en la implementación en la aplicación, se detallan con mayor profundidad.

## 3.6.1. Abatimiento de un plano

Se denomina abatir un plano a modificar su posición para hacerlo coincidir con cualquier otro plano cualquiera. El cambio de posición se efectúa girando el plano a abatir alrededor de la recta de intersección de ambos planos hasta que coinciden.

Si se recuerda el procedimiento seguido para representar un punto del espacio tridimensional en el espacio del papel, y que se muestra en la  $fig.19$ , se pueden indicar claramente los pasos seguidos para, una vez conocidas las proyecciones de un punto A obtenidas en los tres planos principales de proyección, situarlas sobre el plano del dibujo: Se tienen las proyecciones a,a' y a" contenidas en los planos H, V, y el'plano de perfil. Suponiendo que el plano V se hace coincidir con el plano del papel, solamente la proyección a' estaría ya sobre dicho papel, pero no sucedería lo mismo con las otras dos proyecciones, por lo que el siguiente paso debe hacer coincidir los planos horizontal y de perfil con el vertical, lo que se consigue haciendo girar el plano horizontal y el de perfil alrededor de su
recta de intersección con el vertical (tal como se indica en la figura), ésta operación es un abatimiento, y debe realizarse siempre que sean necesarias más de una vista para definir cualquier pieza, por lo que el abatimiento es el procedimiento más empleado para representar correctamente los cuerpos en cualquiera de los sistemas de representación.

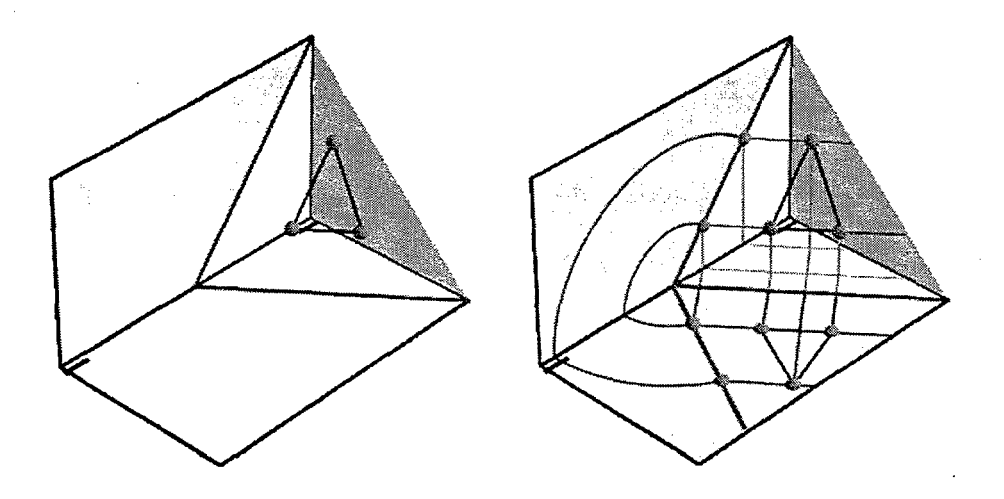

Fig. 3. 5: Abatimiento de un plano

Conviene dejar claro que el abatimiento es una operación geométrica que se realiza con los planos, y en consecuencia con los elementos contenidos en ellos, pero que lo que se abate es el plano. Por ello, cuando se habla de abatimiento de rectas, puntos u otros elementos planos, se hace de forma inadecuada, puesto que lo que realmente se abate es el plano que contiene a dichos elementos. No obstante, y debido a la brevedad de la expresión, habitualmente se habla de abatimiento de puntos, rectas, etc.

Evidentemente existen dos posibles posiciones abatidas de un plano, puesto que se puede girar el plano en cualquiera de los dos sentidos de giro, por lo que la elección de uno u otro se deberá a la organización de cada problema en particular.

Un ejemplo de abatimiento de un plano que contiene a una recta (o simplemente abatimiento de una recta) se muestra en la Fig. 3. 5. En ella se muestran las proyecciones vertical y horizontal de la recta  $R$ , y un plano proyectante vertical paralelo a la misma, sobre el que también se ha proyectado ortogonalmente. Si se abate dicho plano alrededor de su traza vertical, y con él la recta, ésta estará en verdadera magnitud, y se podrá medir cualquier segmento sobre ella, e incluso en este caso se podrá medir el ángulo que forma  $R$  con el plano vertical, puesto que el plano auxiliar empleado es perpendicular al vertical.

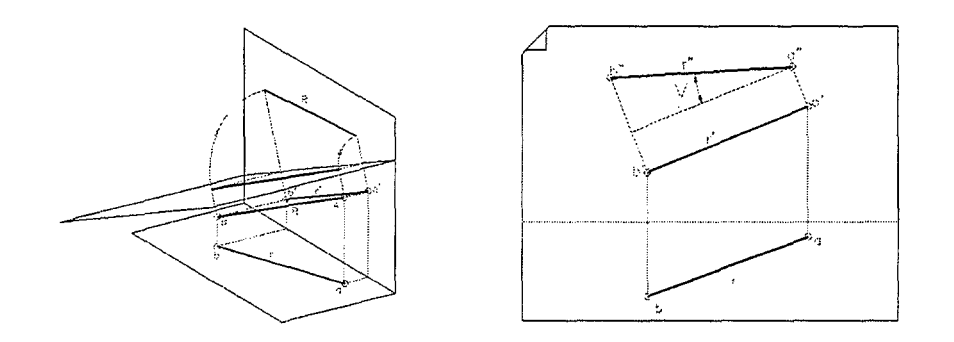

Fig. 3. 6: Abatimiento

Dado que el abatimiento es una de las operaciones de trazado complejo que realiza la aplicación de forma automática, a continuación se muestra detalladamente el procedimiento empleado. La opción de abatir/desabatir un plano y cualquier elemento que esté contenido dentro de él despliega el formulario de la Fig. 3. 7, en la que se aprecian las cuatro posibles opciones, dos sobre el plano vertical y otras dos sobre el horizontal, lo que podemos especificar mediante la opción "Sentido abatimiento" dando los valores 1,2,3 o 4.

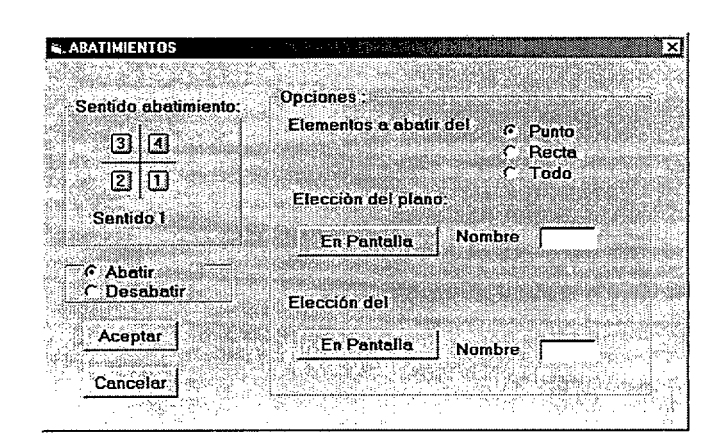

Fig. 3. 7. Abatimiento de un plano

Básicamente el abatimiento supone un giro de un plano alrededor de una recta contenida en él (una de las trazas), por lo que su algoritmo se reduce a:

- Calcular el ángulo que hay que girar un plano alrededor de una de sus trazas para que pase a ser coincidente con el plano horizontal o vertical de proyección.
- Girar el/los elementos que se desean abatir, ese ángulo.

La información que se almacena al realizar esta operación es muy exhaustiva, incluyendo las matrices en que se guardan los planos abatidos, y las que guardan los puntos y rectas abatidas

De los puntos y rectas abatidos se almacena, entre otros datos, información del plano al que pertenece, así como del sentido de abatimiento.

#### 3.6.2. Giros

El giro es otra herramienta disponible para modificar la posición relativa entre los elementos a representar y los planos de proyección. En los giros se mantiene la posición de los planos de proyección, y lo que cambia es la situación de los elementos a representar. En el espacio el giro se realiza siempre alrededor de una recta (denominada eje de giro) situada en cualquier posición del espacio, mientras que en el plano los giros se efectúan alrededor de un punto {centro de giro).

Un punto que gira alrededor de una recta define una circunferencia contenida en un plano perpendicular al eje, cuyo radio coincide con la distancia del punto que gira al de intersección entre el eje de giro y el plano que contiene a la circunferencia. En la Fig. 3. 8 se muestra gráficamente lo indicado, luego si se quiere girar un punto  $P$  alrededor de una recta  $E$ , deberá trazarse un plano que contenga al punto y sea perpendicular al eje, para a continuación encontrar el punto de intersección entre el plano y el eje, de modo que la distancia de éste al punto P es el radio de giro de la circunferencia que describe P al girar. Evidentemente la posición final de P puede ser cualquier punto de esa circunferencia, por lo que habrá que definir el ángulo a girado, y el sentido de giro para que la solución sea única.

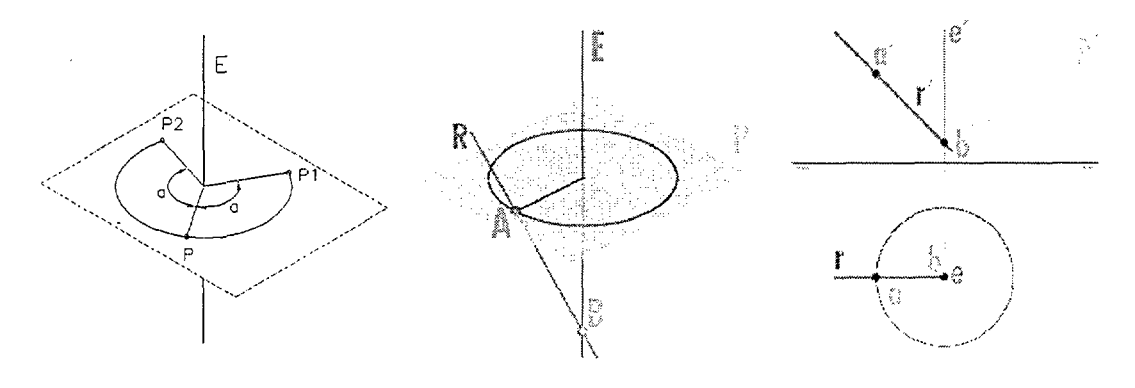

Fig. 3. 8. Giro

A continuación se muestra detalladamente el procedimiento empleado. La opción de girar un elemento (punto, recta o plano).despliega el formulario de la Fig. 3. 9, en la que se muestran las posibles opciones.

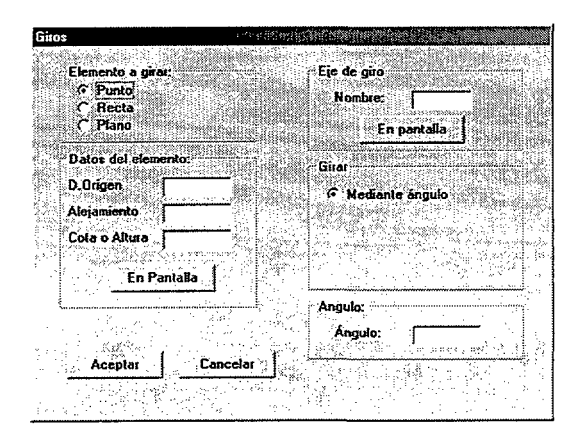

Fig. 3. 9. Giro

En primer lugar se debe elegir el eje de giro.

Las diferentes opciones de giro son:

- Mediante ángulo.
- Forzando la posición final de la recta/plano con respecto a los planos de proyección:
- Girar un plano con el fin de convertirlo en otro:

Todos los algoritmos que producen dichas operaciones se encuentran integrados dentro de este formulario.

## 3.6.3. Cambios de plano de proyección

Dado que la proyección empleada en el sistema diédrico es la cilindrica ortogonal, cualquier elemento contenido en un plano paralelo a alguno de los de proyección, se proyectará en verdadera magnitud sobre aquel plano paralelo al que lo contiene.

En muchas ocasiones las posiciones de las rectas o planos respecto a los planos de proyección no permiten observar en verdadera magnitud (lineal o angular) a algunos elementos necesarios para comprender y representar completa y correctamente los cuerpos con los que se esté trabajando. Para poder representar estos cuerpos se recurre a tres procedimientos que constituyen las herramientas diédricas para poder cambiar la posición relativa entre los cuerpos a representar y los planos de proyección, y que son: el abatimiento y el giro del plano que contiene al elemento manteniendo la posición de los planos de proyección, y el cambio de plano de proyección manteniendo la posición del cuerpo.

El sistema diédrico establece la ortogonalidad entre los planos de proyección, de modo que si todos los elementos que definen el cuerpo a representar se pueden observar en verdadera magnitud, no será necesario el empleo de otros planos de proyección distintos a los del triedro. Pero puede haber casos en los que haya elementos contenidos en planos proyectantes, y que solamente puedan ser observables en verdadera magnitud si se proyectan sobre un plano paralelo al que los contiene. En la Fig. 3. 10 se muestra un ejemplo en el que se efectúa un cambio de plano vertical de proyección.

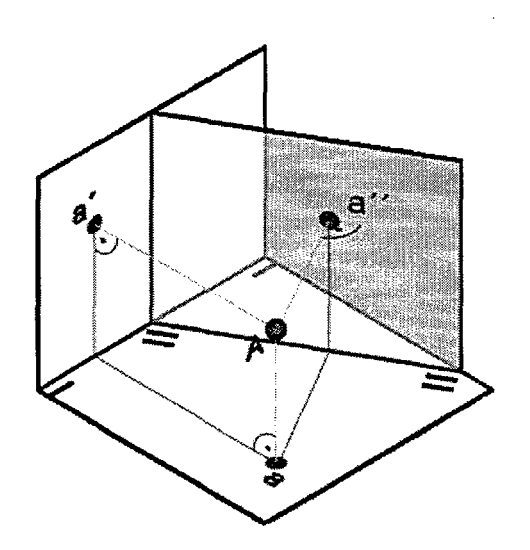

Fig. 3.10: Cambio de plano

El cambio de plano es una de las operaciones de trazado más complejas que realiza de forma automática la aplicación desarrollada para servir de soporte a esta tesis. Los formularios asociados a los cambios de plano de proyección se muestran en la Fig. 3. 12, Fig. 3. 13 y Fig. 3. 14.

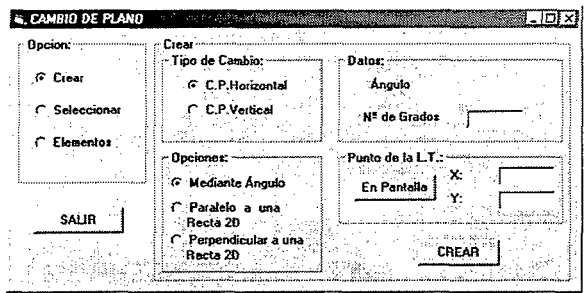

Fig. 3.12. Creación de cambio plano

| <b>E. CAMBIO DE PLANO</b><br><b>Upcion</b> | $\blacksquare$<br>Seleccionar L<br> |
|--------------------------------------------|-------------------------------------|
| Croot                                      | Partido<br>'VG HO<br>En Pantalla    |
| G<br>Seleccionar                           | VO HO<br>LLagada<br>En Pantalla     |
| C: Elementos                               | 550 S.F                             |
|                                            | <b>Aceptar</b>                      |
| SALIR                                      |                                     |
|                                            |                                     |

Fig. 3.13. Selección de cambios de plano

| Dpcion: www.communications        | <b>Elementos</b><br>Elementos<br>Daine                             |
|-----------------------------------|--------------------------------------------------------------------|
| C.<br>Croor<br><b>Seleccionar</b> | Punto<br><b>En Pantalla</b><br>Punto:<br><b>Recta</b><br>and could |
| G.<br>Elementos                   | D.Drigen<br>$\cap$ Plano<br>Alejamiento<br>Cota                    |
| SAUR                              | Aceptar                                                            |

Fig. 3.14. Cambio de plano de elementos

El proceso que se sigue para la creación de un cambios de plano es el siguiente:

- 1. Elección del plano de proyección que se quiere cambiar:
	- Horizontal. Se caracteriza porque el plano vertical de los sistemas inicial y final son coincidentes, lo que supone que las proyecciones verticales de los distintos elementos serán coincidentes.
	- Vertical. Se caracteriza porque el plano horizontal de los sistemas inicial y final son coincidentes, lo que supone que las proyecciones horizontales de los distintos elementos serán coincidentes.
- 2. Introducción del ángulo de giro, lo que puede realizarse de dos formas:

 $\ddot{\cdot}$ 

- Introduciéndolo de manera directa.
- Imponiendo una restricción de orientación a la línea de tierra.

Seguidamente se debe seleccionar el punto del dibujo por el cual pasará nuestra nueva línea de tierra.

Finalmente, una vez definidos todos los parámetros que van a definir nuestro cambio de plano se procederá al cálculo de éste mediante el cálculo de la matriz asociada al cambio de plano, que se guarda en memoria.

Selección de cambios de plano: Una vez creados los cambios de plano se debe especificar aquel sobre el que se va a trabajar, es decir, sobre el cual se van a dibujar los elementos, y aquel del cual se van a seleccionar los elementos para que sean representados en el cambio de plano actual.

Cambio de plano de elementos: Por último es posible que se quiera dibujar un punto, una recta o un plano representado en un determinado sistema Cambio de plano de partida en otro Cambio de plano de llegada. El algoritmo que se emplea es el siguiente: Se transforman las coordenadas desde el sistema de partida al inicial, para volver a ser transformadas estas últimas al de llegada.

# 3.7. Transformación de coordenadas 3D a proyecciones 2D: Representación sobre soportes físicos.

#### 3.7.1. Transformaciones proyectivas

Según se vio en el apartado 3.2.7.2. las transformaciones proyectivas son aquellas que transforman rectas en rectas, pero no necesariamente conservan el paralelismo.

La representación de una figura del espacio sobre un plano es una aplicación habitual de las transformaciones proyectivas, de forma que para realizar la proyección de una figura del espacio sobre la pantalla del ordenador es necesario realizar una transformación proyectiva.

Si se tiene un observador situado en un punto  $V(x_0, y_0, z_0)$  del espacio y mirando en dirección al origen  $O(0,0,0)$ <sup>19</sup>, llamando P (la pantalla) al plano que pasa por O y es perpendicular a la dirección de la recta EO, colocando en P un sistema de coordenadas rectangular  $(\xi,\eta)$  cuyo origen esté situado en O y tal que el eje  $\eta$  positivo se sitúe en el semiplano determinado por P y el semieje z positivo del espacio, es decir, el eje z está orientado hacia arriba tal como se observa desde V. Luego considerando la transformación que asocia a un punto  $X(x, y, z)$  el  $({\xi},\eta,\zeta)$ , donde  $({\xi},\eta)$  son las coordenadas del punto de intersección de la

<sup>&</sup>lt;sup>19</sup> Prieto Alberca M.; "Fundamentos geométricos del diseño en ingeniería"; Ed. Aula; Madrid 1992; ISBN:84-88467-00-1

recta VX y el plano P (las coordenadas de pantalla de X se observan desde E, y  $\zeta$  es la inversa de la distancia de X a V sobre la recta VO (la profundidad de X se deduce de V). Esta es una transformación proyectiva dada por la matriz

$$
\begin{bmatrix} -r^2 y_0 & r^2 x_0 & 0 & 0 \ -r x_0 y_0 & -r y_0 z_0 & r \rho^2 & 0 \ 0 & 0 & 0 & r \rho \ -\rho x_0 & -\rho y_0 & -\rho z_0 & r^2 y_0 \end{bmatrix}
$$

en donde

 $\mathcal{A}$ 

$$
\rho = \sqrt{x_0^2 + y_0^2}
$$

$$
r = \sqrt{x_0^2 + y_0^2 + z_0^2}
$$

Es necesario realizar un cambio de sistema de coordenadas para pasar de los elementos en el espacio 3D a las proyecciones diédricas en 2D, y posteriormente será necesario realizar un cambio de sistema de coordenadas para pasar de los elementos en el plano 2D a la pantalla del ordenador

Las transformaciones 2D descritas en el apartado 3.2.7. se utilizan en las aplicaciones de informática gráfica de dos maneras: Por una parte permiten modificar entidades de dibujo según se ha visto (trasladar figuras, hacer simetrías, etc.), y por otra sirven para realizar otro tipo de operaciones fundamentales tales como son las operaciones de visualización y de salida a soporte impreso.

Un sistema CAD trabaja siempre con dos tipos de coordenadas: las coordenadas universales (o coordenadas de modelo) y las coordenadas de dispositivo.

Las coordenadas universales son las que corresponden a lo que se está dibujando (un cuadrado de lado 10 con centro en el punto (100,100) tiene cuatro vértices de coordenadas (95,95), (95,105), (105,105) y (105,95).

Por otra parte, el dispositivo que se utiliza para representar lo dibujado (la pantalla del ordenador o la impresora) tendrá otro tipo de coordenadas físicas. Por ejemplo, una pantalla gráfica tipo VGA representa la información en forma de una matriz de 640x480 puntos (o pixeles) que se encienden o se apagar y que toman un color determinado, con objeto de representar lo que corresponda.

Si se quiere que en una pantalla que trabaje con un estándar gráfico VGA se vea el cuadrado, centrado en ella, y que tenga un tamaño de forma que la altura de la pantalla sea 2,4 veces el lado del cuadrado, deberemos representar sobre una pantalla de esquina inferior izquierda (0,0) y esquina superior derecha (640,480), una ventana de esquina inferior izquierda (84,88) y esquina superior derecha (116,112). Esto se traduce a una traslación de vector (-84,-88) seguida de un escalado general de valor 20, es decir:

$$
\begin{pmatrix} 95 & 95 & 1 \ 95 & 105 & 1 \ 105 & 105 & 1 \ 105 & 95 & 1 \ \end{pmatrix} \times \begin{pmatrix} 1 & 0 & 0 \ 0 & 1 & 0 \ -84 & -88 & 1 \ \end{pmatrix} = \begin{pmatrix} 11 & 7 & 1 \ 11 & 17 & 1 \ 21 & 17 & 1 \ 21 & 7 & 1 \ \end{pmatrix}
$$

$$
\begin{pmatrix} 11 & 7 & 1 \ 11 & 17 & 1 \ 21 & 17 & 1 \ 21 & 7 & 1 \ \end{pmatrix} \times \begin{pmatrix} 20 & 0 & 0 \ 0 & 20 & 0 \ 0 & 0 & 1 \ \end{pmatrix} = \begin{pmatrix} 220 & 140 & 1 \ 220 & 340 & 1 \ 420 & 340 & 1 \ 420 & 140 & 1 \ \end{pmatrix}
$$

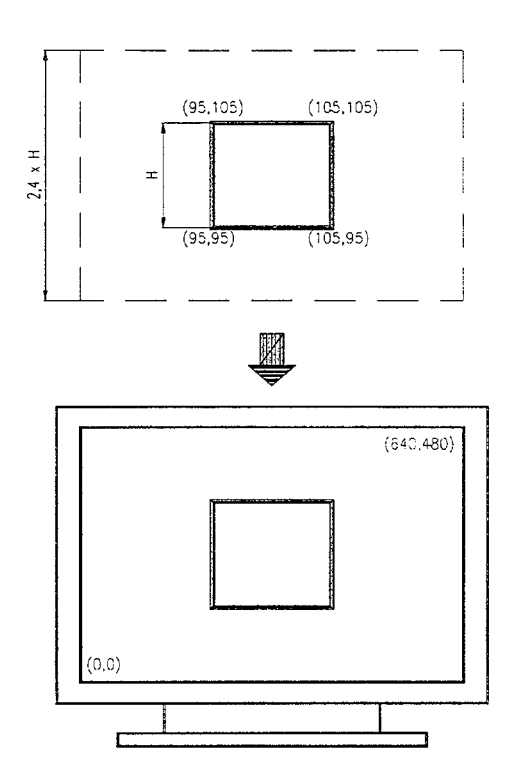

Fig. 3.15. Paso de coordenadas de modelo a coordenadas de pantalla

# 3.8. Transformaciones y proyecciones espaciales.

Se pretende dar a conocer las operaciones que permiten efectuar transformaciones geométricas sobre una figura tridimensional así como su posterior representación, bien en forma de perspectiva, bien en sus vistas diédricas. Son los fundamentos matemáticos en que se basa un sistema CAD para la representación gráfica de figuras tridimensionales sobre un soporte plano (pantalla de ordenador, trazador o impresora), así como para efectuar modificaciones sobre él.

Para poder tratar numéricamente los puntos del espacio tridimensional se utilizarán Coordenadas Homogéneas.

Un punto  $(x \ y \ z)$  de un espacio  $E^3$  queda representado en el espacio proyectivo por un vector de cuatro coordenadas  $(x, y, z, 1)$  ó, en general  $(X \ Y \ Z \ s)$ 

Para aplicar a un punto la transformación deseada, se multiplicará su vector asociado por la matriz de transformación T de la siguiente forma:

 $(X \ Y \ Z \ s) = (x \ y \ z \ 1) \times T$ 

El punto transformado normalizado será:

 $\frac{X}{A}$   $\frac{Y}{A}$   $\frac{Z}{A}$   $\frac{1}{A}$ s s

donde  $(x^* y^* z^*)$  es el punto transformado correspondiente al espacio euclídeo  $E^3$ .

La matriz de transformación tiene la forma general:

$$
T = \begin{pmatrix} a & b & c & p \\ d & e & f & q \\ h & i & j & r \\ l & m & n & s \end{pmatrix}
$$

Esta matriz 4x4 puede dividirse en 4 bloques:

$$
T = \begin{pmatrix} a & b & c \\ d & e & f \\ h & i & j \end{pmatrix} \begin{pmatrix} p \\ q \\ r \end{pmatrix}
$$

$$
(i \quad m \quad n) \quad (s)
$$

El bloque 3x3 produce una transformación lineal que provoca dilataciones o escalados, deformaciones, reflexiones y rotaciones. El bloque de la fila  $1\times3$  produce una traslación y el bloque columna  $3\times1$  genera una transformación de la perspectiva. El elemento del bloque 1x1 actúa como factor de escala que dilata o contrae globalmente el cuerpo.

## 3,8.1. Paso de coordenadas 2D a coordenadas de pantalla / papel

La pantalla tiene su origen en la esquina superior izquierda, y usa como eje X el borde superior con sentido positivo hacia la derecha y como eje Y el borde izquierdo y sentido positivo hacia abajo. Por otra parte la pantalla empleada está dividida en, al menos,640 pixeles en su eje X (desde O hasta 639) y en 480 en el Y (desde O hasta 479)

Es necesario pasar de los ejes X e Y cartesianos, y de las coordenadas reales.  $(x_{real},y_{real})$  a los ejes y coordenadas de pantalla  $(x_{pan},y_{plant})$ , para lo que se necesita realizar un cambio de coordenadas en el que están implicados una traslación del origen y un cambio de escala.

El vector de traslación es el  $(0, y_{\text{part}} -1)$ , y el de cambio de escala es  $(x_{\text{part}}-1)$  $\frac{pm}{2}$  | para el eje x y el correspondiente para el eje y. Utilizando el V *^real J* 

calculo matricial se tendrá

Para transfornnar la coordenadas 3D a las coordenadas de pantalla que son las que se visualizan se realizan los siguientes pasos:

Se ha de determinar un origen de coordenadas en la pantalla que corresponderán con el (0,0) del dibujo y los cuales representan el punto origen 3D: (0,0,0). Cada vez que se modifique el espacio papel en el cual se trabaja, se modificaran las coordenadas del origen elegido que serán por lo tanto  $(x_{\text{origen}}, y_{\text{origen}})$ 

Se determina también un factor de escala F que también será variable, variando cada vez que se realice un redimensionamiento, es decir se modifican los limites del espacio papel.

Ahora cualquier punto 3D  $(x_{3D}, y_{3D}, z_{3D})$  que se quiera representar corresponderá con dos puntos en el espacio papel correspondientes a la proyección horizontal y vertical del punto

Esos 2 puntos corresponderán con:

Proyección vertical:

$$
X_{\text{pantalla}} = X_{\text{origen}} + F^* x_{\text{3D}}
$$
  

$$
Y_{\text{pantalla}} = Y_{\text{origen}} - F^* z_{\text{3D}}
$$

Proyección horizontal:

$$
X_{\text{pantalla}} = X_{\text{origen}} + F^* x_{3D}
$$
  

$$
Y_{\text{pantalla}} = Y_{\text{origen}} + F^* y_{3D}
$$

Así queda determinado cualquier punto 3D y será su representación el 2D.

Cada vez se cambian los límites del espacio papel se vuelven a recalcuiar los puntos pantalla con un nuevo origen y un nuevo factor

El resto de entidades 3D que se representan en el espacio papel son:

#### 3.8.1.1. Recta

Para representar una rectaSD en el espacio papel mediante sus proyecciones, que son dos rectas 2D, simplemente viene definida la rectaSD por 2 puntos 3D que se pasarán a puntos pantalla como se ha citado anteriormente y después se unirán las proyecciones correspondientes.

#### 3.8.1.2. Plano

Para representar una rectaSD en el espacio papel mediante sus proyecciones, que son dos rectas 2D, simplemente viene definida por sus dos trazas de las que se calculan dos puntosSD para cada traza que tendrán la forma:

Traza vertical:

$$
x_1,0,z_1\n\nx_2,0,z_2
$$

Traza horizontal:

$$
x_3, y_3, 0
$$
  

$$
x_3, y_3, 0
$$

Para la traza vertical solo se dibujará la cota, mientras que para la traza horizontal solo sera necesario representar el alejamiento. A continuación sólo resta unirios mediante rectas 2D

#### 3.8.2. La proyección axonométrica ortogonal:

Suponiendo que el plano de proyección pasa por el origen de coordenadas del espacio 3D, y en ese punto precisamente también está el origen del sistema de coordenadas bidimensional X\* Y\* del plano del dibujo, la proyección ortogonal paralela se formula matricialmente según<sup>20</sup>:

$$
\begin{pmatrix} x^* \\ y^* \\ z^* \end{pmatrix} = \begin{pmatrix} u_1^T \\ u_2^T \\ u^T \end{pmatrix} \begin{pmatrix} x \\ y \\ z \end{pmatrix} = \begin{pmatrix} u_{1x} & u_{1y} & u_{1z} \\ u_{2x} & u_{2y} & u_{2z} \\ u_x & u_y & u_z \end{pmatrix} \begin{pmatrix} x \\ y \\ z \end{pmatrix}
$$
 Ec. 3.3

La representación en el plano del dibujo está definida dando su vector normal unitario  $u = (u, u, u, u^T)$  que representa la dirección de proyección;  $u_1$  y  $u_2$  son los vectores unitarios ortogonales que definen los ejes coordenados  $OX^*$  y  $OY^*$  en el plano del dibujo. Tanto u como  $u_1$  y  $u_2$ , están dados como vectores columna de tres coordenadas en el sistema 3D (XYZ), y deben verificar:  $u = u_1 \wedge u_2$ . Obsérvese que al ser la proyección paralela, la forma de la proyección sobre dos planos de dibujo paralelos es la misma. Nótese además que la matriz de proyección es ortogonal.

Faux, I.D, Pratt, M.J.; 1979; "Computational geometry for design and manufacture"; Ellis Horwood; Inglaterra.

En la formula inicial que da la relación entre las coordenadas  $(x, y, z)$  del punto del espacio 3D y las de su imagen en el plano del dibujo, el escalar  $z^*$  representa la distancia (con signo) desde el punto del espacio a su proyección en el dibujo, siendo su signo positivo o negativo según que el vector de extremo el punto 3D y origen su proyección, tenga sentido igual u opuesto al vector  $u$ .

El proceso de visualización se favorece si la proyección del eje Z sobre el plano del dibujo se observa en posición vertical, coincidiendo con la visión del eje Z en el espacio 3D. Eligiendo además el eje Y\* también con dirección vertical en el dibujo, queda determinada  $21$  la proyección axonométrica, dando solamente el vector  $u$ , ello también ayuda en la estimación de las coordenadas locales de puntos señalados en el dibujo.

<sup>&</sup>lt;sup>21</sup> Puig-Pey,J., Rodríguez, J. ,1990,. "Using projections in computer graphics", Software for Engineering workstations

## **4. Módulo Tutor-Evaluador**

Cada disciplina posee un conjunto particular de elementos básicos, fundamentales, con unas propiedades especificas, y cuyas combinaciones determinan sistemas con configuraciones muy variadas, pudiendo dar lugar a numerosos tipos de problemas.

Considerando el campo de conocimientos que se desea estructurar, y que no es otro que el de los conceptos que hacen referencia directa a la representación gráfica sobre un soporte bidimensional, se ha establecido una organización de este conocimiento mediante la subdivisión en niveles de acuerdo a la naturaleza y complejidad de los conceptos manejados. Se han de generar y resolver modelos de problemas muy diversos, por lo que una de las primeras tareas ha de ser organizar el conocimiento en partes pequeñas que representen conceptos y conocimientos muy reducidos. Hay que estudiar la organización del conocimiento implicado en los procesos de planteamiento, generación y resolución de problemas. Una estructura de conocimiento es tanto más rica cuanto mayor sea la complejidad de su organización, pero complejidad y eficacia suelen ser parámetros muchas veces contrapuestos, y por tanto se ha de buscar una solución de equilibrio entre ambos. El criterio suele ser la adecuación de la estructura elegida a la actividad objeto del trabajo.

Con frecuencia los estudiantes se encuentran en la situación de ignorar si los resultados, tanto finales como intermedios, que obtienen en la resolución de ejercicios son o no correctos, por lo que, en muchas ocasiones solamente comprueban la bondad de la solución final del ejercicio en aquellos casos en que dispongan de ella, o bien se dedican simplemente a repetir problemas ya realizados, sin analizar los errores que hayan podido cometer.

Con el fin de reducir la frecuencia de esta situación se ha trabajado en la definición y desarrollo de un módulo tutor-evaluador que permite al profesor la introducción de problemas resueltos de forma estructurada, dividiendo el objetivo global en varios objetivos parciales que pueden ser controlados de manera independiente por el propio programa, logrando así que el alumno al ir realizando los ejercicios pueda consultar en todo momento sobre la corrección o no de lo realizado. Y dado que normalmente siempre existe más de un procedimiento correcto para resolver un problema, es posible introducir todas las posibles opciones,

para que el alumno, independientemente de la que emplee, pueda estar continuamente tutorizado. Además admite la posibilidad de que se pueda seguir un procedimiento de resolución diferente a cualquiera de los previstos, llegando a una solución correcta, puesto que los algoritmos de verificación detectarán que la solución obtenida es correcta y por tanto el problema está, en principio, bien resuelto. No obstante, en un caso en que solamente sea correcta la solución del problema y alguno de los pasos intermedios, y dado que es posible llegar a una solución correcta por procedimientos incorrectos, será el profesor el que finalmente establezca la bondad o no del procedimiento empleado por el alumno.

Por tanto este modulo tutor-evaluador permite tanto la introducción de ejercicios por parte del profesor en los que establece los pasos que se pueden dar para la resolución, permitiendo caminos alternativos, e incorporando ayuda contextual para el alumno, como la resolución por parte del alumno de esos problemas con un seguimiento en tiempo real de lo realizado, y con una valoración tanto final como en cualquier fase intermedia de lo realizado.

El módulo tutor-evaluador se orienta principalmente a problemas de geometría plana y tridimensional en los que intervienen poliedros regulares.

El sistema es capaz de determinar si la solución y/o los pasos intermedios son correctos, y en consecuencia indicarie al alumno si la solución a la que él ha llegado es o no adecuada aunque emplee un procedimiento de resolución no previsto por el profesor. Para que el profesor pueda posteriormente analizar todo el proceso seguido, se almacena toda la secuencia de operaciones realizadas.

El empleo del módulo tutor-evaluador es distinto para el profesor y para el alumno. El profesor puede introducir problemas en el ordenador para que posteriormente puedan ser resueltos por el alumno de forma interactiva. Estos ejercicios se almacenan de modo que se van aumentando las librerías de ejercicios a disposición de los usuarios. Esto hace que periódicamente puedan irse lanzando colecciones de ejercicios para ir mejorando la base de conocimientos del programa.

Una dé las aportaciones de esta tesis se materializa en el desarrollo de un módulo tutor-evaluador que permita al profesor la introducción de ejercicios de geometría descriptiva realizados de forma estructurada, estableciendo puntos de control para la verificación de lo realizado por el alumno, ayuda disponible por el alumno en cada fase de la resolución, y pudiendo incluir todos los procedimientos de resolución que el profesor desee. Con la librería de ejercicios así creada, así como con las continuas aportaciones que se pueden ir realizando de material nuevo o de mejora de los ejercicios ya existentes, se le pueden plantear esos problemas al alumno con el fin de que los resuelva de manera controlada. Ese planteamiento puede realizarse de forma aleatoria por parte del ordenador, o bien puede ser realizado de forma interactiva por el alumno, eligiendo en cada momento el problema que más le interese. En cualquiera de los casos el sistema controla si lo que está realizando el alumno es o no correcto, y puede indicarle si la solución a la que ha llegado es o no adecuada. Para que el profesor pueda posteriormente analizar todo el proceso seguido, el sistema almacena toda la secuencia de órdenes empleadas.

Este sistema tutor-evaluador es un paso hacia un futuro en el que la misión del profesor, independientemente de las materias que imparta, va a estar mas centrada en aspectos como la motivación de los alumnos o el establecimiento del contenido de los programas, y no en la mera transmisión de conocimientos. De modo que si antes el profesor asumía el papel de actor y era principalmente un almacén y transmisor de conocimiento, en un futuro inmediato debe convertirse en el director, es decir, debe ser un guía en la formación y la construcción del conocimiento de los alumnos, y debe ser un estímulo en el autoaprendizaje del alumnado, proporcionándole los recursos necesarios para aprender a aprender por sí mismos.

# 4.1. Naturaleza y principios del aprendizaje

Los primeros indicios sobre la descripción del cerebro humano y la localización de las funciones cerebrales datan de Hipócrates en el año 400 a.C. y suponen el inicio de los estudios acerca de los mecanismos del aprendizaje, que continuaron con Descartes quien sugirió que la glándula pineal se relacionaba con algunos procesos de aprendizaje del individuo. En los últimos años se ha continuado este estudio brindando aportes que enriquecen esta área y favorecen su comprensión.

Maslow plantea que "en el proceso de aprendizaje es necesario contar además con elementos que ayuden a convertir al estudiante en partícipe de su propio proceso".

Numerosas investigaciones realizadas durante varios años han puesto de manifiesto cierto número de leyes muy generales (complementarias a las expresadas por Thorndike) que parecen regir el proceso de aprendizaje y donde juegan un papel trascendental algunos aspectos como por ejemplo:

- El aprendizaje es más eficaz cuando el sujeto sabe qué se espera de él y cuando está motivado para aprender: Asimila mejor cuando comprende la situación a la que se enfrenta, es decir, cuando ya está sensibilizado ante los objetivos del esfuerzo de aprendizaje.
- El aprendizaje es mejor cuando el comportamiento deseado va seguido de una recompensa. Una recompensa no es necesariamente algo material, un gesto, un mensaje de aprobación, o unas palabras alentadoras pueden bastar; por ello es tan importante hacer sentir al sujeto realmente importante en el proceso de aprendizaje.
- De manera paralela, el aprendizaje se ve favorecido cuando el sujeto recibe alguna información acerca de la calidad de los resultados que consigue. En otras palabras: la recompensa, que satisface en el terreno emocional, debe ser completada, en la medida de lo posible, por una información de carácter racional.
- El aprendizaje es mejor cuando el sujeto es activo que cuando el sujeto es pasivo.
- En general, el aprendizaje es de calidad superior cuando el tiempo disponible se divide en varias sesiones breves, más que cuando se imparte en una sesión única de larga duración.
- El aprendizaje de una totalidad es más eficaz que el de un todo fraccionado en una serie de partes. Esta regla no contradice la precedente: en el proceso de aprendizaje, hay que evitar el perder de vista la unidad fundamental, la estructura global de lo que ha de ser aprendido.

Los ordenadores abren un mundo nuevo en la educación, permitiendo el desarrollo de profesores sintéticos.

En la educación asistida por ordenador se han ¡do desarrollando diversos enfoques que quedan reflejados en la tabla siguiente:

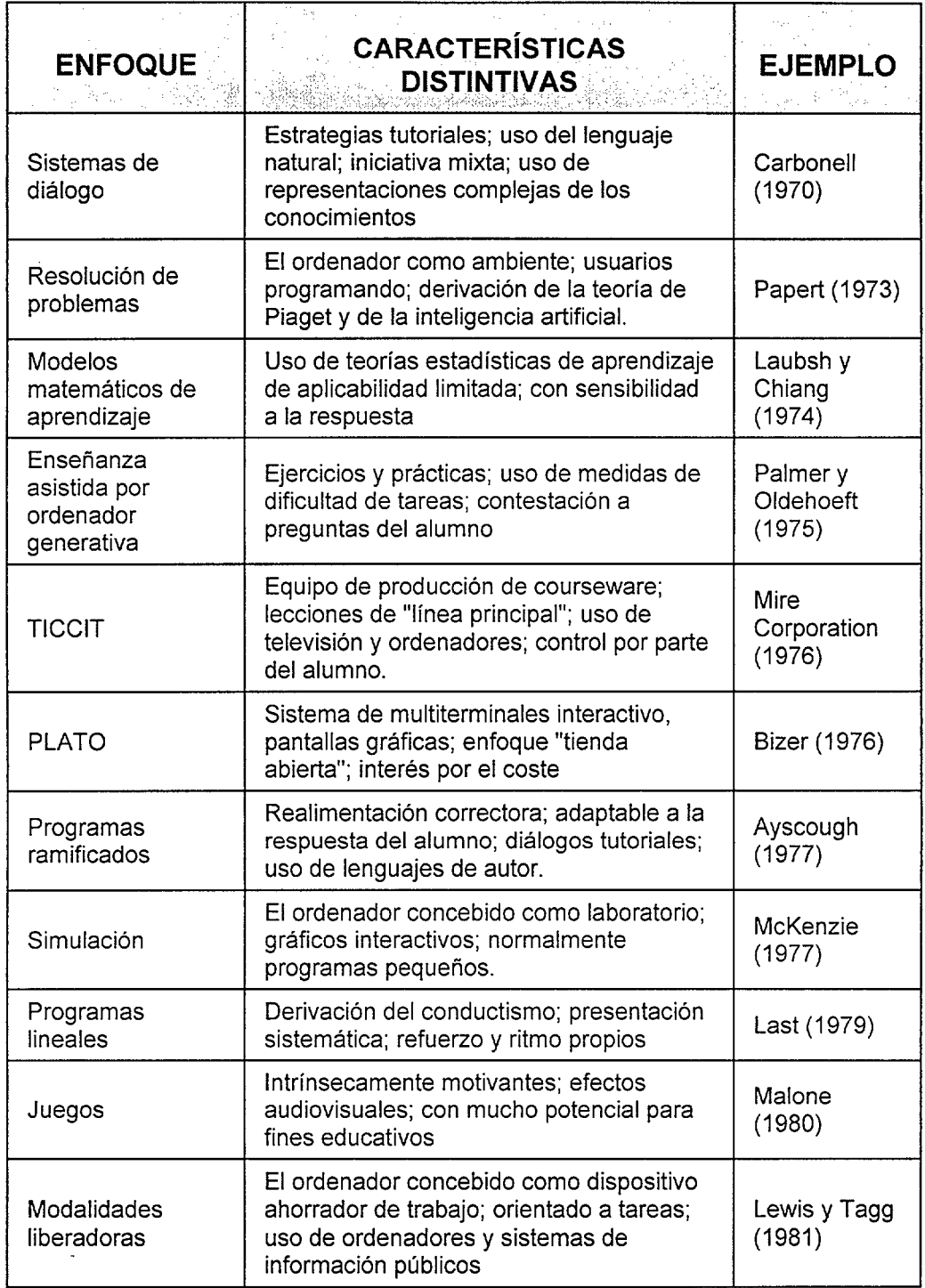

 $\sim 10^7$ 

 $\bar{z}$ 

 $\hat{\mathcal{A}}$ 

## 4.1.1 Métodos pedagógicos

Los métodos pedagógicos definen un proceso según el cual se organizan y desarrollan las situaciones educativas. Los métodos pueden ser de heteroestructuración y de autoestructuración.

#### 4.1.1.1 Métodos de heteroestructuración

En estos métodos la primacía la tiene el objeto, el docente solo transmite conocimientos, el alumno opta un papel pasivo, donde no se le estimula la actividad ni a construir su propio conocimiento. La actividad del alumno consiste en una serie de actos parciales que son en general respuestas a preguntas propias de cada unidad.

#### 4.1.1.2 Métodos de autoestructuración

Por estos métodos el alumno efectúa acciones y va transformándose por sus mismas acciones. Es el autor de su propio desarrollo y construye por sí mismo su conocimiento.

El papel del docente es lograr que los alumnos adquieran por si mismos los conocimientos, es decir que su aprendizaje sea activo.

## 4.1.2 Aprovechamiento del ordenador como herramienta práctica

Vale la pena usar el ordenador como recurso educativo cuando de verdad se saca provecho a su potencial como medio para atender necesidades educativas valederas. Esto conlleva reflexionar sobre sus características únicas y sobre el papel que corresponde al docente al seleccionar y utilizar ambientes educativos apoyados con ordenador. Así mismo, exige adoptar un enfoque estratégico que permita aprovechar las oportunidades que brinda la informática en educación.

La informática en educación es una tecnología potencialmente muy rica. Si se la desea usar bien es necesario repasar muchos procesos educativos, centrando la actividad en el aprendiz y propiciando que el educador y los medios educativos en que se apoya asuman el papel que les compete dentro de la especificidad de cada medio. Interactividades,

procesamiento y almacenamiento de información son cualidades que hay que aprovechar en el ordenador.

Algunas de las aptitudes cognoscitivas del tratamiento de los gráficos que los ordenadores pueden enseñar o perfeccionar son:

- Coordinación ojo-mano.
- Aptitudes motoras de precisión.
- Diseño.
- Discriminación de formas.
- Relación causa-efecto.
- Fluidez (generación de gran numero de ideas con mucha rapidez).
- Flexibilidad (pensamiento lateral: Ver lo antiguo bajo una nueva luz.
- Imaginación.

## 4.2. Niveles de conocimiento

Considerando el campo de conocimientos que se desea estructurar, y que no es otro que el de los conceptos que hacen referencia directa a la representación gráfica sobre un soporte bidimensional, se ha establecido una organización de este conocimiento (o epistemología) mediante la subdivisión en niveles de acuerdo a la naturaleza y complejidad de los conceptos manejados.

Se han de generar y resolver modelos de problemas muy diversos, por lo que una de las primeras tareas ha de ser organizar el conocimiento en partes pequeñas que representen conceptos y conocimientos muy reducidos. Hay que estudiar la organización del conocimiento implicado en los procesos de planteamiento, generación y resolución de problemas. Una estructura de conocimiento es tanto más rica cuanto mayor sea la complejidad de su organización, pero complejidad y eficacia suelen ser parámetros muchas veces contrapuestos, y por tanto se ha de buscar una solución de equilibrio entre ambos. El criterio suele ser la adecuación de la estructura elegida a la actividad inteligente objeto del trabajo.

Al dar forma a una asignatura, o parte de ella, un profesor organiza su contenido según un cierto criterio. Cuanto más estructurada sea esta formalización, más pequeños serán los bloques constitutivos de ésta y más rica la arquitectura que los une y ordena. Además su menor tamaño implicara un mayor numero de bloques y por tanto mayores posibilidades de recombinación en diferentes unidades temáticas.

Por otro lado, si se toma una disciplina determinada y se busca un conjunto de personas consideradas expertas en ésta e incluso en ingeniería del conocimiento, probablemente ninguna de ellas propondrá la misma estructura del conocimiento. Las diferencias serán debidas al hecho de que no todos los expertos comparten la misma concepción de la disciplina. Aunque la formalización viene condicionada por la misma disciplina, depende fundamentalmente de la concepción de ésta por parte del profesor.

Dado que esta tesis se materializa en el desarrollo de una aplicación informática orientada al aprendizaje de la geometría descriptiva en general, y en el sistema diédrico el particular, por cuanto el sistema de representación que emplea es el de doble proyección cilindrica ortogonal, por lo que se denomina DIÉDRICO, para cada uno de los niveles en que está estructurada la aplicación, se especifican los conceptos que debería asimilar el usuario para poder aprovechar al máximo las posibilidades de automatización en las construcciones diédricas que permite el programa, así como para que el planteamiento de los problemas que permite la aplicación sea acorde con el nivel de conocimientos demostrado por el alumno. Se han empleado cuatro niveles de conocimiento, que, de menor a mayor, se identifican como O, 1 , 2, 3.

## **4.2.1 Nivel O**

Es el nivel de acceso básico y en él se supone que el alumno posee conocimientos suficientes de geometría plana, pero presenta más carencias en conceptos elementales en la representación en 2D de los objetos tridimensionales.

#### 4.2.1.1 Conocimientos previos

Se han dividido los conocimientos geométricos en dos grandes bloques, que hacen referencia directa a los conocimientos en 2D y en 3D. Se estima que el alumno tiene la formación inicial que se indica a continuación.

#### **4.2.1.1.1 Espacio 2D**

El alumno conoce los conceptos de geometría plana, así como las construcciones geométricas necesarias para su empleo, que se indican a continuación:

- Coordenadas cartesianas. Elementos de referencia. Posición relativa.
- Punto. Modos de definición.  $\blacksquare$
- Recta. Modos de definición. Orientación.  $\blacksquare$
- $\blacksquare$ Segmento. Módulo y dirección.
- $\blacksquare$ Paralelismo entre elementos.
- $\blacksquare$ Perpendicularidad.
- Distancia. Modo de determinar la distancia entre elementos.
- Ángulo entre rectas. Posición entre rectas.  $\blacksquare$
- Circunferencia. Concepto y modos de definición.
- Elipse. Elementos característicos. Concepto y modos de definición.  $\blacksquare$
- $\blacksquare$ Polígonos regulares: triángulo, cuadrilátero, etc. Elementos característicos. Modos de definición.
- Tangencia entre elementos.  $\blacksquare$
- Intersección entre elementos.  $\blacksquare$
- Lugar geométrico. Definición y propiedades.
- Bisectriz. Definición y propiedades.  $\blacksquare$
- Giro alrededor de un punto. Sentido de giro.  $\blacksquare$
- Mediatriz de un segmento. Definición y propiedades. н
- $\blacksquare$ Arco capaz de un segmento.
- Simetría
- Semejanza  $\blacksquare$

#### **4.2.1.1.2 3D**

- Conceptos de sistema de representación y de proyecciones.
- Concepto de proyecciones diédricas del punto.
- Punto de vista.

#### 4.2.1.2 Conocimientos posteriores

Con estos elementos básicos, y relacionándolos mediante interacciones elementales, se han de generar tipos de ejercicios que deben satisfacer ciertas restricciones y que deben permitir avanzar en el aprendizaje de la materia.

De esta forma al final del aprendizaje en este nivel se habrán asimilado los siguientes conceptos:

#### **4.2.1.2.1 3D**

- Sistemas de coordenadas 3D. Coordenadas cartesianas. Ejes de coordenadas 3D.
- Sistema diédrico de representación. Elementos característicos.
- Situar un punto 3D dado por sus coordenadas.  $\blacksquare$
- $\blacksquare$ Posición de un punto respecto a los planos de proyección y a los elementos del sistema diédrico. Alfabeto del punto.
- Alfabeto de la recta.
- Trazado de una recta 3D: identificación de las partes vistas y ocultas.
- $\blacktriangleright$  dada por dos puntos.
- >• paralela al plano horizontal de proyección PH (por punto y ángulo con el plano vertical de proyección PV).
- >- paralela a PV (por punto y ángulo con PH).
- $\ge$  paralela al primer bisector B1, paralela al segundo bisector B2, a la línea de tierra LT, paralela a otra recta (por punto).
- $\rightarrow$  perpendicular a PH (por punto).
- $\blacktriangleright$  perpendicular a PV (por punto).
- $\blacktriangleright$  perpendicular a B1, B2 (por punto).
- $\rightarrow$  de perfil (por punto y ángulo con PV o PH).
- Saber trazar un segmento 3D.  $\blacksquare$
- Plano: trazas, vértice, alfabeto del plano.  $\blacksquare$
- Intersección recta-recta.
- Paralelismo entre rectas.
- Paralelismo entre planos.  $\blacksquare$
- $\blacksquare$ Paralelismo entre recta y plano.
- Perpendicularidad entre rectas.  $\blacksquare$
- Perpendicularidad entre planos.  $\blacksquare$
- Perpendicularidad entre recta y plano.

## 4.2.2 Nivel 1

El nivel de conocimientos iniciales corresponde al nivel de conocimientos posteriores existente en el nivel 0.

#### 4.2.2.1 Conocimientos posteriores

- Proyecciones de una recta: paralela a otra recta (por punto), a plano cualquiera (por punto), perpendicular a una recta, cortando a LT (por punto y ángulo con PV,PH,LT) oblicua y perpendicularmente, de máxima pendiente(por punto), de máxima inclinación (por punto), recta horizontal / frontal de un plano.
- Plano mediador de un segmento.
- Plano bisector de dos rectas.
- " Intersección plano-plano.
- Intersección recta-plano.
- Distancia punto-punto.
- Distancia punto-recta.
- **Distancia punto-plano.**
- **Distancia recta-recta.**
- **Distancia recta-plano.**
- Distancia plano-plano.
- Ángulo de recta con planos de proyección.
- Ángulo de plano con planos de proyección.
- **Angulo entre rectas.**
- **Angulo entre planos.**
- **Angulo entre recta y plano.**

## 4.2.3 Nivel 2

Lógicamente el nivel de conocimientos iniciales corresponde al nivel de conocimientos posteriores existente en el nivel 1.

#### 4.2.3.1 Conocimientos posteriores 3D

En este nivel se incluyen las herramientas de transformación propias de los sistemas de representación, y particularizadas al sistema diédrico.

- Abatimientos
- Giros
- Cambios de plano

## 4.2.4 Nivel 3

 $\mathcal{I}$ 

El nivel de conocimientos iniciales corresponde al nivel de conocimientos posteriores existente en el nivel 2.

#### **4.2.4.1 Conocimientos posteriores 3D**

En este nivel se incluyen los conocimientos asociados a los poliedros regulares más sencillos, sus parámetros característicos, así como las relaciones entre ellos.

- Poliedros regulares (está limitado a tetraedro, hexaedro y octaedro).
- Secciones principales que se pueden generar en cada uno de estos poliedros regulares.
- Parámetros característicos de los poliedros regulares.
- Poliedros conjugados de los poliedros regulares.

# 4.3. Tutorización

La tutorización se plantea como un intercambio lingüístico<sup>1</sup> en el que el tutor intenta clarificar un cuerpo del conocimiento, el cual ha sido previamente expuesto al estudiante (por ejemplo, un conocimiento obtenido mediante lecciones o lecturas. Él diálogo se utiliza por parte del tutor para descubrir errores, corregirlos y ampliar nociones. Este tipo de programas son los denominados sistemas de tutorización inteligente (S.T.I.). Se han empleado otros nombres como sistemas adaptativos de instrucción para indicar que la adaptación al estudiante (usuario) es la principal característica de estos programas.

Los problemas se dividen en objetivos parciales, y éstos a su vez en subobjetivos que son los que se comprueban paso a paso.

La estructura común a la mayoría de los sistemas tutores inteligentes es la siguiente:

<sup>&#</sup>x27; WOOLF, B y McDONALD, D.D; "Building a Computer Tutor: Design Issues"; University of Massachusetts; IEEE 1984

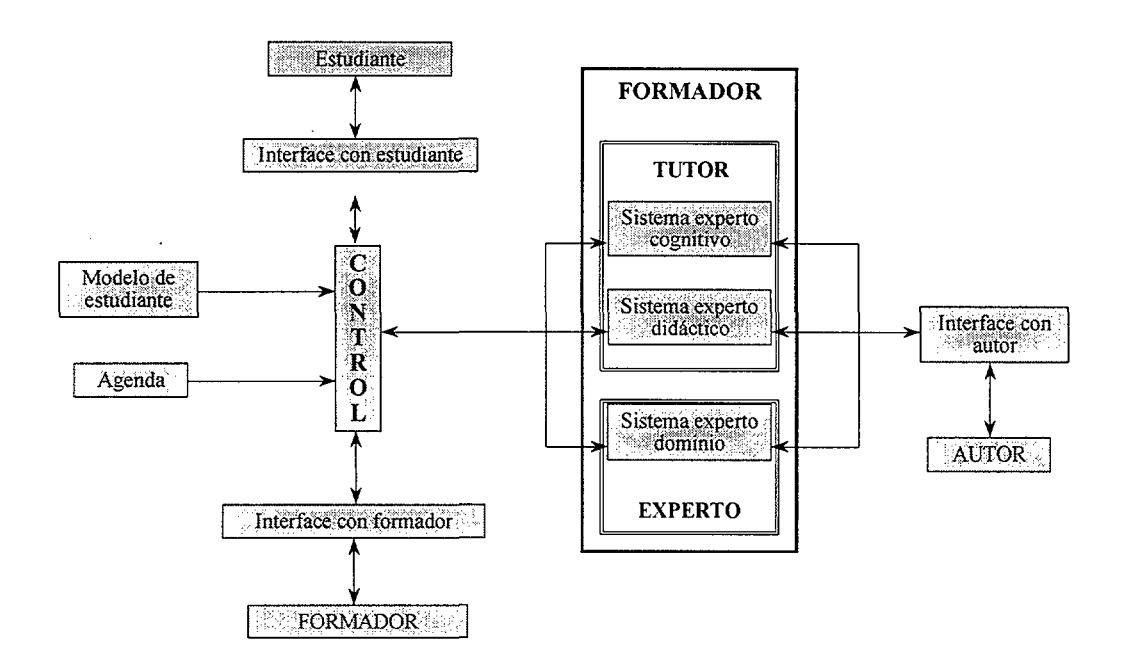

Fig. **5. 1 Estructura de un STI** 

Tradicionalmente las aplicaciones de tutorización inteligente se organizan en cuatro bloques, cada uno de los cuales se relaciona con una función asignada según el tipo de conocimiento:

## 4.3.1 Módulo experto del dominio

Este módulo contiene la base de datos de conocimiento del dominio que se quiere tutorizar (en este caso es el sistema diédrico así como la geometría plana), los métodos de resolución de los problemas, así como las respuestas más probables de los alumnos sobre el tema que se esté tratando. Se emplea para traducir la entrada del alumno a una forma utilizable por el programa. También contiene ejercicios a resolver, y conceptos a discutir. En los casos en que no sea capaz de resolver los problemas que se plantean al alumno, al menos debe reconocer las soluciones erróneas. El tutor podrá evaluar una hipótesis del estudiante sobre el procedimiento de resolución del problema considerando los datos disponibles, e incluso podrá proponer posibles caminos a seguir, si así se le requiere. También podrá rechazar la realización de pasos que no se dirijan a la resolución del problema.

### 4.3.2 Modelo del estudiante (usuario)

Este modelo contiene la información actualizada sobre los estudiantes, y se usa para predecir el nivel de comprensión del estudiante y el reconocimiento de su estilo particular de aprendizaje, por lo que permite su identificación y su clasificación dentro de un nivel de conocimientos. Se han tabulado los conceptos que deben ser conocidos por el estudiante en cada nivel, así como lo que desconoce.

Todo lo realizado por el usuario en una sesión de trabajo se almacena en un fichero de texto que puede ser consultado por el profesor para ver lo realizado con todo detalle.

## 4.3.3 Modelo de tutorización (experto pedagogo)

Esta tercera parte se encarga de la comunicación con el alumno. Contiene las estrategias, reglas jerarquizadas y procesos que gobiernan las interacciones del sistema con el estudiante. Incluye, por ejemplo, cómo enseñar, qué herramientas de instrucción intentar, por qué y cuándo interrumpir al estudiante. Se encarga de cómo responder, elegir problemas o cuestiones a proponer, vigilar y criticar su ejecución, y facilitarle ayuda y material de recuperación. Determina las herramientas que el programa pone a su disposición y el tiempo que permite para la resolución. Está construido sobre sistemas basados en reglas jerarquizadas.

## 4.3.4 Módulo de comunicación (interfaz con los usuarios).

El módulo de comunicación se limita a la comunicación con el alumno y con el profesor, generando los textos necesarios en la forma sintáctica y semántica adecuada, así como a interpretar las respuestas del alumno.

El programa tutor-evaluador detectará la evolución personal del alumno, de forma que en función del avance que experimente en sus conocimientos el programa le permitirá acceder a herramientas más complejas, al tiempo que le irá planteando conceptos o problemas de mayor dificultad.
A continuación se representan dos diagramas que describen el comportamiento del programa en cada nivel:

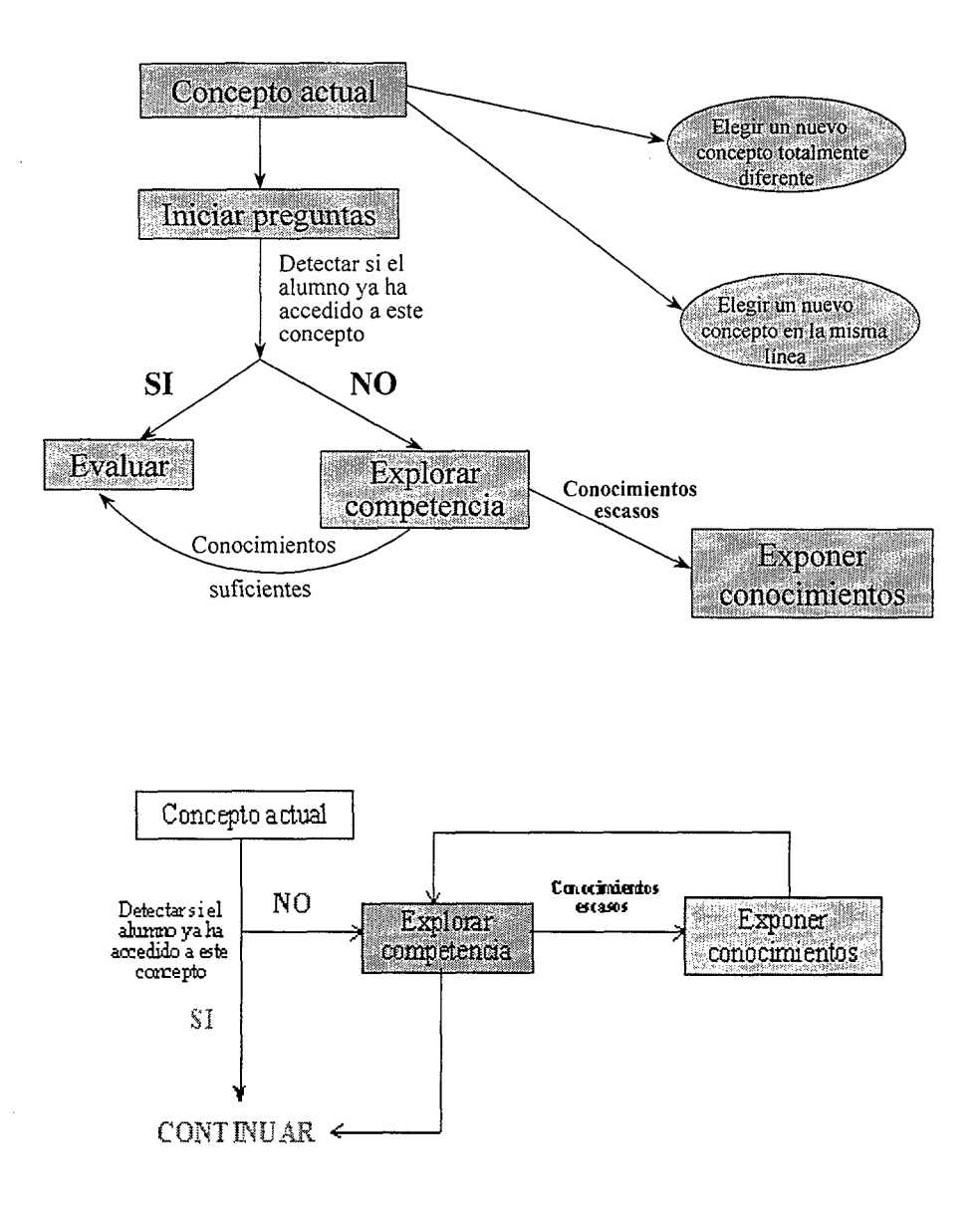

Fig. 5. 2 Estructura lógica de decisión.

En la aplicación desarrollada en esta tesis todo usuario del programa entra directamente a una ventana de identificación después de la cual el programa se abre con una configuración de menús en pantalla adaptada al nivel que el alumno ha alcanzado en anteriores sesiones, y que se encuentra almacenada en la base de datos de usuarios. El programa está estructurado en cuatro niveles, y el avance dentro del sistema es progresivo, adaptándose esta modalidad con mayor claridad a lo que puede considerarse como un sistema tutor inteligente.

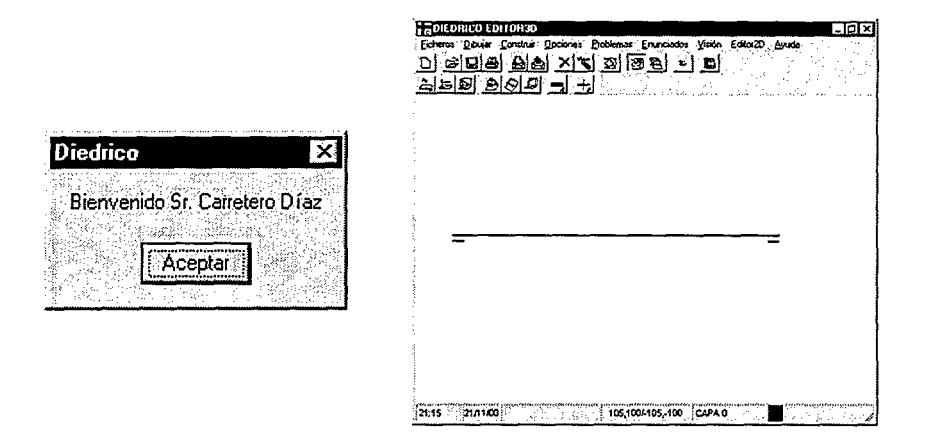

Toda la estructura de menús está realizada para que las órdenes se reconfiguren automáticamente en función del nivel, con el fin de que la evolución en el uso del programa en esta modalidad más educativa, se haga de forma progresiva, al igual que puede suceder a lo largo de un curso convencional en el que se imparta la materia objeto del programa. En cada nivel se tiene acceso a todas las órdenes y opciones del nivel actual y de los niveles inferiores, apareciendo éstas activadas, en tanto que todo lo relacionado con niveles superiores está blogueado. En todo momento el usuario puede acceder a una prueba de evaluación del nivel actual que le permita progresar en la adquisición de conocimientos. El programa almacena la información necesaria de cada usuario trabajando en esta modalidad de forma que en todo momento el profesor puede conocer la situación particular de cualquier alumno, analizarla y establecer las pautas de trabajo de modo individualizado.

El sistema es capaz de determinar la solución correcta, y en consecuencia indicarle al alumno si la solución a la que él ha llegado es o no adecuada. Para que el profesor pueda posteriormente analizar todo el proceso seguido, el sistema almacena toda la secuencia de órdenes empleadas.

El empleo del módulo tutor-evaluador es distinto para el profesor y para el alumno. El profesor puede introducir problemas en el ordenador para que posteriormente puedan ser resueltos por el alumno de forma interactiva. Estos ejercicios se almacenan de modo que con el tiempo pueda irse creando una librería de ejercicios cada vez más amplia, que esté a disposición de los usuarios del programa. Esto hace que periódicamente puedan irse lanzando colecciones de ejercicios para ir mejorando la base de conocimientos del programa.

Los módulos generador de problemas y tutor-evaluador permiten plantear imponiendo condiciones iniciales muy diversas. problemas Ese planteamiento puede realizarse de forma aleatoria por parte del ordenador (que es la parte propia del generador de enunciados), o bien puede ser

realizado de forma interactiva. En cualquiera de los casos el sistema es capaz de determinar la solución correcta, y en consecuencia indicarle al alumno si la solución a la que él ha llegado es o no adecuada. Para que el profesor pueda posteriormente analizar todo el proceso seguido, el sistema almacena toda la secuencia de órdenes empleadas.

 $\mathbb{I}$ 

# 4.4. Opciones asociadas al menú problemas

Dentro de esté menú se encuentra el módulo tutor-evaluador.

En él se incluye la estructura que permite tanto el funcionamiento del modulo en modo profesor, el funcionamiento del modulo en modo alumno, la opción de revisión de los problemas por el profesor. Internamente también se pueden asociar a este menú todas las herramientas internas de que dispone el modulo para poder realizar la evaluación de lo realizado por el alumno.

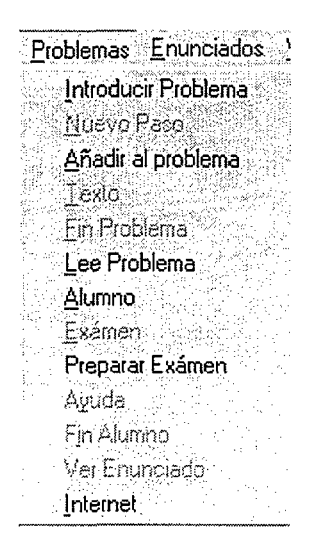

Fig. 5. 3 opciones del profesor

# **4.5. Funcionamiento del modulo en modo profesor**

El empleo del módulo tutor-evaluador es distinto para el profesor y para el alumno. Cuando el profesor desea introducir un nuevo problema accederá al menú **Problemas** situado en el Editor 3D, de modo que se le despliega el menú de la Fig. 5. 3.

En él se incluyen las órdenes de introducción de problemas por parte del profesor, así como las de resolución por parte del alumno y visualización de las mismas.

Al seleccionar la opción **Introducir problema** se le presentará un cuadro de archivos como el de la figura 2, en la que se aprecia que los ficheros que aparecen, así como la extensión que, por defecto, asignará al nombre del fichero es ppf.

| Problema Profesor  | -157                                                  |                                 |                 |
|--------------------|-------------------------------------------------------|---------------------------------|-----------------|
| Guardar en:        | । ⊖) ^PAUTAFIN                                        | School Committee                |                 |
|                    | Tip UPP of Herman was summarized an many or moving of | 1 se 2                          |                 |
|                    |                                                       |                                 |                 |
| Į                  |                                                       |                                 |                 |
|                    |                                                       |                                 |                 |
|                    |                                                       |                                 |                 |
|                    |                                                       | 2019年最終開発所<br>ina bili ya detuj | xdestri<br>7875 |
| Nombre de archivo: | <b>E</b> ppl                                          |                                 | <u>Guardar</u>  |
| Guardar como tipo: | nas lui shr<br>10177.61<br>1".ppl                     |                                 | Cancelar        |
|                    | Abrir como sólo lectura                               |                                 |                 |

Fig. 5. 4 Problemas del profesor

### **4.5.1 Introducir Problema**

En primer lugar se mostrará el cuadro de diálogo asociado a apertura de archivos de Windows para asociar un camino donde se guardará el problema, que se almacenará dentro de ppf.

Seguidamente se mostrará el cuadro de diálogo PEnuncia:

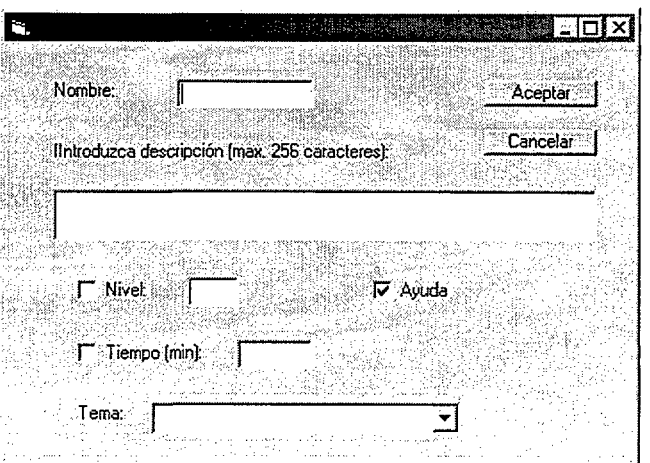

#### Fig. 5. 5 Información del problema

Para cada problema se deberá introducir la siguiente información:

- un nombre
- un enunciado o descripción
- un tema asociado.

y paralelamente en el mismo menú se podrán configurar los siguientes aspectos:

- un nivel mínimo para su realización
- la opción de que pueda suministrar ayuda al alumno
- un tiempo mínimo de realización

Dicho diálogo se encargará de dar de alta al problema dentro de la tabla de problemas añadiendo los siguientes campos:

- "nombre"
- "enunciado"
- "archivo"
- "nivel"
- "ayuda" → dependiendo si está activada o no
- "tiempo" → dependiendo si el problema presenta tiempo para su finalización o no
- "tema"

después de rellenar los datos de este cuadro la variable Problemas pasará a valer 1.

Una vez introducido el nombre del problema, iniciará la entrada de datos así como de la resolución paso a paso. Cada vez que se inicia un nuevo paso habrá que indicárselo mediante la activación de la opción Nuevo paso. Cuando se finaliza la introducción del problema completo será necesario seleccionar la operación u operaciones que marcarán la consecución de cada uno de los pasos o hitos que se hayan predeterminado en el ejercicio, lo que hará que cuando el alumno resuelva el problema vayan apareciéndole en pantalla los mensajes que le indicarán la correcta progresión en la resolución del problema.

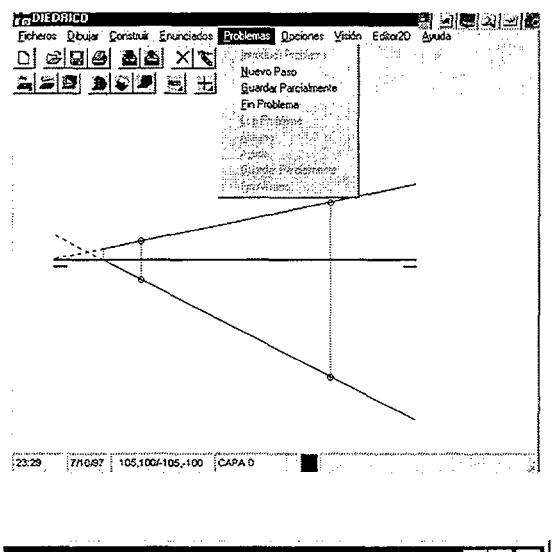

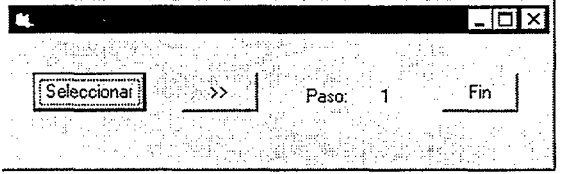

Fig. 5. 6. Selección de puntos de control

El programa permite efectuar salvados parciales de los problemas que se introducen, con el fin de que la tarea de creación de la librería pueda realizarse en múltiples sesiones.

#### **4.5.1.1 Nuevo Paso**

Se escribirán dentro del archivo donde se está almacenado el problema las siguientes líneas mediante el proceso EscríbeLinea:

- "Comprobación"
- Identificador del paso

Posteriormente se procederá a la llamada del cuadro de diálogo CPasos:

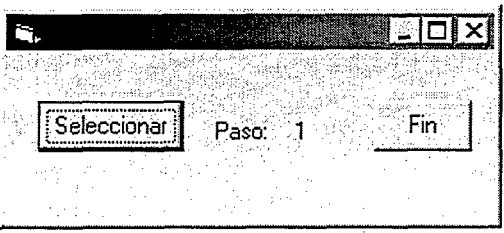

Si se pulsa Seleccionar se ocultará con el fin de poder seleccionar una entidad que sirva como elemento de control del paso, cuya información se guardará dentro del archivo asociado al problema por medio de la variable GuardaProblema.

Si por el contrario se pulsa fin, se escribirá dentro del archivo asociado al problema:

#### "Fin Comprobación"

Dado que el profesor introduce los problemas debidamente estructurados con el fin de que el programa pueda realizar un seguimiento en tiempo real del trabajo del alumno, es necesario que el profesor establezca los hitos que determinan la consecución de los objetivos intermedios del problema por parte del alumno, lo cual supone que ha de seleccionar los elementos de la construcción que van a constituir las referencias de comprobación de los hitos.

Se llamará al procedimiento MuestraPaso cada vez que se seleccionen los elementos que van a ser utilizados como comprobación del paso MPaso ya que mostrará únicamente las entidades creadas dentro de él.

El algoritmo empleado incluye:

• Volcar dentro de un archivo temporal de toda la información actual (dibujo realizado por el profesor SX11 .Prj archivo de formato dco).

- Abrir el archivo donde se guarda el problema para recuperar el paso.
- Mostrar del contenido de MPaso en Pantalla guardarlo en memoria.
- Abrir el archivo del problema (\*.ppf) para añadir sobre él los elementos asociados al paso.

#### 4.5.1.2 Texto:

Mostrará el diálogo textoP:

| Introduzca Texto:      |
|------------------------|
|                        |
| a acquea Michael Colle |

Fig. 5. 7. Introducción de información específica del paso

Se produce una llamada a GuardaTexto2.

### 4.5.2 Introducción de un nuevo procedimiento de resolución de un problema

Generalmente aunque la solución de un problema sea única, existe más de un procedimiento de resolución del mismo, por lo que el sistema permite la introducción de todos los caminos posibles para llegar a la solución. De este modo aparecen las que en el código de la aplicación DIEDRICO se denominan bifurcaciones, que son las fases de la resolución de un problema en las cuales se puede seguir un camino diferente para la resolución.

Existe un formulario denominado bifurca dentro del cual se representará el árbol de puntos de control ya introducidos para un problema por parte del profesor. El funcionamiento es el siguiente:

1. Si se pulsa el botón izquierdo del ratón se introducirá un nuevo camino cuyo punto de partida se corresponde con el nudo seleccionado.

Para la recuperación de dicho árbol se llamará a los procedimientos bi(), ca() y RecuperaBifurcacion().

Por último se escribirá dentro del archivo donde se está guardando el problema:

"Paso" y el identificador de dicho nuevo paso almacenado en paso.

2. Si se pulsa el botón derecho se procederá a mostrar el contenido del paso asociado con el nudo pulsado.

Si el problema está siendo solucionado por el alumno tendrá únicamente una misión informativa de los pasos que este ha realizado correctamente, dándole la oportunidad de proseguir con su resolución.

#### **4.5.2.1 Introducir bifurcación**

Cuando se decide la introducción de una bifurcación se emplea un procedimiento que permite dibujar dentro del formulario Bifurca el árbol mediante el que se representan los pasos en los cuales se divide un problema.

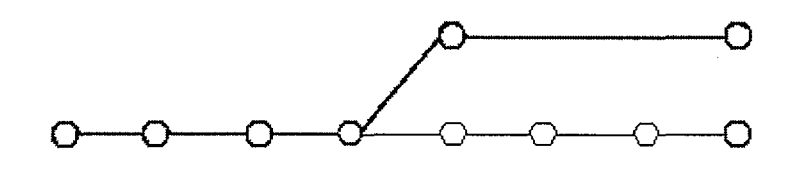

Fig. 5. 8 Árbol con los métodos de resolución introducidos

Los pasos se podrán representar de dos maneras diferentes en la pantalla del ordenador: en color rojo para los pasos realizados (trazo grueso en la Fig. 5. 8), o en color negro para los pasos no realizados (trazo fino en dicha Fig. 5. 8).

Cada paso se guardará por medio de un número de formato  $xxyyzz$ , donde;

xx: número de camino, habrá tantos como bifurcaciones.

Yy: número del camino del cual parte (del cual bifurca).

Zz: posición que ocupa dentro del camino

#### **4.5.2.2 Localización del punto de bifurcación**

Mediante el procedimiento PosBif se localiza de manera inequívoca el paso en que se inicia un camino o procedimiento alternativo, y se sitúa en el nodo correspondiente.

Dado el camino j del árbol este procedimiento indica el camino del cual parte, y que se almacenará dentro de Bifin, así como los pasos inicial y final de los cuales se compone, que se guardarán dentro de Pasin y Pasfin respectivamente.

En el ejemplo:

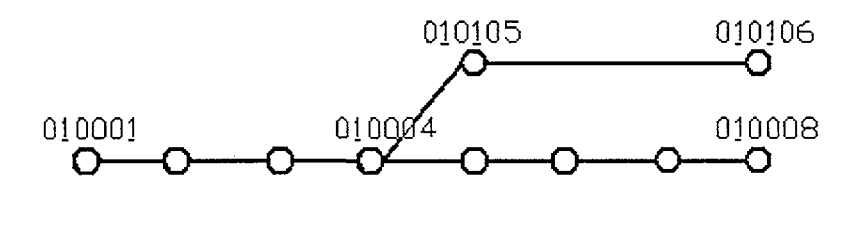

Fig. 5. 9 Árbol con los métodos de resolución introducidos

| $SI$ j=2  | $SI$ j=1  |
|-----------|-----------|
| $Bifin=1$ | Bifin=0   |
| Pasin=5   | $Pasin=1$ |
| Pasfin=6  | Pasfin=8  |

Además en todo momento se dispone de una función, denominada mayor, que devuelve el número mayor de los almacenados dentro del vector V().

También es posible recuperar todos los pasos del camino cam inferiores a pasoultimo.

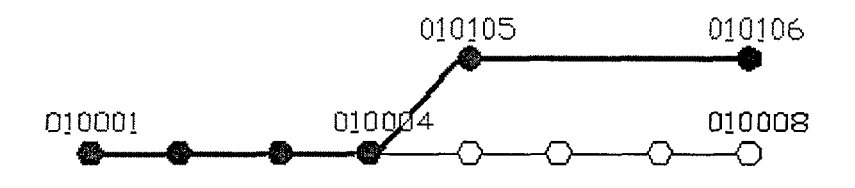

#### Fig. 5. 10 Problema correctamente resuelto

En el ejemplo si cam fuera 2 y pasoultimo 6 se indicaría el camino remarcado en la Fig. 5. 10 (en rojo en la pantalla del ordenador).

Como se ve la identificación de un paso consta de tres grupos de dos dígitos.

Los dos primeros están determinados por la función bi (bifurca), cuyo funcionamiento se aclara mediante un ejemplo:

#### **102345** -> 10.

$$
bi = Int(numero / 100) - Int(numero / 10000) * 100
$$

el segundo grupo esta determinado por la función Ca (camino) cuyo funcionamiento se aclara mediante un ejemplo:

**102345** -> devolvería 1023.

 $Ca = Int(numero / 100)$ 

el tercer grupo esta determinado por la función Pa (paso) cuyo funcionamiento se aclara mediante un ejemplo:

102345 -> devolvería 45.

 $Pa = numero - Int(numero / 100) * 100$ 

#### 4.5.3 Fin Problema:

Se escribirán dentro del archivo donde se está almacenado el problema las siguientes líneas mediante el proceso EscribeLinea:

- "Comprobación"
- Identificador del paso

Posteriormente se procederá a la llamada del diálogo Cpasos, poniendo su variable tag a valor "Fin".

Si se pulsa Seleccionar se ocultará con el fin de poder seleccionar una entidad que sirva como control de paso, cuya información se guardará dentro del archivo asociado al problema por medio de GuardaProblema.

Si por el contrario se pulsa fin, se escribirá dentro del archivo asociado al problema:

• "Fin Comprobación"

Puesto que la variable *tag* vale "Fin", el programa preguntará al profesor si desea introducir alguna bifurcación, es decir algún otro camino o procedimiento válido alternativo para la resolución del problema.

Se procederá a la llamada de IntroduceBifurcacion.

#### 4.5.3.1 Información del fichero \*.ppf

El procedimiento GuardaTexto escribe en el archivo el texto indicado por Texto cuando se está solucionando un problema, para lo que emplea el procedimiento EscribeLinea.

El texto que se escribe por medio de este procedimiento es introducido automáticamente por el programa tras ser realizada una operación.

Una vez finalizada la introducción del problema se cierra el fichero \*.ppf, estando su contenido encriptado con el fin de no poder acceder a la información de todo el procedimiento de resolución. Una muestra del contenido desencriptado se puede observar en la Fig. 5. 11.

| Archivo Edición Ver Inseitar Formato Avuda                                     |  |
|--------------------------------------------------------------------------------|--|
| icibi aid a                                                                    |  |
| 275,9224                                                                       |  |
| n                                                                              |  |
| Texto                                                                          |  |
| Se dibuja la recta Paralela a la recta -17.73469,-100, 97.7347, 100 j          |  |
| Recta2d                                                                        |  |
| 1                                                                              |  |
| $-1000$                                                                        |  |
| ۰                                                                              |  |
| 1000<br>û                                                                      |  |
| a                                                                              |  |
| BRecta2D                                                                       |  |
| 4                                                                              |  |
| BRecta2D                                                                       |  |
| 3                                                                              |  |
| Recta2d                                                                        |  |
| 1                                                                              |  |
| $-61,56824$                                                                    |  |
| 2,454556E-06                                                                   |  |
| 97, 7347                                                                       |  |
| 275,9224                                                                       |  |
| ٥                                                                              |  |
| Recta2d                                                                        |  |
| $\mathbf{1}$                                                                   |  |
| $-105$                                                                         |  |
| $-67,86445$                                                                    |  |
| 105                                                                            |  |
| $-67,86445$                                                                    |  |
| a                                                                              |  |
| Texto<br>Se dibuja la recta Paralela a la recta -105, 0, 105, 0 por el punto - |  |
| Texto                                                                          |  |
| Se calcula la intersección entre el elemento Recta y el elemento Rec;          |  |
| Punto2d                                                                        |  |
| 1                                                                              |  |
| -61,56824                                                                      |  |
|                                                                                |  |
|                                                                                |  |

Fig. 5. 11 contenido introducido por el profesor

 $\mathcal{L}$ 

#### 4.6. Funcionamiento del modulo en modo alumno

Cuando el alumno desea resolver un ejercicio existente en la biblioteca de problemas seleccionará la opción Alumno y como primer paso se mostrará el diálogo SPROBLEMA.

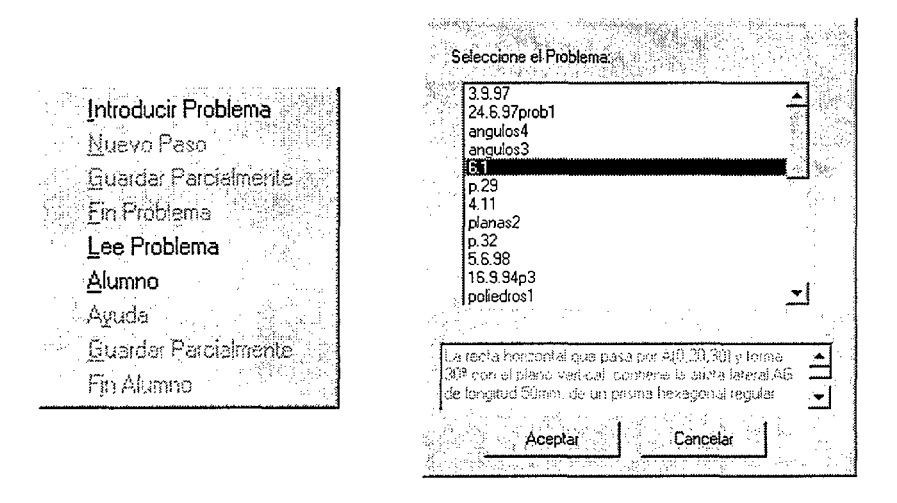

Fig. 5. 12 Acceso del alumno a la librería de problemas

Dentro de él se mostrará un listado con todos los problemas que el alumno podrá solucionar, dicha información se recuperará a partir del campo "NOMBRE" de la base de datos de Problemas.

Si se pincha cualquiera de ellos se procederá a suministrar la información referente al enunciado, que se recuperará del campo "ENUNCIADOS" de la tabla anteriormente citada.

Una vez seleccionado el problema éste se almacenará dentro de la variable pal y Problema tomará el valor 2, así como se procederá a la activación de la ayuda en caso de que ésta se encuentre activada asi como la inicialización de un temporizador si el problema tiene un tiempo de resolución asociado.

Finalmente se procederá a la escritura de información de seguridad dentro de dicho archivo de tal manera que a partir de este momento cada paso realizado por el alumno se almacenará por medio del proceso GuardaProblema.

Además si el alumno quisiera obtener ayuda podría acceder a ésta por medio del menú Problemas-Ayuda., puesto que durante esta fase el alumno puede solicitar ayuda al programa, y éste le permitirá visualizar las construcciones marcadas por el profesor, así como posibles indicaciones sobre el procedimiento de resolución para que pueda proseguir con la resolución del problema.

### **4.6.1 Ayuda disponible por el alumno**

Durante esta fase el alumno puede solicitar ayuda al programa, y éste le permitirá visualizar las construcciones marcadas por el profesor, así como posibles indicaciones sobre el procedimiento de resolución para que pueda proseguir con la resolución del problema.

Tras detectar el último paso realizado por el alumno se procederá a mostrar el siguiente paso tal y como lo resolvió el profesor.

El algoritmo que se sigue presenta una gran complejidad y consiste en:

- Cerrar el archivo donde se está almacenando la resolución del problema por parte del alumno.
- Volcar dentro de un archivo temporal toda la información actual (dibujo realizado por el alumno SXH.Prj archivo de formato dco), Problema pasa a valer 3.
- Abrir el archivo donde se guarda el problema realizado por el profesor, para recuperar el paso.
- Se muestra el diálogo Aproblemas.

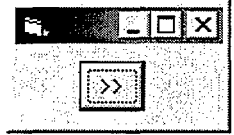

Por medio del botón ">>" se irá mostrando paso a paso la resolución del profesor.

Cuando se termine la ayuda se mostrará el mensaje "Fin ayuda".

- Se borra el contenido de la memoria y se abre el archivo SX11.Pri.
- Se abre el archivo \*.pa/de tal manera que pueda seguir almacenándose la resolución del problema.
- La variable Problema pasa a valer 2 de nuevo.

### **4.6.2 Finalización del Alumno**

En todo momento el alumno puede finalizar o interrumpir temporalmente la resolución. En cualquiera de estas situaciones, después de seleccionar la opción, en primer lugar se mostrará el árbol de puntos de control, de tal manera que el alumno podrá comprobar si ha resuelto correctamente el problema, puesto que los pasos correctos se visualizarán en rojo en la pantalla (rellenos en la Fig. 5. 13), y en caso contrario en negro.

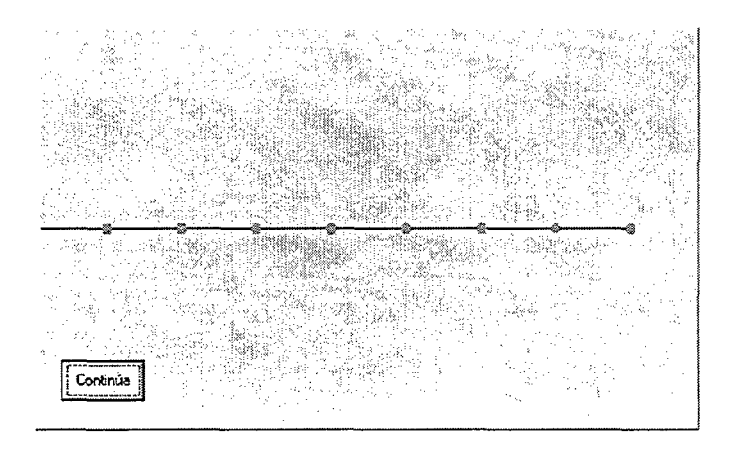

Fig. 5. 13 Pasos resueltos correctamente por el alumno

Si el problema está siendo solucionado por el alumno tendrá únicamente una misión informativa de los pasos que este ha realizado correctamente, dándole la oportunidad de proseguir con su resolución. En caso negativo se cerrará el archivo almacenado en pal y la variable Problema pasará a valer 0.

Una vez que el alumno ha finalizado la resolución del problema, o la da por terminada, se lo indicará al programa mediante la opción Fin alumno, instante en el que se genera automáticamente un fichero que llevará como nombre el mismo que el del fichero abierto (que tenia extensión ppf) pero con extensión \*.pal. El fichero se guarda en la carpeta del alumno.

A partir de este momento el profesor puede acceder a esos ejercicios mediante la opción Lee problema, y así podrá ir visualizando paso a paso lo realizado. A partir de este momento podrá analizar y valorar el trabajo del alumno, y además podrá disponer de información completa de todos los trabajos realizados por el alumno, incluyendo una tabla con todos los ejercicios existentes en la librería de problemas especificando cuántos de esos ejercicios han sido iniciados por el alumno, y el nivel alcanzado en cada uno.

También dispone de un tutoriai compuesto por una colección de ejercicios concretos, que pueden servir tanto para ir avanzando en el manejo del programa como para profundizar en los conocimientos de la geometría plana y del sistema diédrico. Al igual que en el procedimiento comentado en el párrafo anterior, al resolver cualquier problema de esta librería la aplicación también almacena la secuencia de órdenes que va ejecutando el alumno, pero con la diferencia de que en los pasos intermedios el sistema es capaz de detectar si en esa fase de la resolución lo realizado hasta ese momento es o no correcto.

Esta parte del programa confiere al sistema cierta inteligencia, puesto que es capaz no solamente de discernir si un usuario realiza correctamente o no un ejercicio, sino también puede participar en el proceso de su mejora, en el sentido de que si un usuario emplea un procedimiento de resolución correcto, y no está en la base de conocimiento del sistema, éste lo identificará como correcto con el fin de que el profesor lo añada a la misma, de forma que paulatinamente se vaya aumentando la base de problemas con la que cuenta la aplicación.

Una vez finalizada la introducción del problema se cierra el fichero \*.pal, estando su contenido encriptado con el fin de no poder acceder a la información de todo el procedimiento de resolución.

### **4.6.3 Información contenida en el fichero del alumno.**

El fichero que contiene el problema del alumno realizado en modo de tutorización tiene como nombre \*.pal.

El procedimiento GuardaTexto2 escribe en el archivo el texto indicado por Texto cuando se está solucionando un problema pero sin emplear las opciones de tutorización o de evaluación, sino simplemente se esta practicando, para lo que emplea el procedimiento EscribeLinea.

Una vez que el alumno da por finalizada la resolución del problema se cierra el fichero \*.pal, cuyo contenido incluye información sobre todo lo realizado por el alumno desde que inició el problema, y puede ser visto mediante cualquier editor de texto.

La diferencia con GuardaTexto es que en este caso el texto es introducido explícitamente por el alumno. Se utilizará cuando el alumno quiera explicar algún paso o procedimiento novedoso.

### 4.6.4 Ver Enunciado

A partir del registro activo de la tabla asociada a problemas se recuperará el enunciado del problema, el cual se visualizará dentro del diálogo VerEnunc.

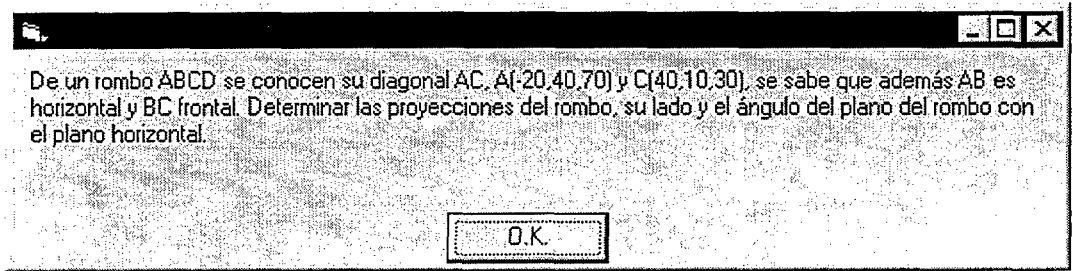

## 4.7. Proceso de evaluación

La evaluación del ejercicio desarrollado por el alumno la realiza el programa de forma automática. En primer lugar, y como se ha indicado anteriormente, se mostrará el árbol de puntos de control, con el fin de que el alumno compruebe inmediatamente si ha resuelto correctamente el problema, puesto que los pasos correctos se visualizan en rojo.

La aplicación en la fase de evaluación es capaz de indicar claramente si el último paso ha sido realizado correctamente, es decir si el alumno ha obtenido la solución del problema. Para ello la función asociada al ultimo paso del problema, aquel que contiene la solución final, devolverá:

1 en caso afirmativo

#### 0 en caso negativo

Pero en la evaluación no se consideran simplemente las dos opciones de correcto / incorrecto, sino que se contemplan otras alternativas, como la posibilidad de resolver parcialmente de forma correcta un ejercicio, a pesar de no obtener la solución correcta, hecho que sucede en numerosas ocasiones. Para ello dispone de una función que indica el valor del último paso realizado por el alumno correctamente. La función devolverá:

1 en caso afirmativo

#### 0 en caso negativo

También se contempla la opción de que exista algún paso intermedio erróneo, para ello dispone de una función que indica si todos los pasos han sido realizados correctamente por el alumno. La función TodosPasos devolverá:

1 en caso afirmativo

O en caso negativo

Mediante la función PasosRealizados es posible conocer todos los pasos realizados por el alumno. Por ejemplo la cadena:

#### *10001 10002 10103*

indica que el alumno ha realizado correctamente los pasos 1 y 2 del camino 1, y el paso 3 del camino 2.

Por otra parte, y con el fin de poder realizar posteriormente estudios estadísticos del comportamiento de los alumnos ante los diversos programas, se ha implementado una función CpasoRealizado que comprueba si el paso paso ha sido realizado. La función devolverá:

1 en caso afirmativo

O en caso negativo

En ocasiones la complejidad de los problemas, o bien el elevado numero de construcciones necesarias es tan elevado que hace que existan zonas del dibujo con muchas entidades, por lo que se ha implementado un procedimiento que añade un elemento que se encuentre a una distancia menor de 3 pixeles del punto (X,Y) de pantalla como un parámetro de control de paso, es decir aquellos elementos que determinan si un paso ha sido realizado o no.

En primer lugar se detectarán todas aquellas entidades 3D próximas a dicho punto y se guardarán dentro del array de elementos *lista()*. En caso de que haya más de uno, se mostrará un diálogo en pantalla con la lista de elementos y se pedirá al usuario que seleccione el elemento a añadir. Si no se detectara ninguno o no se quisiera añadir ninguno entonces se procederá a detectar las entidades 2D. El orden de prioridad en la detección de estas entidades es el siguiente:

Punto2D, Recta, Circulo, Polígono

### 4.7.1 Funcionamiento interno del corrector

La matriz Correccion() es una matriz de orden  $16 \times i$  dentro de la cual se guardan los puntos de control de cada fase del problema, entendiéndose por tales aquellas entidades designadas para comprobar si un paso se está realizando de manera correcta o no.

El contenido de la matriz es el siguiente:

- Correccion (0,i): Contiene el tipo de entidad que va a servir como comprobación, puede ser:
	- Cambio de plano
	- Punto
	- Recta
	- Plano
	- Plano Abatido
	- Punto 2d
	- Punto Abatido
	- Recta 2d
	- Recta Abatida
	- Circulo
	- Arco
	- Polígono
- Correccion(1..14,i): Parámetros que identifican cada elemento
- Corrección (15,i): Número de paso al que pertenecen.
- Corrección (16,i): Controlan si dicho punto de control ha sido o no realizado correctamente por el alumno, cambiando su valor durante la resolución del problema.

MPasos(): Se guardan todos los identificadores de los pasos que presenta un problema.

BNudos(): Dentro de él se guarda la información sobre la posición y nombre de los puntos de control, con el fin de ser posteriormente representados dentro del formulario Bifurca.

Se trata de una matriz de objetos de la estructura Nudos:

Public Type Nudos

XAs Single

Y As Single

Nombre As Long

End Type

PRealiz(): Variable que se emplea en LeeProblema con el fin de conocer la secuencia de pasos realizados.

ppf: Variable que guarda el nombre y camino del archivo que contiene la información del problema que va a realizar el alumno.

pal: Variable que guarda el nombre y camino del archivo que contiene el problema que está realizando el alumno.

paso: Guarda el identificador del paso activo.

Problema: Variable que controla si se está utilizando alguna herramienta de problemas, sus posibles valores son:

- 0. El problema no está siendo introducido ni solucionado.
- 1. Indica que el problema está siendo introducido por el profesor.
- 2. El alumno está solucionando el problema.
- 3. El alumno ha solicitado la ayuda al problema.

A continuación se comentan brevemente algunos de los procedimientos que intervienen en el corrector de los problemas realizados por el alumno:

### 4.7.2 Comprobación de las construcciones

Comprueba si el último elemento dibujado por el alumno del tipo dado por Elemento se corresponde con alguno de los de control de paso.

Los valores que puede tomar Elemento son:

"CPIano", "Punto", "Recta", "Plano", "PlanoAb", "PuntoAb", "RectaAb", "Punto2d2", "Recta2d", "Circulo2d", "Arco2d", "Poligono2d".

En caso afirmativo la matriz Correccion() tomará el siguiente valor:

Correccion $(16,i)=1$ 

#### **4.7.3 Almacenamiento de los pasos**

El procedimiento RecuperaPasos recupera los puntos de control guardándolos dentro de la matriz Corrección().

Los puntos de control pueden ser:

Puntos, Rectas, Planos, Cambios de Plano, Planos Abatidos, Puntos Abatidos, Rectas Abatidas, Puntos 2d, Rectas 2d. Circuios, Arcos o Polígonos.

#### **4.7.4 Archivado del problema**

El procedimiento GuardaProblema guarda dentro del archivo identificado por #1 un problema, tanto realizado por un alumno como introducido por el profesor, paso a paso.

La variable Elemento contiene el tipo de elemento que va a ser añadido y la variable *i* la posición que este ocupa dentro de la matriz que se emplea para su almacenamiento.

Así por ejemplo:

Elemento = "Punto"

 $i=1$ 

Hace referencia al punto guardado dentro de Puntos(1..4,i).

Elemento no sólo podrá hacer referencia a una entidad sino que también puede referirse a operaciones de borrado de elementos.

### **4.7.5 Recuperación de un problema**

El procedimiento LeeProblema se emplea para recuperar un problema ya realizado, o en fase de resolución.

Al igual que GuardaProblema() se debe llamar tantas veces como entidades u operaciones de borrado haya, este procedimiento debe ser llamado en igual número para recuperar un problema.

Dibujar determina si una entidad debe o no ser dibujada. Dicha entidad será almacenada en memoria pero como perteneciente a la capa 6 o capa "Auxiliar" cuyos elementos no son representados en pantalla.

fin es aquella variable que suministrará información sobre el estado en que nos encontramos:

- 1. indica el fin del archivo de problema.
- 2. Indica que se va a proceder a la lectura de un nuevo paso, además la variable global pas dentro de la cual se guardará el paso actual se modificará.
- 3. se entra dentro de la información donde se guardan los puntos de control para el paso actual.

### 4.7.6 Caso de puntos abatidos

El procedimiento Ptodesabate calcula las coordenadas del punto abatido i (PuntosAb(x,i)) guardándolas dentro de P().

Esto se realiza puesto que los puntos abatidos y las rectas abatidas que constituyen puntos de control se comprueban con sus homólogos desabatidos.

#### 4.7.7 Caso de rectas abatidas

El procedimiento RectaDesabate calcula las coordenadas de la recta abatida *i (LineasAb(x,i))* guardándolas dentro de  $P($ ).

Esto se realiza puesto que los puntos abatidos y las rectas abatidas que constituyen puntos de control se comprueban con sus homólogos desabatidos.

### 4.7.8 Seleccionar un Paso de un problema

El procedimiento MSeleccionaPaso recupera el paso paso y todos los que le preceden en el camino al cual pertenece.

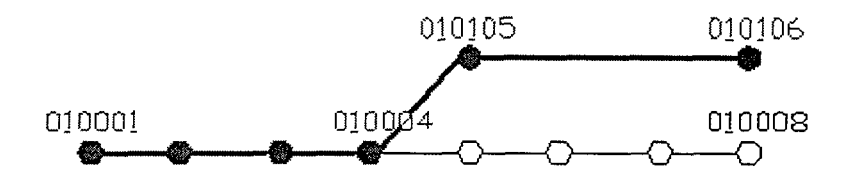

En el ejemplo si paso fuera 010106 recuperaría todos los pasos del camino marcado en rojo.

#### 4.7.9 Recuperar Secuencia completa

El procedimiento RecuperaSecuencia guarda dentro de Secuencia() el número identificador de todos los pasos que preceden a paso en el camino al cual pertenece.

Asi por ejemplo, en la figura anterior se guardaría:

SecuenciaPasos(1)=010001

SecuenciaPasos(2)=010002

SecuenciaPasos(3)=010003

SecuenciaPasos(4)=010004

SecuenciaPasos(5)=010105

SecuenciaPasos(1)=010106

#### 4.7.10 Ultimo Paso realizado por el alumno

El procedimiento UltimoPasoRealizado devuelve el identificador del último paso realizado por el alumno.

## **4.7.11 Paso Siguiente**

El procedimiento PasoSiguiente devuelve el identificador del paso siguiente al último realizado por el alumno.

 $\cdot$ 

 $\sim$ 

 $\bar{z}$ 

# 4.8. Revisión de los problemas por el profesor

Una vez que el alumno ha dado por finalizado su trabajo y cierra el fichero nombre.pal puede entregárselo al profesor para que este lo revise.

El profesor inicia la actividad de corrección mediante la opción LeeProblemas.

#### 4.8.1 Lee problemas

Abre un problema realizado por un alumno para su corrección por el profesor. Se trata de un archivo del tipo ".pal".

La variable Problema tomará el valor 0.

En primer lugar se procederá a la recuperación de los pasos en los cuales está dividido el problema y aquellos que han sido realizados por el alumno, guardándose dicha información dentro de MPasos() y PRealiz().

Posteriormente con dicha información se mostrará el árbol de pasos de control mediante el procedimiento IntroduceBifurcacion.

Finalmente tras unas comprobaciones de seguridad se procederá a la visualización del formulario Vproblemas.

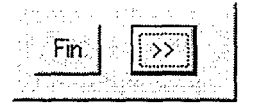

Cada vez que se pulse el botón ">>" se llamará a LeeProblema de tal manera que se podrá ver la resolución del ejercicio paso a paso.

Después de representar en pantalla cada operación realizada por el alumno aparecerá un cuadro de texto dentro del cual se explicará la acción realizada por el alumno, por ejemplo si éste ha dibujado el punto (30,30,30), aparecerá el mensaje:

#### Punto 30,30,30

De esta manera el profesor podrá comprender de una manera rápida los pasos seguidos por el alumno.

El programa incluye una base de datos diseñada específicamente para gestionar los datos que emplea el programa relativos a los alumnos y a los problemas. Está diseñado para uso exclusivo por parte del profesor, y permite modificar la lista de alumnos, editando sus características de acceso y visualizando los resultados obtenidos hasta el momento.

## 4.9. Ejemplo de aplicación

Basándose en el siguiente problema se pretenden mostrar las distintas posibilidades que ofrece el modulo tutor-evaluador.

Los puntos A(-60,20,40) y 8(0,60,20) son dos vértices de un tetraedro regular. El vértice C está situado en el plano vertical y tiene cota positiva. El vértice D está por encima de C. Representar el tetraedro con partes vistas y ocultas.

#### **4.9.1 Introducción del problema por el profesor**

Se van a introducir dos procedimientos de resolución que difieren notablemente entre si, y que solamente tienen en común el primer paso.

#### **4.9.1.1 Primer procedimiento de resolución**

Se ha dividido este procedimiento en 8 pasos o fases claramente diferenciadas:

1. Se introducen los datos proporcionados por el enunciado y que tienen representación inmediata, esto es, los puntos A y B.

Obtener valores característicos del tetraedro:

- Arista a
- Altura de cara  $h_c$
- altura del tetraedro  $h$
- 2. Trazar plano  $P$  mediador de  $AB$
- 3. Trazar  $R = P \bigcap PV$
- 4. Abatir P,R,M

 $7x$ 

**Suardar** 

ਤ ਵਿੱਲਿਆ àşa,

<u>a da cien</u>

5. Trazar circunferencia  $C_1(M, h)$ 

Trazar  $C_1 \cap (R) \rightarrow$  puntos  $(C_1)y(C_2)$ , y seleccionar  $C_i | y(C_i) > 0$ 

- 6. Con  $(C)$  trazar triángulo  $(M)(C)(D)$
- 7. Desabatir  $(C)$  y  $(D)$
- 8. Dibujar tetraedro

Después de iniciar el programa y entrar en modo profesor, lo primero que ha de hacerse es seleccionar la opción de Introducir Problema para posteriormente especificar el nombre del fichero en que se va a almacenar.

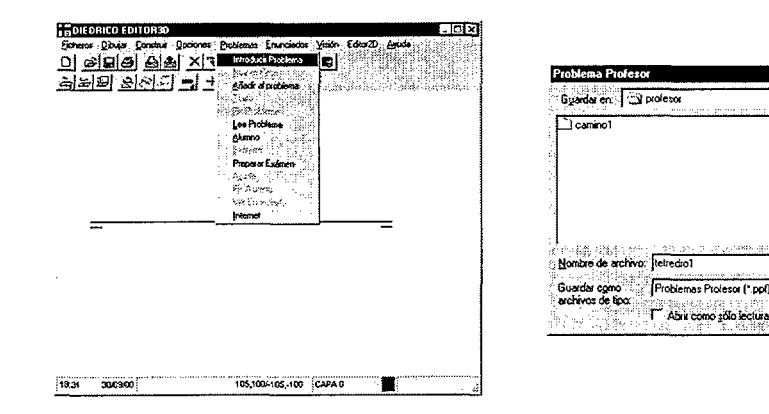

A partir de aquí se accede a un cuadro en el que se introducen datos como el enunciado del problema, nivel estimado de conocimientos necesario para su resolución, tiempo asignado para su resolución, tema asociado, o posibilidad de acceder o no a la ayuda en el proceso de resolución por el alumno.

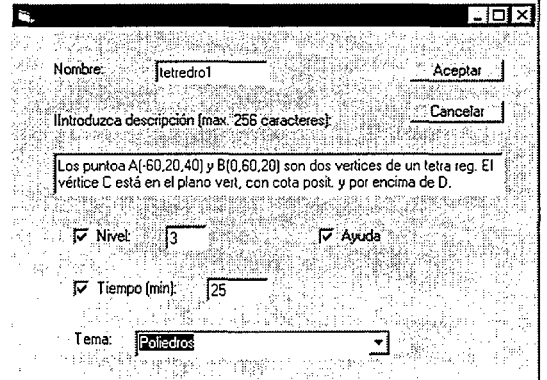

1. Se introducen los datos proporcionados por el enunciado y que tienen representación inmediata.

En este ejercicio se introducirán los puntos A(-60,20,40) y B(0,60,20).

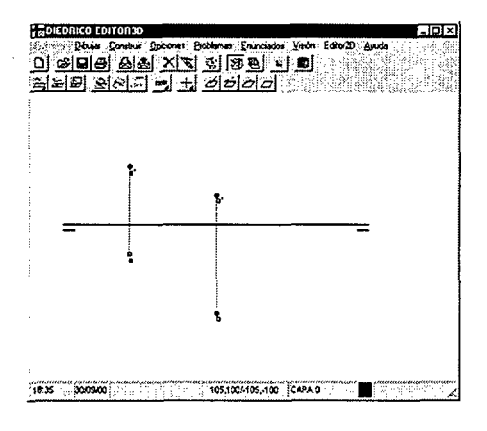

Con estas construcciones se da por finalizado el primer paso del proceso de resolución, por lo que se selecciona la opción Problemas - Nuevo Paso y se seleccionan de entre todas las construcciones realizadas, aquellas concretas a las que se asocia propiamente con el paso 1, y que se mostraran al alumno si solicita ayuda.

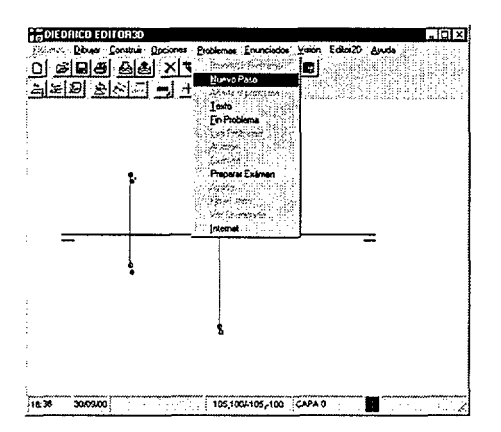

Obtener valores característicos del tetraedro:

Arista a

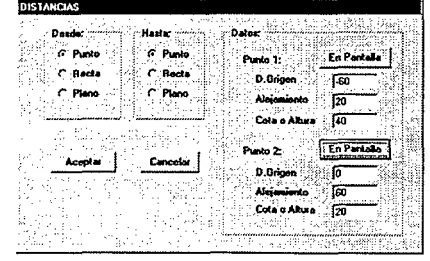

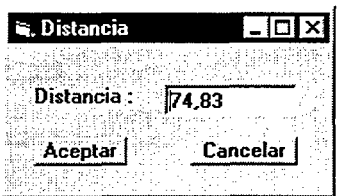

- Altura de cara  $h_c$
- Altura del tetraedro h

en los módulos de edición 2D y 3D se han implementado algunas rutinas para poder obtener de forma inmediata cualquier parámetro característico de los poliedros regulares más elementales, como son el tetraedro, el hexaedro y el octaedro, por lo que se obtiene la distancia entre los puntos A y B, y a continuación el programa proporciona los valores de la altura de cara  $(h_c)$  y de altura del tetraedro  $(h)$  buscados.

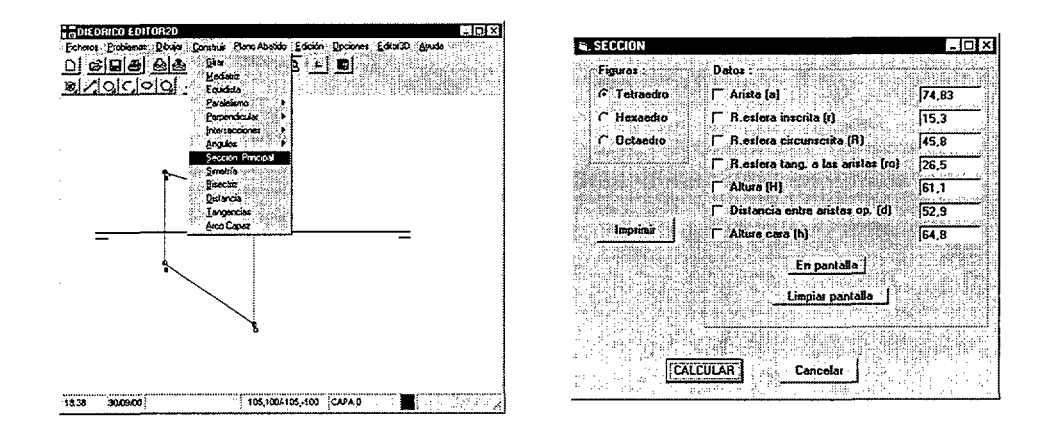

Una vez que se da por finalizada el paso 1 se le indican al programa el/los los elementos que servirán para comprobar si en el proceso de resolución del problema por parte del alumno, éste realiza correctamente estas construcciones.

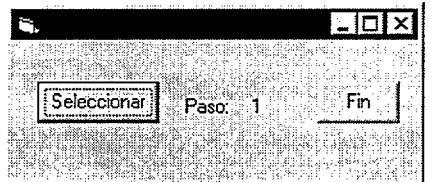

2. Trazar plano  $P$  mediador de  $AB$ 

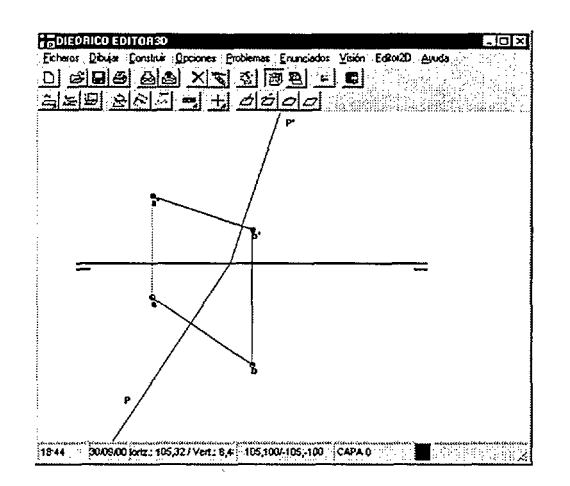

3. Trazar  $R = P \bigcap PV$ 

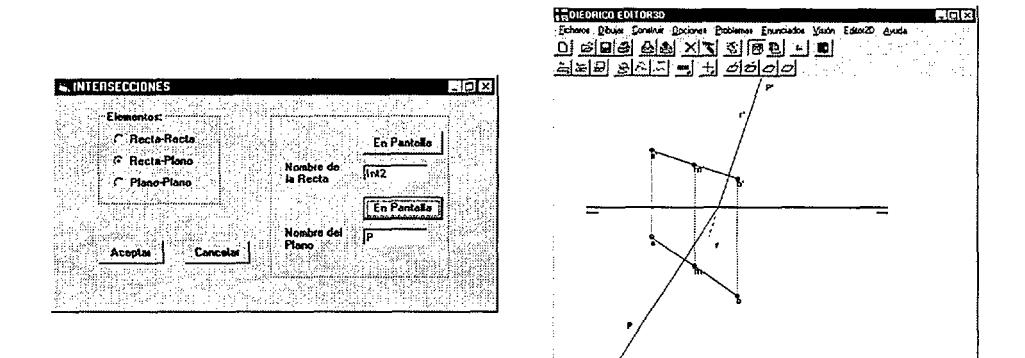

18:45

Ktz: -36,80 / Vert: -62 ( 105,100/-105,-100 CAPA 0

т

4. Abatir  $P, R, M$ 

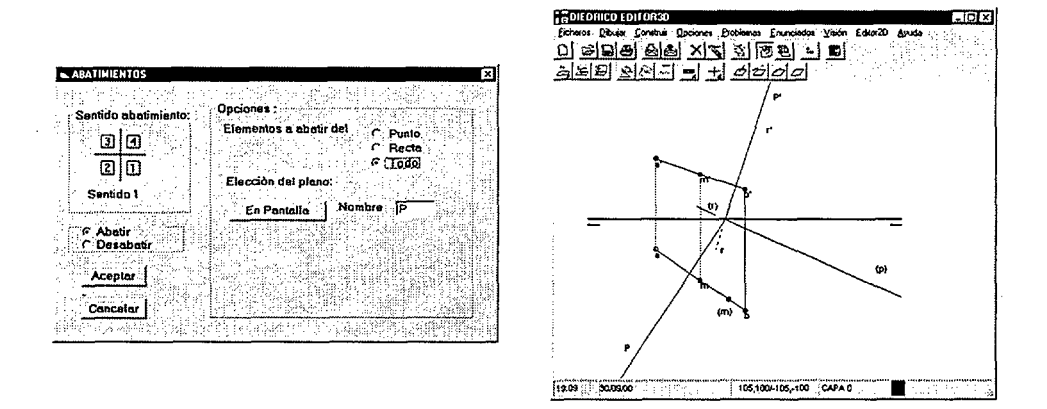

5. Trazar circunferencia  $C_1(M, h_c)$ 

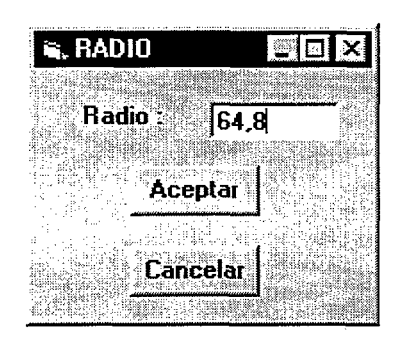

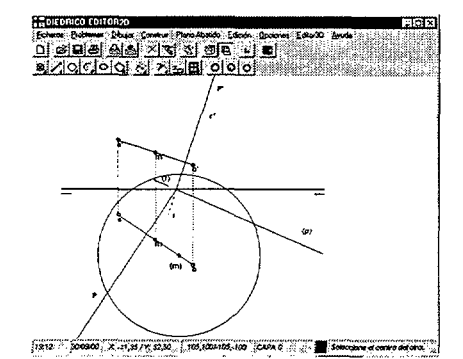

Trazar  $C_1 \bigcap (R) \rightarrow \text{puntos}(C_1) y(C_2)$ 

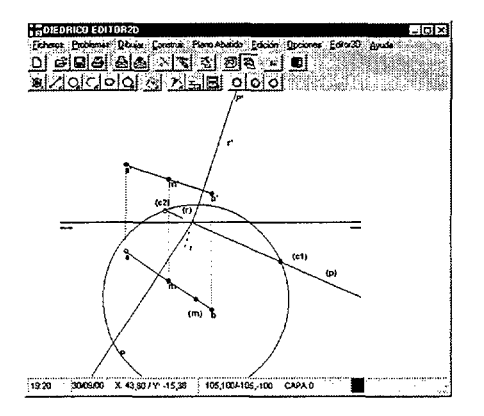

Seleccionar  $C_i | y(C_i) > 0$ 

6. Con  $(C)$  trazar triángulo  $(M)(C)(D)$ 

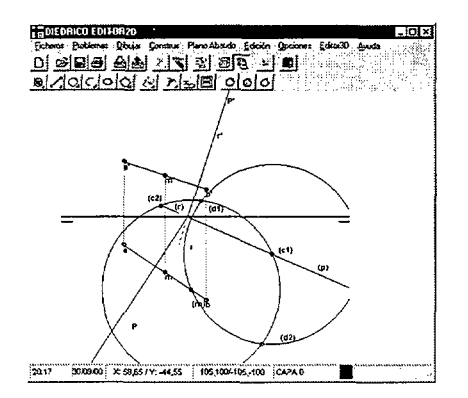

7. Desabatir  $(C)$  y  $(D)$ 

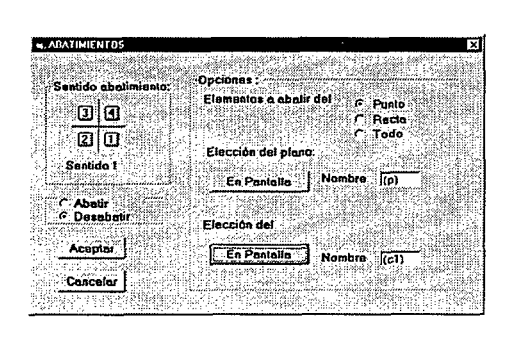

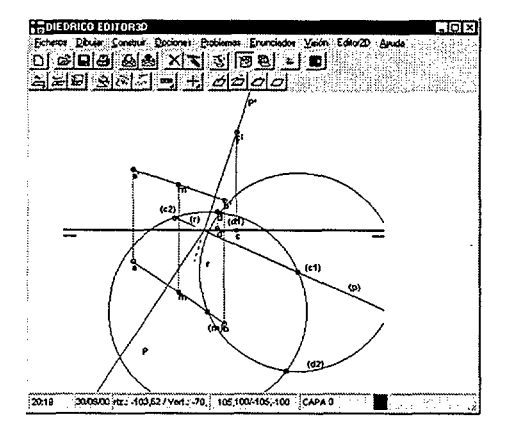

#### 8. Dibujar tetraedro

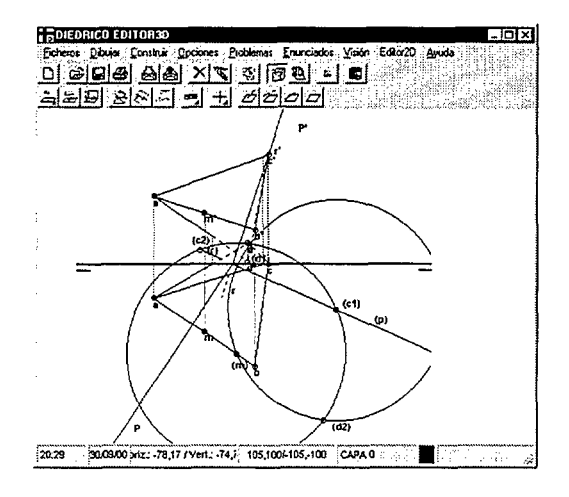

#### 4.9.1.2 Segundo procedimiento de resolución

Se pueden introducir todos los procedimientos de resolución que el profesor desee controlar de forma detallada. Una vez finalizada la introducción de todos los pasos de un método de resolución, el programa plantea la opción de añadir un método diferente, según se muestra en la Fig. 5. 14.

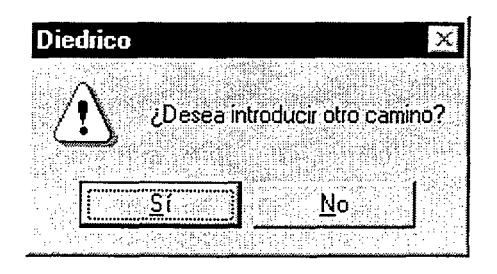

Fig. 5. 14 Introducción de un método de resolución alternativo
Se ha dividido este procedimiento en 8 pasos o fases claramente diferenciadas:

1. Se introducen los datos proporcionados por el enunciado y que tienen representación inmediata, esto es, los puntos A y B.

Obtener valores característicos del tetraedro:

- Arista a
- Altura de cara  $h_{c}$
- altura del tetraedro h
- 2. Dibujar las esferas de centro los puntos A y B y radio la arista del tetraedro:  $S_{1}(A,a)$  y  $S_{2}(B,a)$
- 3. Hallar la intersección de cada esfera con el plano vertical de proyección:

$$
S_1 \cap PV = C_2 \qquad \text{y} \qquad \qquad S_2 \cap PV = C_3
$$

- 4. Hallar  $C_2 \cap C_3 \rightarrow$  *puntos*  $C_3$  *y*  $C_4$
- 5. Elegir  $C_i | y(C_i) > 0$
- 6. Trazar plano Q que contiene a los vértices  $A, B, y, C$
- 7. Hallar punto  $O$  centro de la cara  $ABC$
- 8. Trazar por  $O$  recta  $T$  perpendicular a  $Q$
- 9. Llevar sobre T la altura h del tetraedro, y obtener D
- 10. Dibujar el tetraedro

Primeramente se indica al programa el nodo que corresponde al paso en que se produce la bifurcación. En este caso es el nodo 2, por lo que una vez especificado habrá que introducir a partir del paso 2.

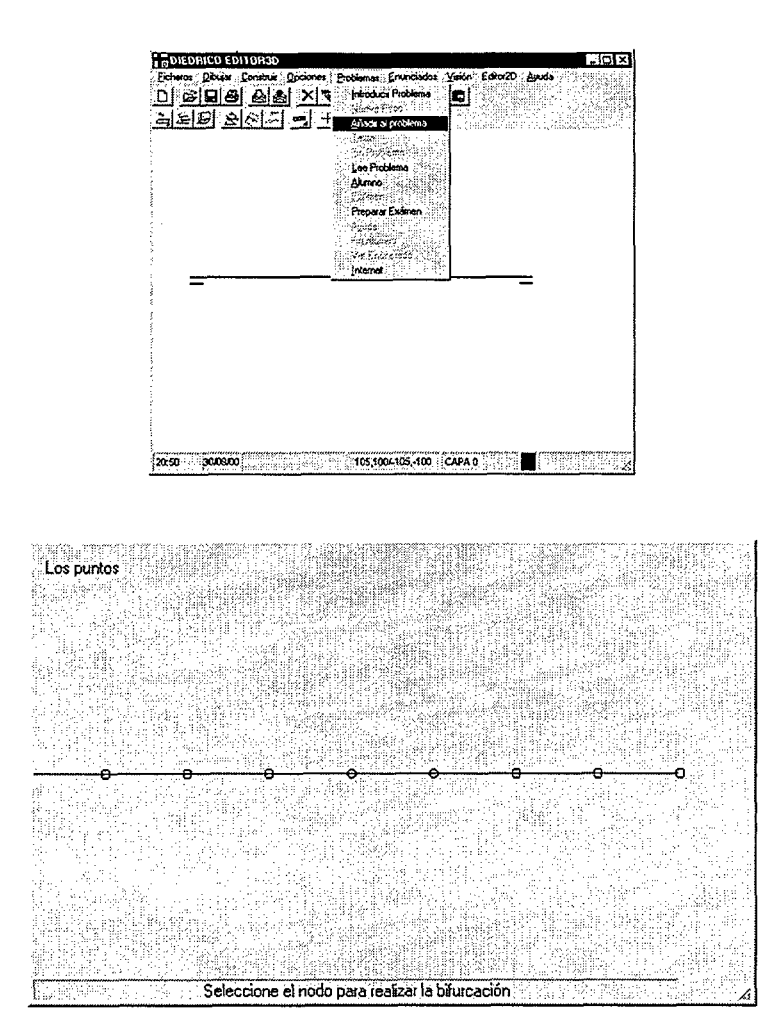

2. Dibujar las esferas  $S_1(A, a)$  y  $S_2(B, a)$ 

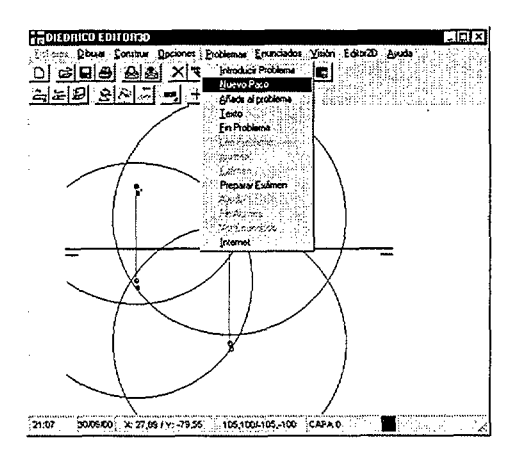

3. Hallar la intersección de cada esfera con el plano vertical de proyección

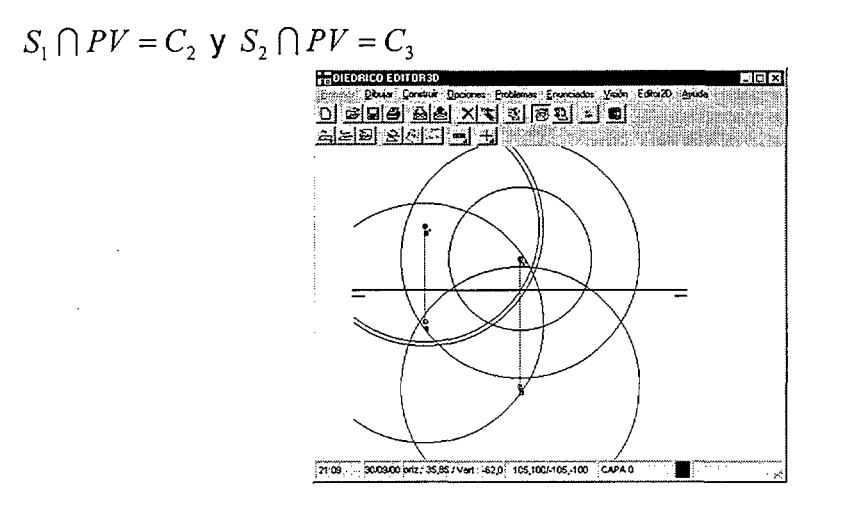

4. Hallar  $C_2 \cap C_3 \rightarrow$  puntos  $C_3$  y  $C_4$ 

Elegir  $C_i | y(C_i) > 0$ 

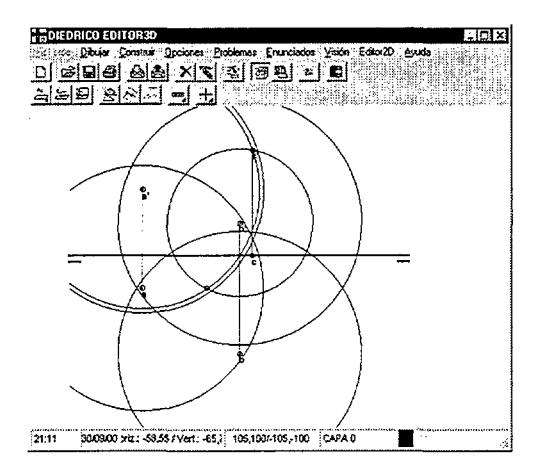

5. Trazar plano  $Q$  que contiene a los vértices  $A, B, y, C$ 

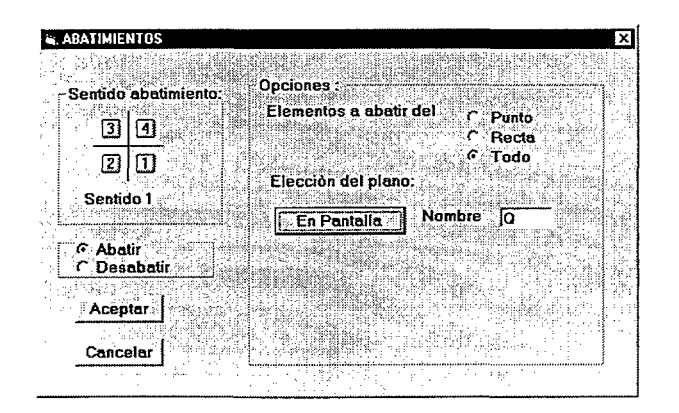

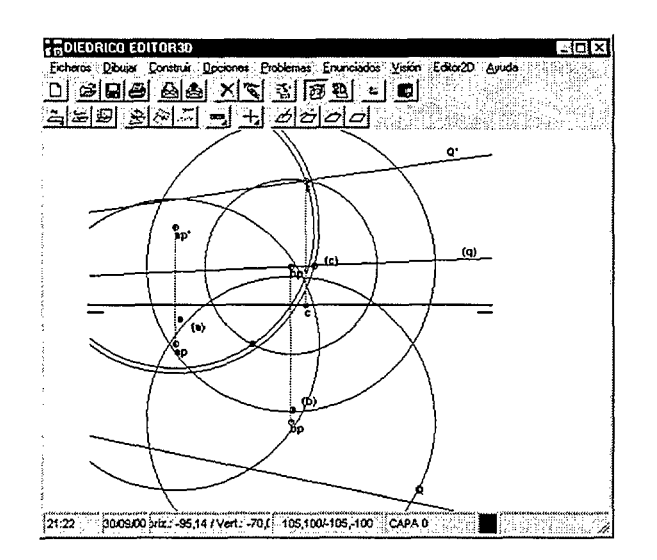

6. Hallar punto  $O$  centro de la cara  $ABC$ 

Una vez obtenido el centro O abatido, se desabate el plano Q y el punto  $\overline{O}$ .

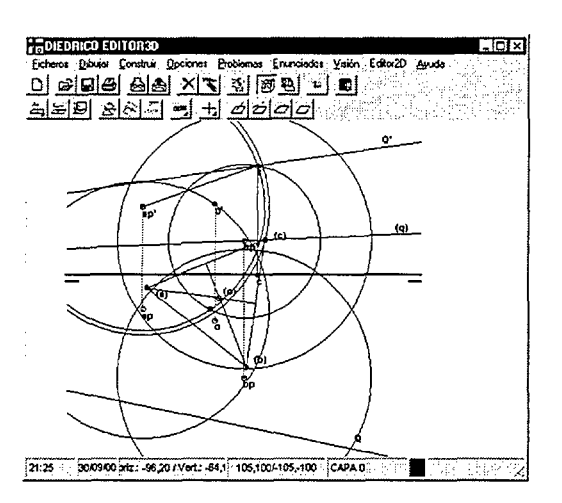

7. Trazar por  $O$  la recta  $T$  perpendicular a  $Q$ .

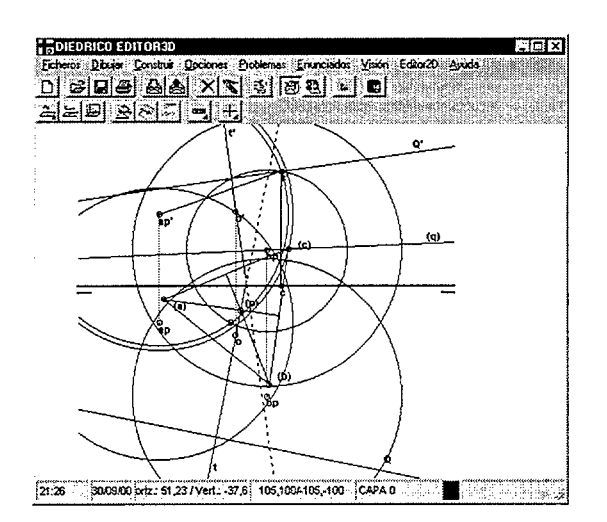

8. Llevar sobre T la altura h del tetraedro, y obtener el cuarto vértice D del tetraedro.

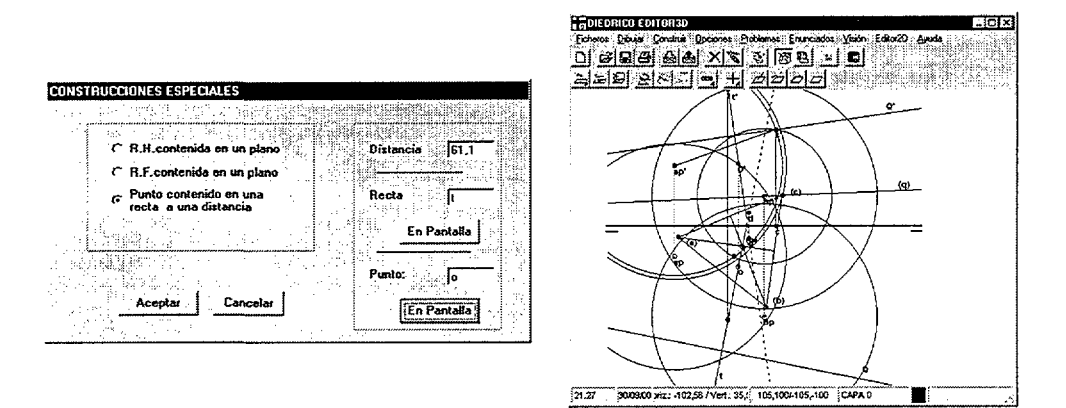

9. Dibujar el tetraedro.

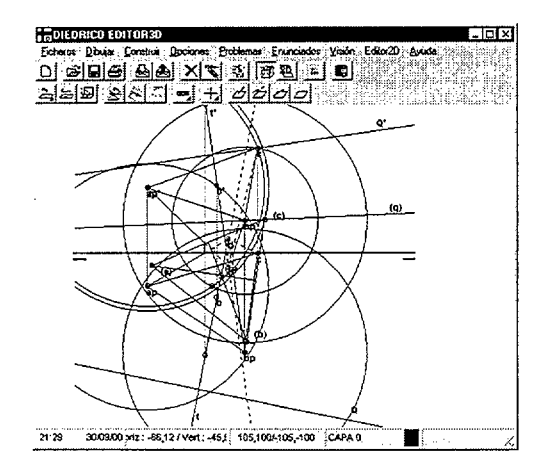

#### **4.9.2 Resolución del problema por el alumno**

Al ser este un problema de nivel 3, el alumno solo podrá realizarlo empleando las herramientas que permite la aplicación una vez que haya acreditado los conocimientos propios de ese nivel, es decir, haya realizado los exámenes de cambio de nivel que le permiten pasar del nivel inicial (nivel 0) al nivel superior (nivel 3).

El alumno seleccionara la opción Problemas-Alumno y accederá al índice de la librería de ejercicios existentes en la que podrá seleccionar el que desee resolver de forma tutorizada.

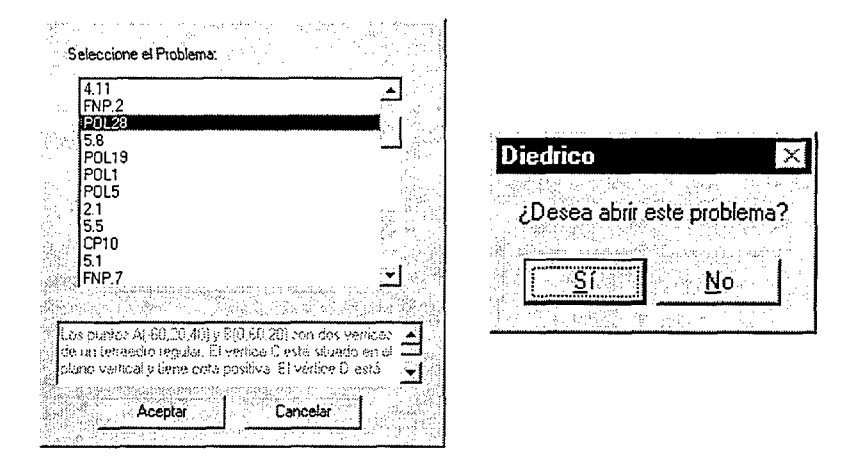

A partir de este momento el alumno iniciaría la resolución.

Si se supone que solamente sabe introducir los datos del enunciado pero no se le ocurre ningún procedimiento de resolución, podrá solicitar ayuda al programa. La situación del alumno es que ha realizado las siguientes operaciones:

- Situar puntos A y B
- Trazar recta AB

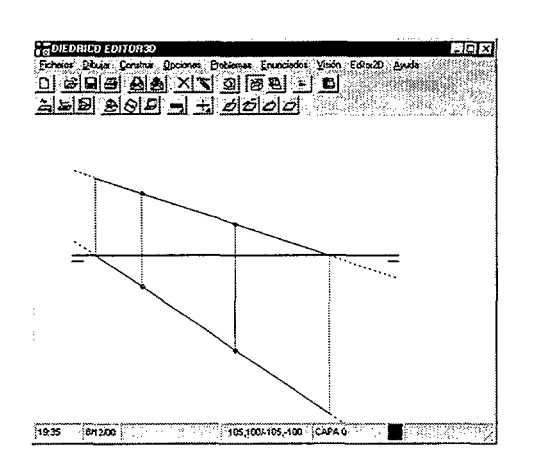

La opción Problemas-Alumno permite ver (Fig. 5. 15) la ayuda asociada al paso siguiente al que ya ha finalizado:

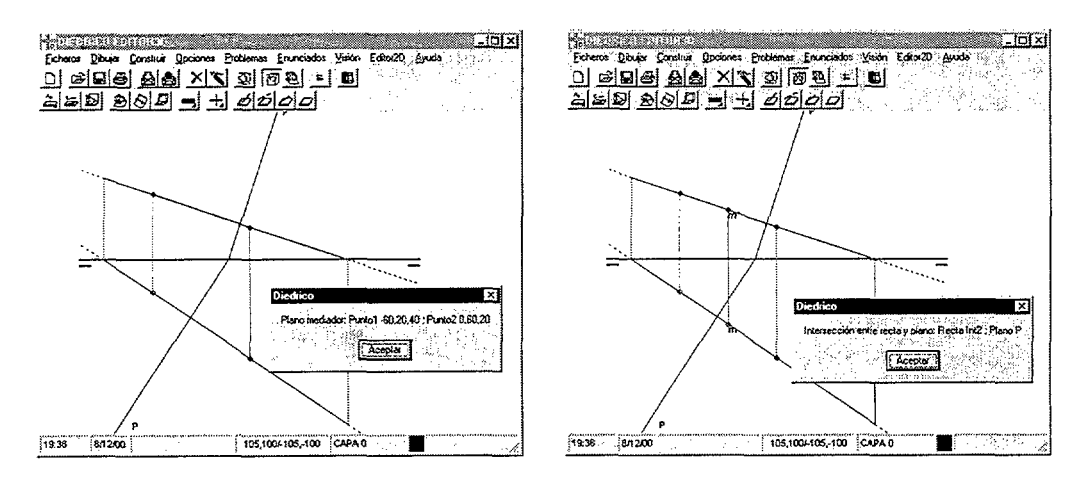

Fig. 5. 15 Ayuda mostrada para el problema

Y una vez vista la ayuda, es el alumno el que debe realizar las construcciones.

- Trazar plano mediador (P) del segmento AB
- Hallar la intersección del plano (P) con el segmento AB
- Abatir plano P
- Obtención de la verdadera magnitud de AB (arista del tetraedro)
- Construcción auxiliar para determinar la altura de cara (hc) del tetraedro
- Seleccionar el plano P abatido y situar el punto (M) (abatido)
- $\bullet$  Trazar la circunferencia de centro (M) y radio he
- Obtener los puntos de intersección de esta circunferencia con la traza vertical abatida
- Seleccionar el punto (C): De los puntos que se obtienen se selecciona el que cumple las condiciones del enunciado (punto c1).
- Trazar la circunferencia de centro (C1) y radio la arista del tetraedro, obtener los puntos de intersección de ambas circunferencias, y elegir el punto (D1)
- Desabatir los puntos C y D
- Crear la capa solución (con un color distinto) y configurarla como capa actual.

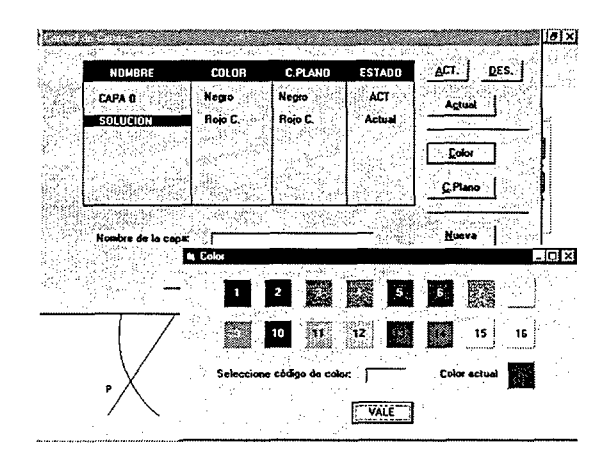

En cualquier momento puede consultar el enunciado o si las construcciones que ya ha realizado son correctas.

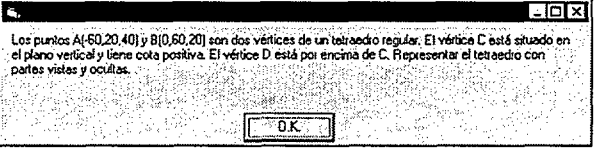

También dispone de algunas herramientas auxiliares para facilitar la visualización, tanto en 2D como en 3D, como son las capas, la posibilidad de modificar los limites de visualización, la visión 3D, y otras.

• Dibujar la representación diédrica de la solución

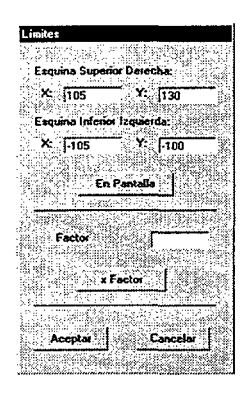

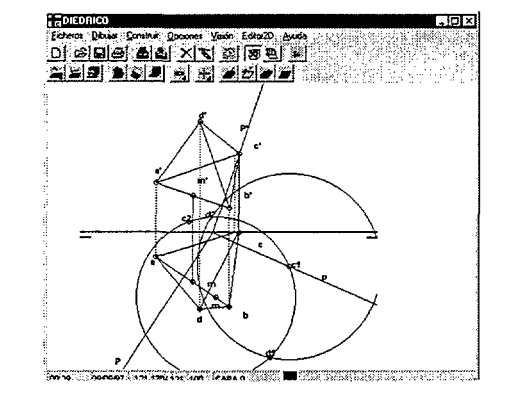

Visualización de la solución en 3D

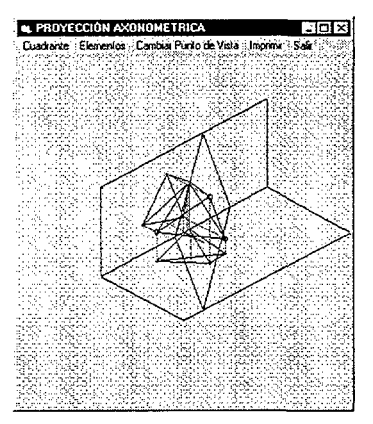

Al finalizar se produce la evaluación de lo realizado, que se muestra de la forma indicada en la figura siguiente:

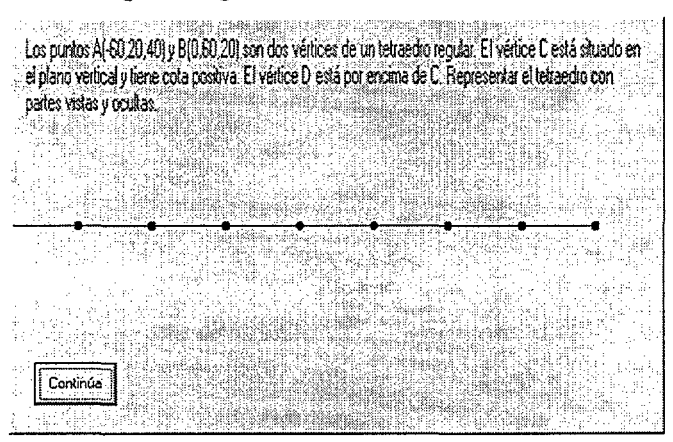

De esta forma el alumno puede conocer inmediatamente hasta dónde ha llegado correctamente en la resolución del problema.

# 5 Módulo generador de problemas de sistema díédrico

Uno de los principales objetivos que aborda la presente tesis es un tema poco tratado hasta ahora en las aplicaciones de la informática a la enseñanza del dibujo, y es la generación y solución de problemas de forma automática o asistida por ordenador. Posiblemente una de las tareas consustanciales a la actividad docente es la continua necesidad de generar problemas académicos para la enseñanza y evaluación de los alumnos. La asimilación del contenido de una asignatura por parte del profesor, así como su programación académica, constituyen condiciones previas a la docencia. Sin embargo, la generación de problemas resolubles por el alumno es una tarea que debe ser renovada en cada curso acadérnico. Por ello es interesante la posibilidad de utilizar herramientas informáticas capaces de ayudar en un trabajo tan repetitivo y costoso en tiempo como el que se está describiendo.

Se estudiaran las características fundamentales que presenta esta actividad en entornos académicos geométricos, así como sus posibilidades de automatización. Un primer análisis descubre que el proceso de generación y solución de problemas académicos realizado por el profesor se organiza en una serie de etapas bien definidas:

- Conceptos a emplear
- Relaciones entre elementos
- Conceptos a evaluar

En todo proceso de generación de problemas académicos en entornos geométricos se puede observar que los problemas se plantean siempre sobre un sistema geométrico concreto, determinado por el enunciado. Este sistema suele estar formado por un conjunto de elementos básicos que interaccionan entre si mediante un cierto conjunto de relaciones mutuas, de tal modo que si el sistema esta correctamente definido, la solución es única o al menos finita. Cada disciplina posee unos elementos básicos específicos cuyas combinaciones determinan variadas topologías de sistemas, o esquemas.

<sup>1</sup>Básicamente el objetivo de este modulo generador es permitir al usuario la generación problemas de geometría plana así como de tres familias de poliedros regulares (tetraedros, hexaedros y octaedros) imponiendo determinadas condiciones de contorno a algunos de sus elementos (vértices o aristas o elementos característicos). De este modo se puede generar una batería de tipos de problemas muy amplia, lo que unido a la posibilidad de modificar los datos arbitrariamente hace que el número de enunciados posibles sea infinito, y que permitirán conseguir la determinación exacta de un conjunto de entidades geométricas relacionadas entre si por un conjunto de relaciones métricas y/o geométricas a partir de datos de las propias entidades buscadas o de terceras.

El modulo generador que se presenta forma parte de una aplicación informática de propósito más amplio denominada DIEDRICO pero en la que este modulo supone una de sus características claramente diferenciadoras con objetivos puramente constructivos de entidades, y mediante la que se pueden realizar, además de las construcciones

<sup>1</sup> Carretero Díaz, A.; Félez Mindán, J. y otros; Sistema de autoevaluación para sistema diédrico; X Congreso de ingenieria Gráfica

propias de los programas de dibujo por ordenador, las operaciones especificas del sistema diédrico de representación.

La finalidad de la línea de investigación iniciada con este capítulo es el estudio de las posibilidades de sistematización de la generación de problemas, así como las condiciones de su automatización en un sistema informático. Una vez presentados los puntos fundamentales en este capitulo, se continuará con estudios centrados sobre los distintos subproblemas en los que quedará dividido el problema principal.

# 5.1 Características del proceso de generación

Analizando los rasgos más característicos que definen el proceso de generación de problemas académicos se observa en primer lugar que los problemas se plantean siempre sobre un sistema geométrico concreto, determinado por el enunciado. Este sistema suele estar formado por un conjunto de elementos básicos que interaccionan entre sí mediante un cierto conjunto de relaciones mutuas, de tal modo que si el sistema está correctamente definido, la solución es única o al menos finita. Cada disciplina posee unos elementos básicos específicos cuyas combinaciones determinan variadas topologías de sistemas, o esquemas. Según estas consideraciones la primera tarea del profesor que quiera generar una familia de problemas debe ser la determinación de un esquema para cada uno de ellos.

Es esencial que el estudiante cuente con experiencia en la realización de proyectos de tipo abierto, es decir del tipo de problemas que tienen varias soluciones, a fin de que pueda comprender y resolver los problemas reales que afronta continuamente el ingeniero.

#### 5.1.1 Objetivos del módulo generador

Es frecuente que los estudiantes que dedican tiempo suficiente para adquirir y practicar conocimientos de cualquier materia se encuentran con que llega un momento en el que no disponen de ejercicios diferentes con los que practicar, por lo que, en el mejor de los casos, se dedican simplemente a repetir problemas ya realizados, sin analizar los errores que hayan podido cometer. Con el fin de que esta situación no pudiera darse entre los usuarios del programa DIEDRICO, se le ha dotado de un módulo que permite generar enunciados tanto de forma automática como interactivamente con el usuario, con lo que en ningún momento un usuario podrá alcanzar la situación planteada en el párrafo anterior. Mediante la opción de generación automática el programa plantea un enunciado por sí solo de manera aleatoria. La opción interactiva permite al usuario fijar las condiciones que desee para los datos, de forma que, al tiempo que las introduce, el programa puede ir indicando si las condiciones que impone son suficientes o no, si alguna es redundante o incluso si pueden ser incompatibles.

En la fase actual de desarrollo el modulo de generación esta diseñado para poder resolver problemas de geometría plana y de geometría tridimensional. En la actualidad los problemas de figuras 3D están limitados a aquellos en que solamente intervienen superficies poliédricas (regulares o no) y superficies radiadas de caras planas (prismas y pirámides) con la limitación de no poder emplear superficies de otro tipo, y por tanto no puede aplicar directamente las propiedades de las mismas

Básicamente su objetivo es permitir al usuario la generación problemas de geometría plana así como de tres familias de poliedros regulares (tetraedros, hexaedros y octaedros) imponiendo determinadas condiciones de contorno a algunos de sus elementos (vértices, aristas, caras, o elementos característicos). De este modo se puede generar una batería de tipos de problemas muy amplia, lo que unido a la posibilidad de modificar los datos arbitrariamente hace que el número de enunciados posibles sea infinito.

<sup>2</sup> En este modulo se trata de conseguir la determinación exacta de un conjunto de entidades geométricas relacionadas entre si por un conjunto de relaciones métricas y/o geométricas a partir de datos de las propias entidades buscadas o de terceras, lo que permitiría al usuario la generación de problemas de geometría plana así como de tres familias de poliedros regulares (tetraedros, hexaedros y octaedros) imponiendo determinadas condiciones de contorno a algunos de sus elementos (vértices o aristas o elementos característicos). De este modo se puede generar una batería de tipos de problemas muy amplia, lo que unido a la posibilidad de modificar los datos arbitrariamente hace que el número de enunciados posibles sea infinito.

En la aplicación DIEDRICO el acceso al módulo de generación de problemas se sitúa en la barra de herramientas del módulo 3D, puesto que esta opción del programa se considera como una herramienta que debe ser accesible al usuario en cualquier fase de su trabajo, y conceptualmente se asocia la realización de ejercicios de geometría descriptiva con la existencia de entidades en el espacio tridimensional.

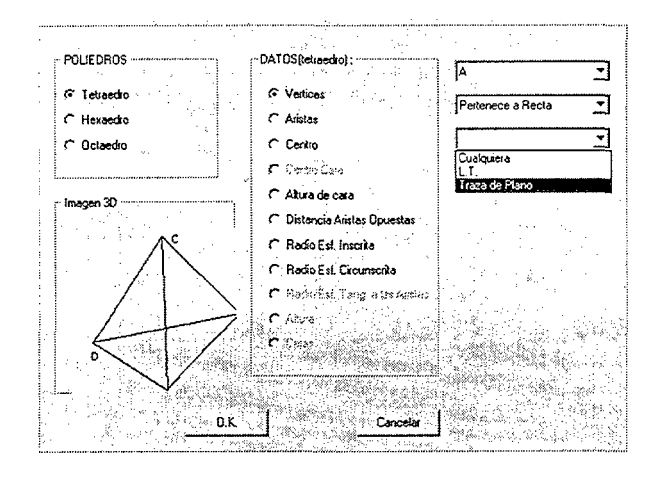

<sup>2</sup> Carretero Díaz, A.; Félez Mindán, J. y otros; Sistema de autoevaluación para sistema diédrico; X Congreso de Ingeniería Gráfica

#### $5.2$ **Elementos geometricos**

En la Tabla 5. 1 se muestra la clasificación de los elementos geométricos. Además del punto y la recta, el más importante es la superficie, que puede dividirse en tres grandes grupos claramente diferenciados: regladas, no regladas y de forma libre.

El generador se centra en algunas superficies regladas, como son aquellas engendradas por una generatriz recta que se mueve apoyada en una línea directriz también recta, de modo que la superficie final es plana.

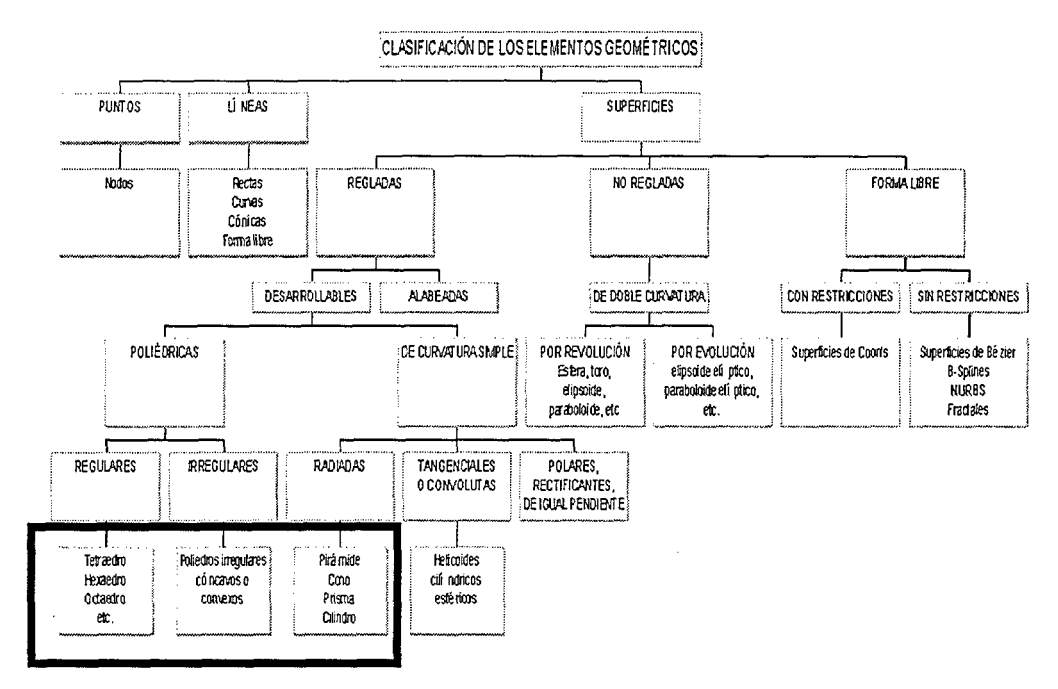

Tabla 5.1 Clasificación de las superficies

### 5.3 Sistemas paramétricos

<sup>3</sup> Un sistema paramétrico variacional está compuesto por un conjunto de primitivas geométricas relacionadas entre sí por medio de una serie de ecuaciones matemáticas que definen la situación relativa de las primitivas geométricas y sus dimensiones.

En el generador de problemas de poliedros regulares tanto el enunciado como la solución se elaboran de manera paramétrica. Existe un método automático de generación de todas las soluciones de un problema. Internamente los problemas se plantean de forma paramétrica, por lo que inicialmente no están definidas numéricamente ninguna de las magnitudes que intervienen, lo que da una completa flexibilidad a la hora de configurar un enunciado. Al generar un problema se pueden ir imponiendo restricciones geométricas de dos tipos: métricas y topológicas. En estos poliedros deben cumplirse una serie de condiciones métricas y geométricas entre las distintas magnitudes características, dependientes entre sí, por lo que una vez introducida alguna de estas variables, la aplicación directamente puede conocer cualquiera de las otras.

Se denominan grados de libertad al número de parámetros necesarios para definir con exactitud la posición y orientación de un objeto dentro del mundo tridimensional. En un espacio de tres dimensiones los grados de libertad de un sólido rígido son seis: tres coordenadas para especificar la posición y otros tres parámetros, no medibles en términos de distancia

 $3$  M<sup>a</sup> Luisa Martínez Muneta; Sistemas CAD variacional para la acotación de dibujos técnicos acotados; tesis doctoral; Madrid 1997; ISBN 84-8498-857-0

sino angulares, que miden la orientación. Se puede considerar que cada uno de los objetos lleva asociado un sistema de coordenadas propio, por lo que es posible restringir esos grados de libertad para crear ligaduras entre ellos y situar u orientar unos respecto a otros. En un espacio bidimensional son tres los grados de libertad: dos para especificar la posición respecto a cada eje y un tercero para su orientación.

La idea de grado de libertad se asocia a objetos geométricos primitivos y a restricciones. Todo objeto geométrico (punto, línea, circunferencia, plano, etc,) tiene un número de grados de libertad en el espacio al que pertenece, y las restricciones (posición, pertenencia, distancia, ángulo, etc.) reducen sus grados de libertad.

El caso más desfavorable en cuanto al número de grados de libertad que se pueden asociar a un poliedro se produce cuando se considera a sus vértices como elementos definitorios, con lo que cada vértice supone tres grados de libertad, y por tanto el número máximo de grados de libertad de una superficie poliédrica es  $3 \times n$ , siendo n el número de vértices del poliedro.

En la Tabla 5. 2 se muestran algunas de las características de los tres poliedros regulares más sencillos.

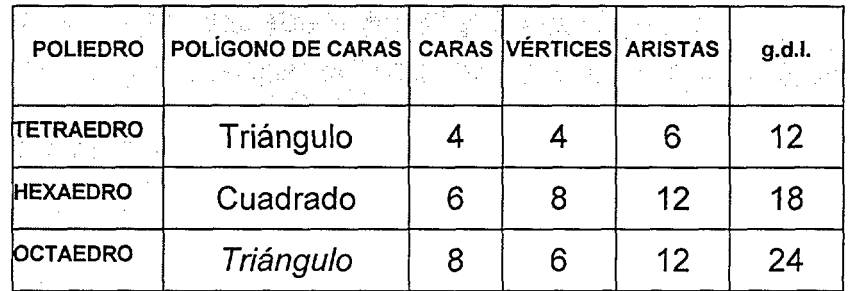

Tabla 5. 2

# 5.4 Arquitectura interna del generador

La construcción interna de cada una de las restricciones que se introducen en la definición del problema que se desea realizar se almacena en una base de datos de **Restricciones** que tiene la estructura que se detalla a continuación, y en la que por tanto se guarda la información necesaria para la recogida de datos que luego se convertirán en ecuaciones que serán analizadas por el método numérico.

En la tabla **restricciones** se almacena la siguiente información:

l,

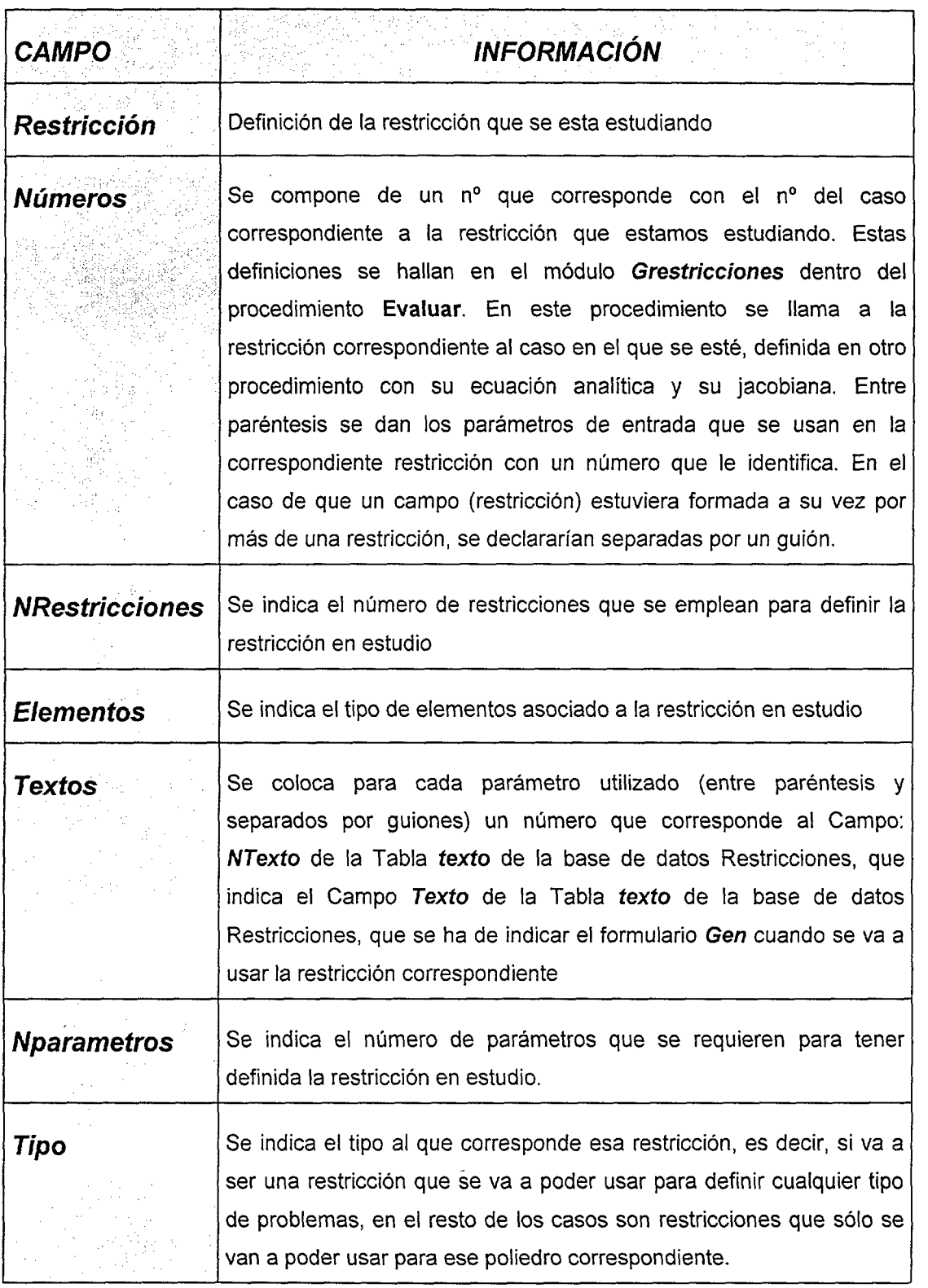

Tabia 5. 3 Información de la tabla **Restricciones** 

 $\mathcal{L}$ 

 $\hat{\mathcal{L}}$ 

 $\bar{z}$ 

à.

 $\hat{\boldsymbol{\beta}}$ 

La propiedad Parametros del Elemento tendrá distinto número de componentes dependiendo del elemento que se trate:

Si es punto serán 3

Si es recta serán 6

Si es plano serán 4

Si es distancia será 1

En la tabla **texto** se almacena la siguiente información:

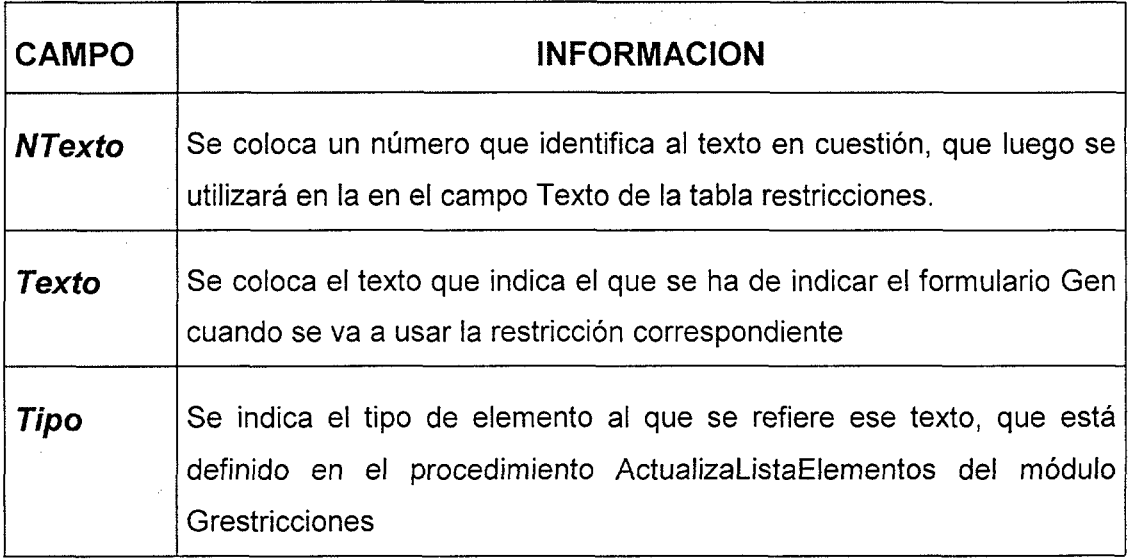

Tabla 5, 4 Información de la tabla texto

## 5.5 Restricciones aplicables

En la Tabla 5. 5 se muestran las restricciones que pueden aplicarse a los elementos genéricos punto, recta y plano, así como las condiciones métricas entre elementos, y las específicamente aplicables a poliedros regulares.

 $\label{eq:2.1} \frac{1}{\sqrt{2}}\int_{0}^{\infty}\frac{1}{\sqrt{2\pi}}\left(\frac{1}{\sqrt{2\pi}}\right)^{2}d\mu_{\rm{eff}}\,.$ 

 $\label{eq:2.1} \frac{1}{\sqrt{2}}\int_{0}^{\infty}\frac{1}{\sqrt{2\pi}}\left(\frac{1}{\sqrt{2\pi}}\right)^{2\alpha} \frac{1}{\sqrt{2\pi}}\int_{0}^{\infty}\frac{1}{\sqrt{2\pi}}\left(\frac{1}{\sqrt{2\pi}}\right)^{\alpha} \frac{1}{\sqrt{2\pi}}\frac{1}{\sqrt{2\pi}}\int_{0}^{\infty}\frac{1}{\sqrt{2\pi}}\frac{1}{\sqrt{2\pi}}\frac{1}{\sqrt{2\pi}}\frac{1}{\sqrt{2\pi}}\frac{1}{\sqrt{2\pi}}\frac{1}{\sqrt{2\pi}}$ 

 $\label{eq:2.1} \frac{1}{\sqrt{2}}\left(\frac{1}{\sqrt{2}}\right)^{2} \left(\frac{1}{\sqrt{2}}\right)^{2} \left(\frac{1}{\sqrt{2}}\right)^{2} \left(\frac{1}{\sqrt{2}}\right)^{2} \left(\frac{1}{\sqrt{2}}\right)^{2} \left(\frac{1}{\sqrt{2}}\right)^{2} \left(\frac{1}{\sqrt{2}}\right)^{2} \left(\frac{1}{\sqrt{2}}\right)^{2} \left(\frac{1}{\sqrt{2}}\right)^{2} \left(\frac{1}{\sqrt{2}}\right)^{2} \left(\frac{1}{\sqrt{2}}\right)^{2} \left(\$ 

 $\label{eq:2.1} \mathcal{L}(\mathcal{L}^{\text{max}}_{\text{max}}(\mathcal{L}^{\text{max}}_{\text{max}}))$  $\mathcal{L}^{\text{max}}_{\text{max}}$  and  $\mathcal{L}^{\text{max}}_{\text{max}}$ 

 $\label{eq:2.1} \frac{1}{\sqrt{2}}\left(\frac{1}{\sqrt{2}}\right)^{2} \left(\frac{1}{\sqrt{2}}\right)^{2} \left(\frac{1}{\sqrt{2}}\right)^{2} \left(\frac{1}{\sqrt{2}}\right)^{2} \left(\frac{1}{\sqrt{2}}\right)^{2} \left(\frac{1}{\sqrt{2}}\right)^{2} \left(\frac{1}{\sqrt{2}}\right)^{2} \left(\frac{1}{\sqrt{2}}\right)^{2} \left(\frac{1}{\sqrt{2}}\right)^{2} \left(\frac{1}{\sqrt{2}}\right)^{2} \left(\frac{1}{\sqrt{2}}\right)^{2} \left(\$ 

 $\sim 40$ 

 $\sim$ 

 $\sim$ 

 $\Delta$ 

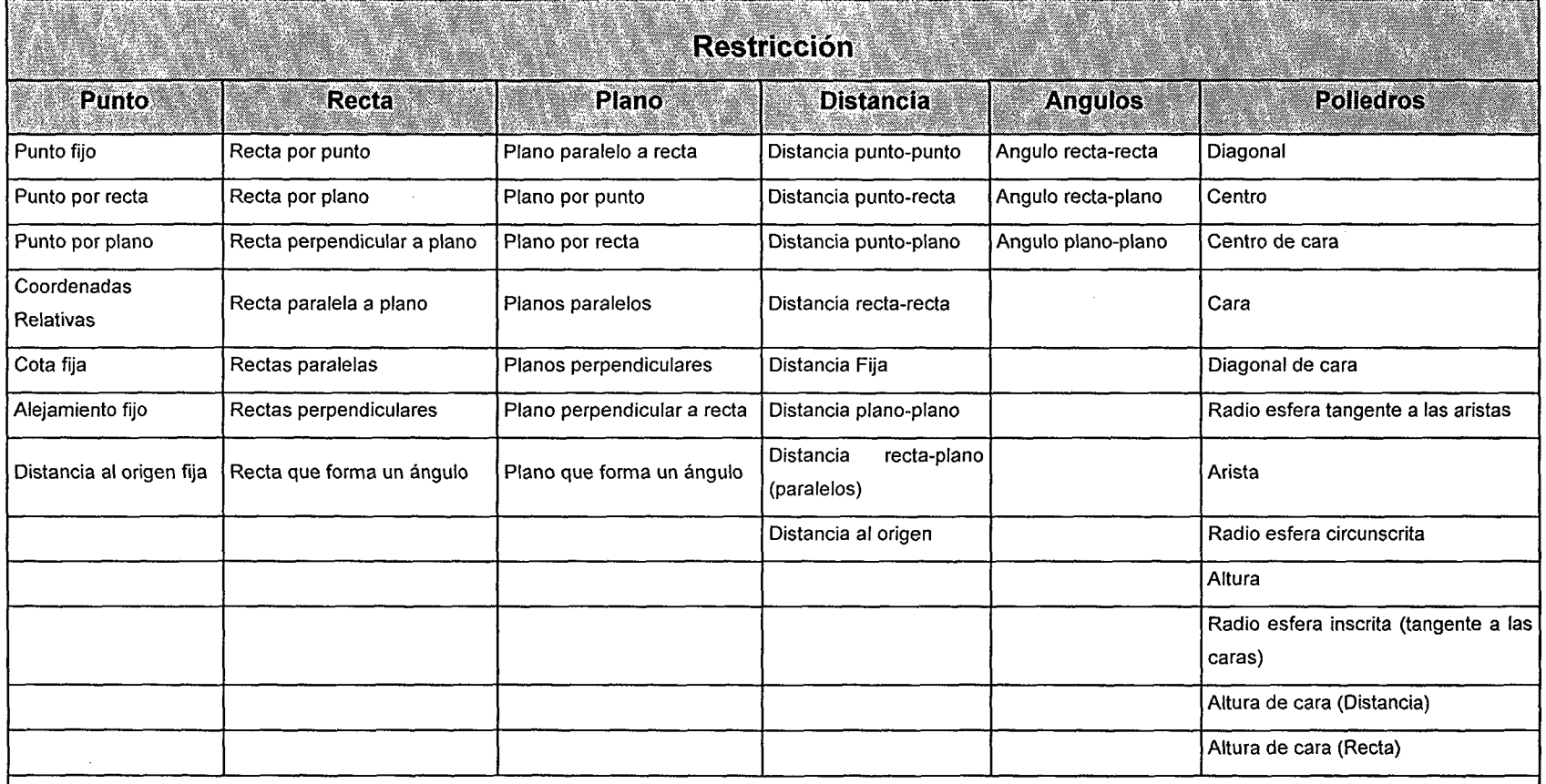

Tabla 5. 5 Restricciones aplicables

 $\sim$ 

Cada una de estas restricciones se plasma en una ecuación algebraica lineal o no lineal, o en una inecuación, que mediante un procedimiento específico se pasan como parámetros a la librería matemática NAG que será la encargada de resolver el sistema de ecuaciones y encontrar la solución final.

Así por ejemplo mediante el procedimiento asociado a la restricción del ángulo que forman recta y plano primero se recuperan las componentes de los elementos que forman la operación, en este caso recta y plano, mediante los procedimientos:

- RecuperaRecta
- RecuperaPlano

y posteriormente se calcula la función matemática F=0 que representa la operación indicada, y se obtiene la jacobiana de la función derivando la función F respecto a cada uno de los parámetros.

Para finalizar se llama a la función GuardaEvaluar pasando como parámetros:

- La función F
- La jacobiana J de la función F
- La matriz NElem(), que sirve para indicar las columnas inicial y final de la matriz Funcion() y Jacobiana() que corresponden a cada uno de los elementos empleados en la operación.
- El elemento indices(1, restricción), que representa la fila donde se empieza para la restricción, que se pasa como entrada en el parámetro restricción, de la matriz Funcion() y Jacobiana() que

corresponden a cada uno de los elementos empleados en la operación.

que devuelve las nuevas matrices Funcion() y Jacobiana(), después de introducir las nuevas filas y columnas correspondientes a la restricción que se está estudiando.

Cabe mencionar la capacidad que permite la función F de asignar mayor o menor importancia a cada restricción simplemente mediante la aplicación de un factor de ponderación a dicha función F, lo que permitiría priorizar el cumplimiento de restricciones que puedan implicar algún problemas de convergencia en la resolución del sistema de ecuaciones.

En las tablas Tabla 5. 6, Tabla 5. 7, Tabla 5. 8 y Tabla 5. 9 se muestra la información que se almacena para cada una de las restricciones, de acuerdo a lo indicado en la Tabla 5. 3:

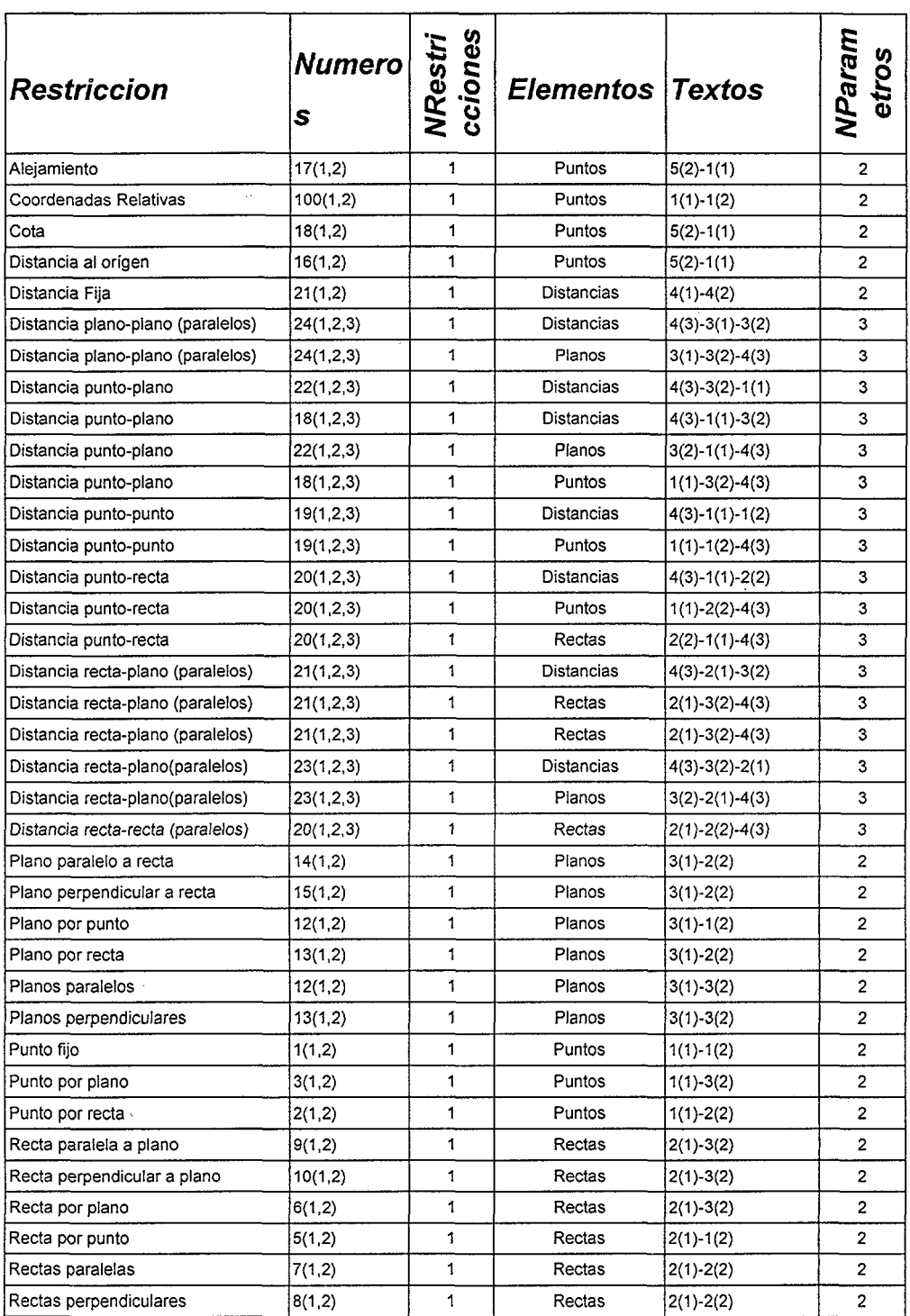

Tabla 5. 6 Restricciones dei tipo comunes a los problemas

 $\bar{z}$ 

 $\ddot{\phantom{0}}$ 

 $\tilde{\mathcal{L}}$ 

#### Para el hexaedro

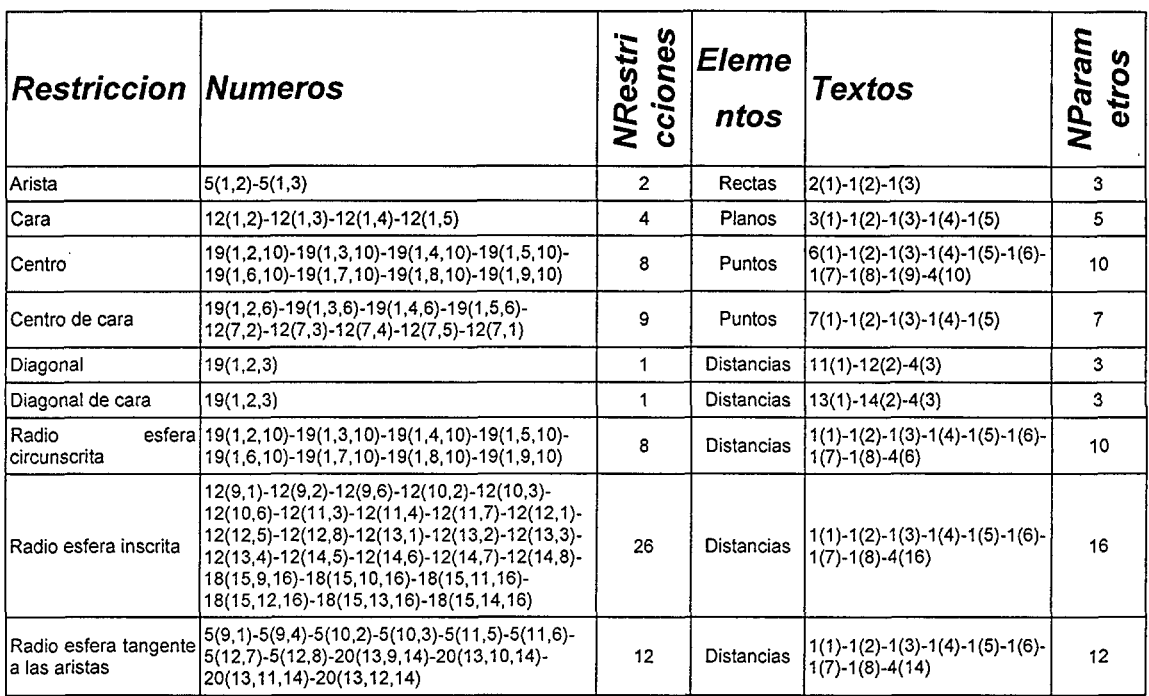

Tabla 5. 7 Restricciones específicas del tipo hexaedro

l,

#### **Para el octaedro**

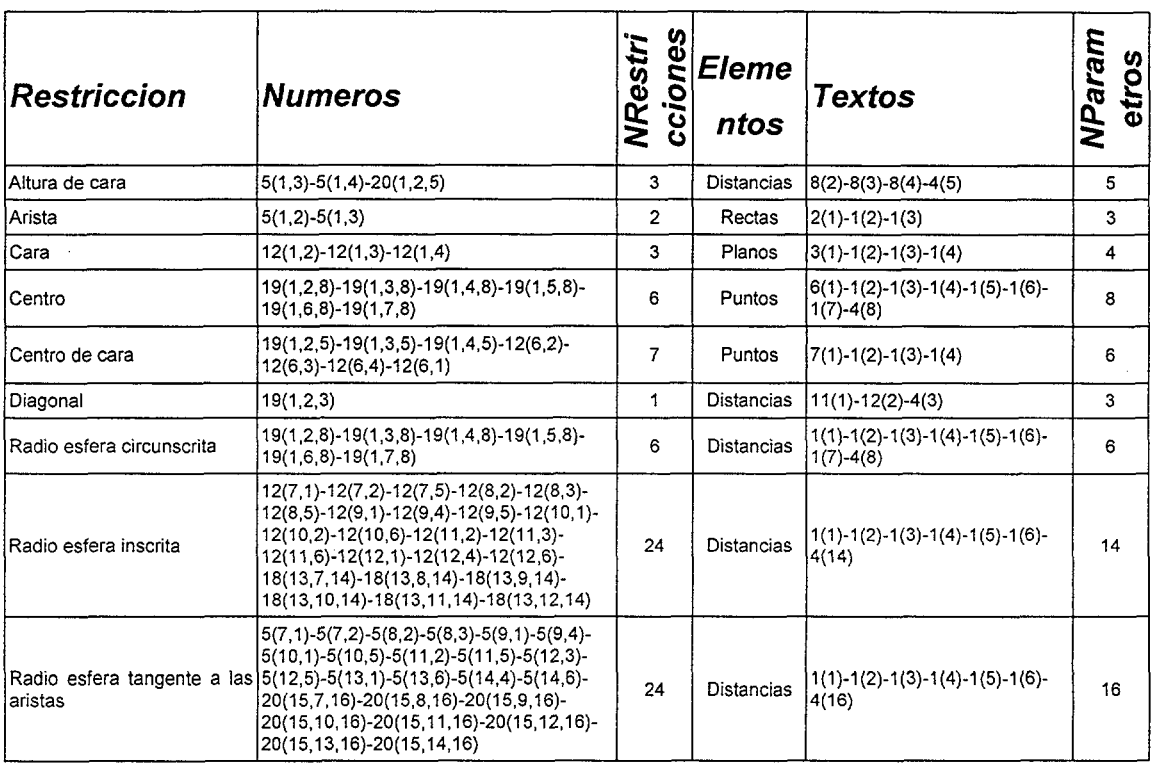

Tabla 5. 8 Restricciones especificas del tipo octaedro

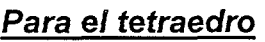

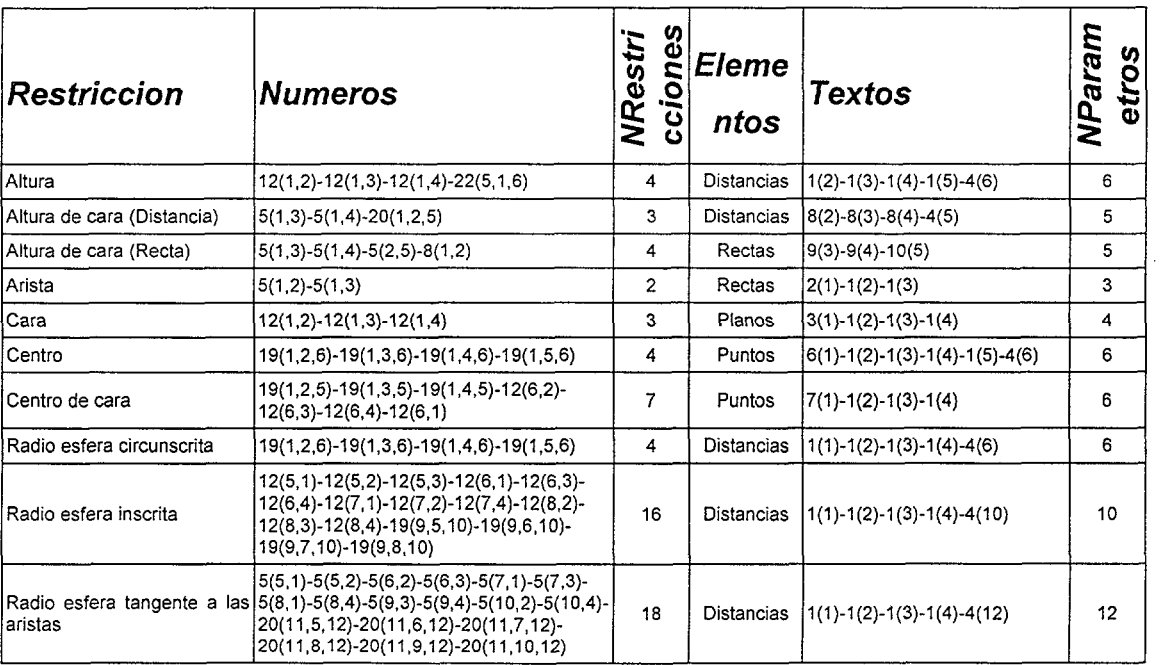

Tabla 5. 9 Restricciones específicas del tipo tetraedro

## 5.6 Generación de problemas

Los problemas académicos objeto de este apartado se caracterizan por ser siempre resolubles. A partir de unos datos iniciales que permiten establecer las variables dato se establecen las variables incógnita, pudiendo obtener la solución que satisface todas las variables implicadas. En la lógica clásica las conclusiones que se obtienen de un conjunto de sentencias son las mismas independientemente de la persona que las procese, por lo que el razonamiento que se apoya en la lógica clásica se denomina isológico. Mientras que cuando las conclusiones dependen de la persona que analiza las sentencias se esta ante razonamientos heterológicos. El razonamiento heterológico, como alternativa al clásico o isológico, desempeña un papel importante en algunas etapas de la generación y solución de problemas. Supóngase que una conclusión  $\Sigma$  se deduce de un conjunto de axiomas  $\Gamma$ . Al aumentar  $\Gamma$  con un conjunto adicional de sentencias, es imposible que  $\Sigma$  deje de deducirse del nuevo conjunto  $\Gamma'$ .

si  $\Gamma \rightarrow \Sigma$  y  $\Gamma \subset \Gamma'$  entonces  $\Gamma' \rightarrow \Sigma$ 

En los últimos años se ha asistido a un importante desarrollo del estudio sobre sistemas lógicos que no cumplen la ley anterior. Han surgido principalmente en el estudio del razonamiento de sentido común o fronésico. El objetivo de estos sistemas lógicos es formalizar la capacidad de las personas para extraer conclusiones a partir de información incompleta. En la resolución de problemas académicos el sentido común desempeña un papel importante. Los estudiantes que abordan la resolución de un problema son conscientes de que, aunque conozcan perfectamente la teoría que debe aplicarse al mismo, es necesario el sentido común para resolverlo correctamente. Examinados bajo el estricto criterio de la lógica clásica los enunciados de los problemas no los determinan unívocamente. Si en un vinculo no se dice explícitamente que un cilindro no es de revolución debe considerarse de revolución pues el sentido común indica que si no lo fuera, el enunciado lo advertiría. Si los enunciados de los problemas fueran completos en el estricto sentido clásico estos serian tan largos que serian menos inteligibles que los enunciados usuales

Ejemplo: dados los puntos  $A(x_1,y_1,z_1)$  y  $B(x_2,y_2,z_2)$ , representar la recta AB indicando partes vistas y ocultas

La interpretación de sentido común del problema establecerá que se trabaja en un espacio de tres dimensiones, que las coordenadas empleadas son cartesianas, que la proyección empleada es la cilindrica ortogonal, que las partes ocultas se representaran con línea de trazos, etc.

Se justifica así la necesidad del razonamiento heterológico en la interpretación de los enunciados de los problemas.

Minsky<sup>4</sup> da la siguiente definición: por razonamiento heterológico entendemos la obtención de conclusiones a partir de un conjunto de premisas, admitiendo que dichas conclusiones pueden ser invalidadas a la luz de nueva información. Un sistema lógico se llama heterológico si y solo si su relación de deducibilidad viola la propiedad de monotonicidad.

Una diferencia radical entre el razonamiento lógico formal clásico y el razonamiento heterológico es que el primero se apoya en el concepto de necesidad lógica, mientras que el segundo lo hace en el de conclusión razonable.

<sup>•\*</sup> Minsky.M. A framework for representing knowledge. MIT Press, Cambridge Massachussets. 1975

 $\mathcal{I}$ 

Según las líneas anteriores, el esquema básico de un sistema de razonamiento heterológico es

Dado  $\Gamma$ , si no existe información adicional, entonces  $\Sigma$ 

## 5.7 Análisis del rango de la matriz jacobiana

Con frecuencia se presenta el problema de reconocer la independencia lineal de un conjunto de vectores

$$
\vec{x}_i = a_{i1}\vec{u}_1 + a_{i2}\vec{u}_2 + \dots + a_{in}\vec{u}_n
$$
  

$$
i = 1, 2, \dots, m
$$

El problema se resuelve mediante la consideración de la matriz de las coordenadas de los vectores  $\vec{x}_i$ .

$$
M = \begin{pmatrix} a_{11} & a_{12} & \dots & a_{1n} \\ a_{21} & a_{22} & \dots & a_{21} \\ \vdots & \vdots & \vdots & \vdots \\ a_{m1} & a_{m2} & \dots & a_{mn} \end{pmatrix}
$$

Se llama rango o característica de la matriz al número que indica el orden de los determinantes de orden máximo no nulos de la matriz M. Si el rango es r, un menor de orden r no nulo se llama menor principal.

La condición necesaria y suficiente para que el sistema de ecuaciones tenga solución es que el rango de la matriz de coeficientes coincida con el rango de la matriz de coeficientes ampliada con los términos independientes.

Si el rango r de la matriz de coeficientes de las ecuaciones coincide con el número *n* de incógnitas, la solución es única. Si  $r < n$  hay infinitas soluciones que se obtienen dando valores arbitrarios a  $n-r$  incógnitas llamadas no principales.

Del análisis del rango se pueden encontrar posibles problemas de:

#### 1. Redundancia

 $\mathcal{A}$ 

Una ecuación es redundante cuando es combinación lineal del conjunto de restricciones independientes. Es decir:

$$
f_r = \sum \lambda_i f_i
$$

Si el número de ecuaciones excede al rango del sistema existen ecuaciones redundantes.

2. Consistencia e incompatibilidad

Una ecuación es inconsistente cuando los coeficientes son combinación lineal de las ecuaciones independientes pero el término independiente de la ecuación no lo es. Por ejemplo sea la ecuación:

$$
3x_1 + 2x_2 + x_3 = 45
$$

es inconsistente con la ecuación:

 $\mathcal{I}$ 

$$
3x_1 + 2x_2 + x_3 = 78
$$

Dentro de un mismo sistema las dos ecuaciones no son compatibles, ya que la suma de los mismos términos no puede resultar diferente.

#### Estructura del generador 5.8 de problemas

El aspecto que presenta el módulo de generación de problemas es el que se muestra en las figuras 5.1 a 5.4.

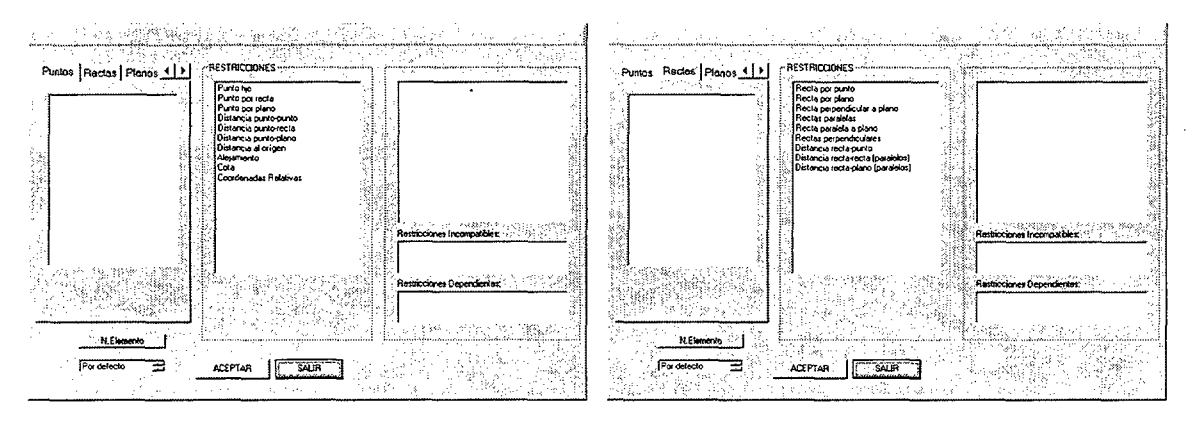

Fig. 5. 1 Menú del generador: restricciones del punto

Fig. 5. 2 Menú del generador: restricciones de

la recta

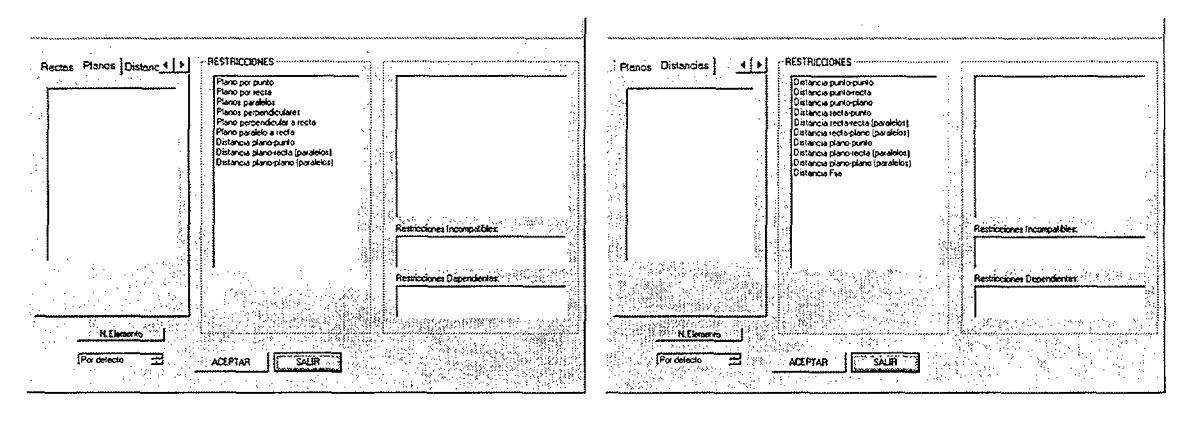

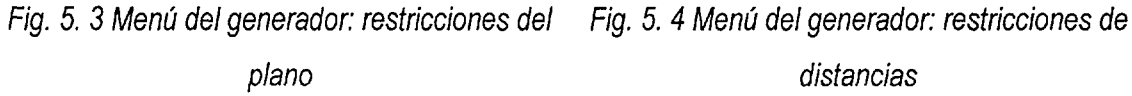

Existen tres zonas claramente diferenciadas: en la parte superior izquierda se sitúan los elementos a los que se pueden imponer las restricciones (punto, recta y plano) así como posibles restricciones

métricas para poder seleccionar la opción actual. En el bloque izquierdo se muestran las entidades que ya han sido seleccionadas anteriormente. En la parte central aparece un menú de todas las posibles restricciones aplicables a la entidad actualmente seleccionada, de modo que este menú se reconfigura automáticamente en función de la entidad a restringir. En la parte derecha se van mostrando las restricciones que se han seleccionado para la entidad actual. Tiene además un botón que permite asignar un nombre al elemento a tratar, y otro para llamar a los poliedros regulares más sencillos. En todo momento el programa puede ofrecer un conjunto de restricciones que completen la definición del problema que pueda estar realizando el usuario.
## 5.9 Formulación matemática

Existe un método automático de generación de todas las soluciones de un problema. Internamente los problemas se plantean de forma paramétrica, por lo que inicialmente no están definidas numéricamente ninguna de las magnitudes que intervienen. Esto da una completa flexibilidad a la hora de configurar un enunciado. Al generar un problema se pueden ir imponiendo restricciones geométricas de dos tipos: métricas y topológicas.

Las restricciones métricas permiten cuantificar las magnitudes lineales o angulares que son conocidas previamente en el problema. Se emplean, entre otras, las siguientes restricciones métricas: coordenadas de un punto, distancia entre dos puntos, distancia entre las proyecciones verticales/horizontales de dos puntos, distancia entre dos rectas cualesquiera, distancia de un punto a una recta, valor del radio de una esfera, etc. Cada restricción métrica lleva asociada una nueva variable d¡ denominada genéricamente **coordenada maestra,** por lo que las coordenadas maestras servirán para obtener la configuración geométrica definitiva del problema. Existen también restricciones métricas que limitan el intervalo de variación de algunas coordenadas maestras en un rango determinado, como pueden ser condiciones de posición relativa, por ejemplo indicar que la coordenada z de un punto es positiva. Por tanto cada una de estas restricciones métricas se concretará bien en una ecuación no lineal, o bien en una inecuación dependiente de las coordenadas maestras del sistema, y de la forma que se muestra en las ecuaciones 5.1 y 5.2:

> $R(d) = 0$  *Ec.* 5. 1  $R(d) \ge 0$  *Ec.* 5. 2

Las restricciones topológicas son aquellas que establecen la posición relativa entre elementos. Se ennplean entre otras las siguientes restricciones topológicas: condiciones de perpendicularidad, ángulo entre dos rectas en el espacio, ángulo entre las proyecciones verticales/horizontales de dos rectas, horizontalidad, verticalidad, paralelismo entre elementos, tangencia, simetría, etc.. Por tanto cada una de estas restricciones topológicas permitirá generar una ecuación que relacione las componentes del vector q entre sí.

En el caso más general, cada restricción topológica será una ecuación no lineal dependiente de las coordenadas generalizadas del sistema de la forma:

$$
R(q) = 0
$$
 \t\t\t *EC. 5. 3*

en donde  $R(q) = 0$  es un conjunto de m ecuaciones no lineales con p incógnitas.

Por tanto las entidades geométricas van a estar relacionadas entre sí por un conjunto de condiciones geométricas denominadas genéricamente restricciones geométricas que darán lugar a un conjunto de ecuaciones no lineales y/o inecuaciones de la forma:

> $R(q,d) = 0$ <sup>Ec. 5.4</sup> **R(d) ^0 ^^-^-^**

que debe ser analizado y resuelto. Por ello otro componente clave en este módulo generador es el llamado solucionador de restricciones. El solucionador permite obtener el resultado del problema nada más finalizar la fase de introducción de las restricciones.

Dado que antes de aplicar cualquier método de optimización debe realizarse un estudio de la existencia de solución, y por tanto un análisis

de las restricciones, deberá comprobarse la consistencia, redundancia y compatibilidad de dichas restricciones, pudiendo establecer si el sistema está restringido por exceso o por defecto.

Todos los métodos numéricos de resolución de sistemas de ecuaciones no lineales se basan en procesos iterativos de resolución de sistemas lineales aproximando el conjunto de ecuaciones por un desarrollo en serie de primer orden de la forma siguiente:

$$
R(q) = R(q^{(k)}) + R_q(q^{(k)}) (q - q^{(k)})
$$
 EC. 5. 6

por lo que se trata de resolver la ecuación:

$$
R(q^{(k)}) + R_q(q^{(k)})\big(q - q^{(k)}\big) = 0
$$
 \tEc. 5. 7

en la que la matriz  $R_q(q^{(k)})$ , denominada genéricamente J, es la matriz jacobiana del sistema de ecuaciones. Está formada por las derivadas parciales de cada ecuación de restricción con respecto a las coordenadas generalizadas del sistema, por lo que su forma general es:

$$
J = \begin{bmatrix} \frac{\partial R_1}{\partial q_1} & \frac{\partial R_1}{\partial q_2} & \cdots & \frac{\partial R_1}{\partial q_p} \\ \frac{\partial R_2}{\partial q_1} & \ddots & \frac{\partial R_2}{\partial q_p} \\ \vdots & \vdots & \ddots & \vdots \\ \frac{\partial R_m}{\partial q_1} & \cdots & \cdots & \frac{\partial R_m}{\partial q_p} \end{bmatrix}
$$
 Ec. 5.8

La matriz jacobiana desempeña un papel fundamental no solo en el proceso de resolución numérica de las ecuaciones, sino en el análisis propiamente dicho de las restricciones. Es muy fácil establecer condiciones redundantes o poder determinar si el sistema no está suficientemente definido. Un análisis adecuado del rango de la matriz jacobiana permitirá determinar si se han introducido restricciones redundantes e incompatibles, si se necesitan introducir más restricciones o qué restricciones son alternativas entre sí.

### 5.9.1 Métodos numéricos empleados

En general los métodos de resolución de sistemas de ecuaciones no lineales se basan en procedimientos iterativos, de forma que en cada etapa se resuelve el sistema de ecuaciones lineales que se obtiene al aproximar el no lineal original en el entorno del punto que define el inicio de cada nueva etapa. Dado que el problema esta directamente relacionado con problemas de optimización, los métodos que se emplean son una especialización de otros más generales empleados para minimizar funciones en  $R^n$ .

<sup>5</sup> Los métodos iterativos son aquellos que parten de una aproximación inicial y aplicando un algoritmo convenientemente elegido conducen a aproximaciones sucesivamente mejores. Aun si el proceso converge, la aplicación de procedimientos iterativos solo permite esperar la obtención de una solución aproximada. Los métodos iterativos varían con el algoritmo escogido y su rapidez de convergencia. Algunos métodos iterativos pueden en realidad ser divergentes, y otros pueden ser de convergencia tan lenta que resulten inútiles computacionalmente hablando. Las principales ventajas de los procedimientos iterativos son la simplicidad y uniformidad de las operaciones que se realizan, las cuales los hacen adecuados para su uso en ordenadores y su relativa insensibilidad al crecimiento de errores de redondeo.

Para la resolución numérica de una ecuación no lineal  $f(x) = 0$  se pueden utilizar diversos métodos numéricos. En algunas ocasiones será posible obtener las raíces exactas de la ecuación, como puede ser en el caso de un polinomio factorizable, pero en general solamente se puede esperar la

<sup>&</sup>lt;sup>5</sup> S.D.Conte y Carl de Boor; Análisis numérico; Libros McGraw-Hill, 1972

obtención de soluciones aproximadas, contando para ello con algún algoritmo para producir la aproximación. Dependiendo del contexto, "solución aproximada" puede significar entonces o un punto  $x_i$  para el cual la ecuación  $f(x)=0$  se satisface aproximadamente, por ejemplo para el que  $|f(x)|$  es "pequeño", o un punto  $x_i$  que esta "cercano a" una solución de  $f(x)=0$ .

De entre los métodos numéricos iterativos cabe destacar: el de la bisección, regula faisi, regula faisi modificada, secante, iteración de punto fijo, método de Newton, etc.

Cuando se tiene un sistema de ecuaciones no lineales como sucede con las ecuaciones 5.4 y 5.5 se emplean algoritmos que son generalizaciones de los existentes para ecuaciones no lineales aisladas. El método más empleado es el de Newton-Raphson en cualquiera de sus variantes, y para asegurar la convergencia es necesario que se cumplan las siguientes condiciones:

- Todas las funciones y sus derivadas hasta el segundo orden son continuas y acotadas en una región R que contiene a las raíces  $\{\xi,\eta\}$ del sistema.
- La jacobiana no se anula en R.
- La aproximación inicial  $\{x_0, y_0\}$ se elige suficientemente próxima a la raíz  $\{\xi,\eta\}$ .

Al aplicar el método de Newton-Raphson a un sistema de n ecuaciones y n incógnitas, en cada etapa de la iteración habrá que evaluar  $n^2$ funciones en derivadas parciales y  $n$  funciones, lo que representa un esfuerzo computacional notable. A menos que se disponga de una información previa respecto a la localización de la raíz pedida existe la posibilidad definida de que la iteración no converja o que lo haga a otra

raíz. La solución de un sistema de  $n$  ecuaciones para  $n$  grande es muy difícil, aun en ordenadores.

<sup>6</sup> Un problema de programación no lineal se caracteriza por funciones no lineales de las incógnitas; el objetivo es no lineal en las incógnitas, y las restricciones son igualdades o desigualdades lineales o no lineales en las incógnitas.

El problema se plantea de la siguiente forma:

minimization 
$$
y = f(x)
$$
,  $x = (x_1, x_2, ..., x_n)$   
\nsujeto a  $c_i(x) = 0$ ,  $i = 1, 2, ..., k$   
\n $c_i(x) \ge 0$ ,  $i = k+1, ..., m$   
\n $x_i \le x \le x_u$   
\n $x \in S$ 

En esta formulación x es un vector de incógnitas n-dimensional ( $x \in \mathbb{R}^n$ ),  $y \ f \ y \ c_i$ , j=1,2, ..., m son funciones con valores reales de las variables  $x_1, x_2, \ldots, x_n$ . El conjunto S es un subconjunto de un espacio ndimensional. La función f(x) es la función objetivo del problema y las ecuaciones, las desigualdades y el conjunto de restricción son restricciones.

Todas las funciones del problema se suponen continuas y con derivadas continuas. Esto garantiza el que pequeños cambios en x produzcan pequeñas variaciones en otros valores relacionados con el problema. Además no se permite que el conjunto S sea arbitrario, sino que en general ha de ser una región conexa del espacio n-dimensional, en lugar de un conjunto de puntos distintos aislados. De esta forma se asegura la posibilidad de hacer cambios pequeños en x.

<sup>®</sup> David E. Luenberger; Programación lineal y no lineal. Ed. Addison-Wesley Iberoamericana; 1989; ISBN 0-201-64408-8 '

Tamaño de los problemas: una medida evidente de la complejidad de un problema de programación es su tamaño, medido en función del número de incógnitas o del número de restricciones. En este sentido los problemas que se plantean en el generador del programa DIÉDRICO se pueden considerar de tamaño medio, teniendo siempre menos de cincuenta variables y restricciones. Esta escala intermedia permite su resolución con un ordenador convencional incorporando un lenguaje de programación matemática de propósito general.

El termino eficiencia computacional trata de evaluar la cantidad de trabajo requerido para obtener una precisión dada.

 $7$ Para la resolución de sistemas de ecuaciones no lineales el método que más se emplea es el de Newton-Raphson con sus variantes que incorporan algún algoritmo para impedir la aparición de problemas de divergencia, y que difieren unas de otras en la forma de resolver el sistema de ecuaciones lineales inherente al método. <sup>8</sup>El objetivo de todas ellas es reducir esa fase del algoritmo al máximo mediante la simplificación de la evaluación de la inversa de la matriz Jacobiana, para lo cual se aproxima de diversas formas. Entre estas variantes están

• Método de Newton de las diferencias finitas, que se emplea cuando no se dispone o no se desea calcular la expresión analítica de la matriz Jacobiana del sistema. La matriz Jacobiana se reemplaza por su aproximación en diferencias finitas.

 $7$  M<sup>a</sup> Luisa Martínez Muneta; Sistemas CAD variacional para la acotación de dibujos técnicos acotados; tesis doctoral; Madrid 1997; ISBN 84-8498-857-0

<sup>&</sup>lt;sup>8</sup> Jose Luis de la Fuente O'Connor. Tecnologías computacionales para sistemas de ecuaciones, optimización lineal y entera. Ed. Reverte. 1993

- Método de Newton modificado, en el que se considera la misma matriz Jacobiana  $J(x_0)$  durante todo el proceso iterativo o al menos durante un número fijo de iteraciones.
- Esquema de Jacobi, en el que se aproxima la matriz Jacobiana solo por los elementos de su diagonal principal. Este método resulta muy interesante cuando los elementos que no están en la diagonal principal de la matriz J son pequeños comparados con los de la diagonal principal.
- Esquema de Gauss-Seidel, en el que se aproxima la matriz Jacobiana mediante la que resulta de considerar solo los elementos de la parte triangular inferior de la Jacobiana, incluyendo los elementos de la diagonal principal.
- Relajación SOR. Al igual que en el esquema de Gauss-Seidel, no garantiza la convergencia, pues depende de muchos factores.
- Métodos cuasi Newton:, que buscan aproximar la matriz Jacobiana en cada iteración del método de Newton mediante relaciones de recurrencia que la relacionen con el valor que toma en iteraciones precedentes. Entre estos métodos cuasi Newton el más conocido es el método de Broyden, que minimiza el valor de una función equivalente en el mismo punto.

Al aplicar el método de Newton-Raphson a un sistema de n ecuaciones y n incógnitas, en cada etapa de la iteración habrá que evaluar  $n<sup>2</sup>$  funciones derivadas parciales y n funciones, lo que representa un esfuerzo computacional notable. A menos que se disponga de una información previa respecto a la localización de la raíz pedida existe la posibilidad de que la iteración no converja o que lo haga a otra raíz. La solución de un sistema de n ecuaciones para n grande es muy difícil, aun en ordenadores.

Alternativamente a este tipo de métodos están los métodos de minimización. Estos métodos se basan en establecer una función de error entre la aproximación inicial a la solución, las ecuaciones de restricción y la solución final, y tratan de minimizar el valor de esta función de error. Son métodos numéricos más lentos desde el punto de vista computacional pero garantizan en un grado mayor la convergencia a la solución. El programa DIEDRICO emplea un método de minimización no lineal con condiciones no lineales.

Una medida evidente de la complejidad de un problema de programación es su tamaño, medido en función del número de incógnitas o del número de restricciones. En este sentido los problemas que se plantean en el generador se pueden considerar de tamaño medio, teniendo siempre menos de cincuenta variables y restricciones. Esta escala intermedia permite su resolución con un ordenador convencional incorporando un lenguaje de programación matemática de propósito general.

Una característica fundamental del método empleado es la capacidad de resolución de problemas no lineales (tanto en la función objetivo como en las restricciones), además de poder trabajar con restricciones de igualdad y desigualdad.

Existen más métodos de resolución de este tipo de problemas no lineales con inecuaciones en el campo de la optimización matemática mediante el método de la programación cuadrática recursiva, pero éste es el más robusto, menos posibilidades de fallo, y el que necesita un número menor de evaluaciones de la función objetivo y de las restricciones.

El algoritmo utilizado está basado en una subrutina desarrollada en FORTRAN por Schittkowski<sup>9</sup>. Internamente emplea un método de

<sup>&</sup>lt;sup>9</sup> K. Schittkowski "Mathematical Programming"; NATO ASI Series, 15, Springer-Verlag, Berlin, 1985

programación cuadrática recursiva (SQP) para resolver el problema general de programación no lineal. El problema se plantea de la siguiente forma:

$$
min \quad f(x) \qquad x \in R^n
$$

con las siguientes condiciones:

$$
g_j(x) = 0, \qquad para \quad j=1,\dots,m_e
$$
\n
$$
g_j(x) \ge 0, \qquad para \quad j = me+1,\dots,m \qquad (Ec. 10)
$$
\n
$$
x_j \le x \le x_u
$$

donde todas las funciones del problema se suponen diferenciables y continuas.

El método está basado en la formulación y solución iterativa de subproblemas de programación cuadrática, obteniendo subproblemas mediante el empleo de una aproximación cuadrática de la Lagrangiana y por linealización de restricciones. El algoritmo que resuelve estos subproblemas de programación cuadrática es una implementación del método dual de Goldfarb e Idnani, y una modificación de la implementación original de Powell  $10 \frac{11}{10}$ . En definitiva se trata de resolver

$$
\min \frac{1}{2} d^T B_k d + \nabla f(x_k)^T d
$$
\n
$$
d \in R^n
$$
\nEc. 5. 10

 $10$  Powell, M.J.D.; "A fast algorithm for nonlinearly constrained optimization calculations in Numerical Analysis Proceedings"; G.A. Watson; Springer-Verlag; Berlin;1978

 $11$  Powell, M.J.D.; "On the quadratic programming algorithm of Goldfarb and Idnani"; Report DAMTP 1983/Na19, University of Cambridge, Cambridge (1983)

con las siguientes condiciones:

$$
\nabla c_j(x_k)^T d + c_j(x_k) = 0 \t j = 1, \dots, k \t Ec. 5. 11
$$
  

$$
\nabla c_j(x_k)^T d + c_j(x_k) \ge 0 \t j = k + 1, \dots, m \t Ec. 5. 12
$$

$$
x_i - x_k \le d \le x_u - x_k
$$

donde  $B_k$  es una aproximación definida positiva de la Hessiana, y  $x_k$  es el valor en la iteración actual. De modo que  $d_k$  es la solución del subproblema. Una linea de búsqueda se emplea para encontrar un nuevo punto  $X_{k+1}$ .

$$
x_{k+1} = x_k + \lambda \, d_k, \quad \lambda \in (0, 1],
$$

tal como una función mérito que tendrá su valor más bajo en el nuevo punto. Aquí se emplea la función de Lagrange como función mérito.

Cuando no se alcanza la optimización,  $B_k$  se actualiza de acuerdo a lo indicado por Powell<sup>12</sup>. Hay que indicar que este algoritmo puede generar puntos incorrectos durante el proceso de solución, por lo que no puede emplearse esta rutina si todos los puntos intermedios han de ser correctos. Para más detalles teóricos y prácticos pueden verse los trabajos de Schittkowski  $^{13}$  y Gill y otros  $^{14}$ .

<sup>12</sup> Powell, M.J.D.; "A fast algorithm for nonlinearly constrained optimization calculations in Numerical Analysis Proceedings"; G.A. Watson; Springer-Verlag; Beriin;1978

<sup>13</sup> Schittkowski, K.; "Nonlinear programming cedes"; Springer-Verlag, Beriin; 1980

<sup>14</sup> Gilí, P.E., Murray. W, et al.;"Model building and practica! aspects of nonlinear programming in Gomputational

# **5.10 Ejemplo de aplicación 2D**

En este primer ejemplo de aplicación, el generador de problemas se va emplear para comprobar si los datos del enunciado que se expone a continuación permiten encontrar una solución al problema. Una comprobación positiva indicará que el problema esta bien definido, y que por tanto es resoluble. Además el generador permitirá visualizar inmediatamente la solución obtenida, lo que ayudará a elaborar un enunciado que pueda realizarse manualmente sobre soporte papel.

El enunciado de partida es el siguiente:

**Dibujar el triángulo equilátero de vértices los puntos** ^(0,30,70) **y**   $B(0,30,0)$ , que tiene el tercer vértice  $C$  en el plano vertical y a la derecha *de A y B.* 

Es necesario determinar claramente los datos proporcionados por el enunciado, así como las incógnitas a encontrar.

Un triángulo es una figura plana muy sencilla, pero que puede ser definida de numerosas formas. Además de los vértices, lados o ángulos, el triángulo tiene numerosos elementos característicos, ya sean puntos o rectas, mediante los cuales se puede ayudar a su caracterización. En cualquier caso un triángulo en el espacio es una geometría que posee 9 grados de libertad, 3 por cada uno de sus vértices. Por tanto es necesario imponer 9 restricciones para que quede inequívocamente definido.

De los datos del problema se deduce

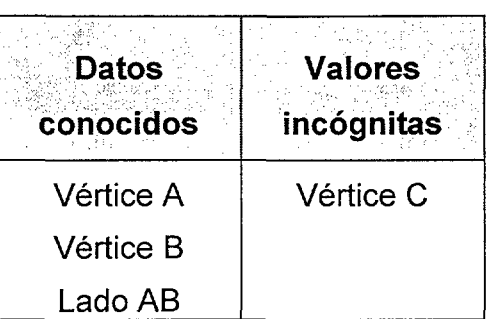

 $A(0,30,70)$ : 3 restricciones

 $B(0,30,0)$ : 3 restricciones

La séptima restricción que se puede imponer es la condición de que el vértice C debe pertenecer a un plano (el vertical en este caso).

Es necesario encontrar 2 restricciones adicionales, en este caso van a ser dos condiciones métricas, puesto que en un triángulo equilátero los lados son iguales, por lo que el vértice C deberá distar de cada uno de los A y B una distancia igual al lado, en definitiva deberá pertenecer:

- al lugar geométrico de los puntos cuya distancia ai punto A sea una dada (el lado)
- al lugar geométrico de los puntos cuya distancia al punto B sea una dada (el lado)

evidentemente esta forma de plantear un problema de resolución de un triángulo equilátero conociendo dos vértices y un plano que contiene al tercero no es valida para cualquier posición del plano, puesto que si el plano mediador coincidiese con el dado el problema estaría indeterminado y habría infinitas soluciones. En el ejemplo fácilmente se comprueba que los puntos A y B no son simétricos con respecto al plano vertical, y por tanto el problema esta bien condicionado.

Pero se tienen dos posibles soluciones, por lo que es la condición adicional de la posición relativa del vértice  $C$  de estar a la derecha de  $A$  $y \, B$  la que permite que la solución sea única.

Hay que indicar que para el Modulo Generador de Enunciados no supone ningún inconveniente el plantear problemas mal condicionados, pero lógicamente no será capaz de encontrar la solución a un problema indeterminado.

### 5.10.1 Introducción de los datos y las restricciones

Como se ha indicado los módulos editor2D, editor3D y generador están integrados, y por tanto son capaces de reconocer las entidades existentes en los otros, por lo que antes de trabajar con el modulo generador se introducen los datos del enunciado que pueden plasmarse directamente sobre los planos de proyección, en este caso son los puntos  $A(0,30,70)$  y  $B(0,30,0)$ , de modo que se tendría en pantalla lo mostrado en la figura

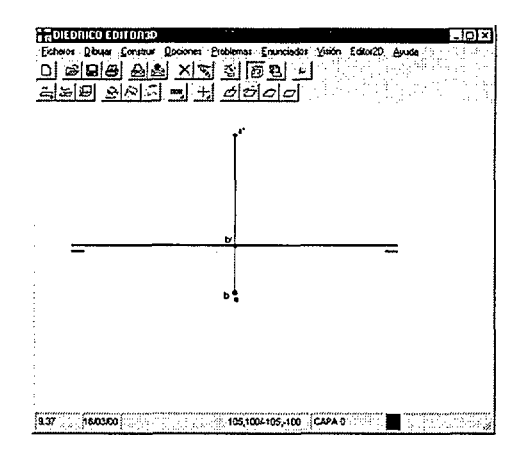

Para trabajar en el módulo generador se deben seguir los siguientes pasos:

 $\mathcal{I}$ 

a) Definir los elementos que se necesitan para conocer completamente el problema y que se van a emplear: puntos, rectas, planos y distancia.. Se pueden ir introduciendo todos los elementos necesarios dando a **Nuevo elemento.** 

En el ejemplo estos elementos serán: los vértices A, B y C y el lado L. Por tanto se introducirán como elementos los tres vértices del triángulo A, B y C, y también una distancia que será el lado del triángulo

b) Definir los datos que se conocen del problema

En el ejemplo el punto A se define mediante la restricción Punto fijo, luego se selecciona el punto A, y se da a En pantalla y se selecciona el punto correspondiente en pantalla. Lo mismo se hace para el punto B

c) Definir todas las restricciones que determinan el problema. Es muy importante definir bien todas las restricciones para que no dé una solución no buscada, o el algoritmo no encuentre ninguna solución.

En el ejemplo las restricciones que determinan la solución serán:

- Punto por plano: Se selecciona el punto C, y luego en pantalla se selecciona el plano vertical
- Distancia punto-punto: Se selecciona el punto A, luego el B y luego la distancia del lado
- Distancia punto-punto: Se selecciona el punto A, luego el C y luego la distancia del lado
- Distancia punto-punto: Se selecciona el punto B, luego el C y luego la distancia del lado

Ya estarían todas las restricciones que determinan la solución

- d) Seleccionar la opción **aceptar** para que el programa realice los cálculos necesarios
- e) Se seleccionan los elementos solución que se estiman importantes para dibujarlos

Se definen todas las restricciones, estas serán:

- Punto fijo: Entre el vértice A y el dato que dan.
- Punto fijo: Entre el vértice B y el dato que dan.
- Punto por plano: Entre el vértice C y el plano que es dato.
- Distancia punto-punto: Entre el vértice A y el B.
- Distancia punto-punto: Entre el vértice A y el C.
- Distancia punto-punto: Entre el vértice B y el C.

La función F=0 que define cada una de las restricciones así como su correspondiente jacobiana, que dependerán de la restricción aplicada.

### 5.10.2 Restricciones aplicadas en el ejemplo

Internamente las distintas restricciones aplicadas en el ejemplo se plasman del modo en que se comenta a continuación.

#### 5.10.2.1 Restricción de Punto fijo

Está definida por 3 funciones, por lo que la imposición de una condición de punto fijo supone reducir en tres el número de grados de libertad de un elemento. Internamente esta restricción se plasma mediante la definición de 3 funciones.

El punto  $(Pro(1), Pro(2), Pto(3))$  dado corresponde al elemento  $(Prob(1),Prob(2),Prob(3))$ .

> $F1 = (Pto(1) - Pto(1))$  $F2 = (Pto(2) - Pto(2))$  $F3 = (Pto(3)-Pto(3))$

$$
J1(1) = 1
$$
  
\n $J1(4) = -1$ }  
\n $J2(2) = 1$   
\n $J3(3) = 1$   
\n $J3(3) = 1$   
\n $J3(6) = -1$ }

#### 5.10.2.2 Restricción Punto por Plano

El punto  $(Pic(1), Pic(2), Pic(3))$  pertenece al plano

 $(Pla(1), Pla(2), Pla(3), Pla(4))$ .

 $F = (Pla(1) * Pto(1) + Pla(2) * Pto(2) + Pla(3) * Pto(3) + Pla(4))$ 

 $Ja(1) = Pla(1)$ *Ja{2) = Pla{2) Ja{3) = Pla(3)* 

#### 5.10.2.3 Restricción Distancia punto-punto

La distancia entre dos puntos en el espacio es la longitud del segmento de línea entre ellos. La distancia entre los puntos  $P_0(x_0, y_0, z_0)$  y  $P_1(x_1, y_1, z_1)$  es

$$
\sqrt{(x_1-x_0)^2+(y_1-y_0)^2+(z_1-z_0)^2}
$$

Internamente la distancia Dist es la que hay entre los puntos  $(Pto1(1),Pto1(2),Pto1(3))$  y  $(Pto2(1),Pto2(2),Pto2(3))$ .

raíz = Sqr((Pto2(1) - Pto1(1)) $\frac{1}{2}$  + (Pto2(2) - Pto1(2)) $\frac{2}{2}$  + (Pto2(3) - Pto1(3)) $\frac{2}{2}$ 

 $F = (raiz - Dist)$ 

\n
$$
\text{Ja}(1) = -\left(\frac{\text{Pto2}(1) - \text{Pto1}(1)}{\text{raiz}}\right)
$$
\n $\text{Ja}(2) = -\left(\frac{\text{Pto2}(2) - \text{Pto1}(2)}{\text{raiz}}\right)$ \n $\text{Ja}(3) = -\left(\frac{\text{Pto2}(3) - \text{Pto1}(3)}{\text{raiz}}\right)$ \n $\text{Ja}(4) = \left(\frac{\text{Pto2}(1) - \text{Pto1}(1)}{\text{raiz}}\right)$ \n $\text{Ja}(5) = \left(\frac{\text{Pto2}(2) - \text{Pto1}(2)}{\text{raiz}}\right)$ \n $\text{Ja}(6) = \left(\frac{\text{Pto2}(3) - \text{Pto1}(3)}{\text{raiz}}\right)$ \n $\text{Ja}(7) = -1$ \n

Algunos de los pasos que se darían así como el resultado final se muestran en las siguientes figuras:

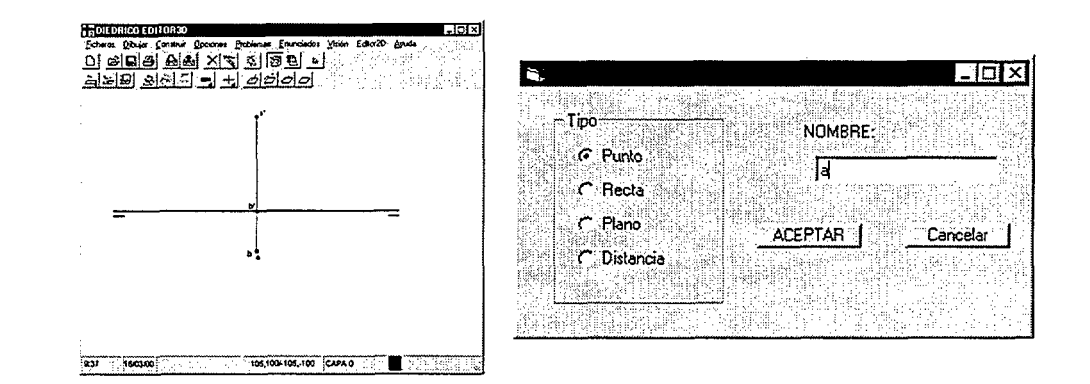

Fig. 5. 5 Introducción de datos

Una vez introducidos todos los datos y las restricciones, se realiza la resolución del sistema de ecuaciones:

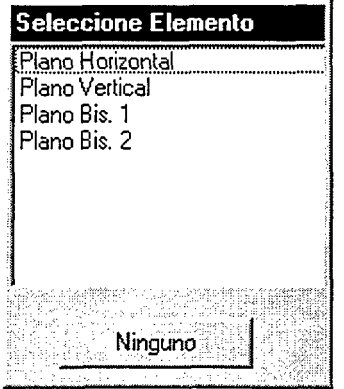

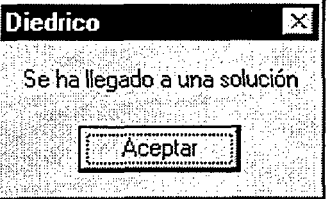

Y posteriormente se podrán seleccionar los elementos a representar:

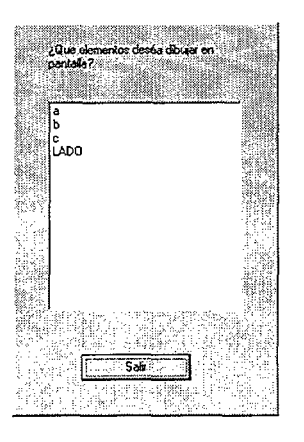

#### Y finalmente visualizarlos:

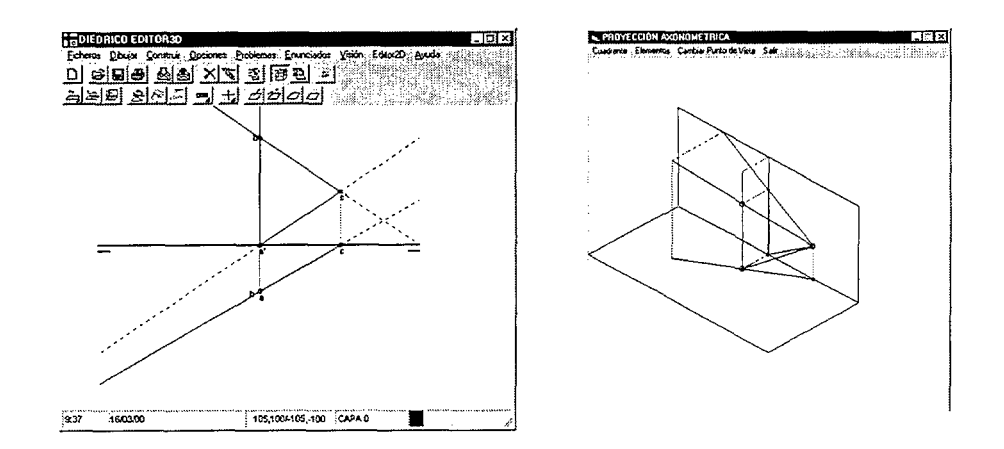

Pudiendo elegir entre diversos formatos de visualización del resultado:

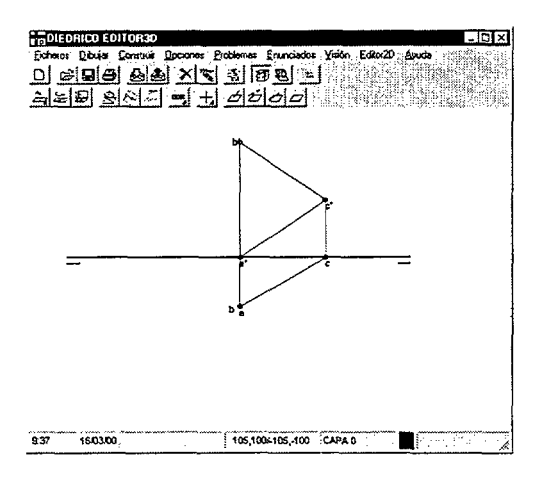

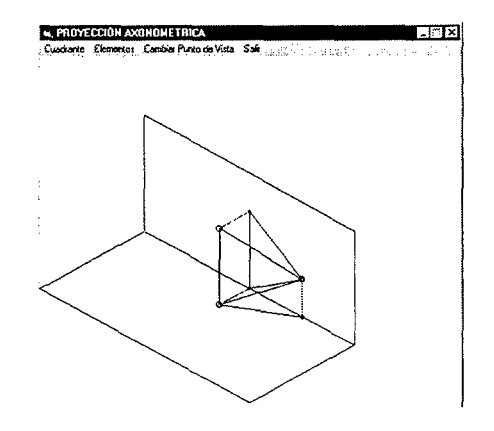

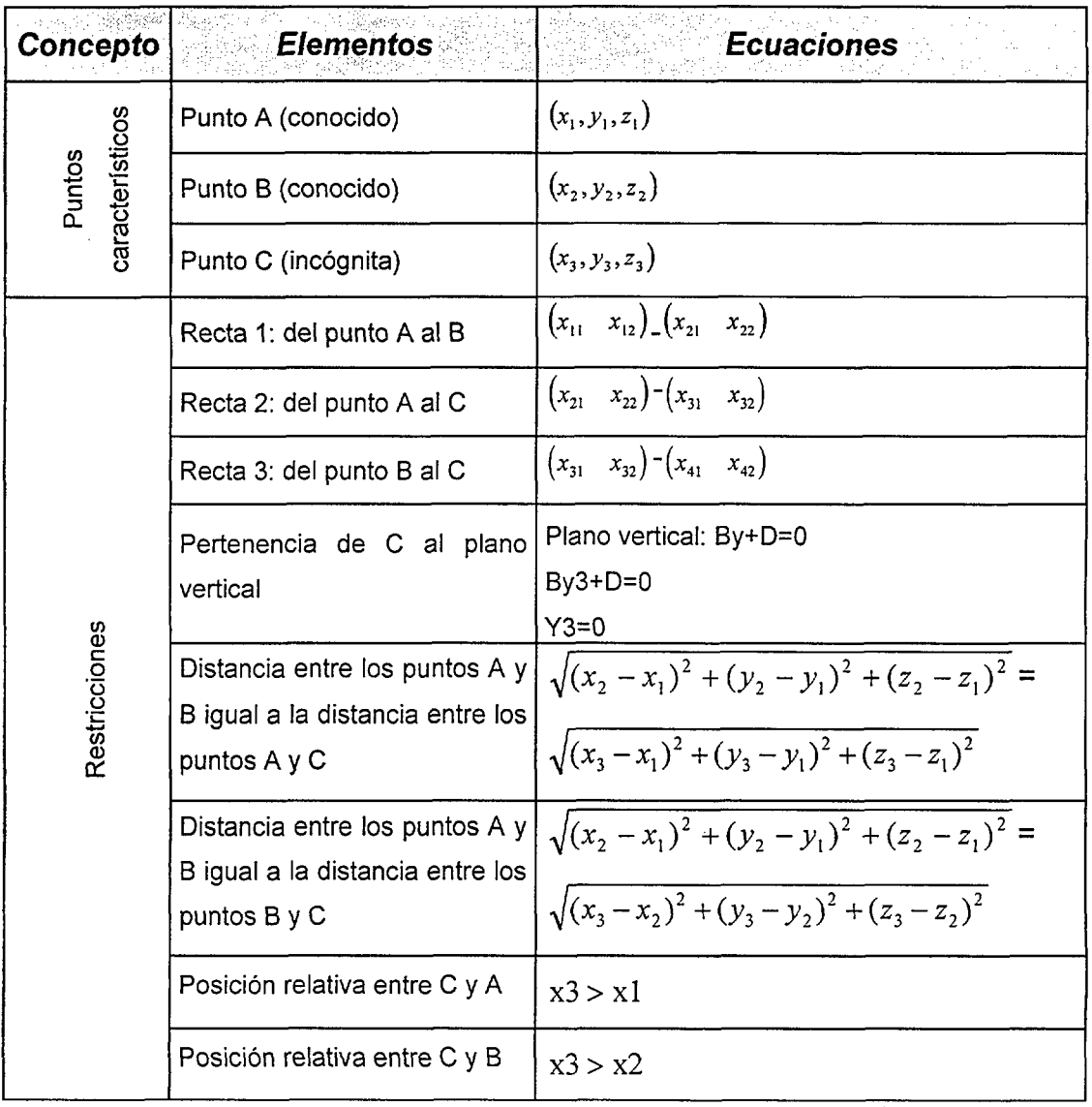

Las variables y los elementos a considerar son los siguientes:

Tabla 5.10 Ecuaciones de restricción para el problema del triángulo.

 $\mathcal{I}$ 

 $\hat{\boldsymbol{\beta}}$ 

#### 5.11 Ejemplo 2D

En este segundo ejemplo de aplicación, se va emplear el generador con el mismo objetivo, pero variando el tipo de condiciones impuestas.

El enunciado es el siguiente:

Representar un triángulo equilátero ABC que tiene un vértice A(30,20,40). el vértice B pertenece a la recta que pasa por A y  $E(-10,0,15)$ , y el vértice C pertenece al plano P definido por los puntos  $L(35,0,0)$ ,  $M(0,0,25)$  y  $N(-20,35,0)$ .

Mediante el editor3D se introducen los datos del enunciado que pueden plasmarse directamente sobre los planos de proyección, en este caso son los puntos  $A(30,20,40)$  y  $E(-10,0,15)$ ,  $L(35,0,0)$ ,  $M(0,0,25)$  y  $N(-20,35,0)$ , trazándose a continuación la recta R definida por A y B, así como el plano P definido por L, M y N, de modo que se tendría en pantalla lo mostrado en la figura

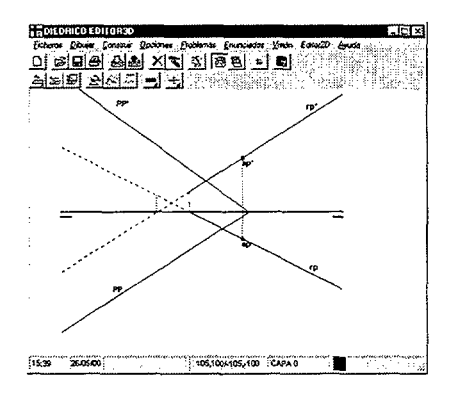

A partir de este momento ya se puede acceder al modulo generador. Se introducen los puntos A, B y C que serán vértices del triángulo.

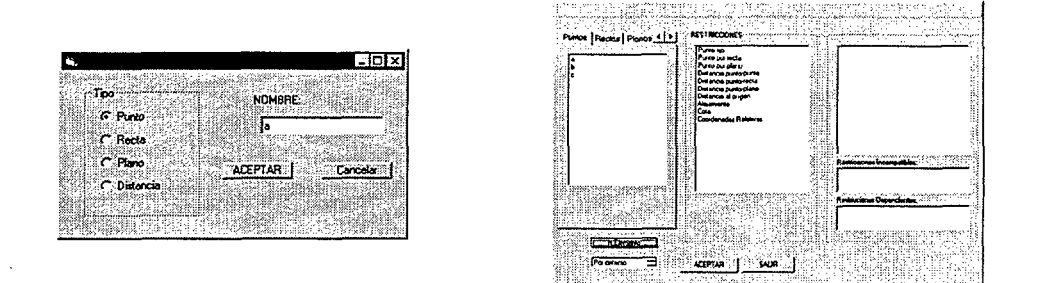

Se introduce la condición de que el punto A es el punto A dado por el enunciado, es decir A es un punto fijo conocido, indicando en pantalla cuál es el punto al que se hace referencia.

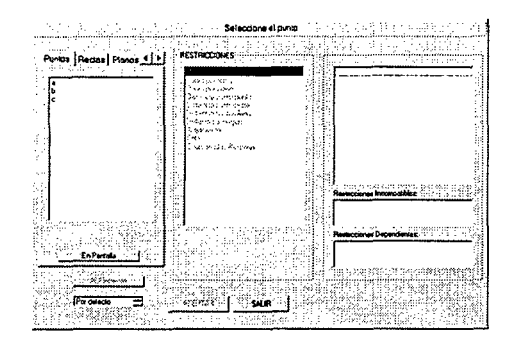

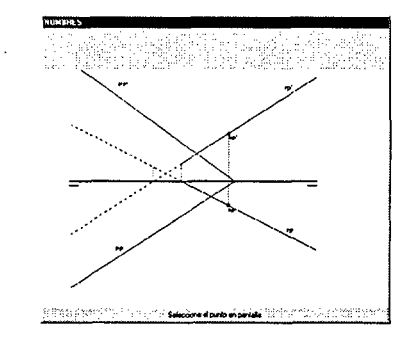

Se introduce la condición de pertenencia del punto B a la recta R, indicando en pantalla cual es la recta a la que se hace referencia.

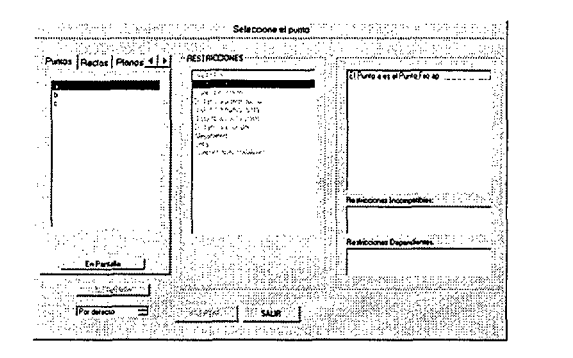

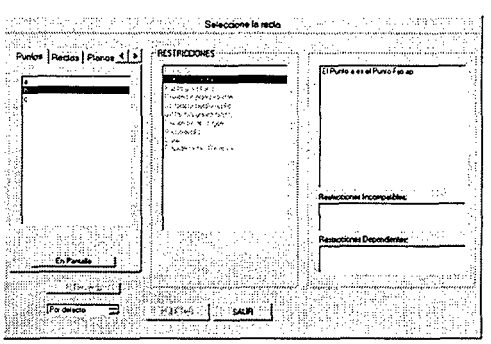

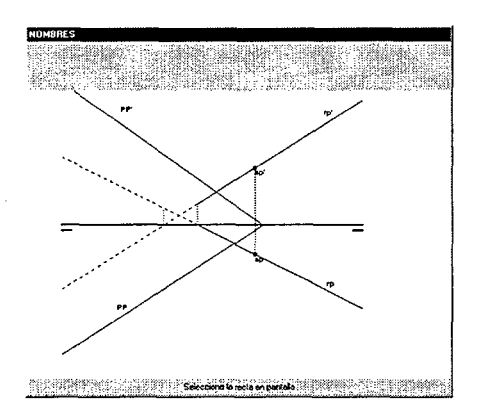

Se introduce la condición de pertenencia del punto C al plano P, indicando en pantalla cual es el plano al que se hace referencia.

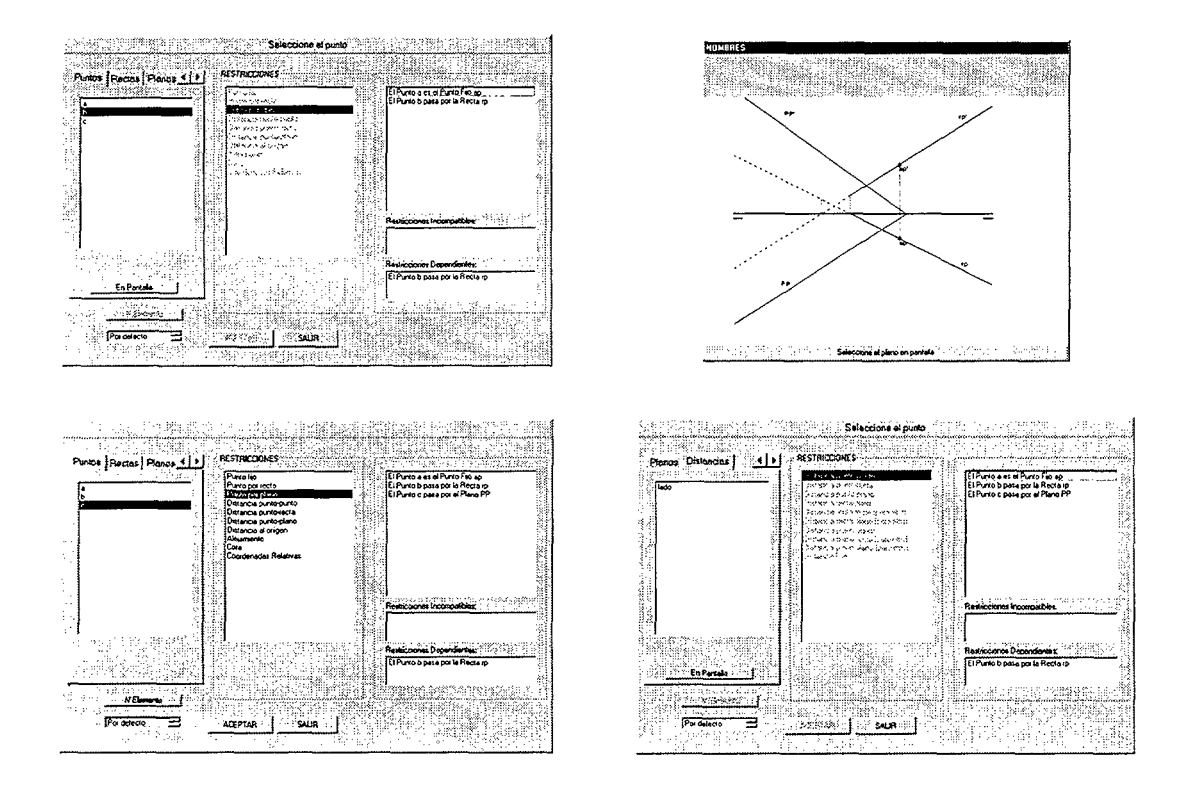

Se introduce la información de que existe una magnitud longitudinal (una distancia) que es el lado del triángulo.

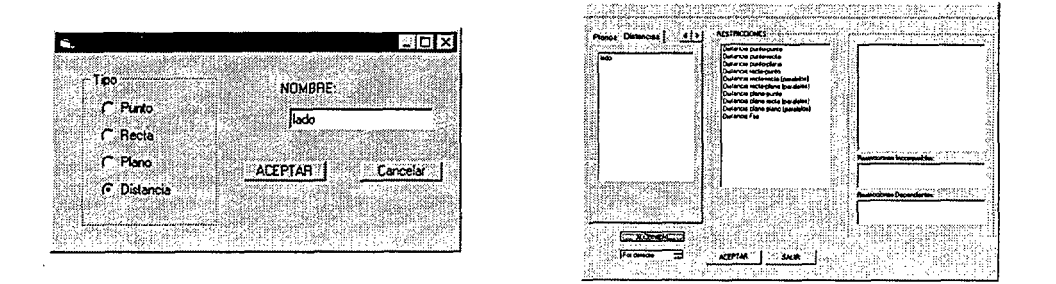

A continuación se introducen las restricciones métricas de igualdad del lado a las distancias AB, AC y BC.

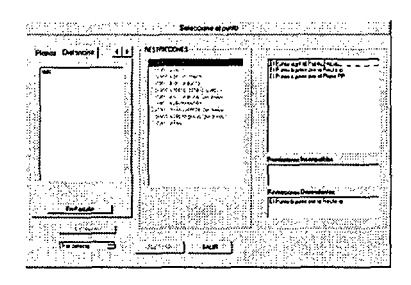

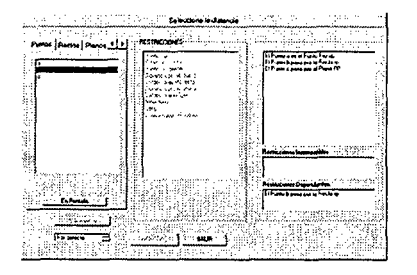

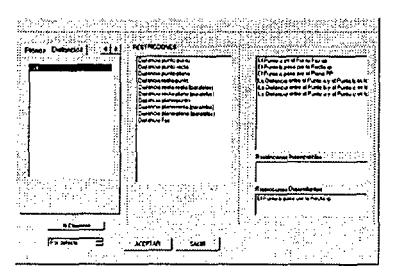

Hay que recordar que cada vez que se introduce una restricción, se calcula de nuevo el punto de equilibrio, es decir, la solución a la que se puede llegar con las restricciones introducidas hasta ese momento.

Una vez introducidos los datos y las restricciones conocidos, así como las incógnitas buscadas puede lanzarse el método de resolución del sistema de ecuaciones:

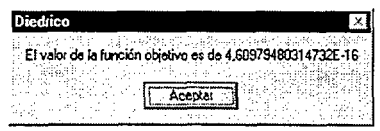

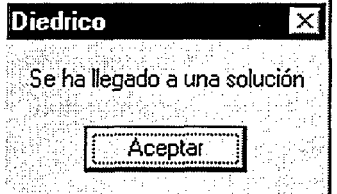

Y ya se le puede indicar al ordenador los elementos de la solución que se desean visualizar en pantalla:

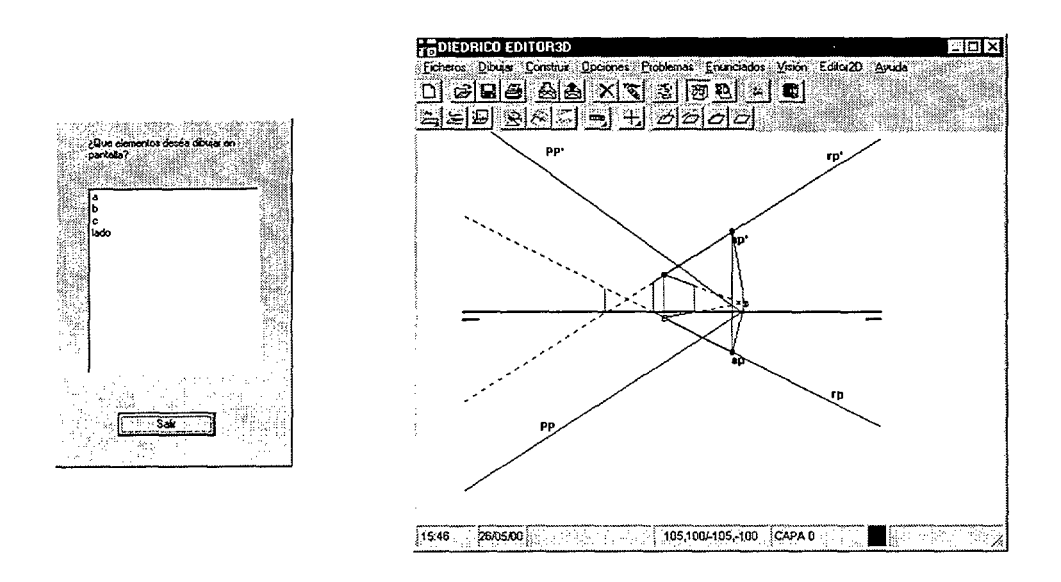

Si se desea conocer alguna magnitud longitudinal o angular de la solución, por ejemplo la magnitud del lado del triángulo solución, no hay más que hacer la consulta en el módulo editor3D

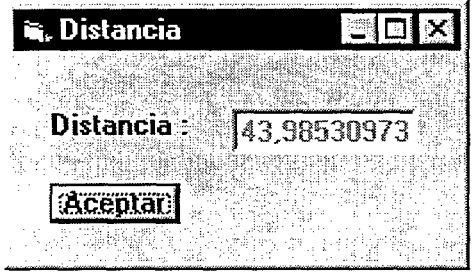

Las variables y los elementos a considerar son los siguientes:

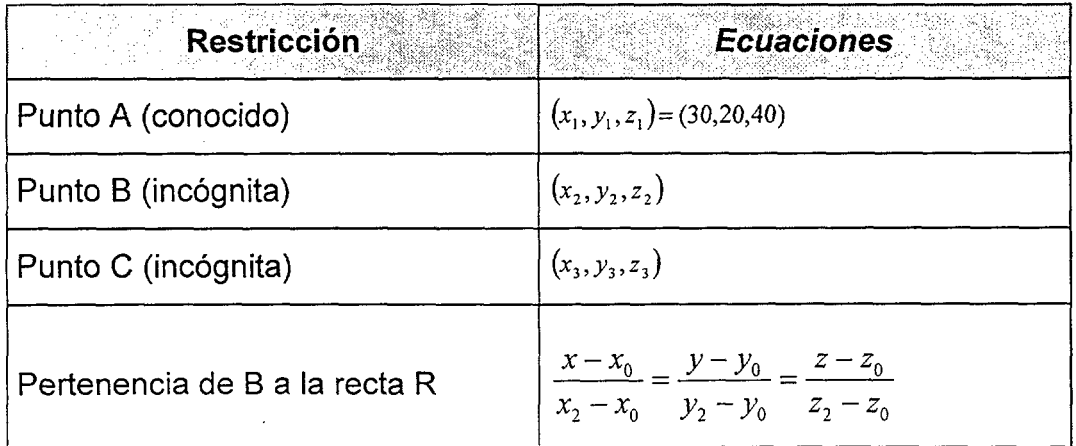

 $\sim 10^{-1}$ 

 $\mathcal{L}$ 

J.

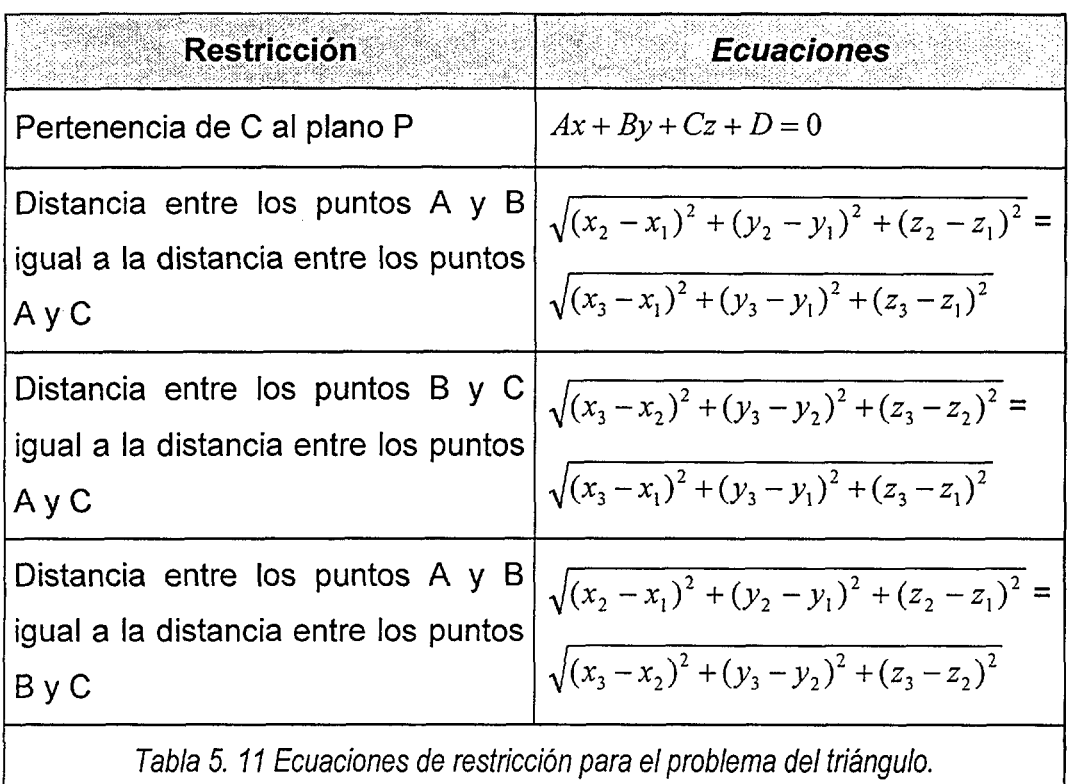

 $\mathcal{L}^{\text{max}}_{\text{max}}$  and  $\mathcal{L}^{\text{max}}_{\text{max}}$ 

# **5.12 Ejemplo de aplicación del módulo generador a un problema 3D**

En este ejemplo de aplicación, el generador de problemas se va emplear para generar un problema de resolución de una superficie tridimensional, en concreto un poliedro regular como es un tetraedro. El enunciado de partida es el siguiente:

Dibujar las proyecciones de un tetraedro regular con sus partes vistas y ocultas del que se conoce lo siguiente:

- a) Los vértices A(-60,20,40) y 8(0,60,20).
- b) El vértice C está situado en el plano vertical y tiene cota positiva.
- c) El vértice D está por debajo de C.

Como habitualmente, en primer lugar se dibujan los datos del problema:

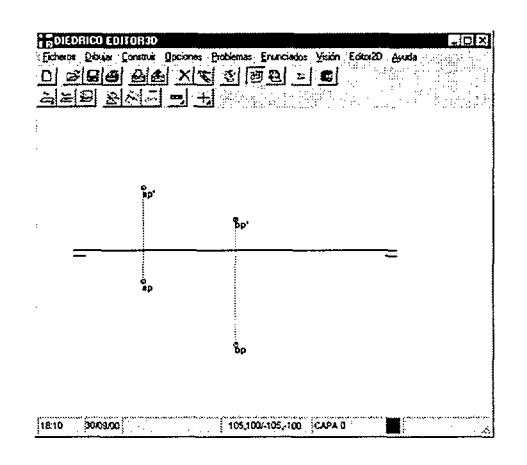

Cuando se trata de resolver un poliedro, como en este caso se trata de un tetraedro, se definen un conjunto de restricciones y otro de elementos que definen cada uno de los elementos del poliedro. Los elementos y las restricciones más significativas (las de distancias que lo hacen ser regular) que necesitan para definir este problema del tetraedro están automáticamente definidos.

Así comenzaría la realización de un problema de tetraedros, con sus elementos y restricciones:

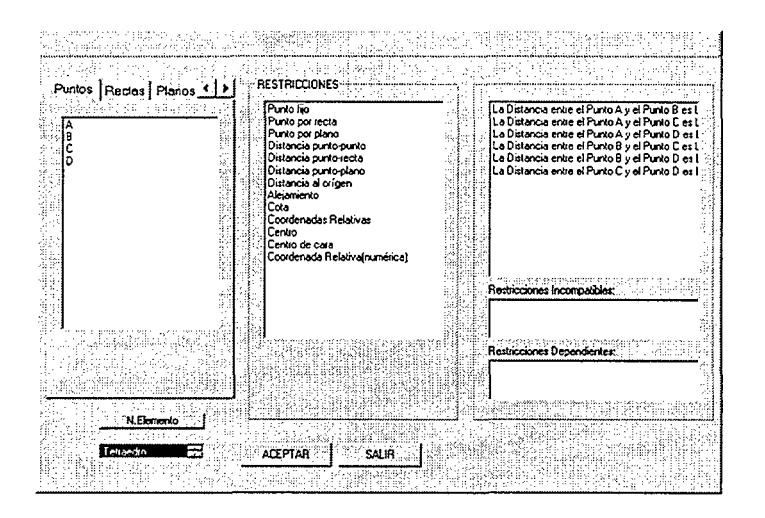

El funcionamiento interno del programa cada vez que se introduce una de las restricciones que van definiendo el problema que se trata de resolver responde al seguimiento de los pasos que a continuación se detallan:

- 1. Se seleccionan de la base de datos Restricciones (Tabla 5. 3) los textos que corresponderán a la petición de los elementos que son necesarios para definir esa restricción concreta.
- 2. Se deben seleccionar los elementos que pide el programa para la formación de la restricción, bien sea seleccionándolos del grupo de elementos que se han creado en el formulario del Generador, bien seleccionando un elemento existente en pantalla.
- 3. Una vez introducidos los elementos que componen la restricción, se guarda la restricción en memoria, esta operación consta de una serie de pasos muy importantes que corresponden con el proceso de cálculo matemático de la restricción:
- V Se guardan todos los componentes necesarios que forman parte de la restricción en unas variables: Restricciones(¡,j) e indices(i,j).
- Se realiza la formación de un texto que servirá para mostrar en pantalla esa restricción como información para el usuario de la restricción que ha introducido, con sus correspondientes parámetros.
- Como condición inicial de partida para el cálculo de la solución se usa la solución encontrada con la resolución del problema que contiene todas las restricciones introducidas hasta el momentos en el que se está introduciendo la actual.
- Se calcula la nueva solución del sistema de ecuaciones hasta ahora introducido para que éste pueda servir como condición inicial para el siguiente cálculo, para esto se usa la función E04UCF de la librería matemática NAG.
- Mediante pivotación y ordenación de filas y columnas se calcula el rango de la matriz jacobiana del sistema hasta este momento introducido así como las filas y columna linealmente independientes y dependientes, así como las que son incompatibles, esto se realiza tratando de triangularizar las filas de jacobiana cambiando de pivotes, y viendo como van quedando las filas.

Esta información servirá para mostrar al usuario información acerca de la situación de la restricción que ha introducido: Si la restricción añade información al problema, el caso de restricción independiente.

Si no aporta más información al problema, el caso de restricción dependiente.

Si hace que no se pueda encontrar solución para ese problema, caso de sistema incompatible.

Se definen todas las restricciones, que serán:

a) Punto fijo: El punto A dado por el enunciado es el vértice A del tetraedro.

La función F=0 que define cada una de las restricciones así como su correspondiente jacobiana:

La restricción de punto fijo está definida por 3 funciones, por lo que la imposición de una condición de punto fijo supone reducir en tres el número de grados de libertad de un elemento. Internamente esta restricción se plasma mediante la definición de 3 funciones.

El punto  $(Pro(1), Pro(2), Pro(3))$  dado corresponde al elemento  $(Pto1(1),Pto1(2),Pto1(3))$ .

 $F1 = (Pto(1) - Pto(1))$  $F2 = (Pto(2) - Pto(2))$  $F3 = (Pto(3) - Pto(3))$ 

$$
J1(1) = 1
$$
  $J2(2) = 1$   $J3(3) = 1$   
\n $J1(4) = -1$   $J2(5) = -1$   $J3(6) = -1$ 

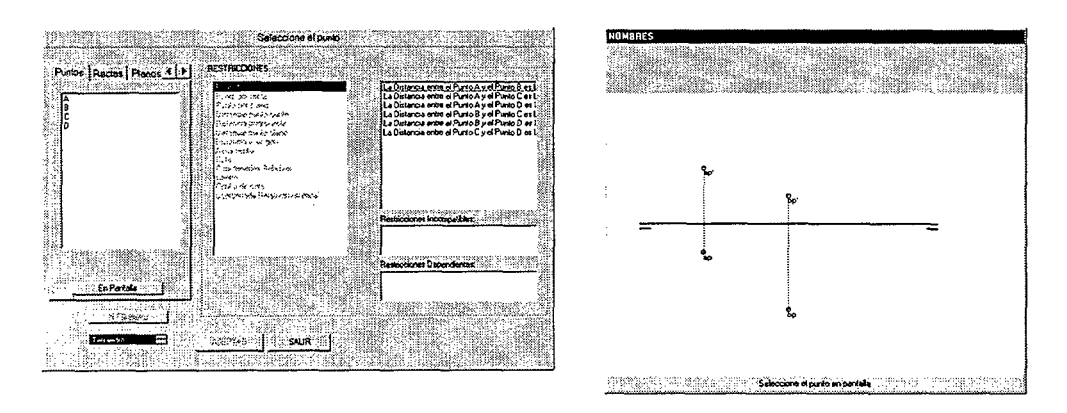

Fig. 5. 6 Introducción de un punto conocido

b) Punto fijo: El punto B dado por el enunciado es el vértice B del tetraedro.

Se realiza la misma operación que la realizada anteriormente. La función F=0 que define cada una de las restricciones así como su correspondiente jacobiana:

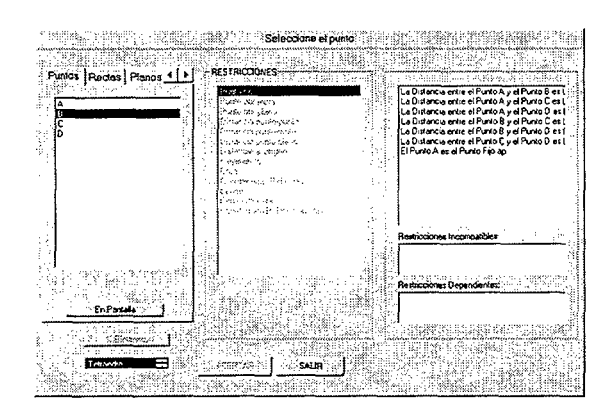

c) Restricción punto por plano: El punto A dado por el enunciado pertenece al plano P formado por R y A.

 $E<sub>l</sub>$  $( Pto(1), Pto(2), Pto(3) )$ punto pertenece al plano  $(Pla(1), Pla(2), Pla(3), Pla(4))$ .

 $F = (Pla(1) * Pto(1) + Pla(2) * Pto(2) + Pla(3) * Pto(3) + Pla(4))$ 

 $Ja(1) = Pla(1)$  |  $Ja(2) = Pla(2)$  $Ja(3) = Pla(3)$ 

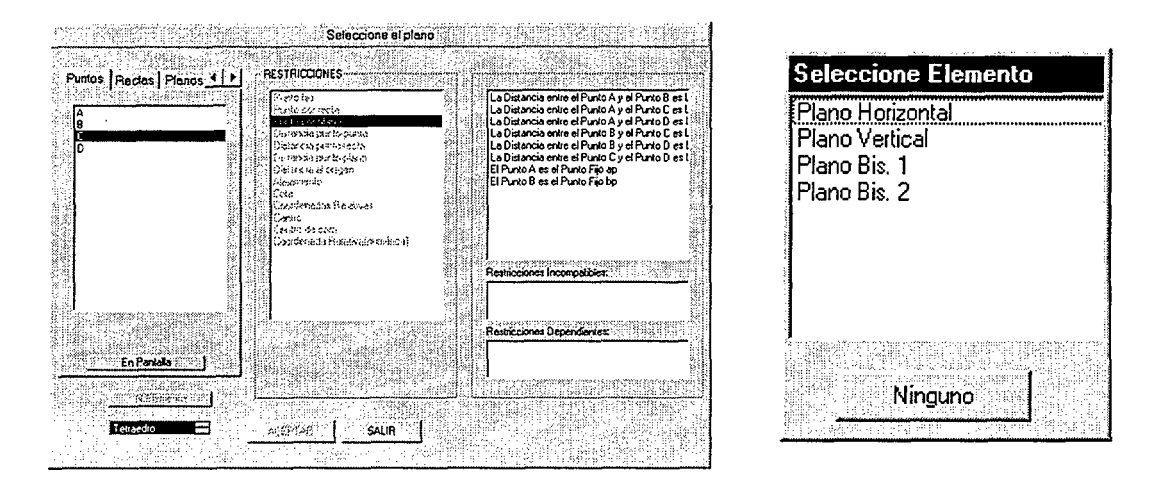

**Fig. 5. 7 Introducción de la restricción punto por plano** 

#### **d) Restricción Arísta**

**Está formada por 2 restricciones: Recta por punto+Recta por punto (Recta por punto tiene 3 funciones)** 

El punto  $(Pto(1),Pto(2),Pto(3))$  $(r(1),r(2),r(3),r(4),r(5),r(6))$ **pertenece la recta** 

$$
F1 = ((r(4) - r(1)) * (r(5) - Pto(2)) - (r(5) - r(2)) * (r(4) - Pto(1)))
$$
  
\n
$$
F2 = ((r(4) - r(1)) * (r(6) - Pto(3)) - (r(6) - r(3)) * (r(4) - Pto(1)))
$$
  
\n
$$
F3 = ((r(5) - r(2)) * (r(6) - Pto(3)) - (r(6) - r(3)) * (r(5) - Pto(2)))
$$

 $JIR(1) = -(r(5) - Pto(2))$  $J1R(2) = (r(4) - Pto(1))$  $J1R(3) = 0$  $J1R(4) = (r(5) - Pto(2)) - (r(5) - r(2))$  $J1R(5) = (r(4) - r(1)) - (r(4) - Pto(1))$  $J1R(6) = 0$  $J1R(7) = (r(5) - r(2))$  $J1R(8) = -(r(4) - r(1))$  $J1R(9) = 0$ 

 $J2R(1) = -(r(6) - Pto(3))$  $J2R(2) = 0$  $J2R(3) = (r(4) - Pto(1))$  $J2R(4) = (r(6) - Pto(3)) - (r(6) - r(3))$  $J2R(5) = 0$  $J2R(6) = (r(4) - r(1)) - (r(4) - Pto(1))$  $J2R(7) = (r(6) - r(3))$  $J2R(8) = 0$  $J2R(9) = -(r(4)-r(1))$ 

 $J3R(1) = 0$  $J3R(2) = -(r(6) - Pto(3))$  $J3R(3) = (r(5) - Pto(2))$  $J3R(4) = 0$  $J3R(5) = (r(6) - Pto(3)) - (r(6) - r(3))$  $J3R(6) = (r(5) - r(2)) - (r(5) - Pto(2))$  $J3R(7) = 0$  $J3R(8) = (r(6) - r(3))$  $J3R(9) = -(r(5) - r(2))$ 

Las siguientes restricciones que se van a analizar corresponden a inecuaciones por lo que su tratamiento analítico será algo distinto a las anteriores.

e) Coordenadas Relativas Numéricas: El punto C tiene cota positiva, es decir, su cota es mayor que 0.

El caso de la restricción Coordenadas Relativas Numéricas, se trata de que una componente de un punto seleccionado: distancia al orígen, cota, o alejamiento, sea  $\langle , \rangle$  o = a un número determinado.

Para esto se identifica la componente de que se trata, y el tipo de inecuación que sea.

Una vez identifícado esto la restricción sólo consistirá en reasignar los limites de valores que puede tomar cada variable. Así los valores máximo (limite superior) en el caso de <, o mínimo (límite inferior) en el caso de >, o máximo y mínimo (límites inferior y superior) en el caso de =, tendrán que ser modificados por el valor que se quiere que sea el nuevo límite.

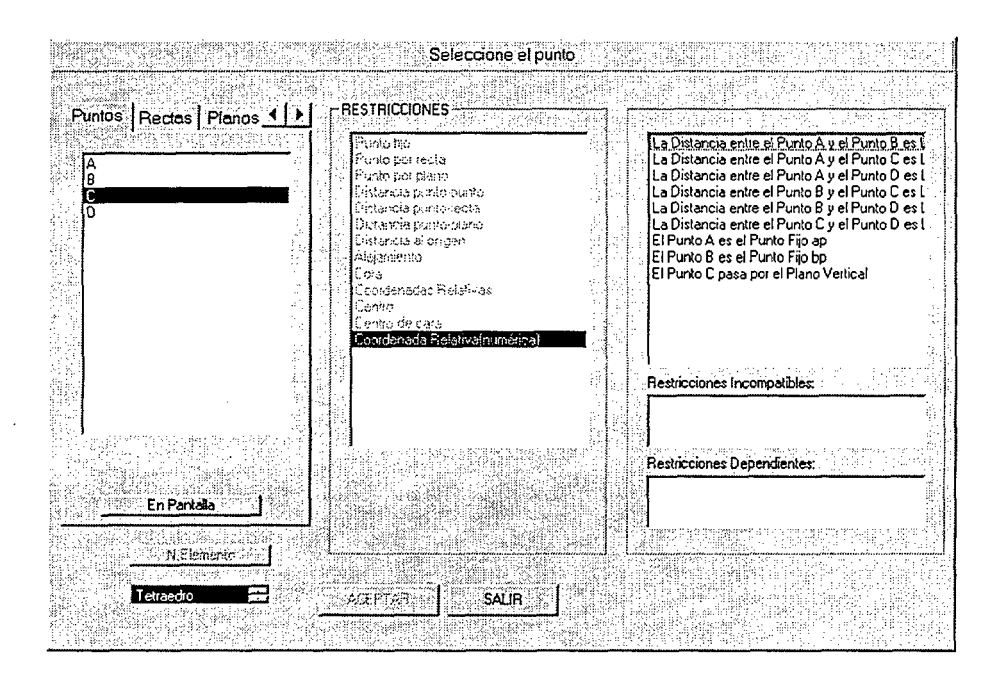

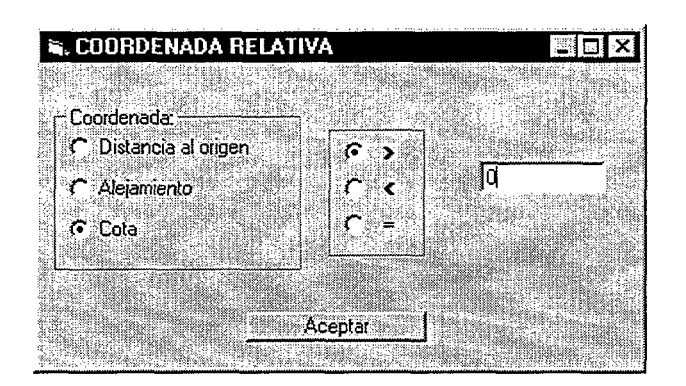

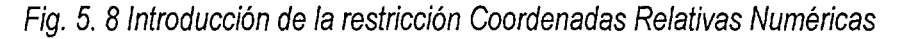

f) Coordenadas Relativas: El punto C por encima de D, es decir, la cota de C es mayor que la cota de D.

El caso de la restricción Coordenadas Relativas, se trata de que una componente de un punto seleccionado (en este caso C): distancia al origen, cota, o alejamiento (en este caso cota), sea >, <, o = (en este caso mayor) que otra componente de otro punto seleccionado (en este caso D): distancia al origen, cota, o alejamiento (en este caso también cota).

Para esto se identifica la componente de que se trata para el primer elemento seleccionado, y el tipo de inecuación que sea, así como la componente para el segundo elemento seleccionado.

Una vez identificado esto la restricción sólo consistirá en reasignar los limites de valores que puede tomar cada variable. Así los valores máximo (limite superior) en el caso de <, o mínimo (límite inferior) en el caso de >, o máximo y mínimo (límites inferior y superior) en el caso de =, tendrán que ser modificados por el valor que de la otra componente.

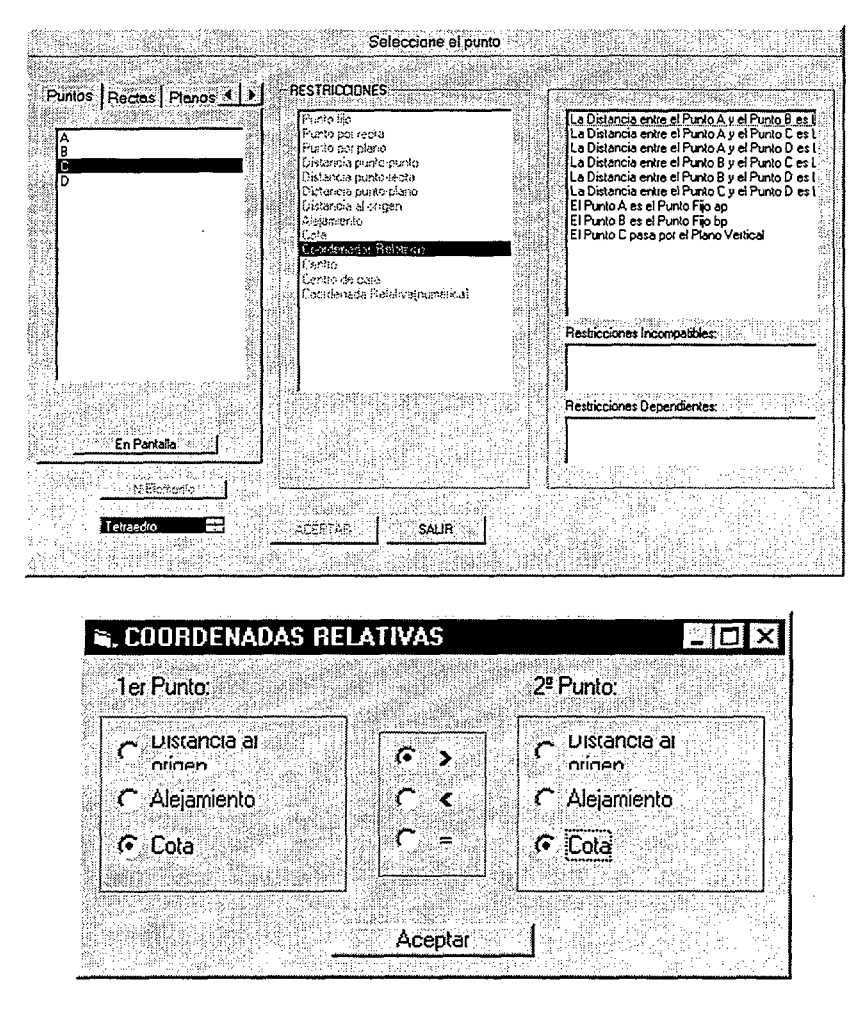

Fig. 5. 9 Introducción de la restricción Coordenadas Relativas

En cualquier momento de la introducción del problema se pueden modificar los límites que pueden tener cada uno de los elementos que se quieren calcular, para ello es necesario realizar un doble click sobre el elemento al que se le quieren cambiar los límites.

Para este cambio se usa el siguiente formulario.
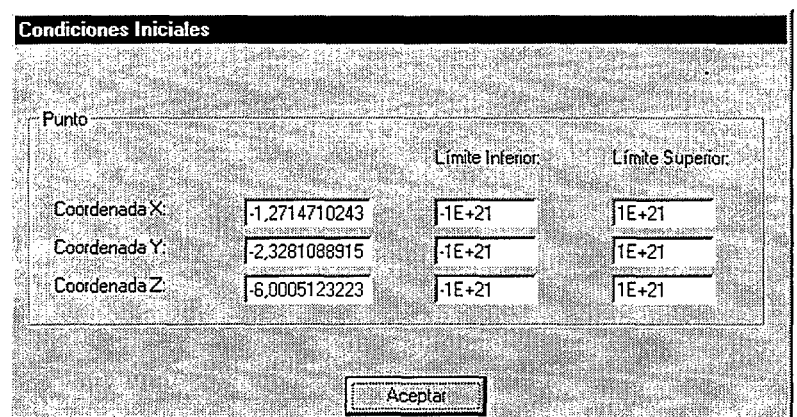

Fig. 5.10 Modificación de los limites de variación

Cuando se han introducido todas las restricciones que son necesarias para la realización del problema se lleva a cabo la resolución del problema, pulsando el botón Aceptar, para realizar el cálculo final el programa realiza las siguientes operaciones:

- V Como condición de partida para el cálculo de la solución se usa la solución encontrada con la resolución del problema que contiene todas las restricciones introducidas hasta el momento en el que se está introduciendo la última.
- V Se realiza una nueva ordenación de las restricciones guardadas, así como de las funciones y de la jacobiana que las integran, para así poder optimizar la convergencia a la solución buscada.

Esta nueva ordenación corresponde al siguiente criterio:

Primero, las restricciones lineales

Segundo, las restricciones no lineales.

Dentro de esta división se ordenan a su vez, según el número de parámetros que usen, así serán colocadas de menor a mayor número de parámetros.

- V Se calcula la nueva solución del sistema de ecuaciones, para esto se usa la función E04UCF de la librería matemática NAG.
- V Mediante pivotación y ordenación de filas y columnas se calcula el rango de la matriz jacobiana del sistema hasta este momento introducido así como las filas y columna linealmente independientes y dependientes, así como las que son incompatibles, esto se realiza tratando de triangularizar las filas de jacobiana cambiando de pivotes, y viendo como van quedando las filas.

Esta información servirá para mostrar al usuario información acerca de la restricción que ha introducido:

Si la restricción añade información al problema, la restricción es independiente.

Si no aporta más información al problema, la restricción es dependiente.

Si hace que no se pueda encontrar solución para ese problema, la restricción hace que el sistema sea incompatible.

A continuación se deben seleccionar, de entre los elementos que se han calculado, los que interesa que se dibujen en pantalla.

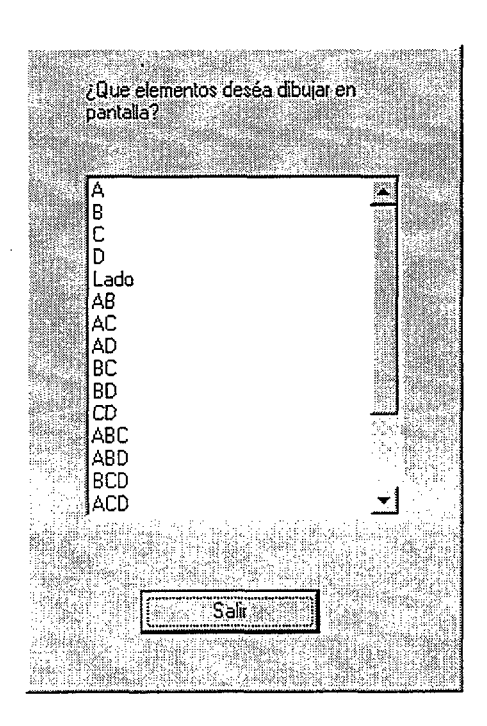

Fig. 5.11 Selección de los elementos a dibujar

En el caso de seleccionar una distancia, muestra el valor solución al que se ha llegado.

Así en el ejemplo, al seleccionar Lado, se muestra el valor al que ha llegado.

| <b>S.</b> Distancia | ⊡l ×l       |
|---------------------|-------------|
|                     |             |
| <b>Distancia</b>    | 74,83314730 |
|                     |             |
|                     |             |

Fig. 5.12 Consulta de un resultado numérico

Luego se devuelve unos mensajes con una serie de información recibida del cálculo de la solución y que será útil para el usuario para analizar el problema que acaba de introducir.

1. La primera información que aparece corresponderá con el valor de la función objetivo calculada, y que como será una función que se iguala

a cero (F=0), y si con el método de cálculo se trata de minimizar el error, entonces la función objetivo deberá ser lo más pequeña posible, en caso de que el valor no sea suficientemente pequeño es que no se ha llegado a una solución aceptable para el propósito del problema.

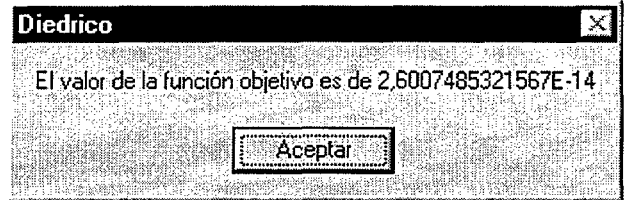

Fig. 5.13 Valor de la función objetivo

2. También se muestra si el programa ha sido capaz de llegar a una solución o de si, por el contrario, no ha podido encontrar el valor de alguna de las variable, analizándose la causa de que no se haya podido alcanzar esa solución.

Si se ha llegado a una solución se muestra el mensaje:

"Se ha llegado a una solución"

Si no se ha podido encontrar una solución el generador informa de la causa que lo impide mediante mensajes muy claros al usuario. Los posibles mensajes son:

- "A/o se ha podido llegar a la solución debido al número de iteraciones o porque la tolerancia es demasiado pequeña"
- "A/o se ha encontrado solución posible para las restricciones no lineales"
- "No se ha encontrado solución posible debido al número de iteraciones"
- "No se ha encontrado solución posible debido a que el sistema es inconsistente"
- "No se ha encontrado solución posible debido a que la jacobiana ha sido mal calculada así como las derivadas de las restricciones no lineales"
- "Un parámetro de entrada es no válido"

Y en caso de encontrar la solución se muestra la ventana:

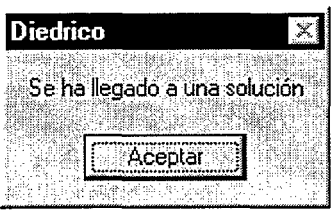

Posteriormente, se puede dibujar la solución de los elementos que se seleccionen para ser mostrados en pantalla.

En el ejemplo del tetraedro actual, se muestran los puntos solución, y a continuación se completa el dibujo creando las aristas con la opción segmento.

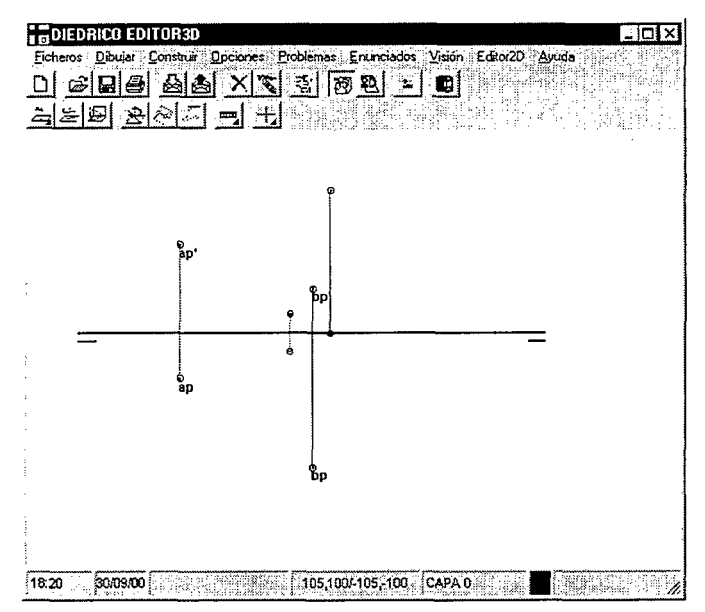

Fig. 5. 14 Representación de los vértices del tetraedro solución

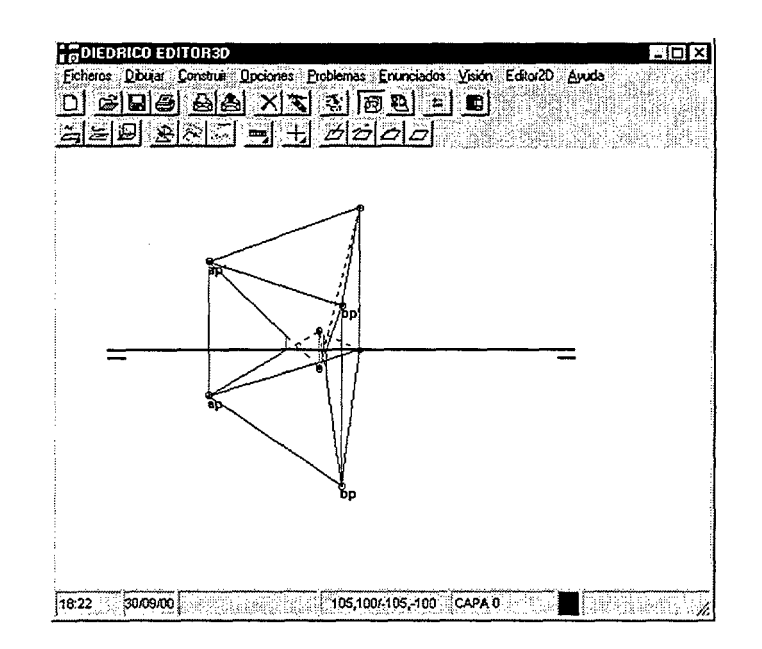

Fig. 5. 15 Representación del tetraedro solución

Si se quiere disponer de una visión espacial (perspectiva axonométrica) de la figura y de los elementos del espacio papel, se puede usar la opción de visión 3D para comprobar, por ejemplo, si la solución hallada corresponde con lo que se estaba buscando.

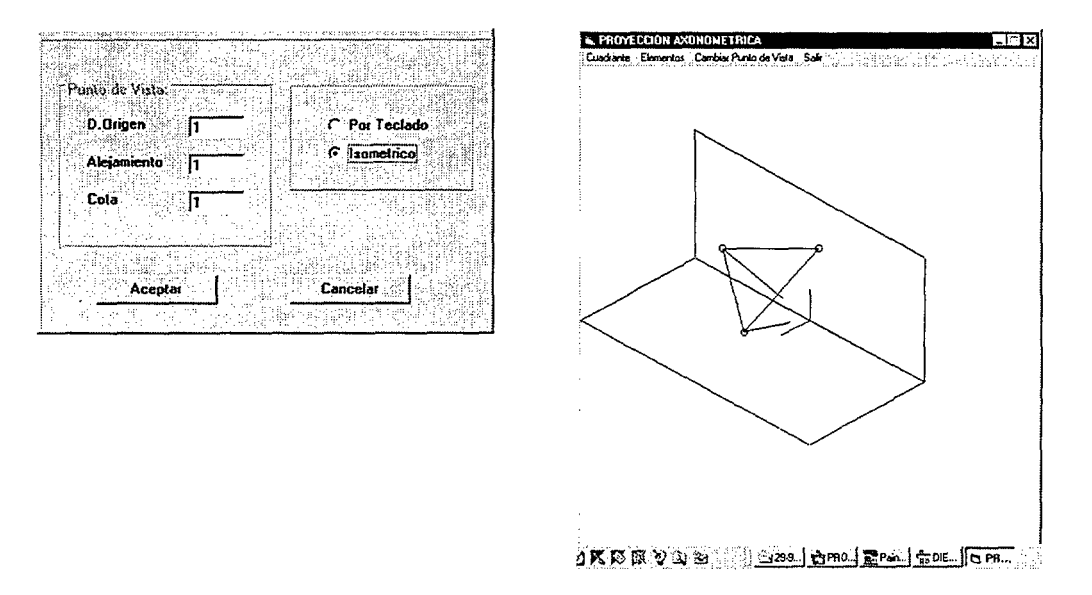

Fig. 5. 16 Perspectiva isométrica del tetraedro solución

### Ejemplo de aplicación del módulo 5.13 editor a un problema 3D

Se trata de resolver el siguiente ejercicio:

Los puntos A(-60,20,40) y B(0,60,20) son dos vértices de un tetraedro regular. El vértice C está situado en el plano vertical y tiene cota positiva. El vértice D está por encima de C. Representar el tetraedro con partes vistas y ocultas.

#### Pasos a seguir:

രേതാണെന്ന<br>കവി മംഗ് <u>dens var refer</u> 식의의 회의의 원 뛰 ंडन  $\overline{20}$  $\overline{10}$ En Pantalla epter de Cancelar 23:33 26:09/97 105,1004105,-100 CAPA 0 **TE TENCESSE DIVISION** 

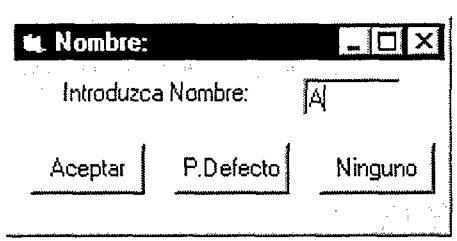

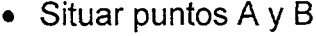

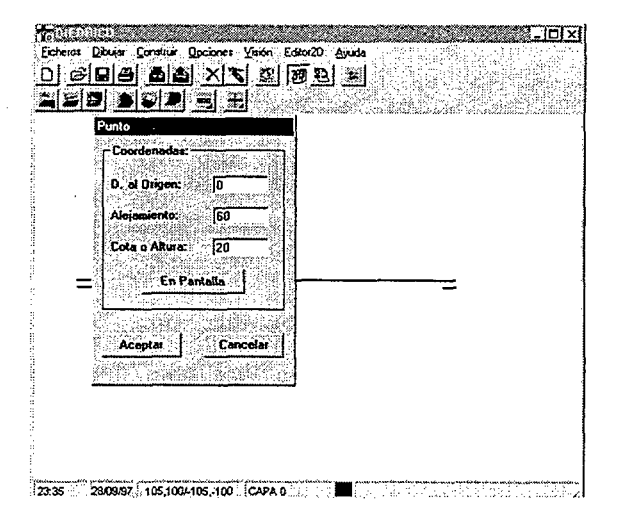

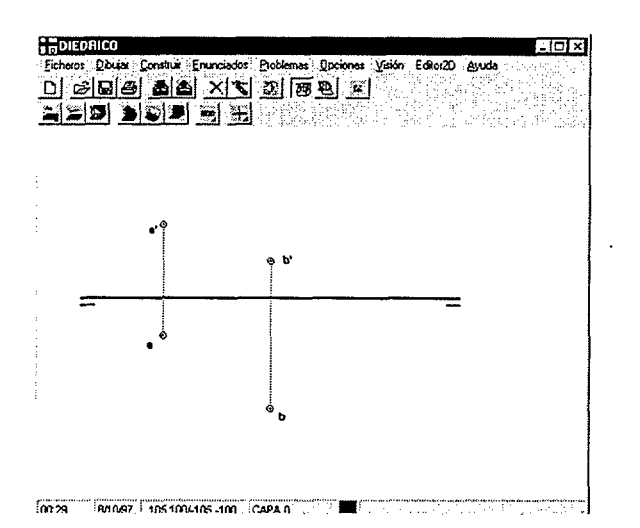

#### Trazar segmento AB

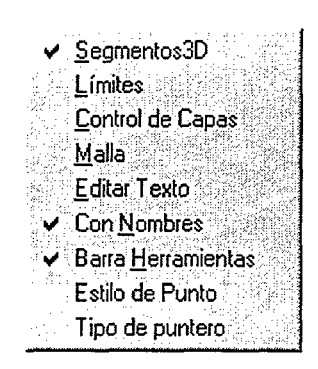

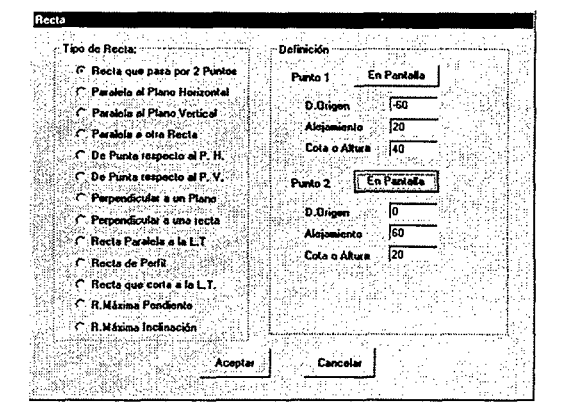

• Trazar plano mediador (P) del segmento AB

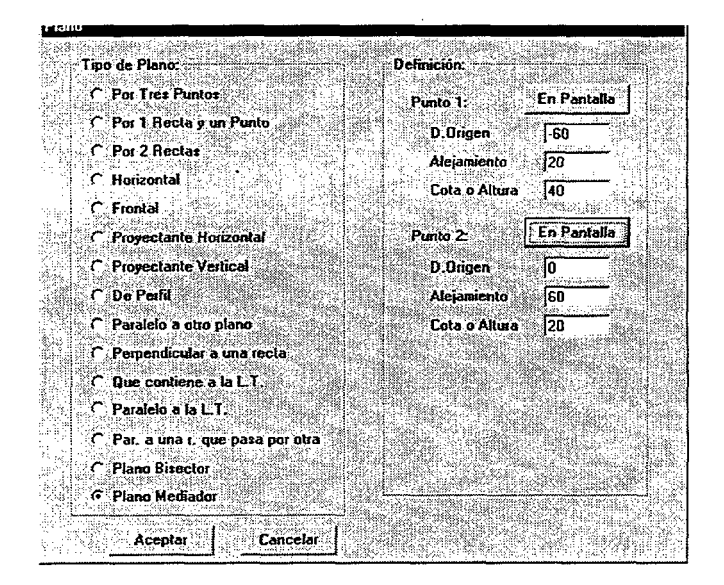

· Hallar la intersección del plano (P) con el segmento AB

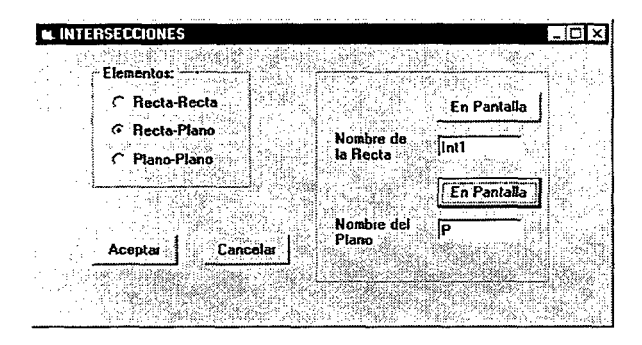

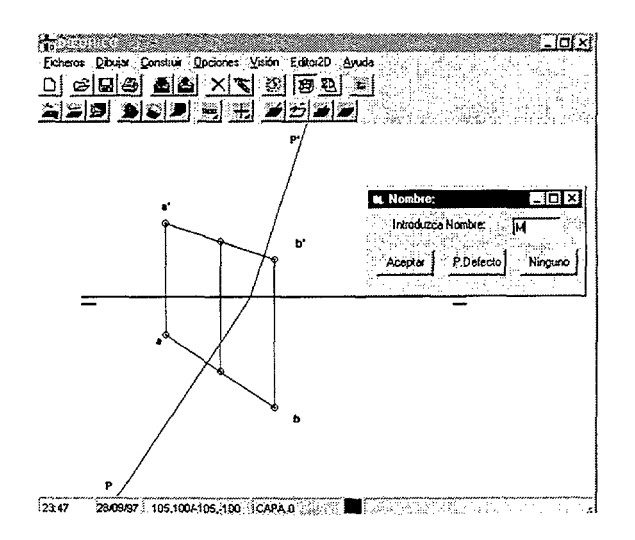

#### • Abatir plano P

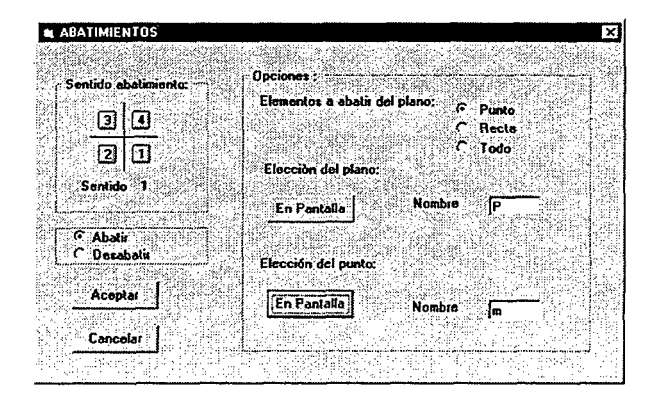

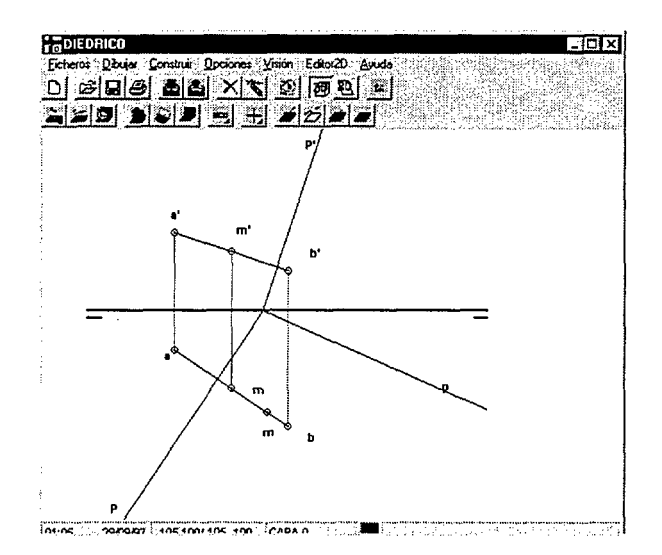

· Obtención de la verdadera magnitud de AB (arista del tetraedro)

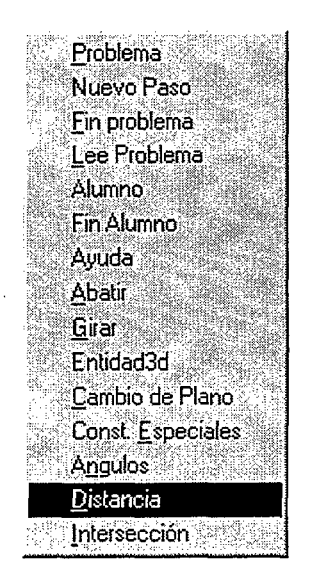

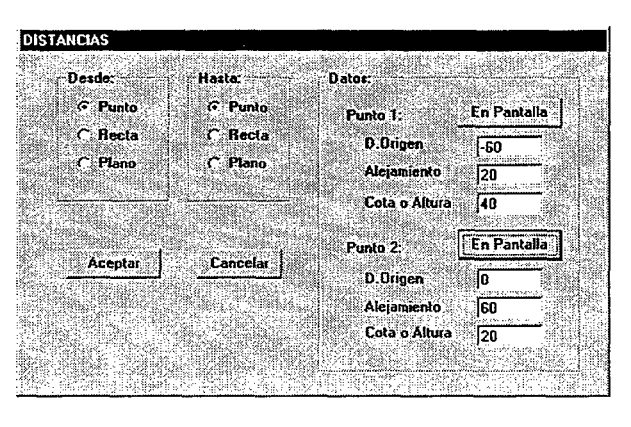

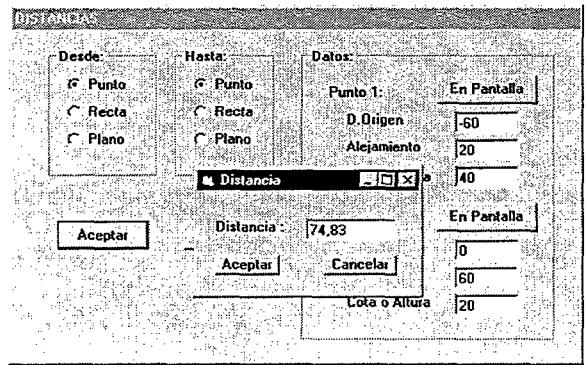

· Construcción auxiliar para determinar la altura de cara (hc) del tetraedro

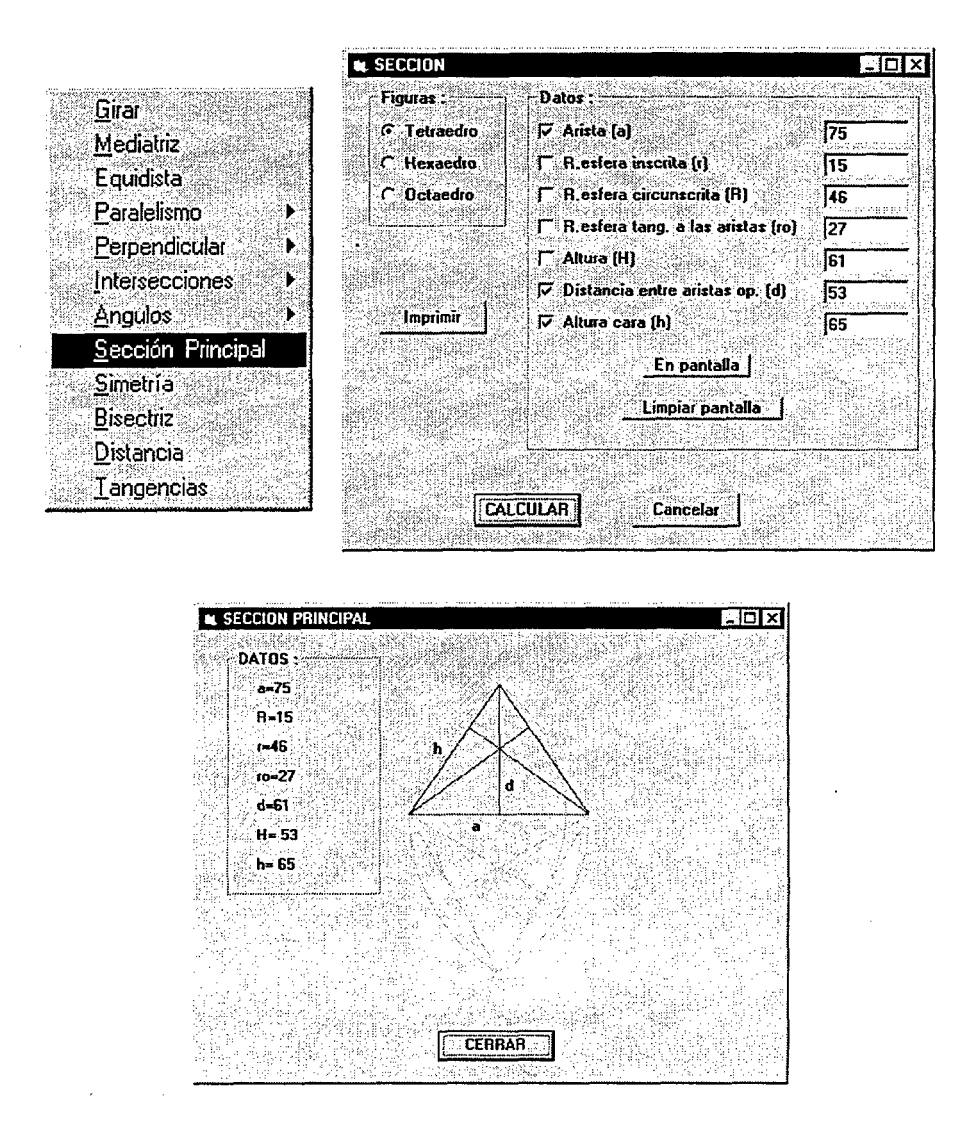

Seleccionar el plano P abatido y situar el punto (M) (abatido)

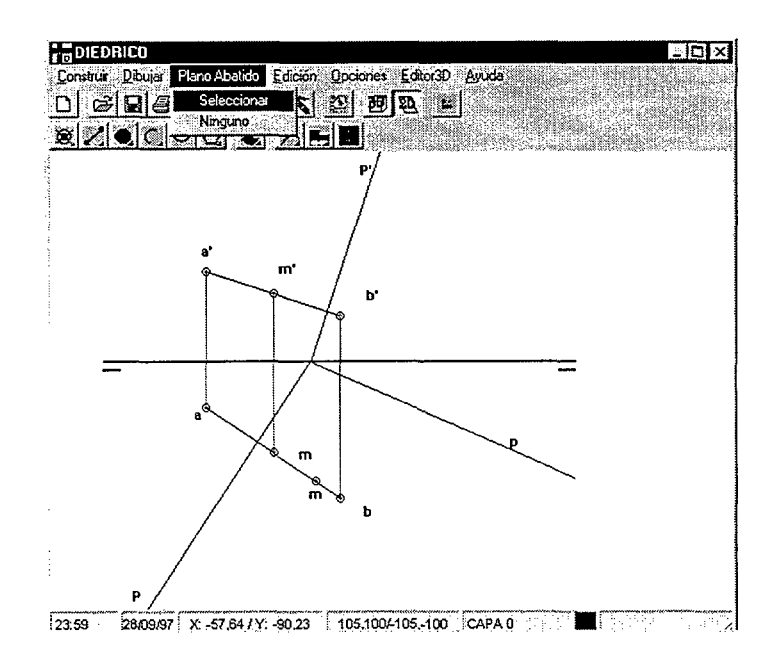

Trazar la circunferencia de centro (M) y radio hc  $\bullet$ 

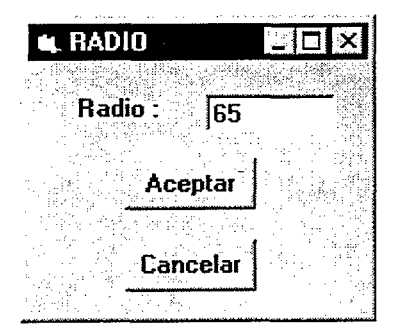

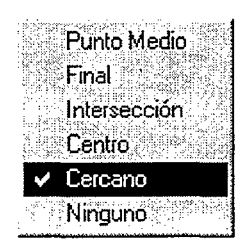

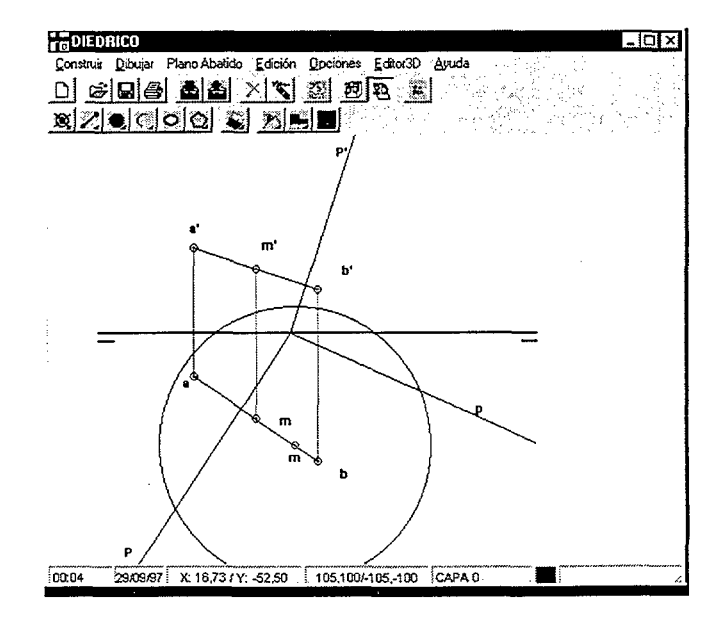

· Obtener los puntos de intersección de esta circunferencia con la traza vertical abatida

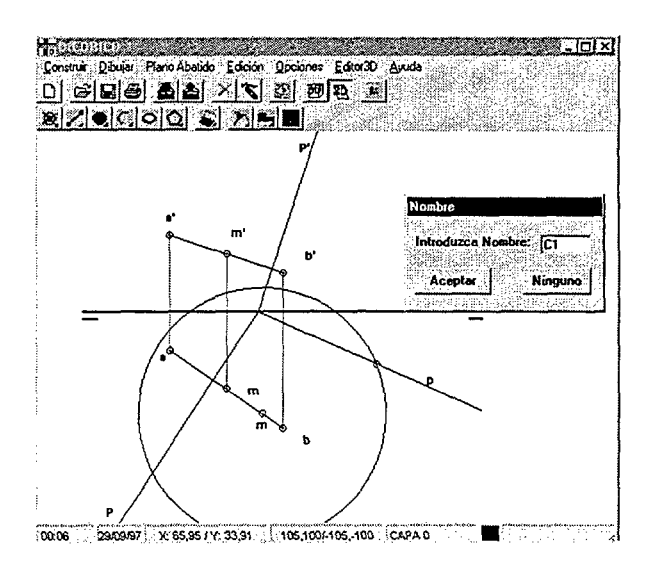

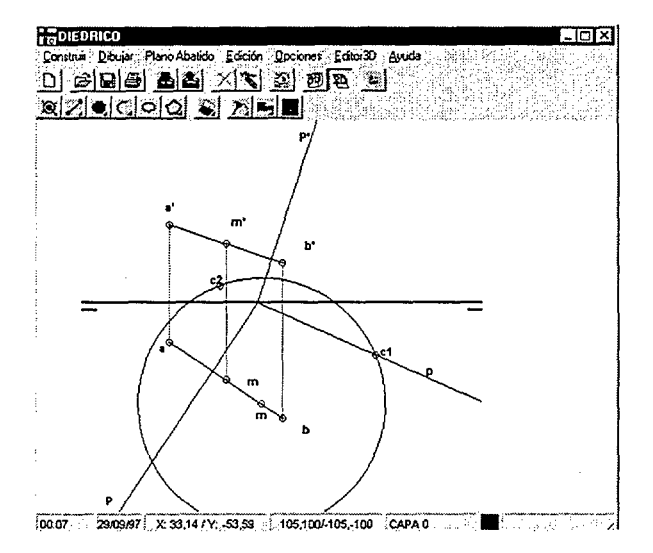

÷

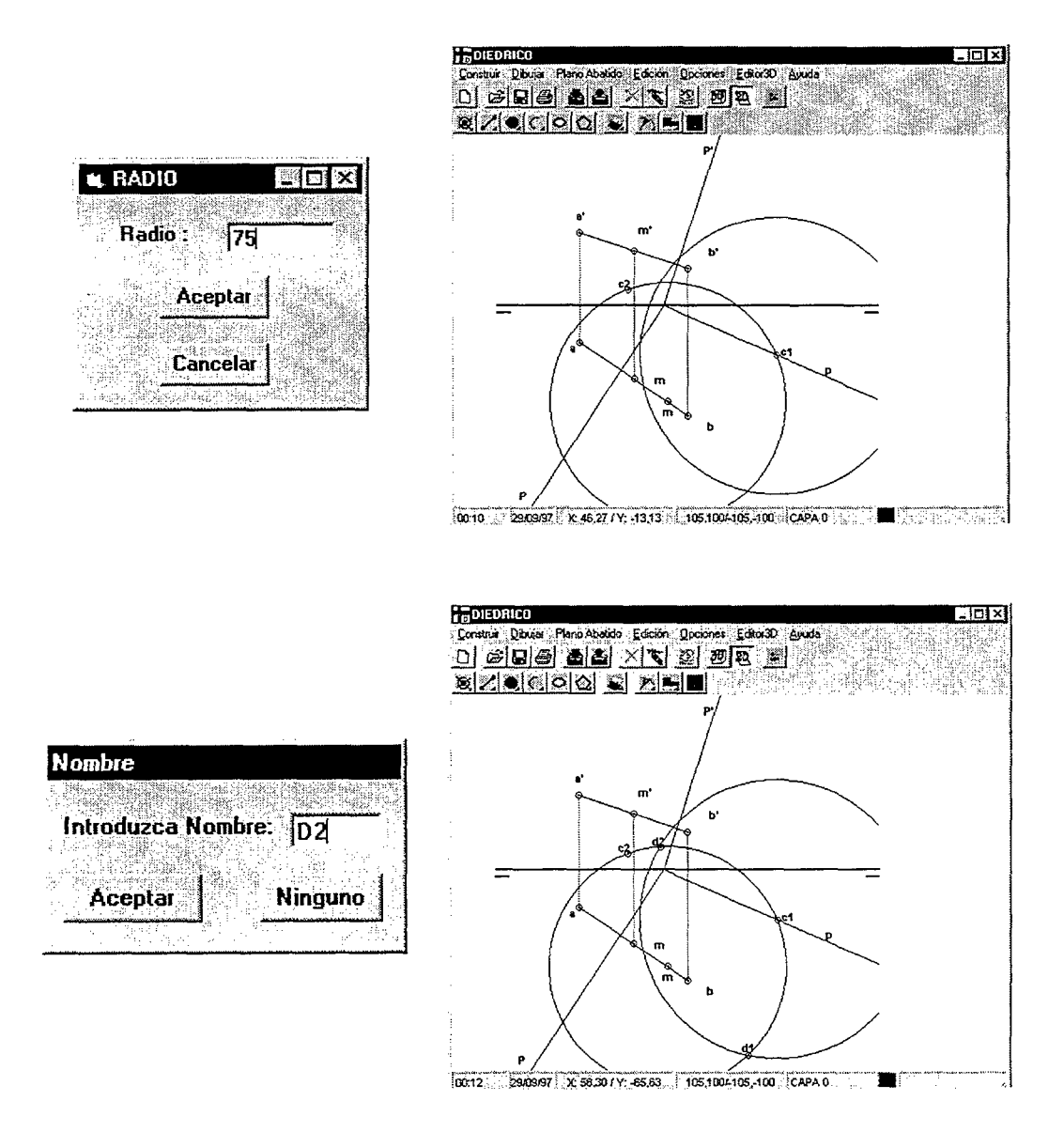

- Seleccionar el punto (C): De los puntos que se obtienen se  $\bullet$ selecciona el que cumple las condiciones del enunciado (punto  $c1$ ).
- Trazar la circunferencia de centro (C1) y radio la arista del tetraedro, obtener los puntos de intersección de ambas circunferencias, y elegir el punto (D1)
- Desabatir los puntos C y D: se indica el plano y sentido de  $\bullet$ desabatimiento, así como los elementos a desabatir:

'nа

Ek

En Pantala

[En Pantadia]

abata del

ABATIMIENTOS

 $\mathbf{D}|\mathbf{G}|$  $\boxed{2}$ 

Senido 1

**C** Abatir<br> **C** Desabatir Acepter :

Cancelor

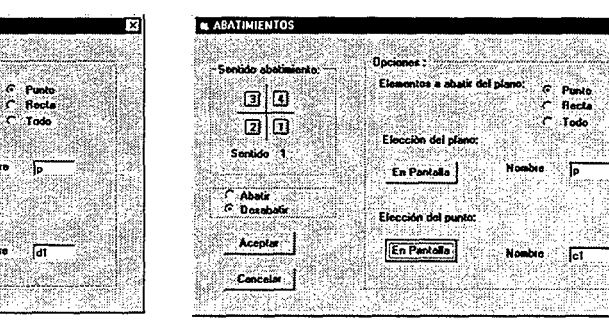

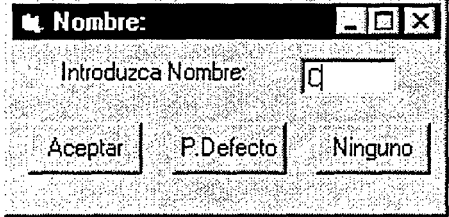

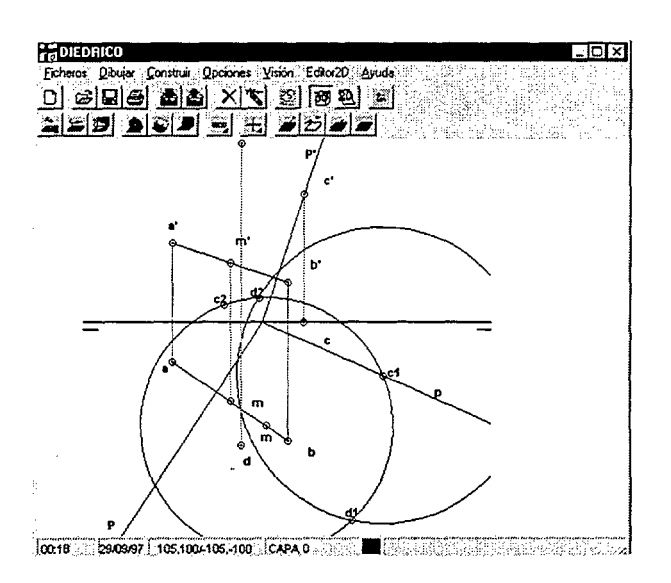

· Para ayudar a diferenciar los elementos, se puede crear una capa solución (con un color distinto) y configurarla como capa actual, de modo similar a los programas de CAD convencionales.

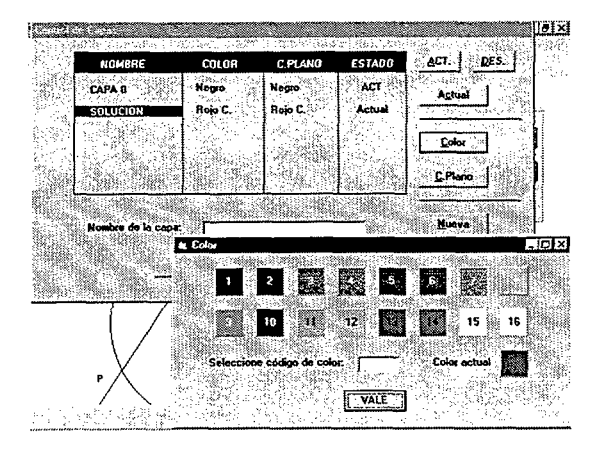

Dibujar la representación diédrica de la solución  $\bullet$ 

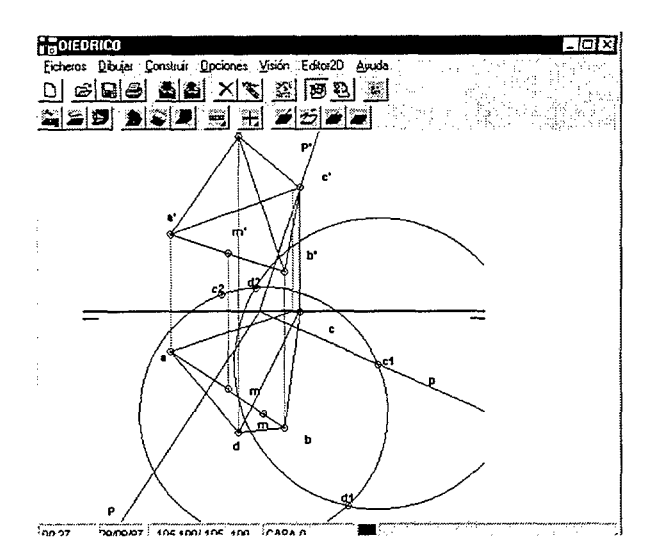

También se pueden modificar los limites de visualización:  $\bullet$ 

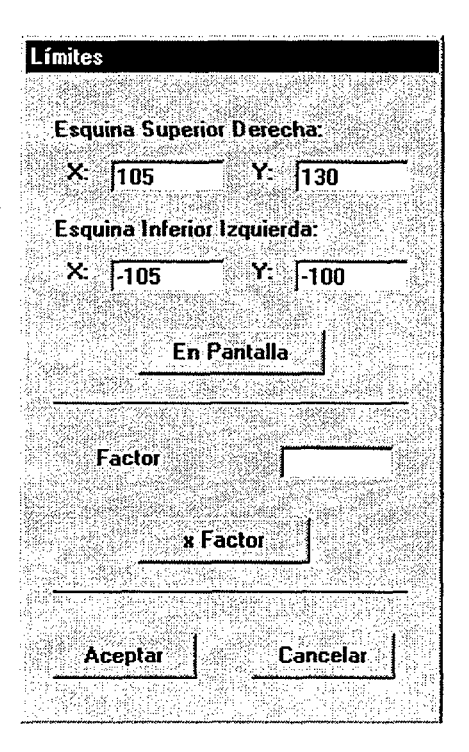

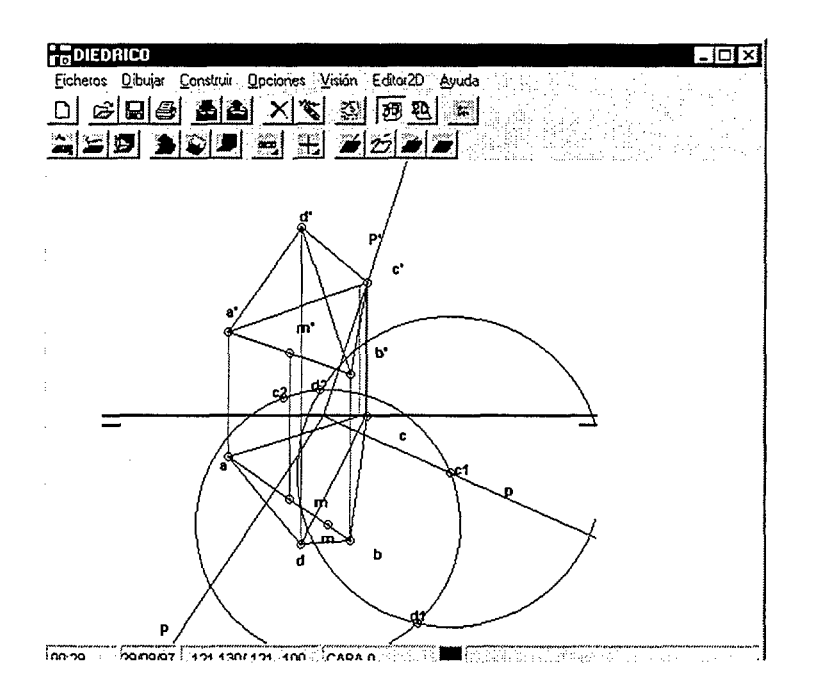

· Y se puede visualizar la perspectiva axonométrica de la solución:

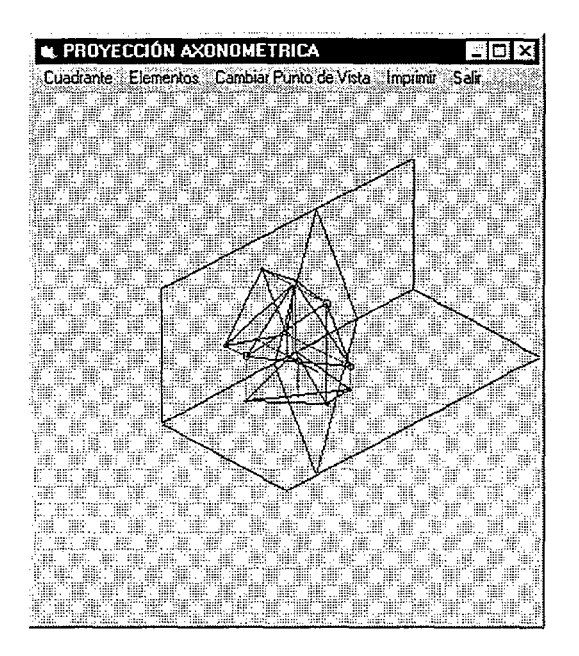

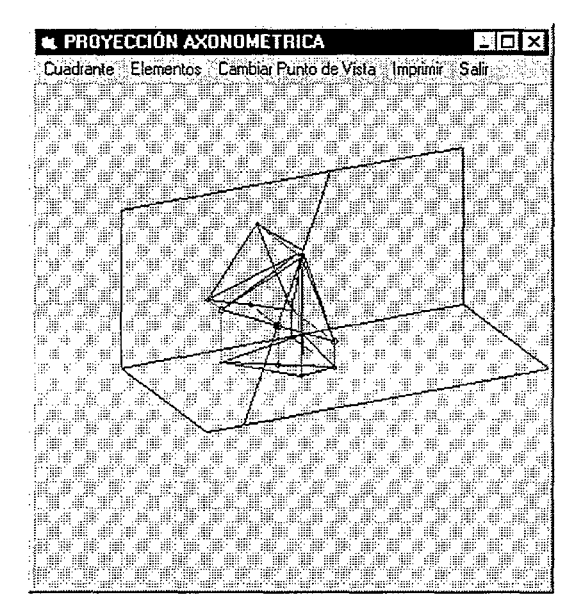

### 5.14 Conclusiones

La generación de problemas, independientemente del entorno de trabajo en el que se actúe, es un objetivo que interesa a cualquier persona relacionada con la docencia, independientemente de la posición que ocupe. Los estudiantes que dedican tiempo suficiente para adquirir y practicar conocimientos de cualquier materia se encuentran con que llega un momento en el que no disponen de ejercicios diferentes con los que practicar. Los profesores tienen la continua necesidad de generar problemas académicos para la enseñanza y la evaluación de sus alumnos. Por ello es interesante la posibilidad de utilizar herramientas informáticas capaces de ayudar a todas las partes implicadas.

Este apartado aborda el desarrollo de una aplicación informática cuyo objetivo es la generación de problemas y su solución automática, de forma que permita al usuario la elaboración de problemas resolubles de sistema diédrico, lo que se realiza imponiendo condiciones de contorno métricas o topológicas a algunos de sus elementos. De este modo se puede generar una batería de tipos de problemas muy amplia, lo que unido a la posibilidad de modificar los datos arbitrariamente hace que el número de problemas posibles sea ilimitado.

Tutor-evaluador y generador de problemas geométricos integrados en un 298 entorno de propósito constructivo general

l,

 $\bar{\phantom{a}}$ 

 $\sim$ 

 $\bar{\beta}$ 

 $\hat{\boldsymbol{\beta}}$ 

## **6. Evaluación del desarrollo**

El desarrollo de nuevos materiales docentes no es suficiente para su utilización, sino que es necesario realizar su validación para detectar deficiencias o carencias y realizar mejoras. Es necesario medir la incidencia que el empleo de los nuevos materiales tiene en los alumnos, principalmente en lo que se refiere al rendimiento académico que alcanza y a su actitud hacia el método. Por tanto se debe cuestionar siempre la incidencia que tendrá el empleo de una nueva herramienta en lo que se refiere al rendimiento académico que alcanza el alumno, así como su actitud hacia el método.

Para dar respuesta a este interrogante se decidió completar y mejorar convenientemente el programa en el que se integran los desarrollos objeto de esta tesis, con el fin de permitir la realización de las construcciones propias de los sistemas de representación, y en particular del sistema diédrico, para posteriormente medir su eficacia real con los alumnos. Por ello se utilizó como recurso de apoyo a la enseñanza y el aprendizaje de la geometría descriptiva con una metodología tradicional. No obstante es necesario recordar que la calidad de un proceso de enseñanza-aprendizaje reside en el diseño del sistema de enseñanza, más que en la tecnología que se utilice.

# 6.1. Justificación de la necesidad de la validación y la evaluación

Validación es el proceso mediante el cuál se evalúa un sistema o procedimiento para comprobar si cumple las especificaciones iniciales. Este proceso no está muy bien definido y hay varias tendencias<sup>1</sup>. va sean aplicando el test de Turing o simplemente comentando con el experto si el sistema responde a lo que él sabe. Pero todos estos procesos son muy inciertos y ambiguos.

Habitualmente las razones que aconsejan la evaluación de los desarrollos son:

- Fiabilidad de la aplicación
- Robustez
- Validez de la metodología
- Aceptación
- Razones éticas y legales
- Razones intelectuales

<sup>&#</sup>x27; Editorial Escuela Española. El nuevo bachillerato. Organización y curriculo

## 6.2. Criterios de evaluación de la aplicación

El proceso de evaluación se desarrolla en dos niveles de análisis que se complementan, y que son la evaluación interna y la externa. Se contemplan los siguientes aspectos:

- Validación del sistema: de los materiales, dispositivo tecnológico, metodología, etc.
- Evaluación inicial: del diseño, de materiales, del plan de formación docente.
- Evaluación de los aprendizajes

El material didáctico generado es de uso inmediato. Puede emplearse en clase con un sistema de proyección de ordenador, puede utilizarse también en un laboratorio de CAD, o bien se puede acceder a través de Internet.

Es un hecho indiscutible que, independientemente de la actividad en que se realice un proceso de evaluación,  $<sup>2</sup>$  el método utilizado en el proceso</sup> condiciona su calidad, y en consecuencia sus resultados.

En lo que respecta a la evaluación externa, y de cara a los alumnos, el criterio principal que se aplicará en la evaluación del proyecto será la

 $2$  Aparicio Izquierdo, F.; González Tirados, R.M<sup>a</sup>.; La calidad de la enseñanza superior y otros temas universitarios. Ed. ICE de la UPM. Madrid 1994. ISBN.: 84-88760-03-5

evolución de los resultados obtenidos por los alumnos en las pruebas de evaluación oficiales correspondientes a la asignatura de Dibujo Técnico.

 $\bar{z}$ 

# 6.3. Evaluación de los resultados. Resultados obtenidos durante el curso 99/00. Análisis

Durante el curso 99/00 se distribuyó el programa libremente entre los alumnos, recompensando con un punto en el primer parcial de la asignatura, y únicamente en el examen de Febrero, a todos los que entregasen una colección de cinco problemas, distintos para cada alumno, previamente fijados por los profesores, siempre y cuando su nota del examen superase el cuatro. La entrega era libre, y la realización de los problemas exigía el conocimiento detallado del funcionamiento del programa. Pero no se ha dado formación adicional en conceptos geométricos a los alumnos que han empleado el programa, y se ha dejado en manos de los tutoriales el aprendizaje del programa, y únicamente se les han dado tutorías para dudas puntuales

En la Tabla 7. 1 se muestran los datos para los alumnos que realizaron el examen de Dibujo Técnico en las convocatorias de Febrero, Junio y Septiembre y no tuvieron relación con el programa DIEDRICO, indicando entre paréntesis el numero de alumnos que realizaron el examen. Dado que en cada convocatoria se incluían tres problemas directamente relacionados con el sistema diédrico de representación, mientras el resto del examen se enmarca en otras técnicas de representación, solamente se han contabilizado esos tres ejercicios, que son a los que realmente afectan los contenidos incluidos en la aplicación DIEDRICO. Aunque resulte obvio, hay que indicar que en estos resultados no esta aplicada ninguna bonificación a los alumnos que entregaron los ejercicios realizados con DIEDRICO.

Las columnas D1, D2 y D3 hacen referencia a los ejercicio primero, segundo y tercero de cada convocatoria, mientras las columnas MEDIA-F, MEDIA-J y MEDIA-S muestran los valores medios de los tres ejercicios D1, D2 y D3.

En las filas siguientes se indican los valores de la media, desviación típica y variancia correspondientes.

En la Tabla 7. 2 se muestran los datos equivalentes para los alumnos que sí emplearon en su formación el programa DIEDRICO.

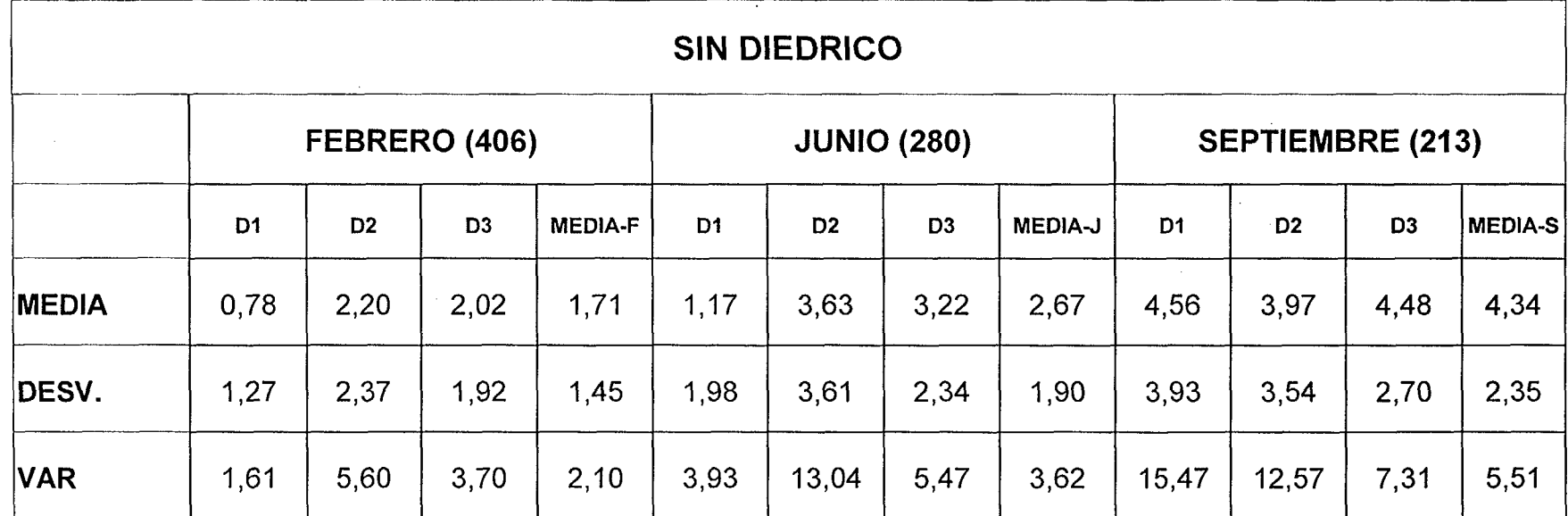

Tabla 7.1 Resultados sin emplear el programa DIEDRICO

 $\sim$ 

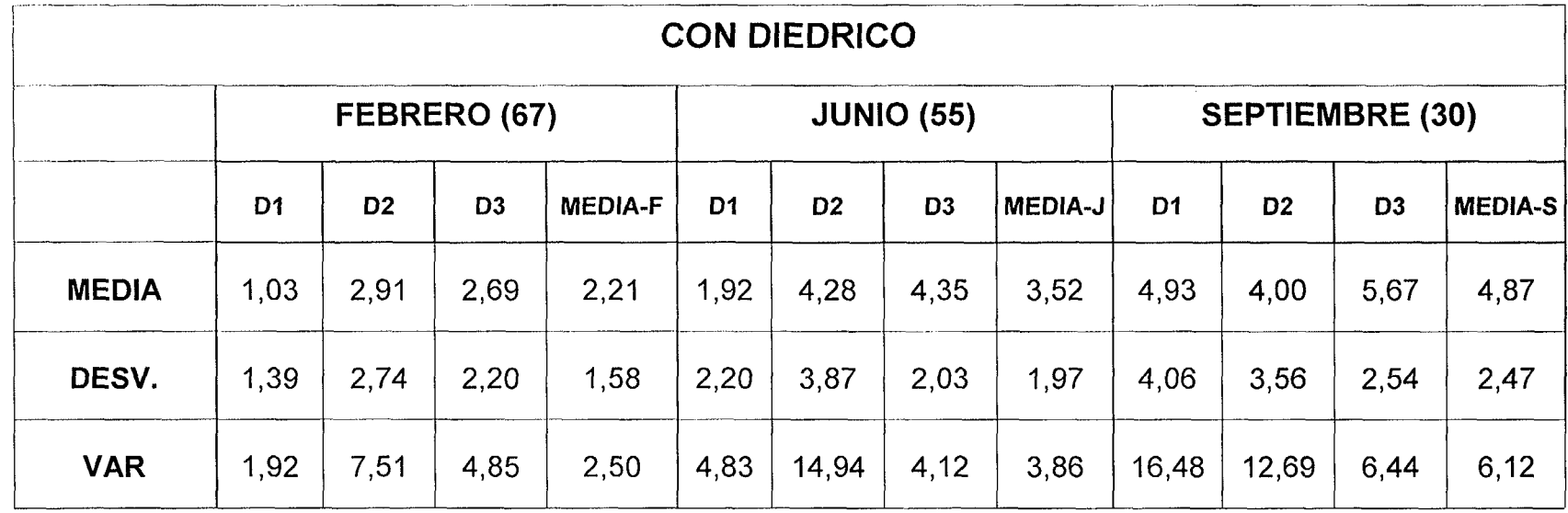

Tabla 7. 2. Resultados empleando el programa DIEDRICO

 $\mathcal{L}_{\mathcal{A}}$ 

 $\bar{\tau}$ 

En la Tabla 7. 3 se muestra un resumen de los datos generales de los exámenes.

|                                                    |                                      | F00 PARTE1 | <b>J00 PARTE1</b> | S00 PARTE1 |
|----------------------------------------------------|--------------------------------------|------------|-------------------|------------|
| <b>CON<br/>DGRAMA</b><br>EDRICO<br>Щ<br>PRO<br>DIE | Número de alumnos                    | 67         | 55                | 30         |
|                                                    | MEDIA                                | 2,21       | 3,52              | 4,87       |
|                                                    | <b>DESVIACION TIPICA<sup>®</sup></b> | 1,58       | 1,97              | 2,47       |
|                                                    | <b>VARIANCIA</b>                     | 2,50       | 3,86              | 6.12       |
| <b>PROGRAMA</b><br>DIEDRICO<br>$\frac{z}{5}$       | Número de alumnos                    | 406        | 280               | 213        |
|                                                    | MEDIA                                | 1,71       | 2,67              | 4,34       |
|                                                    | <b>DESVIACION TIPICA</b>             | 1,45       | 1,90              | 2,35       |
|                                                    | <b>VARIANCIA</b>                     | 2,10       | 3,62              | 5,51       |

Tabla 7. 3. Resumen de resultados

En la Fig. 7. 1 se muestran las gráficas con la evolución de los resultados de las medias y desviaciones típicas de los problemas directamente relacionados con el sistema diédrico, obtenidos por los dos grupos de alumnos.

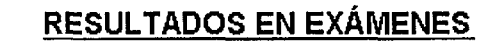

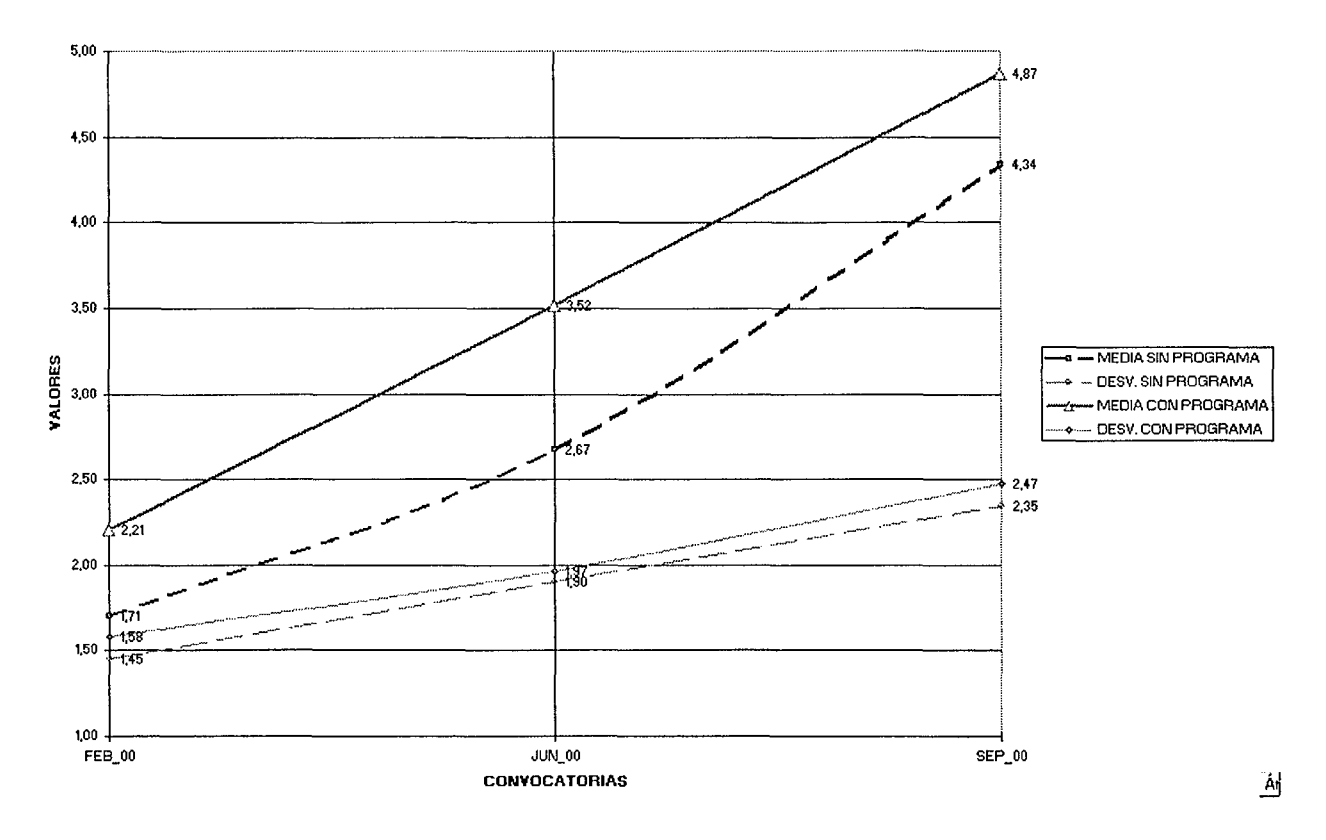

Fig. 7.1 Evolución de los resultados en exámenes oficiales de la asignatura de Dibujo Técnico

A simple vista se aprecia una diferencia estable entre los resultados de ambos grupos de alumnos. Llegados a este punto se podría pensar que la formación con el programa DIEDRICO ha influido claramente en el mejor aprendizaje de los conocimientos que se pretendían.

Aunque en principio los resultados obtenidos han sido positivos y se pueden considerar válidos, puesto que tanto los ejercicios de evaluación propuestos a todos los alumnos como los criterios de valoración fueron idénticos, aun así estos valores absolutos no son suficientes para afirmar que la experiencia ha sido un éxito, puesto que cabe la posibilidad de que en estos resultados haya intervenido el azar. Para eliminar dicha componente es necesario contrastar todos los datos mediante pruebas estadísticas específicas que permitan medir los aspectos cuantitativos de la experiencia.

Se aplicara una prueba de hipótesis estadística de comparación de las medias de dos poblaciones. Con esta prueba  $3$  se puede valorar si el aumento de la calificación media obtenida por los alumnos que han empleado la aplicación DIEDRICO ocurrirá siempre que se repita el proceso en las mismas condiciones. Se ha elegido un nivel de significancia  $\alpha = 5\%$ , dejando por tanto el 5% al azar.

Se calculan las medias y variancias de los dos grupos muestrales y se calcula el estadístico de la prueba  $(t<sub>o</sub>)$  mediante la fórmula:

$$
t_0 = \sqrt{\frac{n_1 n_2 (n_1 + n_2 - 2)}{n_1 + n_2}} \frac{\overline{x} - \overline{y}}{\sqrt{(n_1 - 1) S_x^2 + (n_2 - 1) S_y^2}}
$$

<sup>&</sup>lt;sup>3</sup> Kreyszig, E.; Introducción a la Estadística matemática"; Ed. Limusa;1982; México; ISBN: 968-18-0729-4

Sean

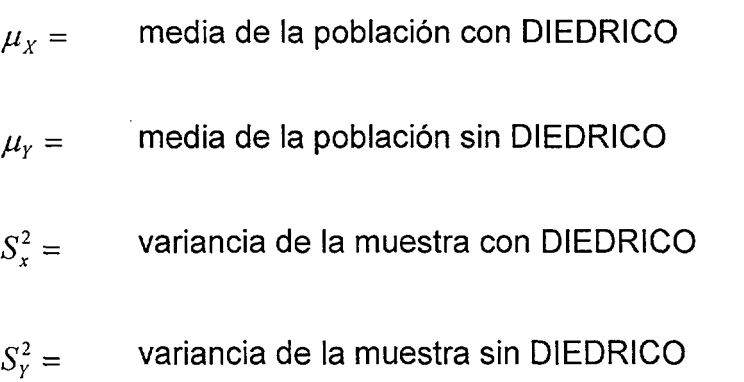

La hipótesis que se quiere probar, es decir la hipótesis nula, es  $\mu_x = \mu_y$ , mientras que la hipótesis que está en contraste con ella, es decir la hipótesis alternativa, es  $\mu_x < \mu_y$ .

En todos los casos a estudiar, el primer paso es común, y supone la elección del nivel de significancia para el estudio. Se ha elegido un  $\alpha$  = 5% para todos los casos, es decir se arriesga un 5% de casos en los que aun siendo cierta la hipótesis, es rechazada.

Dado que se estudian tres convocatorias, en los apartados siguientes se muestran los resultados de cada una de ellas con sus datos particulares.

### 6.3.1 Convocatoria de Febrero de 2000:

2° paso: se calculan las medias y variancias de las muestras, encontrando, en la convocatoria de Febrero de 2000:

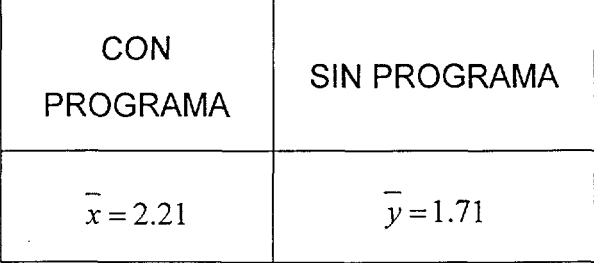

310

$$
s_x^2 = 2.5
$$
  $s_y^2 = 2.1$ 

 $n_1 + n_2 - 2 = 67 + 406 - 2 = 471$  grados de libertad

 $P(T \le c) = 1-\alpha$  de modo que de la tabla de la distribución t se obtiene 0=1.65, y empleando

$$
t_0 = \sqrt{\frac{n_1 n_2 (n_1 + n_2 - 2)}{n_1 + n_2}} \frac{\overline{x} - \overline{y}}{\sqrt{(n_1 - 1) S_x^2 + (n_2 - 1) S_y^2}}
$$

Se obtiene

$$
t_0 = 2.58
$$

Luego  $t_0 > c$  (2.58 > 1.65) por lo que se rechaza la hipótesis nula de que bajo las mismas condiciones se verifica  $\mu_x = \mu_y$ , y se acepta la hipótesis alternativa de que la diferencia de medias en ambas distribuciones es significativa, y por tanto el aumento de puntuación de los alumnos que emplearon el programa DIEDRICO es debido al aprendizaje con dicha aplicación informática.

Comparando la c de las tablas, que es igual a 1,65 para un margen de confianza del 95%, se observa que la  $Z_p$  de la prueba es mayor que la  $Z_t$ de las tablas, lo cual nos hace rechazar la hipótesis nula de la que hemos partido y optar por la hipótesis alternativa, en la que aceptamos que el aumento de contestaciones acertadas en el segundo test es debido al entrenamiento previo.

### **6.3.2 Convocatoria de Junio de 2000:**

2° paso: se calculan las medias y variancias de las muestras, encontrando, en la convocatoria de Junio de 2000:

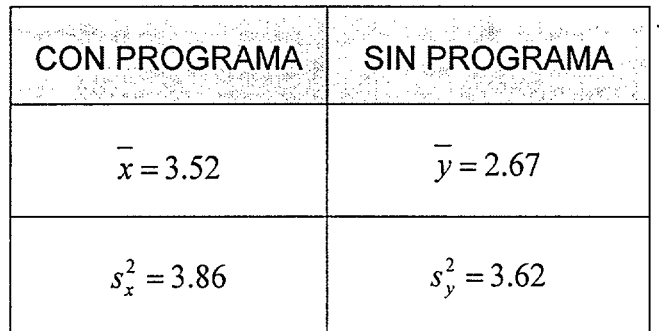

 $n_1 + n_2 - 2 = 55 + 280 - 2 = 333$  grados de libertad

 $P(T \le c) = 1-\alpha$  de modo que de la tabla de la distribución t se obtiene c=1.65, y empleando

$$
t_0 = \sqrt{\frac{n_1 n_2 (n_1 + n_2 - 2)}{n_1 + n_2}} \frac{\overline{x} - \overline{y}}{\sqrt{(n_1 - 1) S_x^2 + (n_2 - 1) S_y^2}}
$$

Se obtiene

$$
t_0 = 3.01
$$

Luego  $t_0 > c$  (3.01 > 1.65) por lo que se rechaza la hipótesis nula de que bajo las mismas condiciones se verifica  $\mu_X = \mu_Y$ , y se acepta la hipótesis alternativa de que la diferencia de medias en ambas distribuciones es significativa, y por tanto el aumento de puntuación de los alumnos que emplearon el programa DIEDRICO es debido al aprendizaje con dicha aplicación informática.

### **6.3.3 Convocatoria de Septiembre de 2000:**

2° paso: las medias y variancias de las muestras, encontrando, en la convocatoria de Septiembre de 2000:

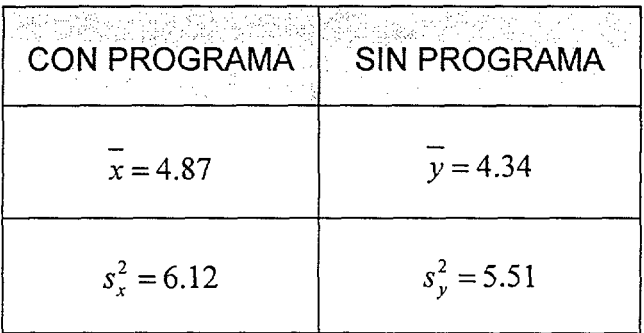

 $n_1 + n_2 - 2 = 30 + 213 - 2 = 241$  grados de libertad

÷.

 $P(T \le c) = 1-\alpha$  de modo que de la tabla de la distribución t se obtiene c=1.65, y empleando

$$
t_0 = \sqrt{\frac{n_1 n_2 (n_1 + n_2 - 2)}{n_1 + n_2}} \frac{\bar{x} - \bar{y}}{\sqrt{(n_1 - 1) S_x^2 + (n_2 - 1) S_y^2}}
$$

Se obtiene

$$
t_0 = 1.15
$$

Luego  $t_0 < c$  1.15 < 1.65 por lo que se acepta la hipótesis nula de que bajo las mismas condiciones se verifica $\mu_x = \mu_y$ , y se acepta el que la diferencia de medias en ambas distribuciones no es significativa, y por tanto el aumento de puntuación de los alumnos que emplearon el programa DIEDRICO no es debido al aprendizaje con dicha aplicación informática.
Se explica este resultado diferente a los anteriores debido a que el empleo del programa DIEDRICO solamente recibía compensación en el examen de Febrero, por lo que probablemente los alumnos dejaron de emplearlo en las convocatorias sucesivas, y quizás los conceptos aprendidos y practicados para el examen de Febrero fueron olvidados con el paso del tiempo.

## 6.4. Conclusiones

Se tienen dos grupos de alumnos que han seguido procesos distintos, y que llevarán a obtener resultados que se pueden comparar al final de la experimentación.

Como punto de partida el número de alumnos puede no ser significativo a la hora de sacar conclusiones, pero sí es válido en cuanto a conocer la dirección que puede seguir la experimentación propuesta. Si bien para que los resultados sean significativos se ha de trabajar en experimentación con grupos mas numerosos.

Aunque el grupo muestral empleado no es lo suficientemente grande, las pruebas estadísticas realizadas hacen pensar con fundamento que se podrían extrapolar estos resultados a una población mayor, con una confiabilidad del 95 %.

Sin poder ser absolutamente concluyentes, se puede adelantar que el método propuesto cumple su misión como herramienta complementaria para la formación de los alumnos en el campo del conocimiento en que se ha desarrollado.

 $\ddot{\phantom{a}}$ 

 $\sim 10$ 

 $\sim$ 

 $\sim$ 

 $\bar{\beta}$ 

## 7. Conclusiones y Futuras líneas de investigación

## 7.1. Conclusiones

Las posibilidades didácticas que ofrecen los sistemas informáticos y las modemas aplicaciones que pueden realizarse en lenguajes de programación estructurados constituyen un reto para cualquier entorno docente.

La presente tesis aborda el desarrollo de una aplicación informática cuyos objetivos más ambiciosos, en los que se ha realizado un trabajo profundo, y que constituyen las aportaciones más claras son dos:

1. La inclusión de un módulo tutor-evaluador que permita al profesor la introducción de ejercicios de geometría descriptiva realizados de forma estructurada, estableciendo puntos de control para la verificación de lo realizado por el alumno, ayuda disponible por el alumno en cada fase de la resolución, y pudiendo incluir todos los procedimientos de resolución que el profesor desee. Con la librería de ejercicios así creada, así como con las continuas aportaciones que se pueden ir realizando de material nuevo o de mejora de los ejercicios ya existentes, se le pueden plantear esos problemas al alumno con el fin

de que los resuelva de manera controlada. Ese planteamiento puede realizarse de forma aleatoria por parte del ordenador, o bien puede ser realizado de forma interactiva por el alumno, eligiendo en cada momento el problema que más le interese. En cualquiera de los casos el sistema controla si lo que está realizando el alumno es o no correcto, y puede indicarle si la solución a la que ha llegado es o no adecuada. Para que el profesor pueda posteriormente analizar todo el proceso seguido, el sistema almacena toda la secuencia de órdenes empleadas.

El sistema también almacena la secuencia de órdenes que va ejecutando el alumno, y es capaz de discernir si un usuario realiza correctamente o no un ejercicio aunque emplee un procedimiento de resolución no previsto por el profesor.

Este sistema tutor-evaluador es un paso hacia un futuro en el que la misión del profesor, independientemente de las materias que imparta, va a estar más centrada en aspectos como la motivación de los alumnos o el establecimiento del contenido de los programas, y no en la mera transmisión de conocimientos. De modo que si antes el profesor asumía el papel de actor y era principalmente un almacén y transmisor de conocimiento, en un futuro inmediato debe convertirse en el director, es decir, debe ser un guía en la formación y la construcción del conocimiento de los alumnos, y debe ser un estímulo en el autoaprendizaje del alumnado, proporcionándole los recursos necesarios para aprender a aprender por sí mismos.

2. Por otra parte la generación interactiva de problemas de sistema diédrico y su solución automática por parte del ordenador es una aplicación de los ordenadores a la enseñanza que permanece prácticamente inédita, a pesar de que el conocimiento empleado en la elaboración y resolución de problemas en entornos académicos

presenta unas características especificas que permite organizarlos en grupos temáticos, pudiendo incluso llegar a la generación exhaustiva de problemas. Se ha desarrollado un generador de problemas de geometría descriptiva orientado principalmente a geometría plana y espacial en donde se incluyan puntos, rectas y planos, y en especial a poliedros regulares. Internamente la representación de las restricciones geométricas se realiza mediante ecuaciones algebraicas (lineales, no lineales e inecuaciones) que permiten definir las características y propiedades de los datos y de las incógnitas. Toda la geometría que interviene en el problema se trasforma en ecuaciones, donde las variables son las coordenadas geométricas de los  $n$  puntos de los elementos. De este modo se puede generar una batería de tipos de problemas muy amplia, lo que unido a la posibilidad de modificar los datos arbitrariamente hace que el número de problemas posibles sea ilimitado. En cualquier fase de la introducción de las restricciones permite detectar exceso, incompatibilidad o falta de datos en el enunciado, y una vez que todos se han introducido, se puede visualizar la solución de manera inmediata.

La aplicación informática en que se apoya está estructurada en cuatro módulos perfectamente integrados: un editor 2D, un editor 3D, el módulo tutor-evaluador y finalmente el módulo generador de problemas. Esta arquitectura integrada permite aprovechar las funciones y procedimientos que contienen los algoritmos matemáticos desarrollados tanto para la representación gráfica de las entidades 2D y 3D como para la gestión de ellas mismas o de sus proyecciones diédricas, o para realizar las operaciones que permite cualquier sistema de representación, y aprovecharios para plantear las restricciones que se pueden imponer a los elementos geométricos.

Dentro del módulo generador se encuentran todos los procedimientos que constituyen las operaciones matemáticas para pasar cada una de las restricciones como parámetro a la librería matemática que posteriormente revolverá el sistema de ecuaciones para llegar a la solución final.

En la generación de problemas de poliedros regulares tanto el enunciado como la solución se elaboran de manera paramétrica. Existe un método automático de generación de todas las soluciones de un problema. Internamente se plantean de forma paramétrica, por lo que inicialmente no están definidas numéricamente ninguna de las magnitudes que intervienen, lo que da una completa flexibilidad a la hora de configurar un enunciado. Al generar un problema se pueden ir imponiendo restricciones geométricas de dos tipos: métricas y topológicas. En estos poliedros deben cumplirse una serie de condiciones métricas y geométricas entre las distintas magnitudes características, dependientes entre sí, por lo que una vez introducida alguna de estas variables, la aplicación directamente puede conocer cualquiera de las otras.

El programa permitirá al estudiante aprender de una forma guiada y con mayor independencia del profesor, pudiéndose llegar en un futuro a que la evaluación formal de los alumnos se realice con una intervención reducida por parte del profesor.

Por último, y sin poder ser absolutamente concluyentes puesto que el grupo muestral empleado no es lo suficientemente grande, se puede indicar que el sistema propuesto en esta tesis cumple su misión como herramienta complementaria para la formación de los alumnos en el campo del conocimiento en que se ha desarrollado, al obtener mejores resultados aquellos que lo emplearon.

## 7.2. Futuras líneas de investigación

- a) Actualmente la introducción de los problemas de la librería del tutorevaluador se realiza de forma individual. Será de gran ayuda poder disponer de un programa de ordenador que elabore material para producir problemas paso a paso, y no solamente el enunciado y la solución, sino también la evaluación asociada. Esto permitiría una generación completamente automática del problema que sería presentado al alumno para su resolución, y una vez resuelto por éste se compararía con la solución ofrecida por el programa. Deberá ser capaz de presentar paso a paso la solución del problema, así como plantear preguntas pertinentes al problema y resolverlas. El sistema también podría ser programado para contestar a preguntas como las que genera, pero planteadas por el alumno, aumentando de esta forma la interactividad con el alumno.
- b) En este momento el generador de problemas está limitado a figuras planas, superficies poliedricas y superficies radiadas de directriz poligonal, por lo que en un futuro inmediato, y siguiendo una metodología similar a la actual, se deberá ampliar para poder trabajar con otras superficies, principalmente esferas, cilindros, conos y toros, por su empleo frecuente en la enseñanza.
- c) Desde el punto de vista docente sería muy interesante poder aprovechar todo lo existente en la inclusión de un módulo específicamente orientado a determinar intersecciones de dos (o más) superficies, con el que se faciliten las construcciones repetitivas que se realizan en este tipo de problemas, y que en la actualidad son bastante laboriosas. Dentro de este mismo módulo se incluiría la

determinación de secciones planas en un cuerpo, así como de sus proyecciones diédricas.

- d) Otro desarrollo que puede afrontarse a partir del estado actual es aprovechar los algoritmos geométricos diseñados para crear una librería que pueda emplearse en programas de diverso tipo. Esta librería deberá ser flexible, es decir, abierta, adaptable, modular y extensible.
- e) La información que se tiene de los elementos geométricos que intervienen en los problemas es total, por lo que se podría emplear como datos de entrada a otros programas, que podrían ser de visualización de resultados para mejorar la visión espacial, o de elaboración automática de animaciones que presenten al alumno todo lo realizado por él en el proceso de resolución.
- f) En los solucionadores de ecuaciones las restricciones geométricas son siempre convertidas en un sistema de ecuaciones algebraicas , y se emplean técnicas simbólicas o numéricas para encontrar valores de las variables que satisfacen las ecuaciones. En los sistemas no lineales se tiene un número exponencial de soluciones, y el método de Newton-Raphson sólo encuentra la más próxima a la aproximación inicial, por lo que para encontrar más soluciones ha de volverse a resolver el sistema partiendo de una nueva aproximación inicial para el proceso iterativo. Una vía de trabajo es emplear cálculo simbólico o métodos de propagación para resolver el sistema de ecuaciones, evaluando todas las posibles soluciones del problema.
- g) Finalmente mencionar que todas las herramientas de ayuda al aprendizaje tienen una línea de desarrollo en el funcionamiento en red, en la creación de servicios de apoyo y recursos educativos en Internet, en la construcción de plataformas de aprendizaje electrónico para

 $\sim$   $\sim$ 

 $\sim$ 

 $\bar{\alpha}$ 

 $\mathcal{L}^{(1)}$ 

 $\bar{z}$ 

 $\bar{z}$ 

profesores y alumnos, en la creación de un entorno para trabajo colaborativo, etc.  $\hat{\boldsymbol{\beta}}$ 

 $\ddot{\phantom{0}}$ 

 $\bar{z}$ 

 $\mathcal{L}_{\mathcal{A}}$ 

 $\bar{z}$ 

 $\hat{\mathcal{A}}$ 

 $\mathcal{A}^{\mathcal{A}}$ 

 $\mathcal{L}$